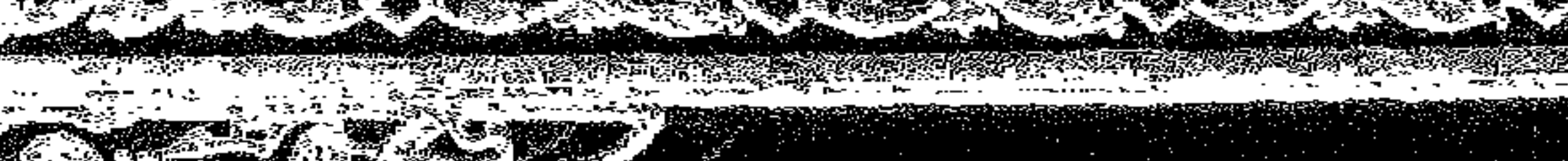

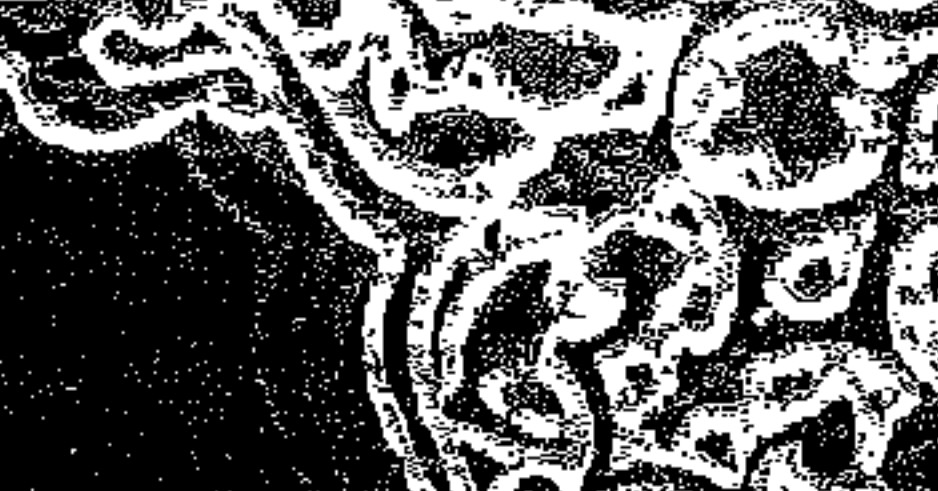

 $\mathbb{Z}$ 

## 

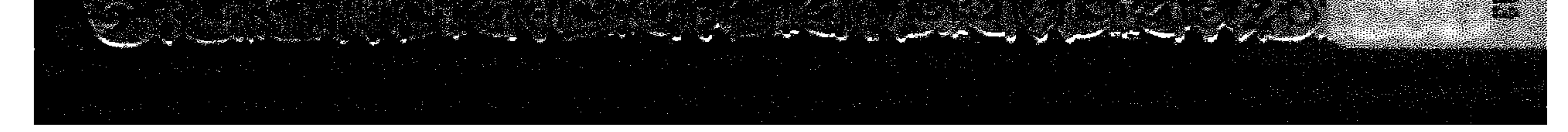

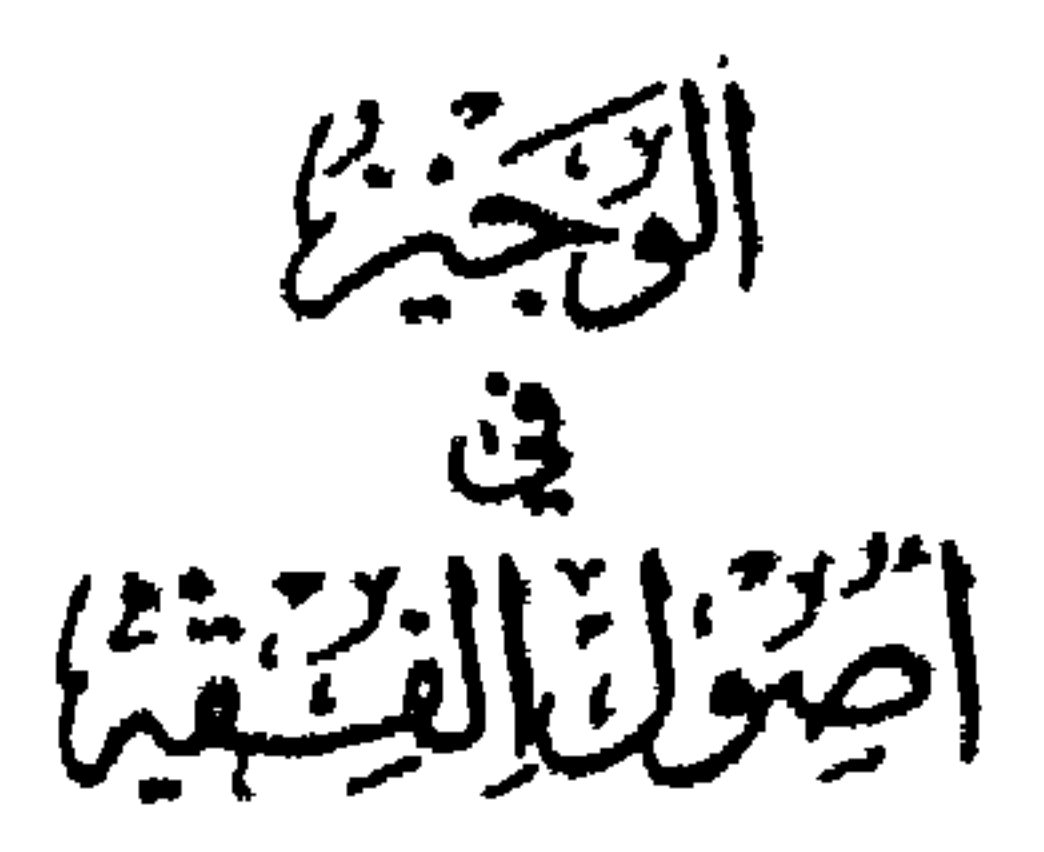

جمسیع ایجستقوق تجفوظسَت<br>۱۹۸۷

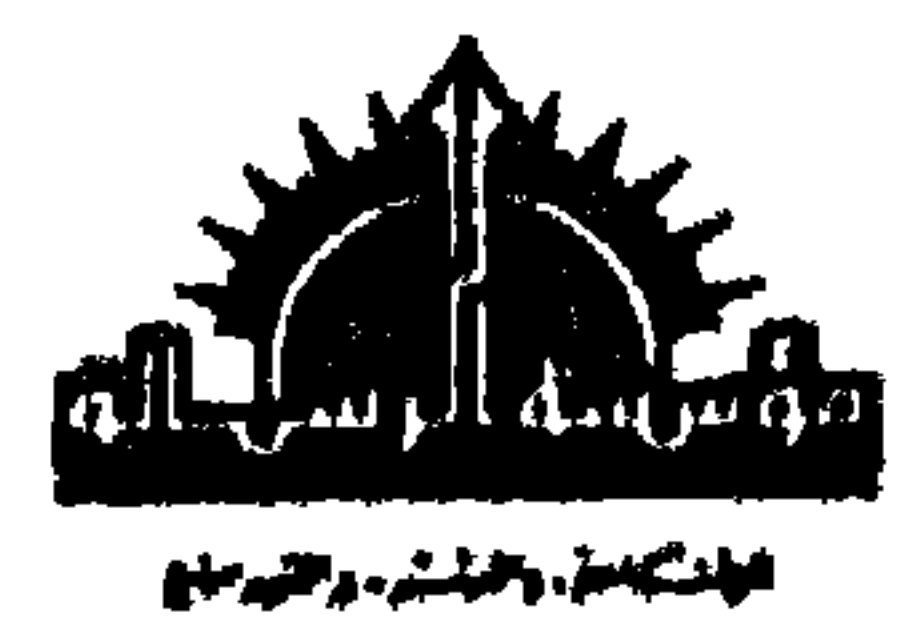

 $\mathbf{A}$ 

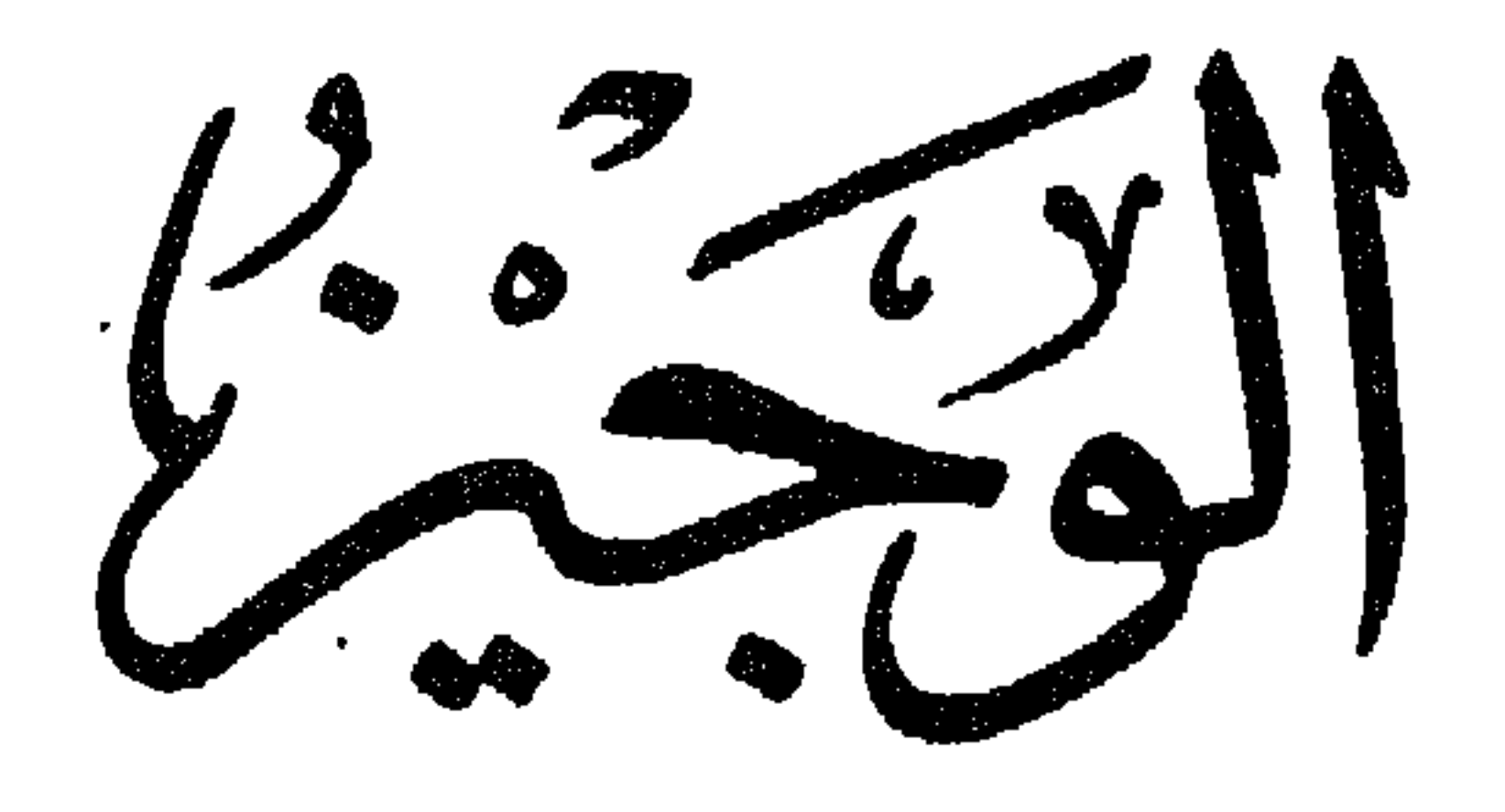

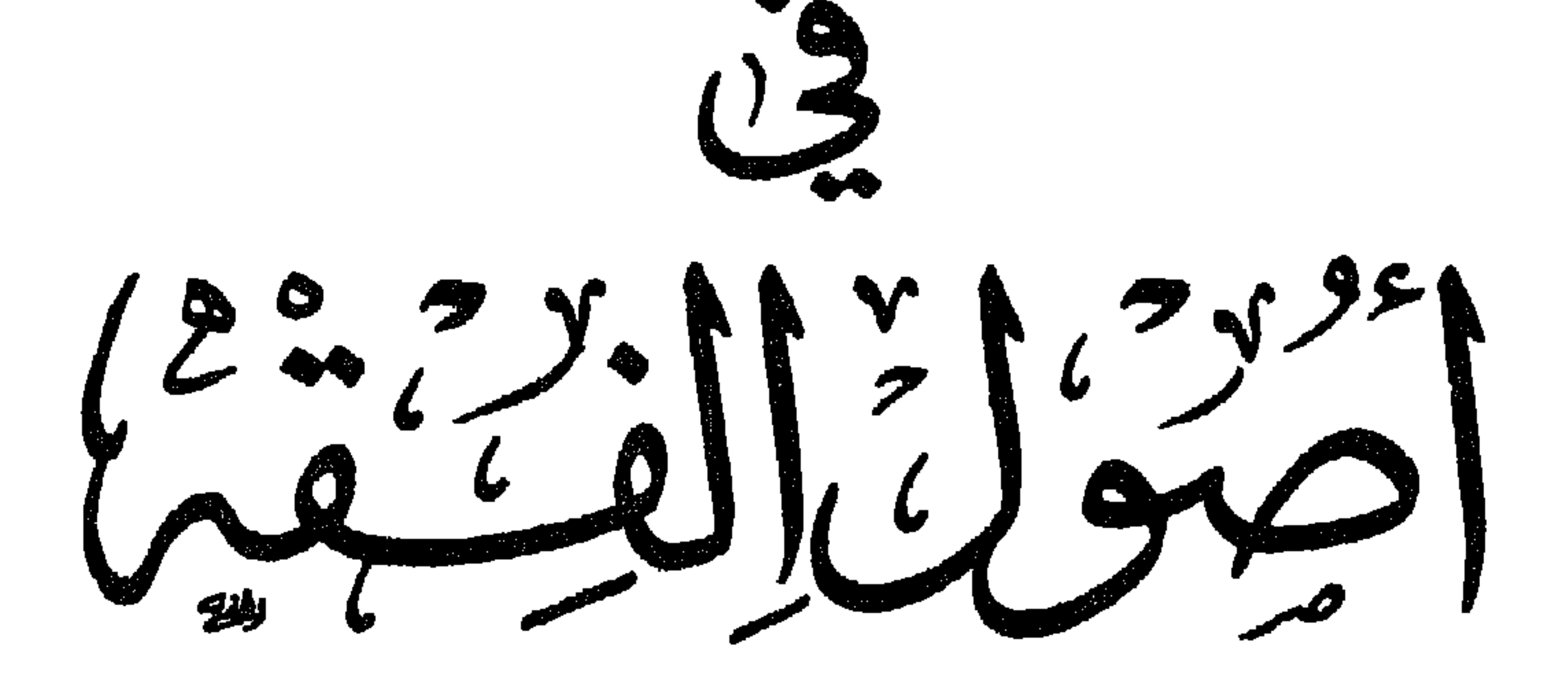

الدكتورعب للكرم زريبدان

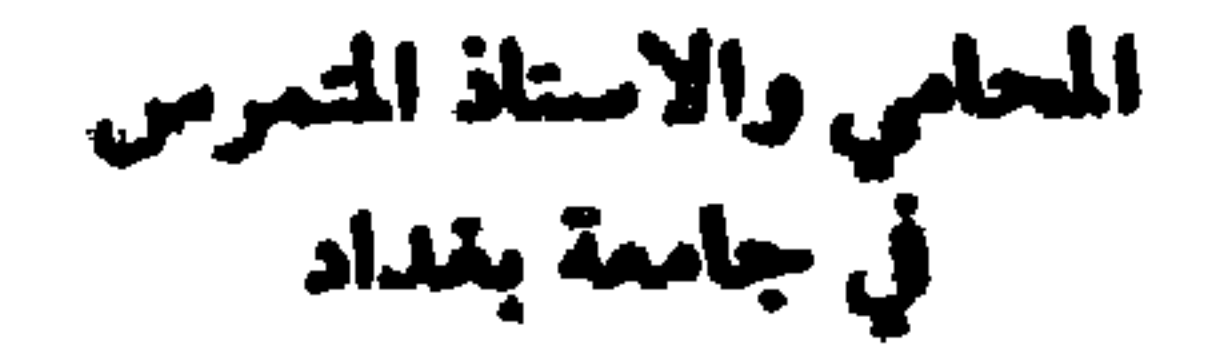

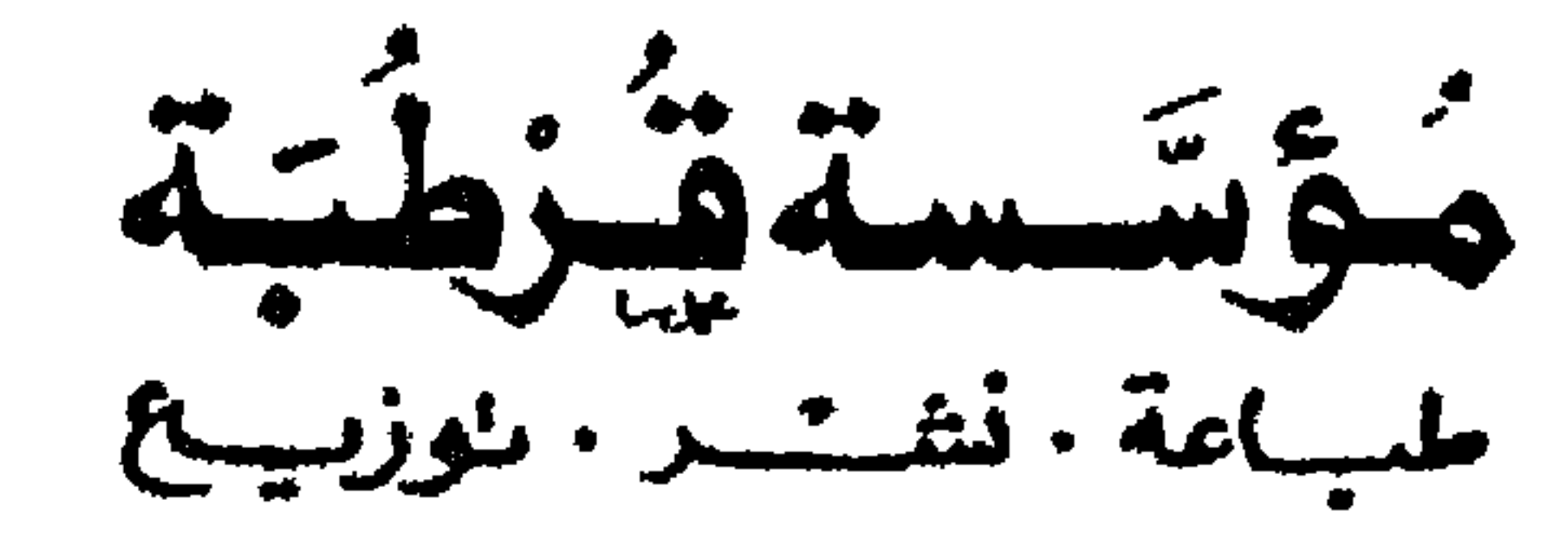

بسم الله الرحمن الرحيم

مقسدمة الطبعسة السيادمئية .

فان فقهاء الشريعة الأسلامية ، رحمهم الله تعالى ، وضعوا لنا علياً جليل القدر عظيم الفائدة لا مثيل له عند أمم الأرض قاطبة لا في القديم ولا في الحديث، ذلك هو علم أصول الفقه . وكان الغرض من وضعه وبناء صرحـه وتوضيح معالمه وجوانبه ومعانيه خدمة الاسلام عن طريق فهم كتاب الله وسنة رسوله ﷺ واستنباط الاحكام من نصوصها ومن المصادر المعتبرة في ضوء قواعد ومعاني هذا العلم علم أصول الفقه . وقد كتبت قبل سنين مذكرات في هذا العلم الجليل لطلبة الصف الرابع في كلية الحقوق بجامعة بغداد . وقد جمعتها في كتاب سميته والبوجيز في أصول الفقه، وقد أجريت في طبعاته السابقة ما رأيته مفيداً من التنقيح والتهذيب بالزيادة والتنقيص والتعديل والتمثيل. . وهكذا شأن الانسان فيايكتبه : فهو لا يكاد يكتب شبِتاً في يومه إلاّ ويرى نقصاً فيه في غده. وهذا من أكبر علامـات نقص الإنسـان وقصوره، وتفرد الله وحده بالكمال المطلق ولكن أكثر الناس لا يعلمون .

ومن الزيادات التي رأيت اضافتها في طبعــاته الـسـابقة ، بعض الأمثلة من القوانين الوضعية لقواعد اصول الفقه المتعلقة بتفسير النصوص، لأنَّ هذه القواعد الاصولية موازين لفهم العبارة العربية وصحة تفسيرها ومعرفة لكراد منها، وما دام القانون مكتوبا باللغة العربية ، فهو ، بالضرورة ، يخضع في تفسيره لهذه القواعدكما

١٠ ـ استنباطُ الأحكام الشرعية من مصادرها المعتبرة شرعاً، لا يكون عن هوى وكيفيا اتفق، بل لا بد من مسالكَ معينة يسلكها المجتهد، وقواعد يَسْتَرْشِدُ بها، وضوابط يَلْتَزمُ بمِقتضاها، وسبذا يكون اجتهـاده مقبولاً، ووصـوله إلى الأحكــام

 $\mathbf{F}$  ,  $\mathbf{F}$ 

المقسيلهم

لعريف ببيان معناه ، باعتباره مردبا إصافيا محونا من تنمسه «أصول» وهي المضاف، وكلمة والفقه، وهي المضاف إليه .

أما الفقه في اصطلاح العلياء : فهو دالعلم بالاحكام الشرعية العملية المكتسبة من أدلتها التفصيلية»(٢) ، أو هو هذه الاحكام نفسها .

(١) الإسنوي، في «نهاية السول شرح منهاج الأصول» ص ٧، «لطائف الإشارات» للشيخ عبد الحميد بن<br>محمد علي قدس على تسهيل الطرقات لنظم الورقات ص ٨.

(٢) البيضاوي في ومنهاج الأصول» ص ٢٢ ، والإحكام في أصول الأحكام للأمدي ج ١ ص ٧ ، إرشاد الفحول للشوكان من ٣، لطائف الإشارات من ٨.

. ولا يشترط العلم بجميع الاحكام السرطية لصلب إحكاما تحت المس  $\frac{1}{2}$ 

 $\mathbf{r}$ 

 $\mathbf{r} = \mathbf{r} \cdot \mathbf{r}$  and the contract of  $\mathbf{r}$  and  $\mathbf{r}$  and  $\mathbf{r}$  and  $\mathbf{r}$  and  $\mathbf{r}$ <u>in the second contract of the second contract of the second contract of the second contract of the second contract of the second contract of the second contract of the second contract of the second contract of the second </u>

(١) ويلاحظ هنا : أن المقلد إذا علم جملة من الأحكام الشرعية بأدلتها، لا يُسمى فقيهاً أبضاً، لأن الفقيه في اصطلاح الأصوليين: من قامت فيه ملكة استنباط الأحكام وتحصيلها من أدلتها ، سواء اجتهد بالفعل واستنبط الأحكام، أم لم يجتهد ولم يستنبط الأحكام . فالفقيه إذن : من صار الفقه سجيةً له، فهو بمعنى المجتهد . ولكن حصل تغيَّر في هذا المعنى، فصارت كلمة (الفقه) تطلق على مسائل الفقه، سواء اكتسبها الشمخص بطريق النظر والاستدلال، <sup>م</sup>م بطريق التفهم لأقوال المجتهدين، أم بطريق التقليد والحفظ، كما ان من يحصل على هــــه المسائل بهلــه الطرق يســمى : فقيهاً ، وهذا المعنى الجديد شاع عند أهل الفقه دون الأصوليين: ومذكرات في تاريخ الفقه، لشسخنا فرج السنهوري ص t .

د ــ قوله عليه الصلاة والسلام : والعَمْدُ قَوَد» ، دليل جزئي يتعلق بمسألــة

خاصة : هي القتل العمد، ويدل على حكمها : وهو وجود القصاص.

الأدلة ، وإنما يبحث في الأدلة الإجمالية ، أي الكلية ، ليتعرف على ما فيها من أحكام كلية، ليضع القواعد التي يطبقها الفقيه على الأدلة الجزئية حتى يصل إلى معـَـرفة الحكم الشرعي . ه ـ تعريف أصول الفقه اصطلاحاً : أما تعريفه اللُّقبي ، أي باعتباره لقباً على علم مخصوص: فهو العلم بالقواعد والأدلة الاجمالية ، التي يتوصل بها إلى استنباط الفقه(١) ، كما يطلق على هذه القواعد والأدلة الإجمالية . والقواعد : قضايا كليـة ينطبق حكمهـا على الجـزئيات التي تنــدرج تحتها ،

فنعرف بها حكم هذه الجزئيات(٢)، ومن أمثلة ذلك :

قاعدة : «الأمر يفيد الوجوب، إلاّ إذا صرفته قرينة عن ذلك»، فهذه القاعدة ينطبق حكمها على جميع النصوص الجزئية التي تندرج تحت هذه القاعدة ، مثل قوله تعالى: ﴿يَا أَيُّهَا الَّذِينَ آمَنُوا أَوْفُوا بِالْعُقُودِ﴾ [المائدة : ١]، وقوله تعــالى :﴿وَأَقِيمُوا الصُّلَاةَ وَآتَوا الزُّكَاةَ وَأُطِيعُوا الرُّسُولَ﴾ [النور: ٥٦]، فجميع صيغ الأمر المجردة

(١) وقتع الغفار بشرح المنار، لابن نجيم ص ٧، و وتسهيل الوصول إلى علم الأصول، للمحلاوي ص ٧، دإرشاد الفحول» ص ٣.

(٢) وقد يطلق ً على هذه القواعد الأدلة الكلية ً ، وما تشتمل عليه من أحكام الأحكام الكلية ، فالأمردليل كلي، والحكم الذي يدل عليه، وهو الإيجاب : حكم كلي، والنصوص الأمرة : أدلة جزئية، وأحكامها أحكام جزئية .

تندرج تحت هذه القاعدة، ويعرف بذلك وجوب ما تعلقت به صيغة الأمر : كوجوب الوفاء بالعقود، ووجوب الصلاة، وإيتاء الزكاة، وطاعة الرسول. ومثل قاعدة : «النهي يفيدالتحسريم، إلا إذا وُجِـدَت قرينـة تصرفـه عن التحريم»، فهذه القاعدة تنبطبق على النصبوص الناهيـة المجردة، ويعبرف بهذا الانطباق حرمة ما تعلقت به صيغ النهي، مثل قوله تعالى: ﴿وَلَا تَقْرَبُوا الزُّنْىَ﴾ [الإســراء : ٣٢] وقولــه تعالى : ﴿يَــا أَيُّهَا الَّــلِدِينَ آمَنُوا لَا تَـأَكُلُوا أَمْــوَالِكُمْ بَيْنَكُمْ

وبهذه القواعد : يتوصل المجتهد إلى استنباط الفقه ، أي إلى استنباط الاحكام الشرعية الغَمليــة من أدلتها التفصيليــة، فإذا أراد المجتهــد مثلًا أن يعــرف حكم الصلاة، قرأ قولُه تعالى﴿أَقِيمُـوا الصُّــلَاةَ﴾ فيقول : ﴿اقيموا﴾ : صيغة أمر مجردة ، وقاعدة : «الأمر للوجوب إلا لقرىية صارفة» تنطبق عليها، فينتسج عن ذلك : أن القيام بالصلاة واجب

أما الأدلة الإجمــالية : فهي مصــادر الأحكام الشــرعية ، كــالكتاب والسنــة والإجمـاع والقيــاس، والعلـم بهـا يكــون من حيث العلـم بحكثيتهـا ومنـزلتهـا في  $\mathbf{r}$  and  $\mathbf{r}$  is the state of  $\mathbf{r}$  in the state of  $\mathbf{r}$  is the  $\mathbf{r}$ 

٦ ـ الغرض من دراسة أصول الفقه ، ومدى الحاجة إليه :

الأحكام الشرعية العملية . بوضع القواعد والمناهج الموصلة إليها ، على وجه يسلم به المجتهد من الحظأ والعثار

ولا يقال : لم تعد هناك حاجة إلى هذا العلم بعد القول بسد باب الاجتهاد ، لأننا نقول: إن الاجتهاذ باقٍ إلى يوم القيامة، ولكن بشروطه، ومن أفق بسد باب الاجتهاد، قاله اجتهاداً عندما رأى جرأة الجهال على شرع الله، وتشريع الأحكام بالهوى، وادعاء الاجتهاد من قبل أناس لا يعرفون منه إلا الاسم ومن لم يصل إلى مرتبة الاجتهاد، فهو بحاجة أيضاً إلى معرفة هذا العلم، والوقوف على قواعده، حتى يعرف مآخذ أقوال الأثمة، وأساس مذاهبهم، وقد يستطيع المقارنة والترجيح بين هذه الأقوال، وتخريج الأحكام على ضوء مناهج الأنمة، التي اتبعوها في تقرير الاحكام واستنباطها. وكـما أن المعنى بالأحكـام الشرعيــة لا غنى له عن هــذا العلـم.، فإن المعني بالقوانين الوضعية ، من محام أو قاض ٍ أو مدرس ، يحتاج هو الآخر إلى هذا العلم ، لأن القواعد والأصول التي قررها علم الأصول، مثل: القياس وأصوله، والقواعد الأصولية لتفسير النصوص ، وطرق دلالة الألفاظ والعبارات على معانيها ، ووجوه هذه الدلالة، وقواعد الترجيح بين الأدلة، كل ذلك وغيره تَلْزَمْ الإحاطة به من قِبَل من يتصدى للقوانين الوضعية ، ويريد الوصول إلى تفسيرها ومعرفة ما انطوت عليه من أحكام، ولهذا فقد اعتنت كليات الشريعة والحقوق في العراق والشــام ومصر وغيرها ــ قديماً وحديثاً ــ بتدريس هذا العلم لطلابها . ٧ ـ نشأة علم أصول الفقه أصول الفقه وجد منذ أن وجد الفقه ، فما دام هناك فقه لزم حتهاً وجود أصول

1۳

وضوابط وقواعد له ، وهذه هي مقومات علم الأصول وحقيقته ، ولكن الفقه سبق علم الأصول في التدوين وإن قــارنه في الــوجود، بمعنى أن الفقــه دون، وهذبت مســائله ، وأرسيت قواعــده ، ونظمت أبــوابه قبــل تدوين قــواعد أصــول الفقه ، وتشذيبها وتمييزها عن غيرها، وهذا لا يعني أنه لم ينشأ إلا منذ تدوينه، وأنه لم يكن موجوداً قبل ذلك، أو أن الفقهاء ما كانوا يجرون في استنباطهم للأخكام على قواعد معينة ، ومناهج ثابته ، فالواقع أن قواعد هذا العلم ومناهجه كانت مستقرة في نفوس المجتهدون وكانوا يسيرون في ضوئها وإن لم يصرحوا بهـا، فعبدالله بن مسعــود الصحابي الفقيه عندما كان يقول : إن الحامل المتوفى عنها زوجها، تنقضي عدتها بوضم حملها ، لقوله تعالى : ﴿وَأُولَاتِ الاَحْمَالِ!جَلَهُنَ أَنْ يَصْعْنَ خَمْلَهُنَّ ﴾ [الطلاق : ٤] ويستدل بأن سورة الطلاق التي فيها هذه الأية ، نزلت بعد سورة البقرة التي فيها قوله تعالى: ﴿وَالَّذِينَ يُتَوَفَّوْنَ مِنْكُمْ وَيَذَرُونَ ٱزْوَاجاً يَتَرَبَّصْنَ بِٱنْفُسِهِنَّ أزبنة أنْسُهِر وَعَشْراً﴾ [البقرة: ٣٣٤] إنمـا كان يشـير بهذا الاستـدلال إلى قاعـدة من قواعـد الأصول، وهي : إن النص اللاحق ينسخ النص السابق، وإن لم يصرح بذلك (١، ، كما أن العادة أن الشيء يوجد ثم يدوّن ، فالتدوين كاشف عن وجوده لا منشىء له ، كما في علم النحو والمنطق، فما زالت العرب ترفسع الفاعـل، وتنصب المفعول في كلامها، وتجري على هذه القاعدة وغيرها من قواعد النحو قبل تدوين علم النحو،

والعقلاء كانوا يتناقشون ويستدلون بالبديهتات قبل أن يدون علم المنطق، وتوضع قواعده .

فأصول الفقه، إذن : صاحب الفقه ولازمه منذ نشأته، بل كان موجوداً قبل نشأة الفقه، لأنه قوانين للاستنباط، وموازين للأراء، ولكن لم تظهر الحاجبة إلى تدوينه أولًا ، ففي زمن النبي صلى النت مناك حاجة للكلام عن قواعد هذا العلم فضلًا عن تدوينه ، لأن النبي ﷺ كان هو مرجع الفتيا وبيان الأحكام ، فما كان هناك من داع للاجتهاد والفقه، وحيث لا اجتهاد، فلا مناهج للاستنباط، ولا حاجة إلى قواعده .

(١) اشرح التوضيح للتنقيح ، ح ١ ص ٣٩

حكمها في كتاب الله ، فإن لم يجدوا الحكم فيه رجعوا إلى السنة ، فإن لم يجدوه في السنة

٩ ـ إلا أنه بعد انقراض عصر النابعين اتسعت البلاد الإسـلامية، وجــدت حوادث ووقائع كثيرة، واختلطالعجم بالعرب على نحولم يعد بسببه اللسان العربي على سلامته الأولى، وكثر الاجتهاد والمجتهدون، وتعددت طرقهم في الاستنبـاط، واتسع النقاش والجدل، وكثرت الاشتباهات والاحتمالات، فكان من أجل ذلك كله أن أحسن الفقهاء بالحاجة إلى وضع قواعد وأصول وضوابط للاجتهاد، يرجع إليها المجتهدون عند الاختلاف، وتكون موازين للفقه وللرأي الصواب.

وقد استمدت تلك القواعد من أساليب اللغة العربية ، ومبادئها ، ومما عرف من مقاصد الشريعة وأسرارها، ومراعاتها للمصالح، وما كان عليه الصحابة من

نهج في الاستدلال، ومن مجموع هذه القواعد والبحوث تكون علم أصول الفقه . ١٠ ـ وقد بدأ هذا العلم، بصورته المدونة، وليداً على شكل قواعد متناثرة في ثنايا كلام الفقهاء وبيانهم للأحكام، فقد كان الفقيه يذكر الحكم، ودليله، ووجه الاستدلال به . كما أن الخلاف بين الفقهاء كان يعضد بقواعد أصولية، يعتمد عليها كل فقيه لتقوية وجهة نظره، وتعزيز مذهبه، وبيان مأخذه في الاجتهاد.

وبعد الشافعي، كتب أحمد بن حنبل كتاباً في طاعة الرسول ﷺ، وآخر في الناسخ والمنسوخ، وثالثاً في العلل، ثم تتابع العلماء في الكتابة، وأخذوا ينظمون أبحاث هذا العلم، ويوسعونه، ويزيدون عليه. ١٢ ـ مسالك العلماء في بحث أصول الفقه : ولم يسلك العلياء في أبحاث أصول الفقه طريقــأ واحداً، فمنهم من سلك (١) ويقول العلَّامة محمود الشهابي الحراساني في مقدمته في كتاب دفوائد الأصول» من تقريرات الحسبة الناثيغي للعلامة الشيخ محمد علي الكاظمي الحراساني، ص د…هـ · :وقد صرح جمع من الجمهابذة : كابن خطكان، وابن خلدون، وصاحب «كشف الظنون»: بأن أول من صنف في أصول الفقه محمد بن إدريس الشافعي ..لكن لست على يقين من ذلك ، بل من المحتمل عندي أن يكون يوسف بن يُعقوب بن إبراهيم ، وهو أول من لَقْب بقاضي القضاة ، سابقاً على الشافعي بتأليف الأصول. .

مسلك تقرير القواعد الأصولية ، مدعومة بالأدلة والبراهين دون التفات إلى موافقة أو غالفة هذه القواعد للفروع الفقهية المنقولة عن الأثمة المجتهدين ، فهو اتجاه نظري ، غايته : تقرير قواعد هذا العلم كما يبدل عليها البدليل، وجعلها موازين لضبط الاستدلال، وحاكمة على اجتهادات المجتهدين لا خادمة لفروع المذهب، وهــذا المسلك عرف بمسلك المتكلمين، أو طريقة المتكلمين، وقد اتبعه المعتزلة والشافعية والمالكية ،كما اتبعه علياء الجعفرية في أول تدوينهم لعلم أصول الفقه ـ وإن جـنحوا

وتمتاز هذه الطريقة ـ طريقة المتكلمين ـ بالجنوح إلى الاستدلال العقلي ، وعدم التعصب للمذاهب، والإقلال من ذكر الفروع الفقهية، وإن ذكرت، كان ذلك عرضا على سبيل التمثيل فقط .

١٣ ـ ومن العلماء من سلك مسلكاً آخر، يقوم على تقرير القواعد الأصولية

على مقتضى ما نقل عن الأثمة من فروع فقهية، بمعنى: أن هؤلاء العلماء وضعوا

القواعد التي رأوا أن أثمتهم لاحظوها في اجتهاداتهم، واستنباطهم للأحكام، على ضوء ما ورد عنهم من فروع فقهية ، وقد اشتهر علياء الحنفية باتباع هذا المسلك ، حتى

## عرفت هذه الطريقة بطريقة الحنفية .

ويمتاز هذا المسلك بالطابع العمليء فهو دراسة عملية تطبيقية للفروع الفقهية المنقولة عن أثمة المذهب، واستخراج القوانين والقواعد والضوابط الأصولية، التي لاحظها واعتبرها أولئك الأثمة في استنبــاطهـم، ومن ثـم فإن هــذه الطريقــة تقرر القواعد الخادمة لفروع المذهب، وتدافع عن مسلك أثمة هذا المذهب في الاجتهاد، كما إن هذه الطريقة ، وهذا هو نهجها ، أليق بالفروع وأمس بالفقه كما يقول العلامة ابن خلدون (٢) .

> (١) «عاضرات في أصول الفقه الجعفري، لاستاذنا الشيخ عمد أبي زهرة ص ٢٢ . (٢) امقدمة ابن خلدون، ص٥٥، .

١٤- وقد وجدت طريقة ثالثة في البحث، تقوم على الجمع بين الطريقتين، والظفر بمزايا المسلكين، فتعنى بتقرير القواعد الأصولية المجردة التي يسندها الدليل، لتكون موازين للاستنباط، وحاكمة على كل رأي واجتهاد، مع التفات إلى المنقول عن الأثمة من الفروع الفقهية، وبيان الأصول التي قامت عليها تلك الفروع، وتطبيق القواعد عليها، وربطها بها، وجعلها خادمة لها، وقد اتبع هذه الطريقة علياء من غنلف المذاهب: كالشافعية، والمالكية والحنابلة،

18

ومن كتب الأصول المهمة عند علياء الجعفرية، كتاب «الذريعة إلى اصول الشريعة؛ للسيد الشريف المرتضى المتوفى سنة ٣٣٦ هـ.، وكتاب «عدة الأصول» للشيخ أبي جعفر محمد بن حسين بن علي الطوسي المتوفى سنة ٤٦٠هـ.(١) . ومن كتب متأخريهم كتاب «القوانين» لأبي الحسن الجيلاني السذي فرغ من تأليفه سنة ١٢٠٥هـ.، ومن الكتب الحديثة كتاب «العناوين» للشيخ محمد مهدي الحنالصبي الكاظمي، وقد فرغ من تأليفه سنة ١٣٤١ هـ. ١٦ - منهج البحث : موضوعات علم الأصول : هي الحكم الشرعي ، ودليله ، وطرق استنباطه ، والمستنبط نفسه، أي المجتهد من حيث شروط الأهلية للاجتهاد . وعلى هذا سنقسم أبحاث هذا الكتاب على النحو التالي: الباب الأول: في مباحث الحكم .

(١) فوائد الأصبول من ٥ .

الباب الثاني : في أدلة الأحكام الباب الثالث: طرق استنباط الأحكام، وقواعده، وما يلحق بهذا كله من قواعد الترجيح، والناسخ والمنسوخ. الباب الرابع : الاجتهاد وشروطه، والمجتهد، والتقليد ومعناه .

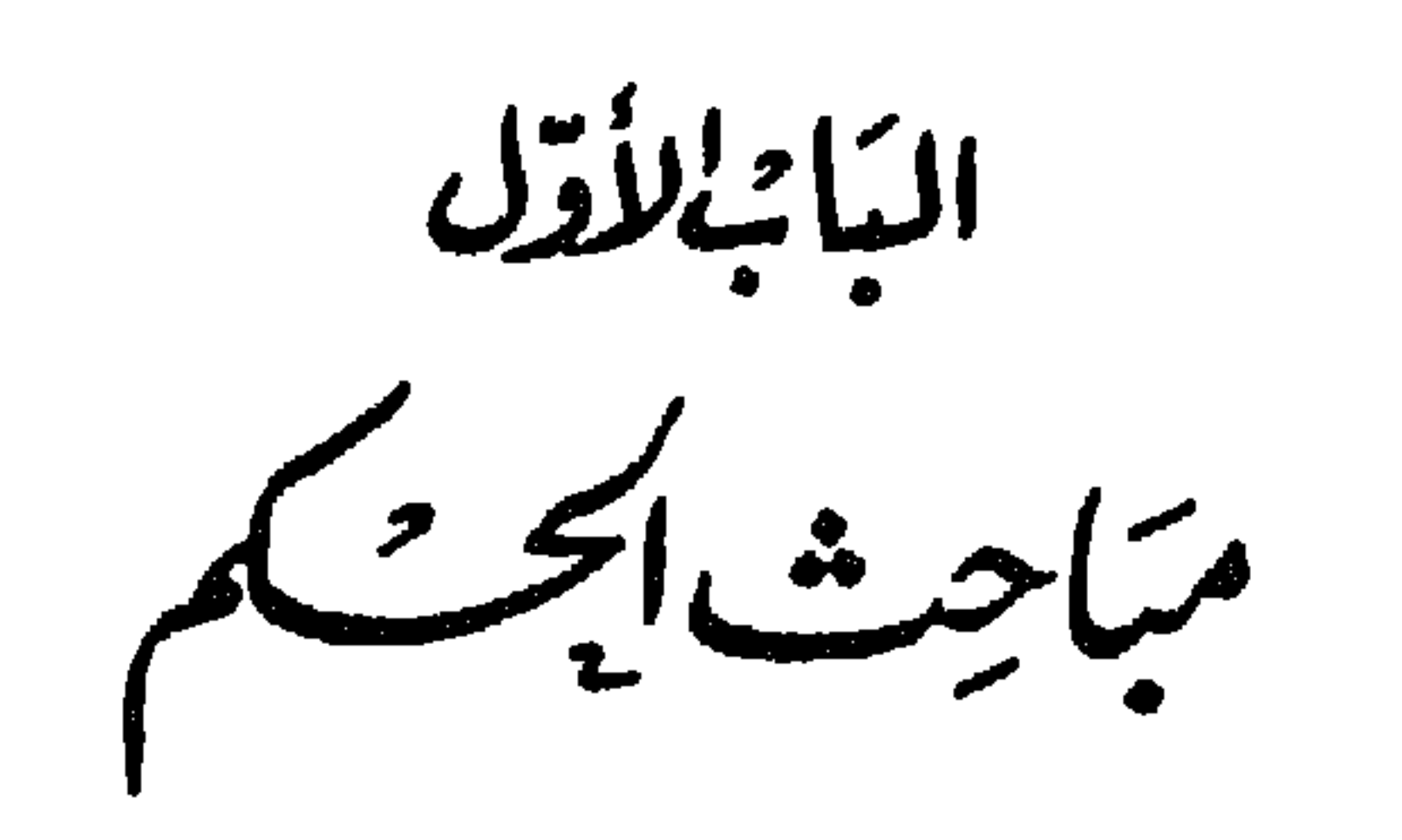

الفصل الأول

الحكم وأقسامه

المبحث الأول التعريف بالحكم وأقسامه الأصلية ١٧ ـ معرفة الحكم الشرعي ، هو الغاية من علم الفقه وأصوله ، ولكن علم الأصول ينظر إليه من جهة وضع القواعد والمناهج الموصلة إليه، وعلم الفقه ينظر إليه باعتبار استنباطه فعلا، بتطبيق ما وضعه علم الأصول للتعرف عليه . والحكم عند الأصوليين هو: خطاب الله المتعلق بأفعال المكلفين بالاقتضاء، أو التخيير، أو الوضع(١).

والمقصود بخطاب الله : كلامه مباشرة وهو القرآن، أو بالواسطة : وهو مبا

(١) (فراتح الرحموت بشرح مُسلَّم الثبوت» ج١ ص ٥٤ ، ومؤلف (مُسلَّم الثبوت» محب الله بن عبد الشكور، والشارح مو عبدالعلي محمد بن نظام الدين الأنصاري، و وإرشاد الفحول، للشوكاني

من ه.

الزني .

ينقسم الحكم عند الاصولين إلى قسمين (١): الأول : الحكم التكليفي : وهو ما يقتضي طلب الفعل ، أو الكف عنه ، أو التخيير بين الفعل رالترك. وإنما سمي هذا النوع بالحكم التكليفي : لأن فيه كلفة على الإنسان، وهذا ظاهر فيها طلب فيه الفعل أو الترك، أما ما فيه تخيير فقيد جعل أيضياً من الحكم

١٩ - أقسام الحكم الشرعي :

٢٠ ـ الفرق بين الحكم التكليفي والحكم الوضعي :

. با المراقب الأربعة المراجعة المستقرر المراجع المراجع المراجع المراجع المراجع المراجع المراجع المراجع المراجع وكذلك سائر العقود والتصرفات، فهي أسبــاب لأثارهــا الشرعية، فالبيع: سبب لنقل الملكية، والنكاح : سبب للحل بـين الزوجـين، وترتـب الحقـوق على الطرفين، وإحضار الشاهـدين: شرط لصحـة الـنـكاح، والوضــوء: شرط لصحـة الصلاة، فلا يصح نكاح بلا شهود، ولا تصح صلاة بلا وضـوء، وقتـل الــوارث مورثه: مانع من الإرث، وكذا قتل الموصى له للموصي: مانع من نفاذ الوصية. ومن الحكم الوضعي غير المقدور للمكلف : حلول شهر رمضان فهو سبب لـوجوب الصيبام، ودلوك الشمس: سبب لـوجوب الصـلاة، والقرابـة: سبب للميراث، وهذه الأسباب كلها غير مقدورة للمكلف، وبلوغ الحلم : شرط لانتهاء

**YA** 

٢١ ـ يقسم معظم الأصوليين(١) الحكم التكليفي إلى خمسة أقسام، وهي : أولًا : الإيجاب : وهو طلب الشارع الفعل على سبيل الحتم والإلزام ، وأثره في فعل

اقسام الحكم التكليفي

المحث الثاني

المكلف: الوجوب، والفعل المطلبوب على هذا الوجه : هو الواجب. ' ثانياً : الندب : وهو طلب الشارع الفعل على سبيل الترجيح لا الإلزام، وأثره في فعـل المكلف الندب: أيضــاً، والفعل المطلوب على هـذه الصفة: هـو المندوب . ثالثاً : التحريم : وهو طلب الشارع الكف عن الفعل على سبيل الجزم والإلزام ، وأثره في فعل المكلف: الحرمة، والفعـل المطلوب تـزكه: هـو الحرام أو المحرم. رابعاً: الكراهة: وهي طلب الشارع الكف عن الفعل على سبيل الترجيح لا الحتم والإلزام، وأثره في فعل المكلف : الكراهة أيضاً، والفعل المطلوب تركه على

 $\mathbf{r}$ 

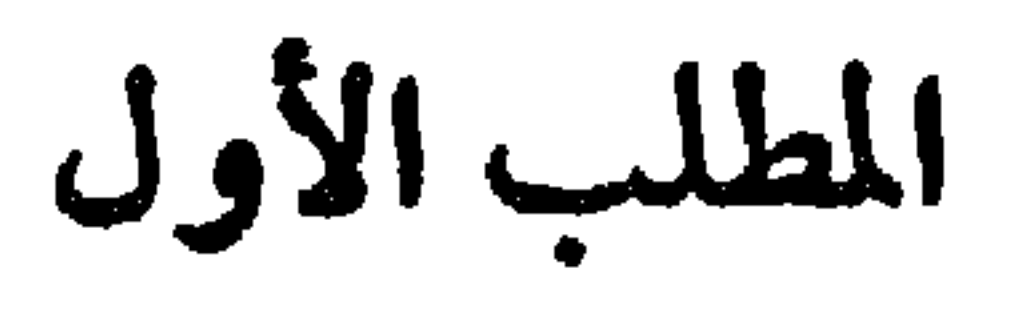

الواجب

٢٢ ـ الواجب شرعاً: هو ما طلب الشارع فعله على وجه اللزوم، بحيث: يذم تاركه ومع الذم العقاب، ويمدح فاعله ومع المدح الثواب(١) . وتحتم الفعل أو لزومه، يستفاد من صيغة الطلب، كصيغة الأمر المجردة، فهي تدل على الوجوب، أو من ترتيب العقاب على ترك الفعل : فإقامة الصلاة، وير الوالدين، والوفاء بالعقود، ونحو ذلك، كلها من الأفعال الواجبة التي ألزم الشارع المكلف بها، ورتب العقاب على تركها .

والواجب: هو الفرض عند الجمهور، فهما سواء لا يختلفان في الحكم ولا في المعنى، فهما يطلقان على ما يلزم فعله ويعاقب على تركــه(٢).

أما الحنفية فإنهم يفرقون بينهما من جهة الدليل الذي ثبت به لزوم الفعل،

(١) والإحكام، لابن حزم ج ٢ ص ٢٢١. (٢) والمُسوَّدة في أصول الفقه، ص ٥٠. وحكى ابن عقيل الحنبلي روايةً عن الإمام أحمد: إن الفرض ما لزم بالقـرآن، والــواجب ما كان بالسنــة ـ وعلى هذه الرواية يقترب الحنابلة جدّاً من رأي الحنفية، إن لم يكونوا مثلهم في الفرق بين الفرض والواجب.

فالحنفية نظروا إلى دليل لزوم الفعل، فقالوا بالواجب والفرض.

فإذا كان الدليل ظنياً لا قطعياً : كخبر الأحاد الثابت به وجوب الأضحية، فالفعل هو الواجب، وإذا كان الدليل قطعياً لا ظنياً: كنصوص القرآن في لزوم الصلاة على المكلف، فالفعل هو الفرض.

والجمهور نظروا إلى كون الفعل لازماً على المكلف، بغض النظر عن دليله من جهة قطعية أو ظنية ، فلم يفرقوا بين الواجب والفرض ، وجعلوهما اسمين لمسمى واحد. ولهذا الفرق أثره عند الحنفية ، فإن اللزوم في الواجب أقل منه في الفرض ، ومن ثم فإن عقاب ترك الواجب أدنى من عقاب ترك الفرض ، كما أن منكر الفرض يكفر، ومنكر الواجب لا يكفر. والظاهر لنا : أن الخلاف لفظي لا حقيقي ، فالحنفية يتفقون مع الجمهور بأن الفرض كالواجب: كلاهمــا مطلوب فعله عــلى وجه الحتم والإلسزام، وإن تاركــه يستحق الذم والعقاب . والجمهور يتفقون مع الحنفية على أن المطلوب فعله طلباً جازماً، قد يكون دليله قطعياً، وقد يكون دليله ظنياً‹›› وأن الأول يكفر منكره · ولكن مع هذا فالجمهور يسوون بين الواجب والفرض ، لأن كلًا منهما لازم على المكلف، ويستوجب الذم والعقاب على تركه، وهذا القدر كاف لأن يكونا شيئا واحدأ . أما النظر إلى الدليل وقوة الإلزام وشدة العقاب وكفر المسكر لاحسدهما دون الاخر. فهذه أمور خارجة عن ماهية وحقيقة الفعل الذي الزم المكلف به، وسمي بالواجب، واتفق الجميع على أنه مقتضى خطاب الشارع الذي اقتضى طلب الفعل
أي عام شاء من سني عمره . والــواجب المقيد : هــو ما طلب الشــارع فعله وعــين لأدائــه وقتــاً محــدداً : كالصلوات الخمس ، وصوم رمضان ، فلا يجوز أداؤه قبل وقته المحدد ، ويأثم بتأخيره بعد وقته من غير عذر مشروع . فالإلزام في الواجب المقيد: منصب على الفعل وعلى وقت معين. والإلزام في الواجب المطلق: منصب على الفعل فقط، دون وقت معين. هذا وإن المكلف إذا أدى الواجب في وقته بصورة صحيحة كاملــة، سـمـي<br>فعله:إداء،وإذا فعله في الوقت المعين ناقصاً، ثـم أعاده كاملاً في هذا الوقت، سـمي

٢٥ ـ الواجب بالنظر إلى تقديره وعدم تقديره : ينقسم الواجب باعتبار المقدار المطلوب منه إلى: واجب محدد، وواجب غير عدد .

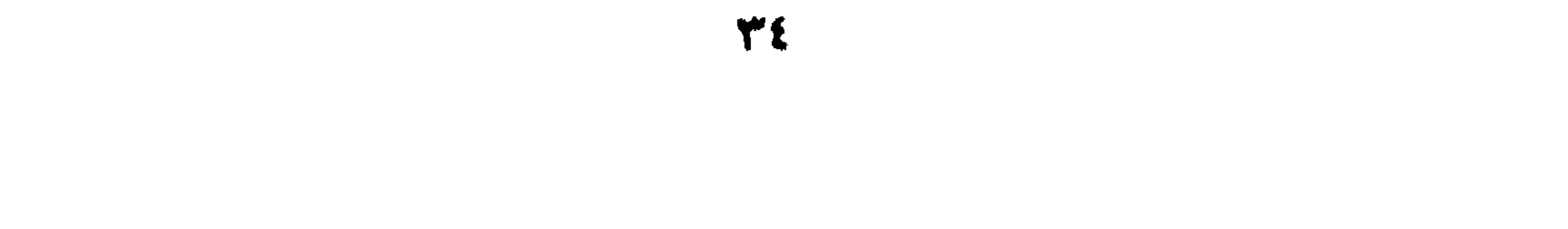

أخذ قانون الأحوال الشخصية العراقي رقم ٨٨ لسنة ١٩٥٩(١). ۲٦ ـ الواجب بالنظر إلى تعين المطلوب وعدم تعينه :<br>وهو بهذا الاعتبار : واجب معين ، وواجب غير معين . فالواجب المعين : هو ما طلبه الشارع بعينه من غير تخيير للمكلف بين أمور غمتلفة : كالصلاة والصيام ورد المغصوب إن كان قائياً، وحكم هذا النوع عدم براءة الذمة إلا بفعله بعينه . والواجب غير المعـين : هو مــا طلبه الشــارع لا بعينه، ولكن ضمن أمـور معلومة، وللمكلف أن يختار واحداً منها لأداء هذا الواجب . وقد يكون هذا الواجب واحداً من اثنين، وللمكلف أن يتمتار أحدهما، كما في قوله تعالى في أسرى الحرب ﴿حَتَّى إِذَا أَتْخَنَّتُمُومُمْ فَشَدُّواالْوَثَاقَ فَإِمَّا مَنَّا بَعْدُ وإمَّا فِدَاءٌ حَتَّى تَضَـعَ الْحَـوْبُ أَوْزَارَهَا﴾ [محمد: ٤]، فللإمام أن يمن على الأسرى، أو يفاديهم بغيرهم. وقد يكون الواجب غير المعين واحداً من ثلاثة أمور ، ومثله : كفارة اليمين ، فإن الواجب فيها على الحانث واحد من ثلاثة أشياء : إطعام عشرة مساكـين، أو كسوتهم، أو عتق رقبة، وهذا عند الاستطاعة والمقدرة، أما عند عدمها فالواجب

السابقة لحكم القاضي أو التراضي ، أي من حين امتناع الزوج عن النفقة ، وبهذا

فالواجب العيني: هو ما توجه فيه الطلب اللازم إلى كل مكلف، أي هو ما طلب الشارع حصوله من كل واحد من المكلفين، فلا يكفي فيه قيام البعض دون البعض الأخر، ولا تبرأ ذمة المكلف منه إلا بأدائه، لأن قصد الشارع في هذا الواجب، لا يتحقق، إلا إذا فعله كل مكلف، ومن ثم يأثم تاركه ويلحقه العقاب، ولا يغني عنه قيام غيره به . فالمنظور إليه في هذا الواحِب: الفعل نفسه والفاعل نفسه، ومثاله : الصلاة. والصيام، والوفر وبالعقود، وإعطاء كل ذي حق حقه . والواجب على الكفاية ، أو الكفائي : هو ما طلب الشارع حصوله من جماعة المكلفين، لا من كل فرد منهم، لأن مقصود الشارع حصوله في الجماعة، أي إيجاد الفعل لا ابتلاء المكلف،(١) ، فإذا فعله البعض سقط الفرض عن الباقين(٢) ، لأن فعل البعض يقوم مقام فعل البعض الأخر ، فكان التارك بهذا الاعتبار فاعلاً ، وإذا لم يقم به أحد أثم جميع القادرين . فالطلب في هذا الواجب منصب على إيجاد الفعل لا على فاعل معين، أما في الواجب العيني فالمقصود به تحصيل الفعل ولكن من كل مكلف. ومن أمثلة الواجب الكفائي : الجهاد، والقضاء، والإفتـاء، والتفقه في الدين، وأداء الشهادة، والأمر بالمعروف، والنهي عن المنكر، وإيجاد الصناعــات والحرف والعلوم التي تحتاجها الأمة، وإعداد القوة بأنواعها، ونحو ذلك مما يحقق

وعلى هذا التصوير للواجب وجب على الأمة مراقبة الحكومة، وحملهـا على القيام بالواجبات الكفائية ، أو تهيئة الأسباب اللازمة لأدائها؛ لأن الحكومة نائبة عن الأمة في تحقيق المصالح العامة ، وقادرة على القيام بأعباء الفروض الكفائية ، فإذا قصرت في ذلك أثمت الأمة كلها بمـا فيها السلطة التنفيـذية : الأمـة لعدم حملهـا الحكومة على تهيئة ما تقام به الفروض الكفائية، والحكومة لعدم قيامها بالواجب الكفائي مع القدرة عليه .

## 37

## المللب الثاني المندوب ٢٨ ــ الندب: الدعاء إلى الأمر المهم، والمندوب: المدعو إليه، ومنــه قول

الشاعر:

أنواع المندوب.

فَاكْتُبُوهَ﴾ [البقرة : ٢٨٢] لا يدل هذا الطلب على الحتم والإلزام ، بقرينة ما ورد في سياق الآية وهو قوله تعالى: ﴿فَإِنْ أَمِنَ بَعْضُكُمْ بَعْضًا فَلْيَوْدِّ الَّذِي ٱوْتُمِنَ أَمَانَتَهُ ﴾ [البقرة : ٢٨٣] فهذا النص يدل على أن طلب كتابة الدين : إنما يراد به الندب لا اللزوم، فهو من قبيل الإرشاد للعباد لما يحفظون به حقوقهم من الضياع، فإذا لم يأخذوا بهذا الإرشاد تحملوا هم نتيجة إهمالهم .

(١) والمسؤدة، ص ٧٦ه ، والإحكام، لابن حزم ج ا ص ٤٠، ج ٣ ص ٢٢١.

وقوله تعالى : ﴿فَكَاتِبُوهُمْ إِنْ عَلِمْتُمْ فِيهِمْ خَيْراً﴾ [النور : ٣٣]، لا يدل على وجوب المكاتبة، بقرينة القاعدة الشرعية: «إنَّ المالك حر في التصرف في ملكه».

٣٨

والمندوب ليس نوعاً واحداً، بل هو على مراتب :

(١) الباءة : همي القدرة على النكاح والقيام بأعباثه .

(٢) سُمي المندوب بهذا الاسم : لأن الشارع دعا إليه ، وسُمي بالمستحب : لأن الشارع بمجه ، وبالنفل :<br>لأنه زائد على الفرض ، ويزيد في الثواب ، وبالتطوع : لأن فاعله يأتي به تبرعاً ، وفضيلة : لأن فعله يفضل تركه . درد المحتار، لابن هابدين ج ١ ص ٩١ وما بعدها .

إذا لم يكن من يتصدق عليه في حالة الاضطرار والحاجة الشديدة . وتلي هذه المرتبة من المندوب، ما يسمى بالفضيلة والأدب وسنة الـزوائد، كالاقتداء بالنبي ﷺ في شؤونه الاعتيادية التي صدرت منه بصفته إنساناً، كآداب الأكل والشرب والنوم، فالاقتداء به عليه الصلاة والسلام في هذه الأمور مستحب، ويدل على تعلق المقتدي به ــ عليه الصلاة والسلام ــ، ولكن تاركها لا يستحق لوماً

ولا عتـاباً لأنها ليست من أمــور الدين، ولم تجــو مجرى العبــادات، ولكن مجــرى العادات . ٣٠ ــ ويلاحظ هنا أمران : الأول: إن المندوب بجملته يعتبر كمقدمة للواجب، ويذكر بهويسهل على المكلف أداءه، لأن المكلف بأدائـه المندوبات ودوامه عليه، يسهل عليه أداء السواجبــات ويعتادها، وفي هذا يقول الإمام الشاطبي : «المندوب إذا اعتبرته اعتباراً أعبر وحدته خادماً للراحب، لأنه إما مقدمةً له، أو تذكارٌ به سواء أكان

الجزء، لازمة من حيث الكل، فلا يَصِحُّ تركها جملةٍ.

ومنه أيضاً: النكاح، فلا يصح تركه من قِبَل الأمة كلها، لأن في هذا الترك فنــاءهــا، فهو مندوب من حيث الجزء، أي بالنسبة للآحاد، واجب بالنسبة

٣١ ـ الحرام : هو ما طلب الشارع الكف عنـه على وجـه الحتم والإلزام ،

أو يستفاد التحريم من صيغة النهي المقترنة بما يدل على الحتم، أو من ترتيب العقوبة على الفعل.

(٢) ولا يَتُوهم أحد أن مال الذمي «غير المسلم» حلال، لأن ذكر المسلم في الحديث الشريف لا يدل على هذا الوهم، والحقيقة أن الذمي كالمسلم في لزوم احترام ماله وعدم أخذه إلا برضمي منه، لأن القاعدة : إن الذميين لهم ما لَّنا وعليهم ما علينا ، وقال علي (رض ) : إنما قبلوا عقد الذمة لتكون دماؤهم كدماتنا وأموالهم كأموالنا . انظر الكاساني في دبدائع الصنائع، ج ٦ ص ١١١ و دسنن الدار قطني، ج٢ ص ٣٥٠ و دشرح السير الكبير، ج٣ ص ٢٥٠.

(١) والإحكام، لاين حزم ج ٣ ص ٢٢١.

فمن الأول : قوله تعالى : ﴿فَاجْتَنِبُوا الرُّجْسَ مِنَ الْأَوْثَانِ وَاجْتَنِبُوا قَوْلَ الزُّورِ﴾ [الحج :٣٠]، وقوله تعالى : ﴿إِنَّمَا الْخَمْرُ وَٱلْمَسِرُ وَالْأَنْصَابُ وَالْأَزْلَامُ رِجْسٌ مِنْ عَمَل الشيطانِ فَآجْنَبْبُوهُ ﴾ [المائدة: ٩٠] .

t I

بسبب مفاسده الذاتية المعارضة لحفظ الضسروريات الخمس : وهي حفظ السدين والنفس والعقل والعرض والمال، فالميتة يحل أكلها عند خوف الهلاك، والحمر يحل

 $\sim 10^{-11}$ 

ومن الفقهاء من غلب جهة فساد ما اتصل بالفعل على مشروعية أصله فقال بذراد النوار وعدمت والشرع الطبيع العلمين وبلوق الاثمر بفاعله، لأن حهة

(١) سبأتي زيادة إيضاح لهذه المسألة إن شاء الله في مبحث الصنحة والفساد وفي مبحث النهي .

t t

## المطلب الرايع المكروه

## ٣٧- المكروه: "هو ما كان تركه أولي من فعله(٥)، أو هو ما طلب الشارع من

$$
\mathbf{v} \cdot \mathbf{v} \cdot \mathbf{v} \cdot \mathbf{v}
$$

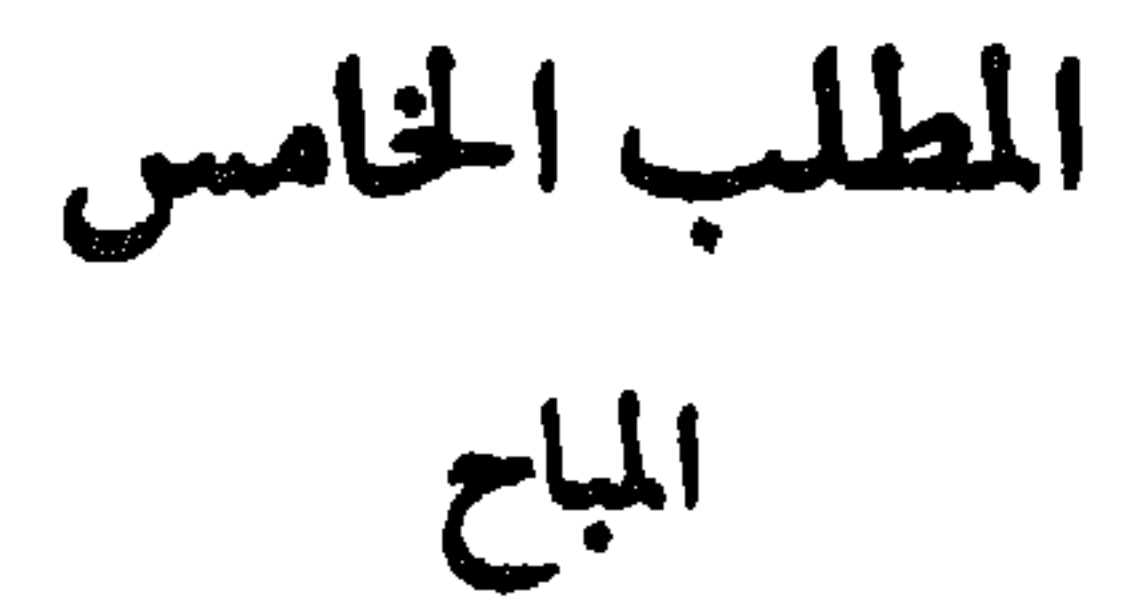

 $\blacksquare$ 

 $\bullet$  .

٤Y

كالأكل: فهو مباح، بمعنى: أن للمكلف أن يتخير أنواع المطعومات المباحــة، فيأخذ منها ما يشاء ويترك ما يشاء، كما له أن يترك الأكل في وقت من الأوقات، ولكن أصل الأكل مطلوب فعله من حيث الجملة، لأن فيه حياة الأنسان، وحفىظ الحياة مطلوب من المكلف.

والتمتع بالطيبات من مأكل ومشرب وملبس: مباح من حيث الجزء، وفي بعض الحالات، فللمكلف أن يتمتع أو لا يتمتع بهذا الجزئي من الطيبات، مأكولًا كان، أو مشروباً، أو ملبوساً، حتى لو تركه في بعض الأوقات مع القدرة عليه لا حرج عليه ، ولكن لو تركه جملةً لكان على خلاف المندوب شرعاً ، ففي الحديث عن النَّسِي ﷺ : وإنَّ اللَّهَ يُحبُّ أن يَرَى أثَرَ نِعْمَتِه على عَبْدِه»، وفي الحديث أيضاً : وإذا أَوْسَعَ الله عليكم فأوْسِعُوا على انفسكم»،فترك الطيبات بالجملة مكروه، واخذها من حيث الجملة مندوب، والتخير في جزئياتها فعلًا وتركاً ووقتاً دون وقت مباح حلال . واللهو البريء كالتنزه في البساتين واللعب المباح والسماع المباح ونحوذلك : مباح بالجزء ، بمعنى : لو فعله المكلف في بعض الأوقات ، وفي بعض الحالات ، فلا

٤٨

ووطء الأزواج زوجاتهم: مباح، ولكن تـركه بـالكلية وعـلى وجه الــدوام والاستمرار حرام، لما فيه من الإضرار بالزوجة والتفويت لمقاصد النكاح، فالإباحة في الوطء منصبة على جزئياته وأوقاته ، والحرمة منصبه على تركه جملةرً .

حَرَج فيه ، ولكن لو اتخذ اللهو عادةً له ، وقضي أوقاته فيه ، كان ذلك خلاف محاسن العادات، ومن ثم يصير مكروهاً، فالكراهة هنا منصبة على الدوام والاستمرار باللهو وقضاء الوقت فيه، لا عليه باعتبار الجزء، أي باعتبار مباشرته في بعض الأوقات لا على وجه العادة والاستمرار .

(١) الشاطبي ج ١ ص ١٣٠ وما بعدها .

المطلب السادس العزيمة والرخصة

ولكن ما ذهب إليه الأولون هو الأظهر، وهذا مـا جرينـا عليه، فـالعزيمـة والرخصة : من أقسام الحكم التكليفي .

بالعوارض(١)، ومعنى هذا: أن العزيمة تطلق على الأحكام الشرعية التي شرعت لعموم المكلفين، دون نظر إلى ما قد يطرأ عليهم من أعذار، فهي أحكام أصلية، شرعت ابتداءً لتكون قانوناً عاماً لجميع المكلفين في أحوالهم العادية، ولم ينظر في تشريعها إلى ضرورة أو عذر كالصلاة وسائر العبادات. وهي تتنوع إلى أنواع الحكم التكليفي : من وجوب وندب وكراهة وإباحة ، ولا تطلق عند المحققين إلا إذا قابلتها رخصة .

٤٤ - أنواع الرخص:

اولًا ـ إباحة المحرم عند الضرورة : كالتلفظ بكلمة الكفر مع اطمئنان القلب إذا أكره على ذلك بالقتل، قـال تعالى: ﴿إِلَّا مَنْ أَكْـرِهَ وَقَلَّبُهُ مُـطْمَئِنُ بِالْإِيمَـانِ﴾ [النحـل : ١٠٦]، ومثله : أكل الميتـة وشرب الخمـر ، لأن حفظ الحياة ضروري ، فأباح الشارع الحكيم أكل الميتة عند الجوع الشديد الذي يخاف فيه تلف النفس، وكذا شرب الخمر عند الظمأ الشديد الذي يخشى فيه

(١) دالتلويح ٢ ج ٢ ص ١٢٧. (٢) والمتصفى مع ١ ص ٩٨، الأمدي ج ١ ص ١٨٨. (٣) والتلويح ٢ مج ص ١٢٧ ، الأمدي ج ١ ص ١٨٨ .

مثل: بيع السلم، فقد أباحه الشارع الحكيم مع أنه بيع معدوم، وبيسع المعدوم باطل، ولكن أجازه الشارع استثناءً من القواعد العامة في البيوع، تخفيفاً وتيسيراً على المكلفين. ومنها أيضاً:عقد الاستصناع، أباحه الشارع مع أنه بيع معدوم لحاجة الناس إليه، وفي منعهم منه حرج وضيق . ه ٤ ـ حكم الرخصة : الأصل في الرخصــة : الإباحـة، فهي تنقل الحكم الأصــلي من اللزوم إلى التخيير بين الفعل والترك، لأن مبنى الرخصة ملاحظة عذر المكلف، ورفع المشقة عنه، ولا يتأتى تحصيل هذا المقصود إلا بإباحة فعل المحظور وترك المأمور به، ومثل هذا : الفطر في رمضان للمسافر والمريض ، فلكل منهما الإفطار عملًا بالرخصة ،

تقول في؟ قال : أنت أيضاً ، فتركه ولم يمسه بسوء ، ثم سأل الآخر عن محمد فقال : هورسول الله، قال: فما تقول في؟ قال: أنا أصم لا أسمع، فأعاد عليه ثلاثًا، فأعاد جوابه ، فقتله . فلما بلغ ذلك النبي ﷺ قال : أما الأول : فقد أخذ برخصة الله ، وأما الثاني : فقد صدع بالحق فهنيئاً له . وعمار بن ياسر نطق بكلمــة الكفر، ونــال من الرســول ﷺ، ومدح ألهــة المشركين تحت وطأة العذاب الشديد، ولما أخبر عمار النبي ﷺ بما جرى، قال له : كيف وجدت قلبك؟ قال: مطمئناً، فقال عليه الصلاة والسلام، فإن عادوا فعد. فهذا الخبريدل على إباحة التلفظ بالكفر عند الضرورة والإكراه، والخبر الأول يدل على أن الصبر والأخذ بالعزيمة أفضل وأولى. ومنه أيضا : الأخذ بعزيمة الأمر بالمعروف والنهي عن المنكر ، ولو أدى إلى القتل<br>وهذا هو الأولى ، يدل عليه ما جاء عن النبي ﷺ أنه قال : سيد الشهداء حمزة بن عبدالمطلب، ورجل قال كلمة حق لسلطان جائر، فقتله . فأمر الحاكم الظالم ونهيه مع احتمال بطشه ، أولى من السكوت عنه ، لأن النبي ﷺ جعله قريناً لحمزة بن عبدالمطلب في مرتبة الشهادة العالية . ويلاحظ هنا : ان ترك الأمر بالمعروف والنهي عن المنكر عند خوف الضرر

رخصة، كما لو كان المأمور حاكماً ظالمًا يقتل من يأمره وينهاه، وان الأخذ بالعزيمة أولى، كما قلنا، إلا ان هذا الحكم إنما هو بالجزء، لا بالكل، بمعنى : أنه يخص الفرد لا الأمة كلها ، فلا يجوز أن تهجر الأمة كلها الأمر بالمعروف والنهي عن المنكر خوفاً من السلطان الجائر ، لأنه ـ أي الأمر بالمعروف والنهي عن المنكر ـ فرض على الكفاية ، فيجب أن يتحقق في الأمة وإن كان فيه هلاك النفس . ألا يرى أن الجهاد فرض على الكفاية، ويجب أن تقوم به الأمة ولو أدى إلى ذهاب المهج وتلف الأرواح؟ فالأمر بالمعروف في هذه الحالة ضرب من ضروب الجهاد ، لا يجوز للأمة أن تتخلى عنه ، ولو أدى ذلك إلى قتل بعض الأفراد . وقد يكون الأخذ بالرخصة واجبأ : كيا في تناول الميتة عند الضرورة، بحيث

 $\circ$  {

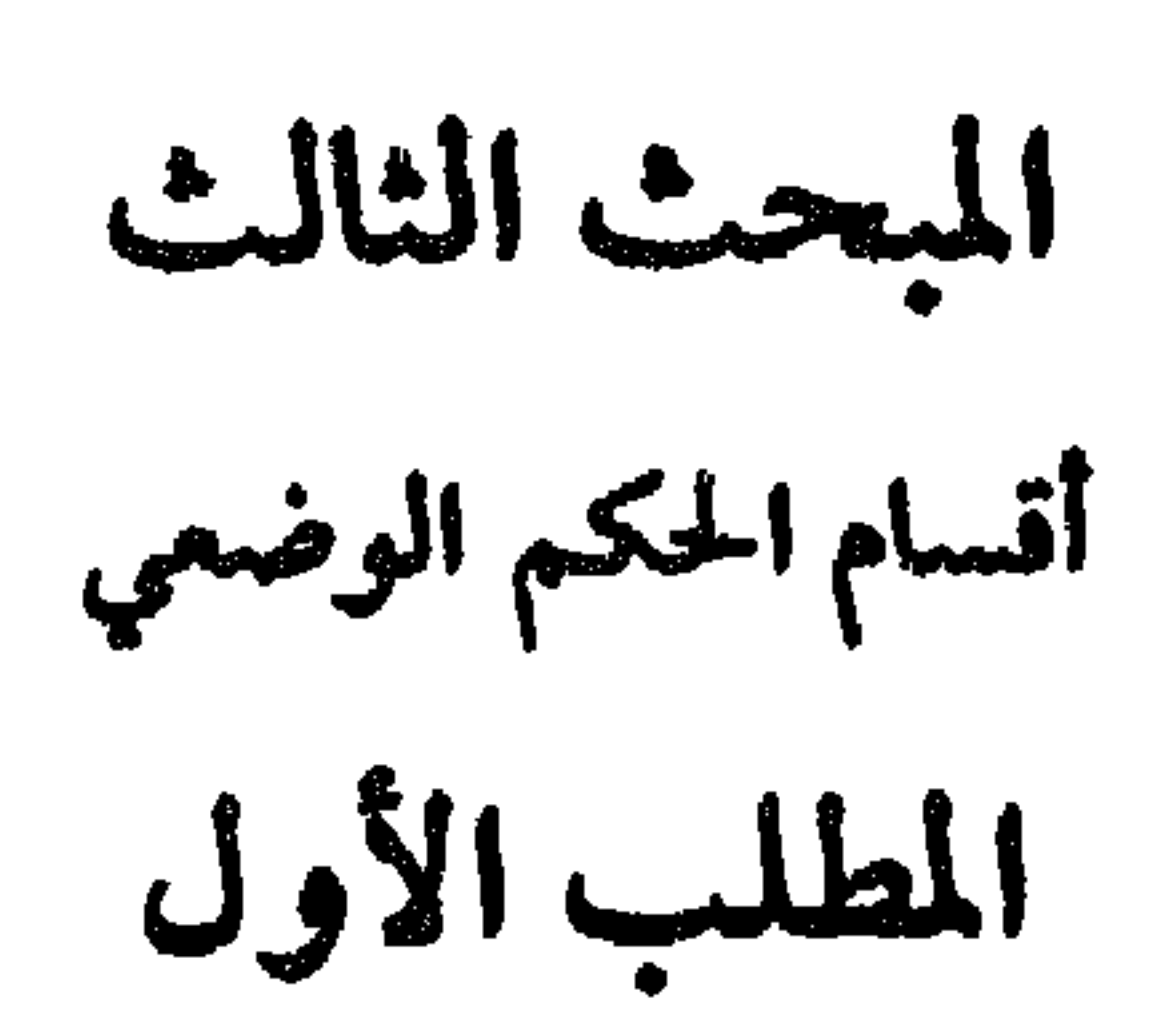

 $\langle \mathbf{x} \rangle$ 

$$
. \text{MA} \rightarrow \text{M} \rightarrow \text{M}
$$

------------

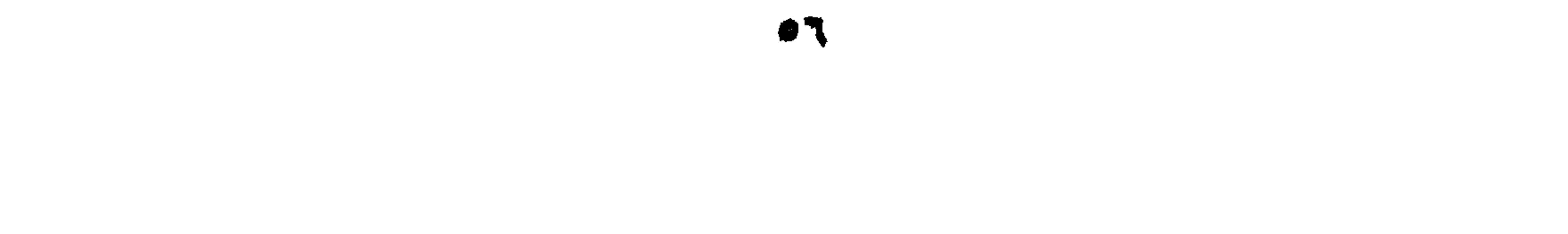

 $\mathcal{L}(\mathcal{L})$  and  $\mathcal{L}(\mathcal{L})$  . The same  $\mathcal{L}(\mathcal{L})$ 

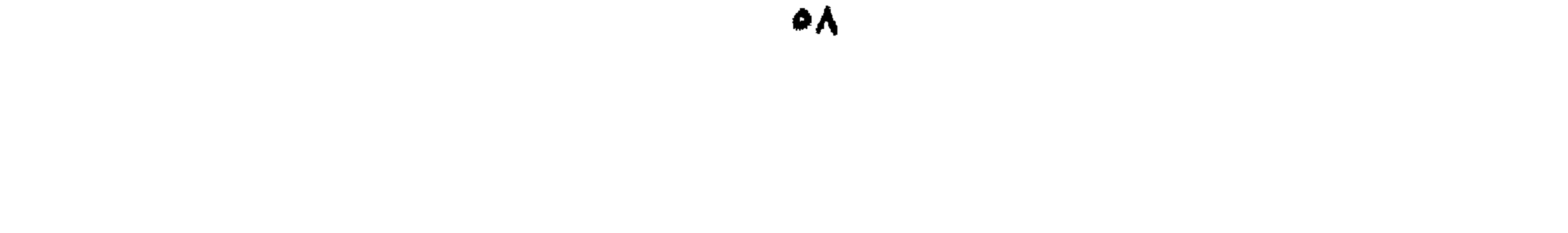

يتفق الشرط والركن من جهة أن كلًا منهما يتوقف عليه وجود الشيء وجوداً شرعياً، ويختلفان في أن الشرط أمر خارج عن حقيقته وماهيته ، أما الركن فهو جزء<br>من حقيقـة الشيء وماهيتـه : كالــركوع في الصــلاة، فهو ركن فيهـا إذ هو جــزء من حقيقتها، ولاّ يتحقق وجودها الشرعي بدونه، والوضوء شرط لصحة الصلاة إذ لا وجود لها بدونه ، ولكنه أمر خارج عن حقيقتها . (١) المعلاوي ص ٥٦

 $\mathbf{L}$ 

 $\mathbf{r}$  and  $\mathbf{r}$  and  $\mathbf{r}$  is the contract of  $\mathbf{r}$  and  $\mathbf{r}$  are the contract of  $\mathbf{r}$ 

تيمية.

وبسط أدلبة الفريقيين ومناقشتهما ليس هنا محلهبا، ويكفينا هنبا أن نقبول متعجلين : إن الراجح هو قول الموسعين لا المضيقين. ١، .

 $\cdot$  مسحيح .

(١) انظر وفتاوى، ابن تيمية ج ٣ ص ٣٣٢ وما بعدها ، وكذلك ونظرية العقد، له أيضاً ص ١٤ وما بعدها ـ والحنفية يقسمون الشروط إلى ثلاثة أنواع : شرط صحيح ، وهو ما كان موافقاً لمقتفس العقد ، أو مؤكداً له ، أو أذِن به الشرع ، أو جرى به العُزف. وشرط فاسد : وهر لا قان فيه منفعة لأحد المتعاقدين أو لغيرهما، ولم يكن من النوع الصحيح . وشرط باطل : وهو ما لم يتحقق فيه لا معنى الصحيح ولا معنى الفاسد: كالذي يبيع داره بشرط أن لا يسكنها أحد . والفاسد بفسد العقد، والباطل لغو، ولكن العقد

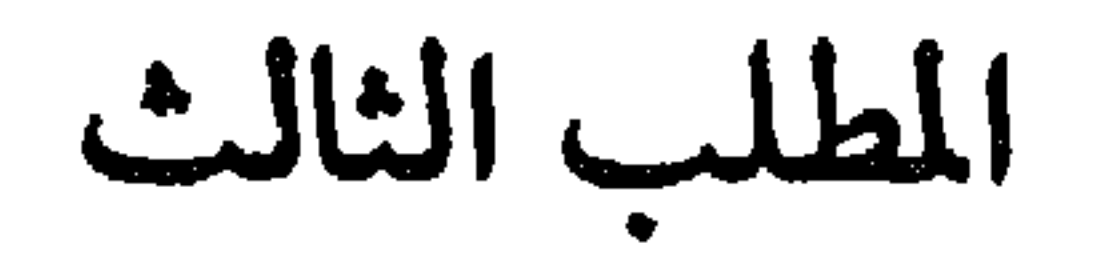

المانع

$$
\frac{1}{2} \int_{-\infty}^{\infty} \frac{1}{2} \, dx \, dx
$$

**Contract Contract** 

07 - معنى الصحة والبطلان :

أفعىال المكلفين إذا وقعت مستموفية أركىانها وشمروطها، حكم الشبارع بصحتها . وإذا لم تقع على هذا الوجه ، حكم الشارع بعدم صحتها ، أي ببطلانها . ومعنى صحتها : أنها تترتب عليها آثارها الشرعية ، فإذا كانت من العبادات برئت ذمة المكلف منها : كالصلاة المستوفية لأركانها وشروطها . وإذا كانت ــ أي أفعال المكلف الصحيحة ــ من العادات، أي المعاملات : كعقود البيع ، والإجارة ، والنكاح ، ترتب على كل عقد الأثار المقررة له شرعاً . ومعنى بطلانها : عدم ترتب آثارهاالشرعية عليها، لأن الأثار الشرعيةتترتب على ما استوفى الأركان التي طلبها الشارع، فإن كانت هذه الأفعال من العبادات لم تبرأ ذمة المكلف منها، وإن كانت من العقود والتصرفات، لم يترتب عليها ما يترتب على الصحيحة من أثار شرعية(١) ٨٥ ـ الصحة والبطلان من أقسام الحكم الوضعى : ذهب بعض الأصوليين إلى أن وصف الفعل بالصحة والبطلان : من قبيل (١) يلاحظ هنا : أن لفظ الصحة : يطلق أيضاً على الأفعال التي يترتىب عليها الثواب في الأخرة، ولفظ البطلان : يطلق على الأفعال التي يترتب عليها العقاب في الآخرة ، سواء كان الفعل عبادة أو معاملة . ومَرَدّ الثواب وعدمه في الأخرة إلى قصد المكلف ونيته ، فإن كان ينوي بعبادته وفعله وتركه امتثال أمر الشارع أثيب على ذلك، وكذلك في المخير فيه إذا لاحظ تخيير الشارع له، أثيب على فعله أو تركه : الشاطبي ج ١ ص  $.799 - 791$ 

٩٥ ـ البطلان والفساد:

وذهب آخرون إلى أن الصحة والبطلان من أحكام الوضيع، لأن الشبارع حكم بتعلق الصحة بالفعل المستوفي لأركانه وشروطه ، وحكم بتعلق البطلان بالفعل الذي لم يستوف أركانه وشروطه(٢) . والقول الثاني هو ما نرجحه، لأنه ليس في الصحة والبطلان فعل ولا ترك ولا تخيير، وإنما فيه وصف الشارع للفعل المستوفي لأركانه وشروطه بالصحة وما يتبع ذلك من ترتب الآثار عليه ، أو وصف الشارع للفعل الذي لم يستوف أركانه وشروطه بالبطلان وما يتبع ذلك من عدم ترتب الأثار عليه، وهذه المعاني كلها تـدخل في خطاب الوضيع إذ هي من معاني السبب، والسبب من أقسام الحكم الوضعي .

$$
(1)
$$
 ال<sup>ا</sup>طي ج اص ۱۸۲ - ۱۸۷  
(۱) والتليیع یع ۲ ص ۱۲۳ ,

وإن كان الحلل في بعض شروط البيع، أي في أوصافه دون أركانه . أما الحنفية فعندهم تفصيل على النحو الأتي: -أ ـ العبادات : إذا فقدت ركناً من أركانها : كالصلاة بلا ركوع ، أو فقدت بعض شروطها كالصلاة بلا وضوء، فهي في الحالتين تسمى: باطلةٌ أو فاسـدةً، ولا يتـرتب عليها أثــرها الشــرعي، فالبــاطل والفــاسد عنــدهم بمعنى واحــد في العبادات . ب ـ المعاملات: وهي العقــود والتصرفــات، إذا فقدت ركنــأ من أركـانها سـميت باطلةً، ولم يترتب عليها أي أثر شرعي ، كما في بيع المجنون أو بيع الميتة أو نكاح المحارم مع العلم بالحرمة . وإذا استوفت أركانها ولكن فقدت بعض شروطها ، أي بعض أوصافها الخارجية ، سميت فاسدة ، وترتب عليها بعض الأثار إذا قام العاقد بتنفيذ العقد ، كما في البيع بشمن غير معلوم، أو بثمن مؤجل إلى أجل مجهول، أو المقترن بشرط فاسد، أو النكاح بغير شهود . ففي البيع يثبت الملك للمشتري في المبيع إذا قبضه بإذن البائع، وفي النكاح بلا شهود يجب المهر إذا حصل فيه دخول، وتجب على المرأة العدة عند الفرقة، ويثبت فيه النسب رعاية لحق الطفل .

 $\mathbf{A} = \mathbf{A} + \mathbf{A}$  and  $\mathbf{A} = \mathbf{A} + \mathbf{A} + \mathbf{A}$  and  $\mathbf{A} = \mathbf{A} + \mathbf{A} + \mathbf{A}$  and  $\mathbf{A} = \mathbf{A} + \mathbf{A} + \mathbf{A}$ 

فالباطل عند الحنفية : ماكان الحلل فيه راجعاً إلى أركان العقد ، أي إلى صيغة العقد أو العاقدين أو بحل العقد .

ولهذا يقول الحنفية : إن الفاسد ما كان مشروعـا بأصله (أي بـأركانـه) لا

 $\Delta$  and  $\frac{1}{2}$  in  $\frac{1}{2}$  is  $\frac{1}{2}$  in  $\frac{1}{2}$  in  $\frac{1}{2}$  in  $\frac{1}{2}$  in  $\frac{1}{2}$  in  $\frac{1}{2}$ 

اما الجنفية مرغبقدار نرعد المسألة الأولى: إن النس بترتب عليه الأنعر، ولكن

٦A  $\mathcal{L}(\mathcal{A})$  .
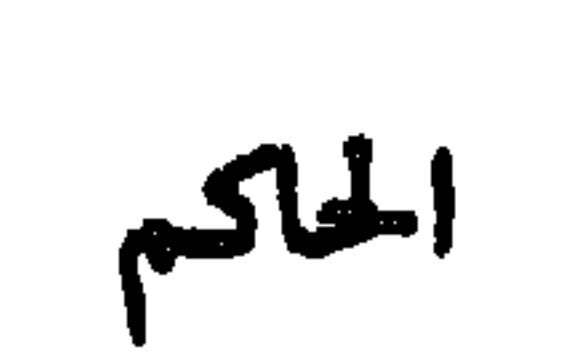

الفصل الناني

إصدار الأحكام، قال تعالى : ﴿وَمَنْ لَمْ يَحْكُمُ بِمَا أَنْزَلَJاللهِ فَأُولَٰئِكَ هُمُ الْكَافِرُونَ﴾، وما وظيفة الرسل إلا تبليغ أحكام الله، وما وظيفة المجتهدين إلا التعرف على هذه الاحكام والكشف عنها بواسطة المناهج والقواعد التي وضعها علم الأصول . ٦٢ ـ وإذا كان الإجماع منعقداً على أن الحاكم هو الله ، إلا أن العلماء اختلفوا في مسألة ، وإن شئنا قلنا في مسألتين، وهما : الأولى ــ هل أحكام الله لا تُعرف إلا بواسـطة رسله ، أو يمكن للعقل أن يستقــل بإدراكها، وعلى أي أساس يكون ذلك؟

وخلاصته : إن في الأفعال حسناً ذاتياً، وقبحاً ذاتياً، وان العقل يستقل بإدراك حسن أو قبح معظم الأفعال بالنظر إلى صفات الفعل وما يترتب عليه من نفسع أو ضرر، أي مصلحة أو مفسدة. وان هذا الإدراك لا يتوقف على وساطة الرسل وتبليغهم، فحسن الفعل أو قبحه أمران عقليان ، لا شرعيان ، أي لا يتوقف إدراك ذلك على الشرع ، وان حكم الله يكون وفق ما أدركته أو تدركه عقولنا من حسن الأفعال أو قبحها ، فما رأه العقل حسناً فهو عند الله حسن، ومطلوب من الإنسان فعله، ومع الفعل المدح والثواب ومع المخالفة الذم والعقاب، وما رأه العقل قبيحاً فهو قبيح عند الله ومطلوب من الإنسان تركه، ومع الترك المدح والثواب، ومع الفعل الذم والعقاب. فأحكام الشرع في نظر أصحاب هذا القول : لا تأتي إلا موافقة لما أدركه العقل

(١) انظر في هذا البحث: «مرقاة الوصول وحاشية الإزميري»ج ١ ص ٢٧٦ وما بعدها . «مسلم الثبوت وشرحه فواتع الرحموت، ج ١ ص ٢٥ وما بعدها ، والمستصفى، للغزالي ج ١ ص ٥٥ . وإرشاد الفحول، للشوكاني ص ٦ وما بعدها ، «التوضيح وشرحه التلويج» ج ١ ص ١٧٢ وما بعدها ، وفي أصول الجمفرية انظر : كتاب «القوانين. لأبي القاسم الجيلاني ، وكتاب «الفصول في الأصول» تأليف الشيخ محمد حسين بن محمد رحيم . وكتاب وتقريرات النائيني، ج ٣ ص ٣٤ وما بعدها ، و والأرائك، تأليف الشيخ مهدي ص ۱۳۰ وما بعدها .

وبنوا على ذلك :أزَّ الإنسان مكلف قبل بعثة الرسل أو قبل بلوغ الدعوة إليه ، إذ عليه أن يفعل ما أدرك العقل حسنه وأن يترك ما أدرك العقل قبحه ، لأن هذا هو حكم الله، ومع التكليف المسؤولية والحساب وما يتبع ذلك من ثواب وعقاب . ٢٤ ـ الْقول الثاني: قـول الأشعريــة أتباع أبي الحسن عـلي بن إسماعيـل الاشعري ومن وافقه من الفقهاء، وهو قول جمهور الأصــوليين وخلاصتـه: ان العقـل لا يستقـل بإدراك حكم الله، بل لا بـد من وساطـة  $11 \leq \ldots$ , it is then we give which is the state.

٢٥ ــ القول الثالث: وهو قول أبي منصور محمد بن محمد الماتريدي ، وهو ما ذهب إليه محققوا الحنفية وبعض الأصوليين، وهو قول فريق من الجعفرية وغيرهم . وخلاصة هذا القول: ان للأفعال حسناً وقبحاً يستطيع العقـل إدراكها في معظم الأفعال بناء على مــا في الفعل من صفــات، وما يتــوتب عليه من مصــالـح ومفاسد، ولكن لا يلزم من كــون الفعل حسنــاً حسب إدراك العقل أن يــامر بــه الشوع، ولا يلزم من كون الفعل قبيحاً أن ينهى عنـه الشرع، لأن العقـول مهها نضجت فهي قاصرة، ومهما اتسعت فهي ناقصة . وعلى هذا فكل ما يمكن أن يقال : هو أن ما في الفعل من حسن يدركه العقل

وبنوا على ذلك : أن حكم الله لا يدرك بدون وساطة رسول وتبليغه ، ومن<br>ثم : فلا حكم لله في أفعال العباد قبل بعثة الرسل أو قبل بلوغ الدعوة ، وحيث لا حکم فلا تکلیف، وحیث لا تکلیف فلا ثواب ولا عقاب .

يجعل الفعل صالحاً لأنَّ يأمر به الشرع ، وأن ما في الفعل من قبح يدركه العقل يجعل الفعل صالحاً لأنْ ينهى عنه الشرع، ولا يقال : إن الحسن والقبح موجبان لحكم الله بالأمر والنهى .

٢٦ ـ القول المختار : والقول الثالث هو الراجح المؤيد بالكتاب وبالعقل، أما الكتاب ففيه آيات كثيرة تدل على أن الله إنما يأمر بما هوحسن وينهى عبما هوقبيح ، والحسن والقبح ثابتان للأفعال قبل الأمر والنهي، ومنها قوله تعالى: ﴿إِنَّ اَللَّهَ يَأْمُرُ بِالْعَذَّل ِ وَالْإِحْسَانِ وإيتَاءِ ذِي الْغُرْبَى وَيَنْهَى عَنِ الْفَحَشَاءِ وَٱلْمُنْكَرِ وَالْبَغْمِي ﴾ [النحل : ٩٠]، وقوله تعــالى : ﴿يَأْمُرُهُمْ بِٱلْمَرُوفِ وَيَنْهَاهُمْ عَنِ ٱلْمُنْكَرِ وَيُمِلُّ لَهُمُ الْطَيِّباتِ وَيُحَرُّمُ عَلْيُهمُ الخبائِثْ﴾ [الأعراف :١٥٧]، فها أمر به الشارع من عدل وإحسان ومعروف، ، وما نهاهم عنه من فحشاء ومنكر وبغيي، وما أحل لهم من طيبات، وما حرم عليهم من خبائث، كل هذه الأوصاف الحسنة أو القبيحة : كانت ثابته للأفعال قبل ورود حكم الشرع فيها ،

## وما أحسن كلمة الإمام الشوكاني، إذ يقول : «وإنكار مجرد إدراك العقل لكون

والعقل يدرك حسن بعض الأفعال وقبح البعض الأخر بالضرورة: كحسن العدل والصدق، وقبح الظلم والكذب، ولكن حكم الله لا يعرف إلا عن طريق الرسول، فما لم يأت رسول يبلغ الناس حكم الله، فلا يثبت في أفعال الناس حكم بالإيجاب أو التحريم بدليل قوله تعالى : ﴿وَمَا كُنَّا مُعَـذِّبِينَ حَتَّى نَبْعَثَ رَسُـولًا﴾ [الأسـراء : ١٥] فلا عذاب قبل بعثة الرسول أو بلوغ الدعوة، وحيث لا عذاب فلا تكليف، وحيث لا تكليف فلا حكم لله في أفعال العباد على وجه طلب الفعل أو التخير ببنها .

مما يدل على أن للإفعال حسناً وقبحاً ذاتيين .

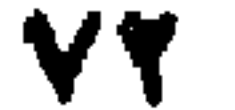

ولكن إذا لم يكن في المسألة حكم من الشرع، فإن القائلين بالقول الأول :

(١) الشوكاني ص ٨.

«التحسين والتقبيح العقليين» ، قالوا : بأن العقل يكون مصدراً للأحكام ، بمعنى : أن المسألة التي لم يرد في الشرع حكم لها ، يكون حكمها الوجوب إذا أدرك العقل حسنها، ويكون حكمها الحرمة إذا أدرك العقل قبحها، لأن حكم الله مبناه ما في الأفعال من حسن أو قبح ، فإذا لم يرد في الشرع حكم لمسألة ما فمعنى ذلك : أن الشارع إذن لنا أن نرجع إلى العقل لنستمد منه الحكم بناء على ما في الفعل من حسن أو قبح . وعلى رأي أصحاب القول الثاني والثالث: لا يكون العقل مصدراً للأحكام وإنما يؤخـذ الحكـم من مصادر الفقه الثابته وليس العقل منها .

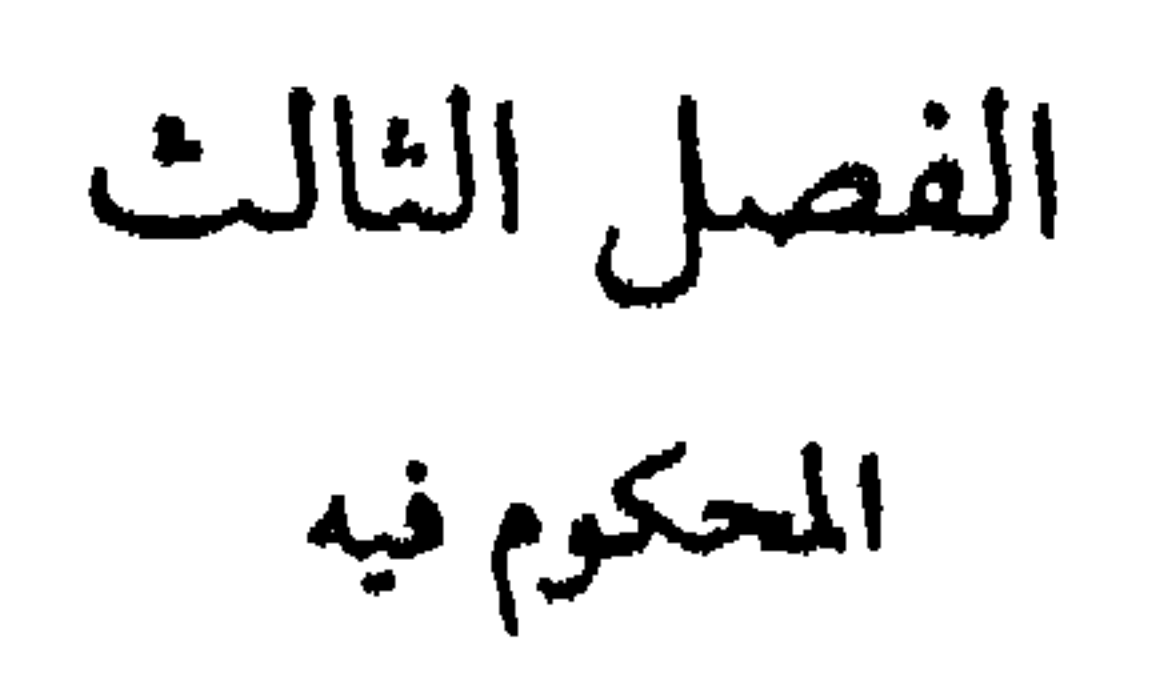

 $\mathbf{r}$ 

 $\mathbf{r}$  and  $\mathbf{r}$  and  $\mathbf{r}$  and  $\mathbf{r}$  and  $\mathbf{r}$  and  $\mathbf{r}$  and  $\mathbf{r}$  and  $\mathbf{r}$ *Communication* 

المحجم تعلق بقعل للمحلقيا . وهو الزبيء فجعله خرما . وقوله تعالى : ﴿إِذَا تَذَايَنْتُمْ بِدَيْنٍ إِلَى أَجَلٍ مُسَمّى فَاكْتَبُوهَ﴾ [البقرة : ٢٨٢]<br>الندب المستفاد من هــذا الحكم تعلق بفعل للمكلف:وهــو كتابــة الدين ، فجعله مندوباً .

وقوله تعالى: ﴿وَلَا تَيَمَّمُوا الْخَبِيثَ مِنْهُ تُنْفِقُونَ﴾ [البقرة: ٢٦٧] الكراهــة المستفيادة من هذا الحكم تعلقت بفعـل للمكلف: هو إنفـاق الخبيث، فجعلتـه مكروهأ .

(١) اتيسير التحرير مع ٢ ص ٢٢٨.

the contract of the contract of the contract of the contract of the contract of

 $\mathcal{L}_{\text{max}}$  and  $\mathcal{L}_{\text{max}}$  . The set of  $\mathcal{L}_{\text{max}}$ 

ونتلكم فيها يلي عن كل ناحية في مبحث على حدة .

## $V0$

المبحث الأول شروط صحة التكليف بالفعل

٦٩ ـ يشترط في الفعل حتى يصبح التكليف به جملة شر وط هي : أولًا ـ أن يكون معلوماً للمكلف علياً تاماً حتى يتصور قصده إليه وقيامه به كما طلب منه . فلا يصح التكليف بالمجهول، ولهذا فإن التكليفات التي جاءت في الفرآن مجملة : كالصلاة والزكاة، بينها الرسول ﷺ على وجه ينفي إجمالها بما له من سلطة بيان أحكام القرآن ، قال تعالى : ﴿وَأَنْزَلْنَا إِلَيْكَ الذِّكْرَ لِتُبَيِّنَ لِلَّناسِ مَا نُزِّلَ إِلَيْهِمْ﴾ [النحل: ١٤٤].

شروط المحكوم فيه

والمراد بالعلم، علم المكلف فعلًا أو إمكان علمه : بأن يكون قادراً بنفسه أو بالواسطة على معرفة ما كلف به ، بأن يسأل أهل العلم عما كُلف به . والقرينة على إمكان علمه: وجوده في دار الإسلام، لأن هذه الدار دار علم بالأحكام لشيوعها فيها، والشيوع قرينة العلم، ولهذا قال الفقهاء: العلم مفترض فيمن هــو في دار الإسلام . وقاعدة : ﴿ لا يصح الدفع بالجهل بالاحكام في دار الاسلام ، مبنية على ما ذكرناه، وهذا خلاف ما هو المقرر بالنسبة إلى دار الحرب ( أي دار غير الإسلام ) إذ العلم بالاحكام الشرعية غيرمفترض بالنسبة لمن فيها، لعدم شيوع الاحكام الشرعية

فيها، ولهذا لو أسلم هناك شخص وجهل وجوب الصلاة، لم يلزمه قضاؤها إذا عرف

الوجوب بعد ذلك ، وإذا شرب الخمر جاهلًا بالتحريم لم يعاقب على فعله إذا رجع

٧٠ ـ ثانياً: أن يكون الفعل المكلف به مقدوراً(١) ، أي من الأفعال التي يمكن للمكلف فعلها أو تركها، لأن المقصود من التكليف: الامتثال، فإذا خرج الفعل عن قدرة المكلف وطاقته ، لم يتصور الامتثال ، فيكون التكليف عبثاً ينزه عنه الشارع الحكيم . ويترتب على هذا الشرط ما يأتي : ١ ـ لا تكليف بالمستحيل، سواء أكان المستحيل لذاته : كالجمع بين النقيضين، أم كان مستحيلًا لغيره: وهو ما لم تجر العادة بوقوعه ، وإن كان العقل يجوز ذلك : كالطيران بلا ألة ، فإن سنة الكون ما جرت عـلى وجود مثـل هذا الفعـل . فالتكليف بالمستحيل، بنوعيه تكليف بما لا يطاق، ولهذا لم يأت به الشرع . ٢ \_ لا تكليف بما لا يدخل تحت إرادة الانسان : كتكليفه أن يفعل الغير فعلًا معيناً ،

(١) الأمدي ج ١ ح١٨٧ ، وإرشاد الفحول، للشوكاني ص ٨ .

بالمعروف أويأمر الغيربفعل معين. ومن هذا القبيل أيضاً: التكليف بالأمور الوجدانية والقلبية التي تستولي على النفس ولا يملك الإنسان دفعها، ولهذا جاء في الحديث الشريف عن النبي صلى الله في قسمه بين أزواجه : «اللهم هذا قسمي فيها أملك، فلا تؤاخذني فيها تملك ولا أملك»، يعني في الميل القلبي لبعض أزواجه أكثر من البعض الأخر . وكذلك الحديث الشريف: «لا تَغْضَبْ»، ليس المراد منه: النهي عن ذات

لأن هذا لا يدخل تحت إرادة الإنسان وقدرته، وكل ما يستطيعه هو أن يأمر

الغضب إذا تحققت موجباته ، وإنما النهي منصب على الاسترسال في الغضب ، وعلى الاندفاع في قول أو فعل لا يجوزان ، إذ عليه أن يصمت ويسكت حتى تنطفيء جمرة الغضب في نفسه ، كما أن على الإنسان أن يتجنب عما يثير غضبه إذا عرف من نفسه الغضب، وعدم القدرة على ضبطها، فكل هـذه الأمور باستطاعته أن يفعلها لثلا يقع فيها لا يجوز نتيجة للغفسب . ويلاحظ هنا : ان الميول القلبية ، وإن كانت لا تدخل تحت التكليف كما في حب الشخص لإحدى زوجتيه أكثر من الاخرى، وكحب الأب بعض أولاده أكثر من الأخرين، إلا أن عليه ان يعدل بين أولاده ، أو بين زوجتيه ، وأن يعطي كل ذي حق حقه، ولهذا لا يجوز أن يؤثر الأب بعض أولاده بالعطيـة نتيجة حبـه له دون الأخرين، لأن في هذا الإيثار إيجاشاً للأخرين، وإلقاء العداء بين الأخوة ولهذا جاء النهى عنه(١) . أما الميول القلبية التي هي من الإيمان أو من لوازمه كحب الله ورسوله ، فهذه تكون واجبة على المكلف، ومطلوباً منه تحصيلها بتحصيل أسبابها، ولا يعذر في عدم تحصيلها أو في وجود ضدها كبغض الله ورسوله ، لأن في عــدم وجودهــا أو وجود أضدادها دلالة على عدم إيمانه لأن الإيمان لا ينفك عن حب الله ورسوله ، فإذا انفك كان ذلك دليلًا على علم الإيمان .

- (1 ) في الحديث الصحيح : «أن النعمان بن بشير أعطى أحد أولاده عطيةً وأخبر النبي بذلك ، فقال له النبي<br>## : أفعلت هذا بولدك كلهم؟ قال : لا قال : انقوا الله واعدلواتي أولادكم، «رياض الصالحين، ص ٢٦٦
- قلنا : إن الفعل يشترط فيه أن يكون مقدوراً عليه، ولكن هل يشترط فيه أن لا يكون شاقاً؟ الواقع أن أي فعل لا يخلو من مشقة، فالمشقة من لوازم التكليف، ولكن إذا كانت مشقة معتادة تطيقها النفس البشرية فلا يلتفت إليها ولا تكون حائلا دون التكليف . أما المشقة غير الاعتيادية التي لا تطيقها النفس إلا بكلفة زائدة وضيق وعنت شدید، فإن الحکم بختلف کیا بلی :

٧١. الشاق من الأحمال :

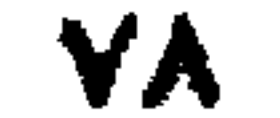

 $\cdot$  GeV ولكن الشارع مع هذا للجعل تحمل بعض المشقات غير الاعتيادية في بعض الأحوال من قبيل المندوب، كما في المكره على الكفر، فله أن يقول كلمة الكفر رخصة، والمندوب: صبره على الأذى وامتناعه عن قالة الكفر، ولو أدى ذلك إلى هلاكه . وكالقائم بالأمر بالمعروف والنهي عن المنكر، له أن يسكت ولا يواجه الحكام الظلمة بأمر ولا نهي خوفاً من بطشهم رخصةً ، والمندوب إليه : قيامه بفريضة الأمر بالمعروف والنهي عن المنكر، ولو أدى إلى هلاكه، لأن الصبر في هذا الموقف أو ذاك يعز السدين ويقوي أهله، ويضعف أهل الظلم والباطل . ثانياً۔ مشقة غير عادية ولكن لا بُد من تحملها لضرورة القيام بالفروض الكفائية : كالحهاد، فهو فرض على الكفاية، وإن كان فيه قتل النفس وإزهاق الروح

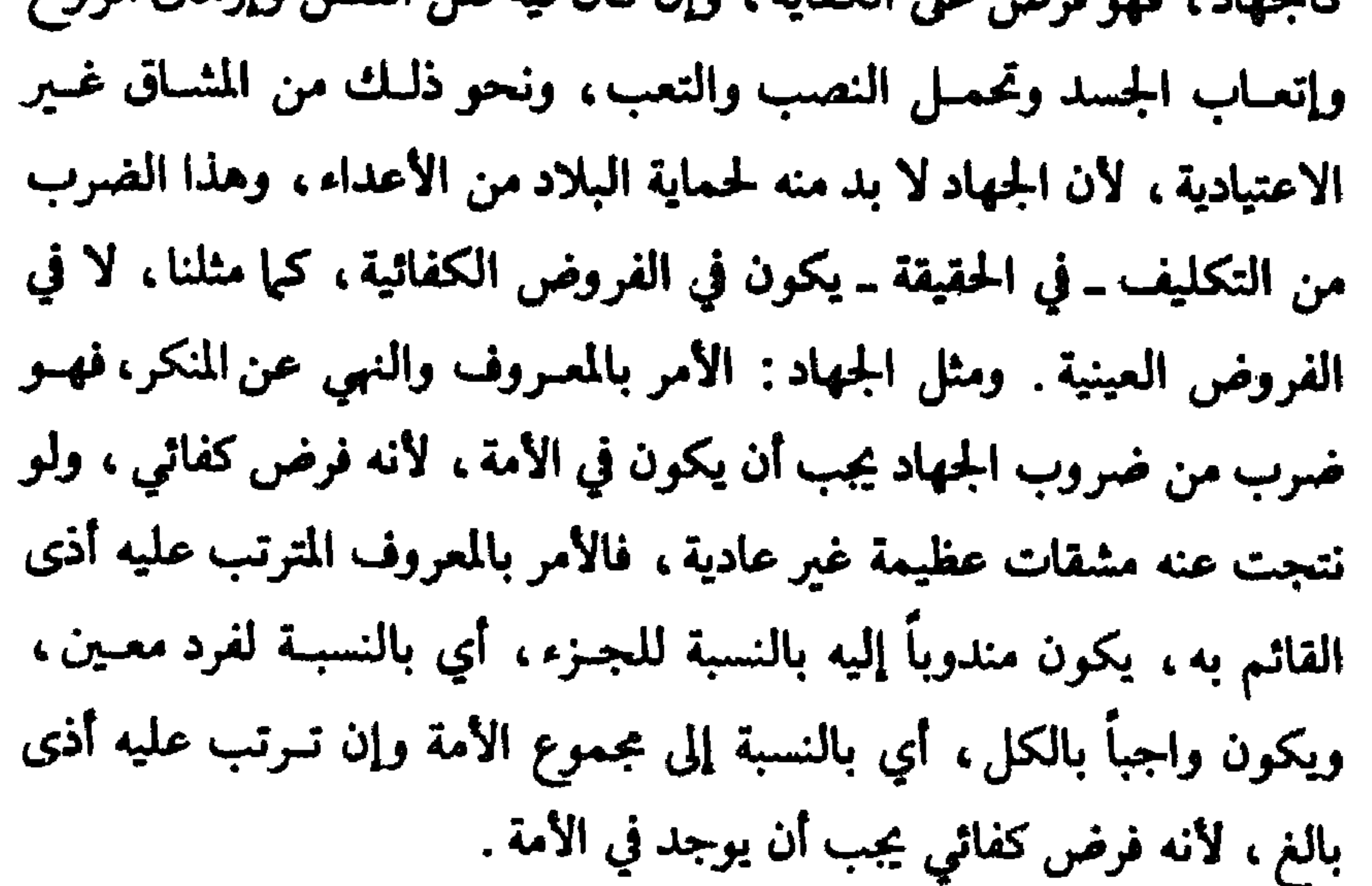

Y4

 $\mathcal{L} = \mathcal{L} \mathbf{1} + \mathcal{L} \mathbf{1} + \mathcal{L$ 

فاسترأبت بالازام شاورين فيهوين الدمورة موسوده فالمقالا بالمبيندي فاختمت فيأمار تزنيل فاستبعدهم بشمر الدافان وزبرتهم فيرخ فاسوسان

 $\mathbf{v}$ 

العيش، لما في الإيثار من عون المحتاجين وتقديمهم عـلى النفس . وكذلـك يجمد الشخص على الابتعاد عن أبواب الظلمة وعدم معاونتهم، ولو أدى بــه ذلك إلى الضيق في الرزق والخشونة في العيش .

فالمشاق وخشونة العيش في مثل هذه الأحوال محمودة لا لذات المشقة ، ولكن لأنها جاءت من أجل غرض مشروع وقصد نبيل، أما في غير هذه الحالات فلا مدح

**Contract Contract** 

المبحث الثاني

حق الله : هو حق المجتمع ، ولهذا يعرفونه - بأنه ما تعلق به النفع العام من غير اختصاص بـأحد، ولهـذا نسب إلى رب الناس جميعـاً لعظم خـطره وشمول نفعه(١). وهذا الحق لا يجوز إسقاطه ولا يحق لأحد التنازل عنه أو الخروج عليه ، فهو كالنظام العام عنذ القانونيين . وقد وجد بالاستقراء : أن حقوق الله الخالصة هي ما يأتي<r): أولًا : العبادات المحضة : كـالإيمان والصــلاة والزكــاة والصيام والحــج والجمهاد، ونحوها، فالإيمان وما بني عليه، يقصد به: تحصيل ما هو ضروري وهو (١) (التلويح على التوضيح، ج ٢ ص ١٥١. (٢) (تيسير التحرير» ج ٢ ص ٢١٦ وما بعدها .

۷۳ - حق الله :

٧٢ ـ أفعال المكلفين التي تعلقت بها الأحكام الشرعية : إما أن يكون المقصود بها مصلحة عامة أو خاصة ، فإن كان المقصود بها مصلحة المجتمع عامة فالفعل هو حق الله تعالى، وإن كان المقصود بها مصلحة خاصة فالفعل هو حق العبد . وقد يجتمع في الفعل حق الله وحق العبد، ويكون حق الله هو الغالب أو حق العبد هو الغالب . ونتكلم فيها يلي عن كل نوع من هذه الأنواع على حدة .

المحكوم فيه من ناحية الجهة التي يضاف إليها

ثالثاً : الضرائب على الأرض العشرية ، وهذه سماها الأصوليون : مؤونة فيها معنى العبادة، أما أنها مؤونة : فلأنها ضمريبة الأرض، ويهمذه الضريبية تبقى الأرض بيد أصحابها غير معتدى عليها . وأما أن فيها معنى العبادة: فلأن العشر المأخوذ هو زكاة الزرع الحخارج من الأرض ، ويصرف في مصارف الزكاة، وهذه من المصالح العامة . رابعاً : الحراج : أي الضرائب على الأرض الحراجية : وهي الأرض التي تترك بيد أصحابها غير المسلمين بعد فتح المسلمين لها واستيلائهم عليها، فتفرض عليها ضريبة معينة ، كما حدث في أرض العراق والشام؛ إذ تركها عمر بن الخطاب بيد أهلها وضرب عليها الخراج بعد مشاورة الصحابة وموافقتهم . ويصرف هذا الوارد في المصالح العامة للدولة الإسلامية . خامساً : عقوبات كــاملة ليس فيها معنى آخـر غير العقــوبة، وهي الحــدود : أي العقوبات المقدرة التي شرعت للمصلحة العامة ، واعتبرت لذلك من حق الله، مثل: حد الزنى، وحد الشرب، وحد السرقة، وحد قطاع الطريق. فهذه العقوبات شرعت لمصلحة المجتمع ، فلا يملك أحد إسقاطها ، ولهذا لما سرقت إمرأة من بني مخزوم، وأراد أسامه بن زيد أن يستشفع لها عند الرسول ﷺ، غضب النبي ﷺ وخطب في الناس، ومما قاله : «إنما أهلك الذين من قبلكم أنهم كانوا إذا سرق فيهم الشريف تركوه، وإذا سرق فيهم الضعيف أقاموا عليه الحد ، وأيم الله لو أن فاطمة بنت محمد سرقت

اليمين، وكفارة الإفطار عمداً في رمضان، وكفارة القتــل الحظاً . فهــذه<br>عقوبات لأنها جزاءً على معصية، وفيها معنى العبادة لأنها تؤدى بما هو عبادة من صوم أو صدقة أو تحرير رقبة . ثامناً : حق قائم بنفسه ، أي لم يتعلق بذمة مكلف ليؤديه طاعةً لله ، وإنما وجب هذا الحق بذاته وابتداء لله تعالى، وهو خمس الغنائم، وما يستخرج من معادن وكنوز الأرض. ٧٤ - حق العبد : وأما الحق الحالص للعبد: فهو ما كان المقصود به مصلحةً خاصـةً للفرد، ومثاله سائر الحقوق المالية للأفراد: كضمان المتلفات، واستيفاء الديون والــدية، ونحو ذلك، وهذا النوع من الحق يكون الخيار في استيفائه إلى المكلف نفسه، فإن

شاء أسقطه وإن شاء استوفاه ، لأن للإنسان أن يتصرف في خالص حقه بما يشاء .

٧٥ ـ ما اجتمع فيه الحقان ، وحق الله فيه غالب :

ومثاله : حد القذف٢، . فالقذف جريمة تمس الأعراض، وتشيع الفاشحة في المجتمع، وفي ترتيب العقوبة على هذه الجريمة مصلحة عامة لما فيها من ردع المجرمين وصيانة الأعراض وإخلاء المجتمع من الفساد ، فكانت هذه العقوبة من حقّ الله بهذا

> (١) (تيسر الوصول إلى جامع الأصول من حديث الرسول، ج ٢ ص ١٤ (٢) القذف: ورمي المراة أو الرجل بالزنى، كان يقول للمرأة : يا زانية

ومن جهة أخرى: فإن في هذه العقوبة مصلحة خاصة للمقذوف، إذ فيها إظهار لشرفه وعفته ودفع العار عنه ، فكان في هذه العقوبة حق للعبد من هذه الجهة ، إلا أن حق الله هو الغالب، ولهذا لا يجوز للمقذوف إسقاط الحد (أي العقوبة) عن القاذف، لأن حق الله لا يسقط بإسقاط العبد، وإن كان غير متمحض له، كما في العدة : لا تسقط بإسقاط الزوج إياها ، وإن كان فيها حقه إلى فيه المرسود الله بن

المعني .

$$
1.9 \text{ cm} \cdot \frac{1}{2} \cdot \frac{1}{2} \cdot \frac
$$

 $\mathcal{L}(\mathcal{L}(\mathcal{$ 

 $\sim$ 

ومسلك الشريعة في جريمة القتــل يختلف عن مسلك القوانــين الوضـعيــة ،

(١) وذهب آخرون إلى أن الغالب في القذف حق العبد ، وما ذكرناه في الصلب هو ما اخترناه . (٢) من العقوبات التعزيرية ما نص عليه المالكية : من أن القاتل إذا عفا عنه وليُّ القتيل ، فإن الإمام يضربه مثة جلدة، ويحبسه سنة، وتبصرة الحكام، لابن فرحون المالكي ج ٢ ص ٢٥٩ .

أما ٱلشريعة الإسلامية فإنها تسلك مسلكاً آخر . إذ أنها تجعل عقوبة الزنى حقاً خالصاً لله، أي حقاً للمجتمع ،وليس فيها حق خاص ، ومن ثم لا يسقط حق الزنى بإسقاط أحد، كما أن رفع الدعوى يتم من قبل النيابة العمومية ، بل ولكل فرد أن يقيم الدعوى في هذه الجريمة ، لأنها من دعاوي الحسبة .

(١) انظر المواد ٢٣٢ ـ ٢٣٦ ، ٢٤٠ من قانون العقوبات البغدادي القديم ، وقد سلك نفس المسلك قانون العقوبات العراقي الجديد رقم ١١١ لسنة ١٩٦٩ .

الفصل الرايع المحكوم عليه

والقدرة على الفهم إنما تكون بالعقل، وبكون خطاب الشارع مما يمكن فهمه ومعرفة المرادمنه . ولما كان العقل أمراً باطناً لا يدرك بالحس ، وغيرمنضبط ، ومتفاوتاً

عليه بالامتثال، لأن الغرض من التكليف الطاعة والامتثال، ومن لا قدرة له على الفهم لا يمكنه الامتثال .

يشترط في الإنسان حتى يصح تكليفه شــرعاً: أن يكــون قادراً ــ بنفســه أو بالواسطة ـ على فهم خطاب التكليف الموجه إليه ، ويتصور معناه بالقدر الذي يتوقف

٧٨ ـ شروط صحة التكليف:

٧٧ ـ المحكوم عليه : هو الشخص الذي تعلق خطاب الشارع بفعله ، ويسميه عليها الأصول: بالمكلف،

λV

(١) وتيسير التحرير » ج ٢ ص ٢٩٥ (٢) الأمدي ج ١ ص ٢١٦ ، وإرشاد الفحول، للشوكاني ص ١١

حتى يستيقظ، وعن الصبي حتى يحتلم، وعن المجنون حتى يفيق، وفي رواية «حتى يعقل ٢١٤) . فإذا بلغ الإنسان الحلم ، وكانت أقواله وأفعاله جاريةً على حسب المألوف

ودليل ذلك،قوله عليه الصلاة والسلام : «رفع القلم عن ثلاثة : عن النائم

في أفراد الناس ، فقد أقام الشارع البلوغ ، الذي هو أمر ظاهر منضبط ، مقام العقل لأنه مظنته، وجعل مناط التكليف بلوغ الإنسان عاقلًا، وحط عنه التكليف قبله تخفيفاً عنه .

الاعتــراض الأول : ان تكليف من لا يفهم الخطاب قــد ورد في الشريعــة الإسلامية ، فقد قال تعالى : ﴿يَا أَيُّهَا الَّذِينَ آمَنُوا لَا تَقْرَبُوا الصَلَاةَ وَأَنْتُمْ سُكَارَى حَتَّى تَعْلَمُوا مَا تَقُولُونَ ﴾ [النساء: ٤٣]، فهذه الآية الكريمة تعني : إذا سكرتم فلا تقربوا

قلنا: إن شرط التكليف: هو القدرة على فهم خطاب الشارع وكون هــذا الحظاب مما يمكن فهمه . وقد يعترض على هذا الشرط بما يأتي: ـ

٧٩ - اعتراض على شرط التكليف :

نكليفاً للصغير والمجنون، وإنما هو تكليف لوليهما بأداء هذه الحقوق من مالهما(٢)، وإنما وجبت هذه الحقوق عليهها لأنهها يملكان أهلية وجوب، كما سيأتي بيان ذلك فيها بعد .

٢٤٢، وإرشاد الفحول، ص ١٠.

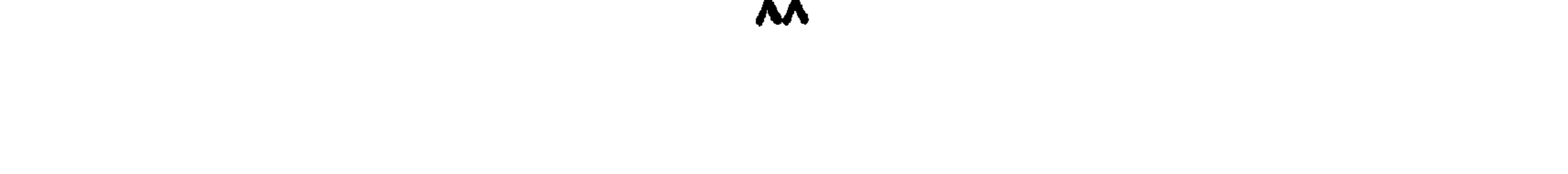

أَيُّها الَّذِينَ آمنوا إِنَّمَا الْخَمْرُ وَالْيَسِرُ وَالْأَنْصَابُ وَأَلَأَزْلاَمُ رِجْسٌ مِنْ عَمَل الشَّيْطَانِ فَاجْتَنَبُوهُ لَعَلَّكُمْ تَفْلِحُونَ﴾ [المائدة: ٩٠]. الاعتراض الثاني: ان الشريعة الإسلامية عامة لجميع البشر، بدليل قـوله تعالى : ﴿قُلْ يَا أَيُّهَا النَّاسُ إِنِّي رَسُولُ الله إِلَيْكُمُ جَمِيعاً﴾ [الأعراف : ١٥٨]، وقوله تعالى: ﴿ وَمَا أَرْسَلْنَاكَ إِلاَّ كَافَةً لِلنَّاسِ بَشِيراً وَنَذِيراً﴾ [سبأ: ٢٨]، وقوله عليه

ومن الجدير بالذكر : أن هذه الآية نزلت قبل تحريم الخمر بقوله تعالى : ﴿يَا

الصلاة والسلام : «كان النبي يبعث إلى قومه خاصة وبعثت إلى الناس عامة»، وفي الناس غير العربي الذي لا يفهم اللغة العربية ، لغة القرآن ، وبالتالي لا يفهم خطاب الشارع، فكيف يوجه الخطاب باللسان العربي إلى من لا يفهمه ويكون مكلفأ؟ وهل هذا إلا مصادمة لشرط التكليف وهو القدرة على فهم الخطاب؟ والجواب: إن القدرة على فهم الحطاب شرط لا بد منه لصحة التكليف، فالذين لا يفهمون اللسان العربي لا يمكن تكليفهم شرعاً ، إلا إذا كانوا قادرين على فهم خطاب الشارع ، وذلك إما بتعلمهم لغة القرآن ، أو بترجمة النصوص الشرعية أو معناها إلى لغتهم ، أو بتعلم أقوام من المسلمين لغات الأمم غير العربية ، وقيامهم بنشر تعاليم الإسلام وأحكامه بينهم بلغتهم .

والطريق الأخير هو الطريق الأمثل، فمن الواجب الكفائي على المسلمين :

أن يتعلم فريق منهم لغات الأمم غير العربية، ونشر الــدعوة الإســلامية بينهم، وتبليغهم أحكـام الإسلام بلغتهم التي يتكلمـون بها. فـإذا قصر المسلمـون بهذا الواجب، أنم الجميع، كما هو الحكم في الفروض الكفائية. ومما يدل على أن هذا الأمر واجب على المسلمين ما يأتى : ٱ \_ قوله تعالى : ﴿وَلْتَكُنْ مِنْكُمْ أَمُّة يَدعُونَ إِلى الْخَيْرِ وَيَأْمُرُونَ بِالْمَعْرُوفِ وَيَنْهَوْنَ عَنِ ٱلَّمْكُرِ وَأُولَٰئِكَ هُمُ ٱلۡفَٰلِحُونَ﴾ فهذه الآية تتضمن الأمر بتبليغ أحكام الإسلام من قبل طائفة من المسلمين . ولا يكون التبليغ مجديا إلا إذا كان على وجــه مفهوم لدى المخاطبين، بأن يكون بلغتهم التي يعرفونها .

والشاهد يشمل كل من اهتدى إلى الإسلام وعرف مبادءه وأحكامه،والغائب يشمل كل من لم يعرف اللغة العربية ، وكل من عرفها ولم تبلغه دعوة الإسلام . وعلى هذا : إذا بقي من يجهل اللسان العربي على جهله بلغــة القرآن، ولم تترجم له نصوص الشريعة بلغته ، ولم يقم المسلمون بتعريفه بدلائل التكليف باللغة التي يعرفها، فإنه غيرمكلف شرعاً، لأن الله تعالى يقول: ﴿لَا يُكَلِّفُ الله نَفْساً إلَّا وسعَهَا) [البقرة: ٢٨٦].

الاعتراض الثالث: في القرآن الكريم ما لا يمكن فهمه ، وهو الحروف المقطعة في أوائل بعض السور ، فكيف يقال : ليس في القرآن والسنة ما لا يمكن فهمه؟

والجسواب: إن هذه الحـروف ليست من خطابـات التكليف، ومن ثم فلا يتوقف أمر التكليف عليها، هذا من جهة، ومن جهة أخرى: فإن لهذه الحروف معنىً واضحاً، هو ما يدل عليه كل حرف على حدة ، وذكرها في أوائل السور لإقامة الحجة على المخالفين بإعجاز القرآن المتكون من هذه الحروف .

الأهلية وعوارضها

 $\therefore$   $\Delta_{\mathbf{S}}\mathbf{\mathbf{\mathcal{L}}} = \mathbf{\Lambda} \cdot$ 

الفصل الخامس

ذكرنا فيها سبق : أن الشرط في صحة التكليف، كون المكلف أهلًا لما يكلف به"، وأهلية التكليف هـذه تثبت للإنسـان ببلوغه عـاقلًا، إلا أن علـإء الأصــول يتكلمون عن الأهلية وعوارضها بصـورة عامـة، ونحن نـجاريهم في هـذا المجرى فنتكلم عن الاهلية أولًا، ثم عن عوارضها ثانياً.

وذلك في مبحثين متتاليين : الأول : للأهلية ، والثاني : لعوارضها .

the contract of the contract of the contract of the contract of the contract of the contract of the contract of the contract of the contract of the contract of the contract of 1000 - 1000 - 1000 - 1000 - 1000 - 1000 - 1000 - 1000 - 1000 - 1000 - 1000 - 1000 - 1000 - 1000 - 1000 - 1000 the contract of the contract of the contract of the contract of the contract of the contract of the contract of the contract of the contract of the

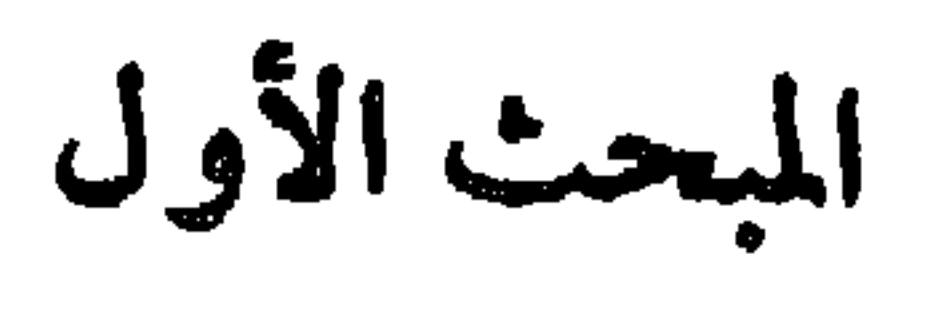

.<br>الأهلية

لأن تثبت له الحقوق وتجب عليه الواجبات، وتكون هذه الأهلية بالذمة، أي تثبت هذه الأهلية للإنسان بناء على ثبوت الذمة له .

والذمة في اللغة : العهد، قال تعالى : ﴿لَا يَرْقُبُونَ فِي مُؤْمِنِ إِلا وَلَا ذِمَّةً﴾ [التوبة : ١٠]، وسمي غير المسلمين الذين يقيمون في دار الإسلام على وجه الدوام بناء على عهد بيننا وبينهم: بأهل الذمة ، أي أهل العهد . وهي ــ أي الذمة ــ في الاصطلاح : وصف شرعي يصير الإنسان أهلًا لما له وعليه(٢) . وهي بهذا المعنى

> (۱) (شرح المنار لابن ملك وحاشية الرهاوي» ص ٩٣٦ (٢) التوضيح مع ٢ ص ١٦١  $\mathbf{A}$

هي صلاحية الإنسان لأن يطالب بالأداء، ولأن تعتبر أقواله وأفعاله وتترتب عليها آثارها الشرعية، بحيث إذا صدر منه تصرف كان معتدا به شرعاً، وإذا أدى عبادة كان أداؤه معتبراً ومسقطاً للواجب، وإذا جنى على غيره أخذ بجنايته مؤاخذةً كاملةً، وعدف علما بدنياً ومالياً ديء وأساس هذه الأهلية : هو التميز لا الحياة

٨٤ ـ الأهلية الكاملة والناقصة :

 $\blacksquare$ 

رابعا . دور ما بعد البلوح.

٨٥ ـ الدور الأول: دور الجنين:

وقد لوحظت هاتان الجهتان فلم تثبت له ذمة كاملة ، كما لم تنف عنه الذمة مطلقاً، وإنما أثبتت له ذمة ناقصة صالحة لاكتساب بعض الحقوق فقط، وبذلك كانت للجنين أهلية وجوب ناقصة ، بها صار صالحاً للوجوب له لا عليه ، فتثبت له الحقوق التي لا يحتاج في ثبوتها إلى قبول كالميراث والوصية والاستحقاق في الوقف . أما الحقوق التي تحتاج إلى قبول: كالهبة، فلا تثبت له، وإن كانت نفعاً محضاً له، لأنه ليس له عبارة وليس له ولي أو وصي يقوم مقامه في القبول''، ولا يجب عليه أي (١) الذي عليه جمهور الفقهاء : أن الجنين ليس له ولي ولا وصي ، وإنما يجوز أن يُعين له أمين يحفظ أمواله .<br>والمعمول به حاليًا في مصر : أن للجنين وصيّاً، له من الحقوق ما للأوصياء على الصغار . فقد جاء في قانون =

## حق لنقصان أهليته كما قلنا. ويجب أن يلاحظ هنـا: أن أهليةالوجـوب الناقصــة للجنين إنما تثبت له بشرط أن يولد حياً.

أما أهلية الأداء، فلا وجود لها بالنسبـة للجنين، إذ لا يتصــور صـدور أي<br>تصرف منه لعجزه الكامل، كـما أن هذه الأهلية مبناها التمييز بالعقل، ولا تمييز مطلقاً عند الجنين.

٨٦ ـ الدور الثاني: دور الانفصال إلى التمييز (١) :

الجنين متى انفصل حياً ثبتت له ذمة كاملة فتثبت له أهلية وجــوب كاملة ، فتجب الحقوق له وعليه . وكان ينبغي أن تجب عليه الحقوق بجملتها كيا تجب على<br>البالغ لكمال الذمة وثبوت الأهلية بها ، إلا أنه لما كان نفس وجوب الحق على الإنسان ليس مقصوداً لذات الوجوب، بل المقصود من الوجوب حكمه : وهو الأداء، فكل حق يمكن أداؤه عن الصبي يجب عليه، وما لا يمكن أداؤه عنه لا يجب عليه، على التفصيل الأتي : أولًا : حقوق العباد : ما كان منها حقوقاً مالية كضمان المتلفات ، أو أجرة الأجير، أو نفقة الزوجة والأقارب، ونحو ذلك، فإن هذه الحقوق تجب على الصبهى، لأن المقصود منها هو المال، وأداؤه يحتمل النيابة، فيؤديه الولي نيابــة عن الصبي، وما كان من حقـوق العباد عقـوبة كـالقصاص، لا يجب عـلى الصبي، لأنه لا يصلح لحكمه : وهو المؤاخذه بالعقوبة، لأن فعل الصبي لا يوصف بالتقصير فلا يصلح سبباً للعقوبة لقصور معنى الجناية في فعله ، كما = الولاية على المال رقم ١١٩ لسنة ١٩٥٢ ما يأتي : المادة ٢٨ ـ يجوز للأب أن يقيم وصيّاً مختاراً لولده القاصر أو للحمل المستكن. المادة ٢٩ ـ إذا لم يكن للقاصر أو الحمل المستكن وصبي مختار ،تعين المحكمة وصياً . . . (١) سن التمييز مقدرة عند العلماء ببلوغ الصغير السن السابعة وهذا لأجل ضَبْط الأحكام ، ولم يكن الفقهاء المتقدمون يقدرون للتمييز سنَّأ معينة وإنما فعله المتأخرون منهم، وربما كان أساسه ما جاء في الحديث بشأن أمر الصغار بالصلاة : مروهم لسبع واضربوهم لعشر . . وقد جعل القانون المدني العراقي وكذا المصري سن التمييز: بلوغ السابعة.

ثانياً : حقوق الله تعالى : ما كان منها أصلًا للعبادات وهو الإيمان، وما كــان منها عبادات خالصة، سواء كانت بدنية محضة : كالصلاة، أو مالية محضــة : كالزكاة، أو مركبة من بدنية ومالية : كالحج، لا يجب شيء من ذلك على الصبي، وإن وجد سبب هذه الحقوق ومحلها وهو الذمة الصالحـة، لأن حكم الوجوب في هذه الحقوق هو أداؤها فعلًّا من قبل من وجبت عليه على وجه الاختيار لا النيابة الجبرية، ليحصل به الابتلاء وما يترتب عليه من جزاء، وليس الصبي أهلًا لذلك(١)، وما كان من حقوق الله تعالى عقوبة : كالحدود، لم يجب على الصبي، كما لم يجب عليه ما هو عقوبة من حقوق العباد: كالقصاص، لعدم حكمه وهو المؤاخذة بالعقوبة وعدم احتمالهـا النيابة (٢).

أن هذا الحق لا يحتمل أداؤه النيابة، فـلا تجوز معـاقبة الــولى نيابــةٌ عن الوصي . وهذا بخلاف الدية ، فإنها تجب لعصمة المحل ، والصبا لا ينفي عصمة المحل، والمقصود من وجوبها : المال، وأداؤه قابل للنيابة .

أما أهلية الأداء، فمنعدمه تماماً في حق الصبي في هذا الدور لعدم تمييزه، والتمييز بالعقل أساس أهلية الأداء كما قلنا ، ولهذا لا يطالب الصبي بأداء

(١) [التلويح على التوضيح » ج ٢ ص ١٦٣ . وفي وجوب الزكاة على الصبي خلاف بين الفقهاء، ومن أوجبها اعتبرها حقًّا واجباً للفقراء على الأغنياء في أموالهم، وهذا المعنى لا بختلف بالصغر والبلوغ، ومن لم يوجبها اعتبرها عبادة كالصلاة والصيام، والعبادة يشترط فيها البلوغ لأنها للاختبار، والصبي لا يصلح للاختبار لقصور عقله . انظر «بداية المجتهد» ج١ ص ٢٢٠ (٢) (كشف الأسرار) ج ٤ ص ١٣٦٢

أما أهلية الأداء، فتثبت للصغير في هذا الدور، ناقصةً لنقصان عقله،ويترتب على هذه الأهلية الناقصة صحة الأداء منه لا الوجوب بالنسبة للايمان وسائر العبادات البدنية ، لأن فيها نفعاً عضاً للصغير .

أما تصرفاته المالية ، ففيها تفصيل على النحو الآتي : ١ ــ تصرفات نافعة نفعاً محضاً للصغير: كقبول الهبة والصدقـة والوصيـة، وهذه التصرفات تصح من الصغير دون توقف على إجــازة الولي أو الصبي ، لأن تصحيح مثل هذه التصرفات إذا باشرها الصغير ،ممكن ،بناءً على وجود الأهلية القاصرة، وفي تصحيحها مصلحة ظاهرة له، ونحن أمرنا برعاية مصلحته كليا كانت هذه الرعاية ممكنة .

٢ ــ التصرفات الضارة بالصغير ضرراً محضاً، وهي تلك التي يترتب عليها خروج شيء من ملكه دون مقابل: كالهبة والوقف ونحوهما، وهذه التصرفـات لا تصح من الصغير، بل لا تنعقد أصلًا ولا يملك الولي أو الوصي تصحيحها بالإجازة، لأنهها لا يملكان مباشرتهما في حق الصغير فلا يملكان إجازتها، لأن مبنى الولاية : الننظر للصغير ورعىاية مصلحتـه، وليس من النظر في شيء مباشرة التصرفات الضارة به، أو إجازتها إذا باشرها الصغير. ٣ ـ التصرفات المترددة بين النفع والضرر بحسب أصل وضعها : كالبيع والإجارة (١) المادة ٩٦ من ق م ع رقم ٤٠ لسنة ١٩٥١ ـ تصرفات الصغير غير المميز باطلة وإن أذن له وليه . المادة ١٩٠ من ق م م رقم ١٣١ لسنة ١٩٤٨ ليس للصغير غير المميز حق التصرف في ماله وتكون تصرفاته باطلة .

the control of the control of the

 $\sim 100$  km s  $^{-1}$ 

 $\bullet$ 

**Contract Contract** 

 $\mathcal{L}^{\mathcal{L}}(\mathbf{0},\mathbf{0})$  . The  $\mathcal{L}^{\mathcal{L}}(\mathbf{0},\mathbf{0})$  $\mathcal{L}_{\mathcal{A}}$ and the state of the state  $\mathcal{O}(\mathcal{O}(\log n))$  . The set of  $\mathcal{O}(\log n)$ and the state of the state of

 $\blacksquare$ 

۰ ۹ - تمهید :

المبحث الثاني عوارض الأهلية

علمنا مما تقدم : أن أهلية الوجوب تثبت للإنسان ناقصة في دور الجنين، ثم تصير كاملة بعد ولادنه، وتبقى ملازمة له مادامت الحياة فيه . أما أهلية الأداء، فهي لا تثبت للإنسان في دور الجنين ولا تثبت للصغير غير المميز، ثم تثبت ناقصة للصغير المميز، ثم تكمل له إذا ما كمل عقله بالبلوغ عاقلًا . فأهلية الأداء أساسها العقل، فإن كان قاصراً كانت قاصرة، أي ناقصة، وإن كان كاملًا كانت كاملةً ، والعقل القاصر هو عقل الصبي المميز ومن في حكمه ، والعقل الكامل هو عقل البالغ غير المجنون وغير المعتوه(١) .

ولكن قد يعرض للإنسان ، بعد كمال أهليته ، من الأمور ما يزيلها أو ينقصها أولا يؤثر فيها بالإزالة والنقصان ، ولكن يغير بعض الأحكام بالنسبة لمن عرضت له ،

وسنتكلم فيها يأتي عن بعض العوارض السماوية والمكتسبة .

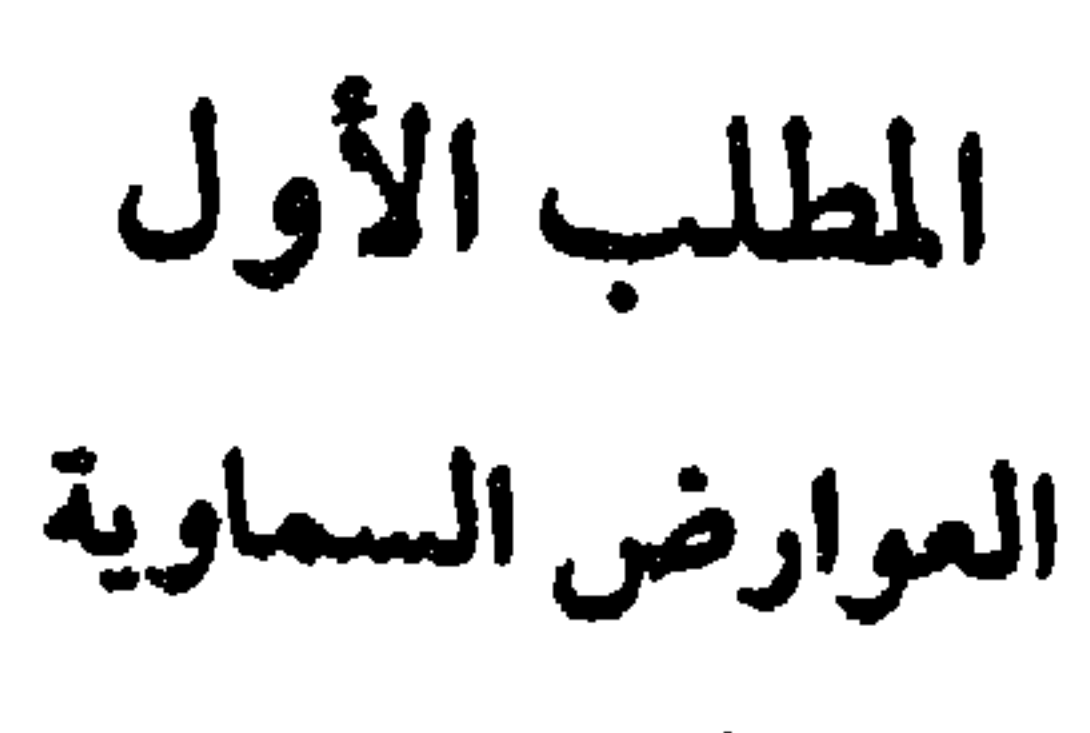

أولاً : الجنون

٩٢ ـ عرف بعض الأصوليين الجنون : بأنه اختلال العقل ، بحيث يمنع جريان الأفعال والأقوال على نهج العقل إلا نادرأر.. وهــو نوعــان : أصلي وطــاريء . والأصــلي : أن يبلغ الإنســان مجنــونــاً . والطاريء : أن يبلغ عاقلًا ، ثم يطرأ عليه الجنون . وكل منهما إما ممتد ، أو غير ممتد . والجنون بنوعيه لا يؤثر في أهلية الوجوب لأنها تثبت بالذمة , والجنون لا ينافي الذمة لأنها ثابته على أساس الحياة في الإنسان . إلا أنه يؤثر في أهلية الأداء فيعدمها، لانها تثبت بالعقل والتمييز ، والمجنون فاسد العقل عديم التمييز ، ولهذا كان حكمه

(٢) الامتداد في الجنون لا حد له وإنما بختلف باختلاف العبلدات، فبالنسبة لصيام رمضان مثلًا : يكون الجنون ممتدأ إذا استغرق الشهر كله ء وإلا فهو غير ممتد ·

 $\mathbf{y} \cdot \mathbf{y}$ 

أما في العبادات: فإن كان الجنون ممتدأرr)، فإنه يسقط العبادات، أي يمنع وجوبها أصلًا لفوات القدرة على الأداء في الحال لقيام الجنون، وللحرج في الأداء بعد الإفاقة بطريق القضاء . وإذا انتفى الأداء تحقيقاً وتقديراً لثبوت الحرج في القضاء،

حكم الصغير غير المميز في تصرفاته وأفعاله .

(١) دالتوضيح ، ج ٢ ص ١٦٧٠

- الجنون من أسباب الحجر، والحجر شرعاً : المنع من التصرفات القولية لا
- ٩٣ ـ الحجر على المجنون ومتى يتم :
- انعدم الوجوب، إذ لا فائدة من الوجوب بدون الأداء . أما إذا كان الجنون غير ممتد فإن الأداء وإن كان غير ممكن في حال الجنون إلا أنه ممكن بعد الإفاقة على سبيل القضاء بدون حرج، فكان الأداء ثابتاً تقديراً فيبقى الوجوب(١) .

بالقان ن الديراة بالتحديث عن هذه الأحكام القريرة في الفقه الإسلامي»

**Contract Contract** 

٩٤-العته : اختلال في العقل ، يجعل صاحبه قليل الفهم مختلط الكلام فاسد التدبير'''،وقد يترتب عليه فقد الإدراك والتمييز وهو نوعان، الأول : عته لا يبقى معه إدراك ولا تمييز، وصـاحبه يكـون كالمجنـون، فتنعدم فيـه أهلية الأداء دون الوجوب، ويكون في الأحكام كالمجنون . الثاني : عته يبقى معه إدراك وتمييز ولكن ليس كإدراك العقلاء، وبهذا النوع من العته يكون الإنسان البالغ كالصبي المميز في الأحكام، فتثبت له أهلية أداء ناقصة . أما أهلية الوجوب فتبقى له كاملة، وعلى هذا لا تجب عليه العبادات ولكن يصح منه أداؤها ، ولا تثبت في حقه العقوبات ، وتجب عليه حقوق العباد التي يكون المقصود منها المـال، ويصح أداؤهـا من قبل الــولي كضمان المتلفات، وتكون تصرفاته صحيحة نافذةً إذا كانت نافعةً له نفعاً محضاً،

هذا والمعتوه محجور عليه لذاته ، فهو من هذه الجهة كالمجنون .

( ٦ ) المادة ٥ £ من القانون المدني المصري ـ لا يكون أهلًا لمباشرة حقوقه المدنية من كان فاقد التمييز لصغر في السن أو عنه أو جنون . المادة ١١٣ منه ـ المجنون والمعتوه وذو الغفلة والسفيه تحجر عليهم المحكمة وترفع الججر عنهم.

المادة ١١٤ ـ ولا \_ يقع باطلا تصرف المجنون والمعتوه إذا صدر التصرف بعد تسجيل قرار احجز . ثانيا ـ أما إذا صدر التصرف قبل تسجيل قرار الحجر فلا يكون باطلا إلا إذا كانت حالة الجنون أو العته شائعة وقت التعاقد. أو كان الطرف الأخر على بينة منها .

(۲) (شرح الكنز» للزيلمي ج • ص ۱۰۱۱.
- لم يشترط القانون العراقي للحجر على المعنوه حكماً من المحكمة ، فقد جعله محجوراً عليه لذاته ، وهذا هو المقرر في الفقه الإسلامي ، كما انه جعله كالصغير المميز في الأحكام دون تفريق بين معتوه ومعتوه(١) ، وهذا خلاف المستفاد من أقوال الفقهاء إذ يجعلون العته نوعين كما ذكرنا . أما القانون المدني العربي (المصري ) ، فقد جعله كالمجنون دون فرق بين معتوه
- 10 ـ المعتوه في القانون المدني :

ومعتوه وطبق عليه أحكام المجنون من جهة الحجر عليه ، ولزوم صدور حكم الحجر عليه من المحكمة المختصة، وأن تصرفاته قبل تسجيل قرار الحجر باطلة إذا كانت حالة العته شائعة وقت التعاقد، أو كان الطرف الآخر على علم بها، وأن تصرفاته تبقى باطلة قبل رفع قرار الحجرn.

وجملة ما قرره القانون المدني المصري غجالف لما هو مقرر في الفقه الإسلامى ، لا سيها في اعتبار المعتوه مجنوناً، مع أن المعتوه ليس مجنوناً في جميع أحواله . ثالثاً: التسيّان

٩٦ ـ النسيان : عارض يعرض للإنسان فلا يجعله يتذكر ما كلف به ، وهو لا ينافي أهلية الوجوب ولا أهلية الأداء، لبقاء القدرة بكمال العقل(٣) ، وهو لا يكون عذراً في حقوق العباد، لأنها محترمة لحاجتهم لا للابتلاء، وبالنسيان لا يفوت هذا

كما يجب عليه ضمان ما يتلفه من مال بفعله . وإنما وجب عليه الضمان في إتلاف النفس والمال : لأن الفعل قد وجد حسا ، والنفس والمال معصومان شرعاً ، والعذر لا ينفي جصمتها.

أما بالنسبة للعبادات: فإن الأداء في الحال مرفوع عن النائم والمغمى عليه ، لأن كلًا من النوم والإغماء يوجب تأخير الحطاب بالأداء إلى وقت الانتباه والإفاقة ، لامتناع الفهم واستحالة الأداء في هاتين الحالتين.

إلا أن وجوب العبادة لا يسقط، لاحتمال الأداء حقيقة بالانتباه والإفاقة ، أو احتمال حصول خلف الأداء وهو القضاء بعد الانتباه والإفاقة ، وهـذا لأن نفس العجز عن الأداء في الحال لا يسقط أصل الوجوب ما دام القضاء ممكناً بلا حرج،  $\mathbf{r}$  and  $\mathbf{r}$  are  $\mathbf{r}$  and  $\mathbf{r}$  are  $\mathbf{r}$  and  $\mathbf{r}$  and  $\mathbf{r}$ 

ولصيانة حق الوارث والدائن يثبت الحجر على المريض بالقدر الذي يتحقق به صيانة هذا الحق، وهو مقدار الثلثين بالنسبة للوارث، وجميع المال في حق الدائن إن

الأهلية الكاملة له، من ذلك: عدم نفاذ بعض تصرفاته ـ وتفصيل ذلك: ان خلافة الوارث عن موروثه في ماله، تثبت بالموت جبراً بحكم الشارع، كما يثبت بالموت أيضاً: تعلق حق الدائن بمال المدين الميت، ولما كان المرض سبباً للموت فإن تعلق حق الوارث والدائن بامال، يثبت من حين حلول المرض، لأن الحكم يضاف إلى أول السيب " .

كان الدين مستغرقاً للتركة ، أو بمقدار الدين إن لم يكن مستغرقاً(٢) . ويثبت هذا الحجر مستنداً إلى أول المرض الذي اتصل به الموت، لأن علة الحجر: مرضٍ مميت، وإذا اتصل به الموت صار المرض من أوله موصوفاً بالأمانة ، ولكن لما كان المرض لا يعرف أنه مرض مميت إلا إذا اتصل به الموت ، لم يكن إثبات الحجر بالشك، ولهذا لا يظهر أثر الحجر قبل الموت، فتصح تصرفات المريض مرض الموت،(٣) ، دون أن يكون للوارث أو الدائن حق الاعتراض عليها في حال حياته ، وإنما يثبت لهم هذا الحق بعد وفاته إذا كان التصرف مضراً بحقوقهيا كما في الهبة وبيع المحاباة(1). ٩٩-نكاح المريض: نكاح المريض مُرض الموت صحيح عند الجمهـور، لصدوره من ذي أهلية ، ويقع به التوارث بين الزوجين ويجب فيه المهر المسمى على

(١) اشرح المنار، ص ١٩١. ١٩٢.

(٢) دشرح المنار، ص ٦٩٢ ، و دشرح مرقاة الوصول، ج ٢ ص ٤٤٦ ولا حجر على المريض فيها هو من ضرورياته وحاجاته كالنفقة على نفسه وأجرة مداواته.

(٢) مرض الموت : هو المرض الذي يكون به الإنسان هاجزاً عن القيام بمصالحه خارج البيت، ويكون الغالب فيه موت المريض.

(٤) دشرح مرقاة الوصول، ج ٢ ص ٤٤٦-٤٤٧ و دالتلويح على التوضيح، ج ٢ ص ١١٧.

 $\mathcal{L}$  , and the contract of  $\mathcal{L}$  and  $\mathcal{L}$  are contract of  $\mathcal{L}$  and  $\mathcal{L}$ والراجح لنا صحة نكاح المريض، ووقوع التوارث به، ووجوب المهر المسمى إن كان أقل من مهر المثل ، فإن كان أكثر توقف الزائد على إجازة الورثة أو الدائنين إن كان يمس بحقوقهم .

أما القول بفسـاد النكاح مـطلقاً فقـول ضعيف، لأن النكاح من الحـوائج الأصلية للإنسان، ولا حجر على المريض فيها هو من حوائجه الأصلية : كالنكاح بمهر المثل . أما إذا ثبت أن قصد المريض بنكاحه الإضرار بالورثة ، فيمكن القول في هذه الحالة بعدم التوارث به رداً لقصده السيء .

١٠٠ ـ طلاق المريض: إذا طلق المريض مرض الموت زوجته المدخول بها طلاقاً بائنا بغيررضاها ، فإن الطلاق يقع عند الفقهاء ، إلا إنهم اختلفوا في ميراثها .

## فذهب الجمهور: إلى أنها ترثه رداً لقصد الزوج السيء، الـذي أراد بهذا الطلاق حرمانها من الميراث .

وقال الشافعي وأهل الظاهر : لا ترث، لأن الطلاق البائن يقطع الميراث، ولا عبرة بالقصد الباطن، لأن الأحكام تبني على الظاهر والله يتولى السرائر .

ومع أن الجمهور قالوا بميراث المطلقة بائناً ، إلا انهم :

(١) «الأم» للشافعي ج ٣ ص ٣١-٣٢ «المغني» لابن قدامة ج ٢ ص ٣٢٦ «المدونة الكبرى» للإمام مالك ج ٢ ص ١٣٣، والمحلي» ج ١ ص ٢٥. ٢٦.

أما إذا كان الطلاق البائن قبل الدخول فإن الزوجة ترث أيضاً على قول الإمام مالك، ولا ترث على قول الحنفية والحنابلة، واختار الخلال من الجنابلة ميراثها،

اختلفوا في مدى بقاء حق الزوجة في الارث. فعند الحنفية: ترث ما دامت في عدتها، وعند الحنابلة : ترث ولو انقضت عدتها ما تتزوج . وقال الإمام مالك : ترث سواء انقضت عدتها أو لم تنقض، تزوجت أو لم تتزوج. وعند الجعفرية: ترثه في خلال سنة من طلاقها ما لم تنزوج.

101 ـ طلاق المريض في القانون المراقى : قرر قانون الأحوال الشخصية العراقي رقم ١٨٨ لسنة ١٩٥٩ : أن المطلقة في مرض الموت ترث من زوجها . إلا أنه جاء بحكم غريب وهو ان طلاق المريض مرض الموت لا يقع٢، ، وهذا خلاف المعروف في الفقه الإسلامي من أن الطلاق يقع ما دام صادراً من أهله ، والمرأة صالحة لإيقاع الطلاق عليها ، وأهلية الطلاق لا تختلف بـالصحة والمـرض، ولا أعلم أحداً من الفقهـاء قال بعـدم وقوع طــلاق المريض، وإنما اختلف الفقهاء في ميراث المطلقة بائناً إذا طلقها زوجها وهو في مرض الموت، وقد حكينا خلافهم، ولخصنا أقوالهم في هذه المسألة .

وهذا هو الظاهر من مذهب الجعفرية على ما ذكره الإمام الطوسي في خلافه(١) .

أما القانون المصري ، فقد نص على أن الزوجة المطلقة بائناً في مرض الموت تعتبر في حكم الزوجة إذا كان الطلاق بفير رضاها ، وترث زوجها إذا مات وهي في العدة(٣) ، فهو قد أخذ بمذهب الحنفية .

(١) والحلاف، للطوسي ج ٢ ص ٥٦، و والأم، للشافعي ج ٥ ص ٣٢٩\_٣٣٢ الهداية وفتح القدير ج ٣ ص ١٥٠-١٥٣ ه المغني، ج ٣ ص ٣٢٩- ٣٣٢ ه القواعد، لابن رحب ص ٢٣٠ ه المدونة الكبرى، ج ٢ من ١٣٢. (٢) المادة ٣٥ : لا يقع طلاق الأشخاص الآتي بيانهم . . المسريض في مرض المسوت. . إذا مات في ذلك المرض وترثه زوجته.

(٣) المادة ١١ من قانون المواريث المصري رقم ٧٧ لسنة ٩٤٣ ـ تعتبر المطلقة باثناً في مرض الموت في حكم الزوحة إذا لم ترض بالطلاق ومات المطلق في ذلك المرض وهي في عدتها .

١٠٢ ـ الموت: أخر العوارض السماوية، وبه يكون الإنسان عاجزاً عجزاً تاماً يترتب عليه انعدام أهلية الأداء، فتسقط عنه جميع التكليفات الشرعية، لأن الغرض منها الأداء عن اختيـار، والأداء بالقـدرة ولا قدرة مــع الموت لأنــه عـجز خالص. . ولهذا قال البعض كالحنفية : بسقوط الزكاة عن الميت في حكم الدنيا ، فلا يجب أداؤها من التركة إذا كان الميت لم يؤدها في حياته ، لأن فعل المكلف هو المقصود في حقوق الله تعالى وقد فات بالموت . وعند البعض الآخر كـالشافعي : لا تسقط الـزكاة بـالموت، لأن المـال هو المقصود من الزكاة لا فعل المكلف و وإخراج المال الواجب بالزكاة من التركه ممكن ، فلا يسقط الأداء .

سادسا : الموت

أما أهلية الوجوب، فقد قلنا : إنها تكون بالذمة، ولا خلاف بين الفقهاء في أن الذمة تفنى بعد الموت، ولكن في فنائها بعد الموت مباشرة أقــوالًا للفقهاءر.،، نوجزها کیا یل :

١٠٣ ـ القول الأول: إنها تفني بعد المـوت مباشـرة، لأن أساسهـا حيـاة الإنسان، وبالموت زالت حياته، فتزول ذمته، فلا تبقى له أهلية وجوب لا كاملة ولا ناقصة .

أما ديونه : فمصيرها السقوط إذا لم يترك الميت مالًا ، والبقاء إن ترك مــالا لتعلقها به ، ومن ثم يجب الوفاء ، وعلى هذا القول بعض الحنابلة .

١٠٤ ـ القول الثاني: ذمة الميت لا تفني، ولكنها تضعف أو تخرب، ولضعفها

تبقى معها أهلية الوجوب في الجملة ، ولكن لا تقوى هذه الذمة التي أضعفها الموت

على تحمل الديون المرسلة إن لم يكن هناك ما يقويها من مال تركه الميت ، أو كفيل كان

(١) الحق والذمة لاستاذنا الشيخ علي الحفيف ص ٨٤\_ ٩٥ . • أصول، البزودي وكشف الأسرارج ٤ ص

١٤٣٣-١٤٣٧ ، دالمغني، ج ٤ ص ٢٨٥ وج٦ ص ٤٤٢ ، و دالقواعد، لابن رجب ص ١٩٢ .

١٠٦ ـ الجهل لا ينافي الأهلية، وإنما قد يكون عذراً في بعض الأحوال، وهو إما أن يكون في دار الإسلام أو في غير دار الإسلام ، أي دار الحرب . ١٠٧ ـ الجهل في دار الإسلام: القاعدة : إن الجهل لا يعد عذراً في دار الإسلام ، لأن العلم فيها مفروض على من فيها، فلا يعذر المسلم بجهله الأحكام العامة الواضحة التي لا رخصة لأحد في جهلها، وهي الثابتة بالكتاب والسنة المتواترة أو المشهورة، أو التي انعقد عليها الإجماع : كوجوب الصلاة والصيام ، وكتحريم الحمر والزنا وقتل النفس بغيرحق . وحرمة الاعتداء على مال الغير ونحو ذلك . ولا يستثنى من ذلك الذمي ، فلا يعذر  $\mathbf{F}$  and  $\mathbf{F}$  and  $\mathbf{F}$  is  $\mathbf{F}$  is  $\mathbf{F}$  is  $\mathbf{F}$  is  $\mathbf{F}$  is  $\mathbf{F}$  is  $\mathbf{F}$ 

 $\mathbf{M}$ 

إلا أن الجهل يكون عذراً في موضـع الاجتهاد الصحبـح الذي لا يخــالف الكتـاب أو السنــة المشهــورة أو الإجمــاع، كــــها في عفــو احــــد وليمي القتيــل عن القصاص،٢)، وكالنكاح بلا شهود اكتفاء بالإعلان.٣. ويلاحظ هنا : ان ولي الأمر ـ السلطة العامة ـ إذا اختار أحد الآراء الاجتهادية

وطء لمخالفته للسنة المشهورة(١)

وأمر باتباعه ، وأعلن ذلك بحيث شاع الإعلان ، ففي هذه الحالة يلحق هذا الرأي الاجتهادي المختار بالأحكام العامة الثابتة، فلا يعذر أحد بالجهيل به، ولا يعتــد باجتهاد المخالف له. وكذلك يعتبر الجهل بالوقائع عذراً مقبولاً ، كمن نكح امرأة جاهلًا أنها محرمة عليه بسبب الرضاعة ، أو كمن شوب عصير العنب جاهلًا تخمره ، فإن الجريمة تنتفي في الحالتين ولا عقاب على الفاعل . ومن ذلك أيضاً : جهل الشفيع بالبيع أي بيع جاره داره أو شريكه حصته ، فإنه عذر للشفيع، ولهذا يثبت له حق الشفعة إذا علم بالبيع . ومنه أيضاً : جهل الوكيل بالعزل من الموكل، ولهذا ينفذ تصرفه في حق الموكل

القصاص لكل واحد منهيا على الكمال، فلا قصاص عليه، لأنه موضع اجتهاد .وشرح مرقاة الوصول، ج ٢ (٣) الشهود شرط لصحة النكاح للحديث : دلا نكاح بلا شهود، فمن نكح امرأة بلا شهود مكتفيا بإعلان الزواج للأثر : «أعملنوا النكاح ولو بالدف، فإن جهله يكون سائغا ونكاحه يكون صحيحا . ويلاحظ هنا : ان الأمام الطوسي من فقهاء الجعفرية قال: «لا يفتقر النكاح في صحته إلى شهود، عند الشيعة. انظر والخلاف وللطوسي ج ٢ ص ٢٦٣.

من ١٥٢.

خلاف في هذه المسألة . فالقول بأن مجردالعقد من الزوج الثاني بدون دخول يحلها للأول قول غير صحيح ، وبالتالي لا يعد الجمهل بالحكم الصحيح الذي ذكرناه عذرا لمخالفه. (٢) إذا عفا أحد وليمي المقتول عن القصاص من القاتل، ثم لقتص الولي الأخر من القاتل على ظن أن

(١) المطلقة ثلاثا لا تحل لمطلقها إلا إذا نكحت زوجا أخر ودخل بها ، ثم فارقها بطلاق أو غيره ، ثم انقضت عدتها، فتحل عند ذلك لزوجها الأول بأن يعقد عليها عقدا جديدا . فشرط التحليل هو وطء الزوج الثاني أي دخوله بها ، وهذا ما قضت به السنة المشهورة ، وعليه إجماع الفقهاء ، إلا ما نقل عن سعيد بن المسيب من

قبل علمه بالعزل(١) .

القــاعدة : أن العلم فيهــا لا يفتــرض ، إذ هي ليست دار علم بــالأحكــام

على هذه القاعدة الا استثناءات قليلة جداً ، من ذلك ما نصى عليه قانون العقوبات المصري : بعدم معاقبة الموظف العمومي إذا ارتكب فعلًا غمالناً للقانون، إذا كان الفعل داخلًا في نطاق وظيفته ، وكان الموظف يعتقد مشروعيته(٢) .<br>وكذلك يكاد ينعقد إجماع علياء القانون الجناثي : على أن الجهل بالقانــون يكون عذراً إذا استحال مادياً العلم بالقانون، كما لو صدر القانون في أثناء حصار حربي على مدينة من مدن الدولة . أما الجهل بالوقائع ، فيصح الدفع بــه أي دفع المسؤولية الجنائية عن الفاعل ــ كقاعدة عامة ــ كمن يستعمل أوراقاً مزيفة مع اعتقاده بأنها قانونية (٣). ٩٠٩ ـ الجهل في دار الحرب :

(٢) المادة ٦٣ من قانون العقوبات المصري رقم ٥٨ لسنة ١٩٣٧ .

(٣) شرح قانون العقوبات العراقي ـ القسم العام ـ للدكتور مصطفى كامل ، ص ١٩٥ ـ ١٩٦ . (٤) التلويح ٢ ج ٢ ص ١٨٤ ـ ١٨٥ .

۱۱۰ ـ الخطأ يطلق، ويراد به ما قابل الصواب، ويطلَّـق ويراد به ما قابـل العمد، ومنه قوله عليه الصلاة والسلام: «إن الله وَضَعَ عن أُمَّتِي الخَطَّأُ وَالنَّسْيَانَ وَمَا اسْتُكْرِهُوا عَلَيْه»، وهذا المعنى هو المراد في بحوث عوارض الأهلية ـ ويمكن تعريفه : · بأنه وقوع القول أو الفعل من الإنسان على خلاف ما يريده، وهو لا ينافي الأهلية بنوعيها، لأن العقل قائم مع الحظأ، ولكنه يصلح أن يكون عذراً في سقوط حقوق خ الله تمالى: كخطأ المفتي، أو خطأ الذي جهل القبلة عن اجتهاد . وكذلك يصلح شبهة تدرأ العقوبات المقررة حقاً لله تعالى : كالحدود ، مثل حد الزنا . وفي حقوق العباد، إن كان الحق عقوبة : كالقصاص، لم يجب بالحخطأ، لأن القصاص عقوبة كاملة فلا يجب على المخطىء لأنه معذور، وإنما تجب بالقتل الخطأ الدية لأنها بدل المحل المتلف، وتكون على العاقلة في ثلاث سنين لأن الحخطأ يوجب التخفيف فيها هو صلة، والدية على العاقلة من باب الصلات لأنها لم تجب مقابل مال . أما في حقوق العباد المالية : كإتلاف مال الغير خطأ ، فإن الضمان يُجب ولا ينهض الخطأ عذراً لدفع الضمان، لأنه بدل مال لا جزاء فعل فيعتمد عصمة المحل، وكون المتلف خاطئاً معذوراً لا ينافي عصمة المحل. وفي المعاملات : لا يعتبر الخطأ عذراً لمنع انعقاد التصرف، وعدم ترتيب أثره ، وهذا عند البعض كالحنفية ، حتى لو طلق خطأ وقــع الطلاق . وكــذا ينعقد بيــع المخطىء لوجود أصل الاختيار ، ويكون فاسداً لفوات الرضار.) . وعند الجمهور، كالشافعية والجعفرية وغيرهم : لا يقع طلاق المخطيء، ولا يعتد بسائر تصرفاته القولية(٢) . والحجة للجمهور : أن اعتبار الكلام إنما هو بالقصد (١) (شرح مرقاة الوصول» ج ٢ ص ٤٦٠. (٢) «منهاج الصالحين» في فقه الجعفرية، للإمام محسن الحكيم ج ٢ ص ١٨٢ و «الخلاف» للطوسي ج ٢ ص ٢٤٦. وسبل السلام، ج ٣ ص ٢٣٧ ، وتحفة المحتاج، لابن حجر ج ٣ ص ٣٦٦ ـ ٣٦٨، وقواعد الأحكام، للعز ابن عبد السلام.

ثانياً: الحظاً

 $\mathcal{L}$  and  $\mathcal{L}$  and  $\mathcal{L}$  and  $\mathcal{L}$  is the set of  $\mathcal{L}$  is the set of  $\mathcal{L}$ 

الصحيح ، ولا قصد للمخطيء فيها يقوله فلا يعتبر ، ولهذا تهدر أقوال النائم والمغمى عليه لعدم القصد، فكذا المخطيء، يوضحه أن اللفظ إنما اعتبر لدلالته على قصد المتكلم وإرادته لمعناه وموجبه ، فإذا انتفى هذا القصد صار الكلام لغواً لا أثر له ١٠، . ويؤيـد ذلك الحـديث الشريف: «رُفِعَ عن أُمتِي الخَطَأُ والنِّسْيَـانُ وَمَا اسْتُكْـرِهُوا عَلَيه» (٢).

$$
(\text{۳})
$$
۰۱۹۵ ویه ۱۹۵ و  
(2) (ه) ۱۵کنف الکنیرار ی ی ۶ می ۱۶۷۷۰.

 $\mathbf{1}$  . We have the set of  $\mathbf{1}$  $\bullet$   $\bullet$   $\bullet$   $\bullet$   $\bullet$   $\bullet$   $\bullet$ 

١١٣ - الاعتقادات :

وهي الأقوال الدالة على عقيدة الإنسان ، والهزل لا يمنع أثرها ، ولهذا لو تكلم بكلمة الكفر هازلاً، صار مرتداً عن الإسلام، وإنما كان الحكم هكذا وإن كــان الهيازل لا يقصد البردة ولا يريبدها، لأن التكلم بكلمية الكفر هيزلاً استخفاف بالإسلام، والاستخفاف به كفر، فصار الناطق بكلمة الكفر مرتداً بنفس الهزل وإن لم يقصد حكمه ، قال تعالى : ﴿وَلَئِنْ سَالْتَهُمْ لَيَقُولُنَّ إِئَّمَا كُنَا نَخُوصُ وَنَلْعَبُ قُلْ أبالله وَايَاتِهِ وَرَسُولِه كُنْتُمْ يَسْتَهْزِؤُونَ لَا تَغْتَذِرُوا قَدْ كَفَرْتُمْ بَعْدَ إيمَانِكُمْ﴾ [التوبة: ٦٥]، ويترتب على الردة أحكام دنيوية كثيرة، منها : الفرقة بين الزوجين، وغُيرذلك مما هو . مبسوط في كتب الفقه .  $311 - 11$ ومعناها : إيقاع الأسباب التي تترتب عليها الأحكام الشرعية المقررة لهسا : كالبيع والإجارة وسائر العقود والتصرفات، وهي نوعان : النوع الأول: لا يبطله الهزل: كالنكاح والطلاق والـرجعة، لقـوله عليـه

 $: 4.45 - 110$ 

السفه في اللغة : الحفة ، وفي اصطلاح الفقهاء : عبارة عن التصرف في المال على خلاف مقتضى الشرع والعقل. مع قيام العقل ٣، . وعد السفه من العوارض المكتسبة لأن السفيه يعمل بـاختياره ورضـاه على خلاف مقتضى العقل(؛) . وهو لا ينافي الأهلية فالسفيه كامـل الأهلية ، مخــاطب (١) «الأشباه واالنظائر» لابن نجيم ج ١ ص ٣٥٠ (٢) واعلام الموقعين، ج ٣ ص ١٠٩ ـ ١١١ والمدونة الكبرى، ج ٢ ص ١٦١٠ (٣) (شرح المنار) ص ١٨٨. (٤) دشرح مرقاة الوصول، ج ٢ ص ٥٨.

المسألة الأولى : في دفع المال لمن بلغ سفيهاً

بجميع التكليفات، إلا أن السفيه يؤثر في بعض الأحكام، ويظهر هذا الأثر في منع المال عن الصبي إذا بلغ سفيهاً، وفي الحجر على البالغ العاقل بسبب السفه . فلا بد من الكلام ـ بإيجاز ــ عن هاتين المسألتين وما يتعلق بهما من أحكام، ثم عن السفه في القانون المدني العراقي ثم المصري.

١١٥ ـ اتفق الفقهاء، ما عدا الظاهرية، على أن الصبي إذا بلغ سفيهاً لا يدفع إليه ماله، لقوله تعالى : ﴿وَلَا تَؤْتُوا السُّفَهَاءَأَمْوَالَكُمَّ|لَتِي جَعَلَ اللَّهُ لَكُمْ قِيَاماً﴾ [النساء: ٥]، وإنما يدفع إليه المال بعد البلوغ إذا أنس منه الرشد، أي إذا عرف، لقوله تعالى: ﴿وَأَبْتَلُوا الْيَتَامَى حَتَّى إِذَا بَلَغُوا النُّكَاحَ فَإِنَّ آنَسْتُمْ مِنْهُمْ رُشْداً فَاذْفَعُوا إلَيْهِمْ أَمْوَالَهُمْ﴾ [النساء : ٦] ، فإيتاء المال يشترط له البلوغ والرشد بنص هذه الآية . وقال الظاهرية : يدفع المال إلى من بلغ عاقلًا ، لأن الرشد عندهم: : هو البلوغ مع العقل، والسفه عندهم : عدم العقل، فمن بلغ هاقلًا تحقق فيه الرشد ووجب دفع المال إلية(١) . أما الجمهور، فالرشد عندهم: هو الصلاح في العقــل والقدرة عــلى حفظ

> (١) والمعلى لا لابن حزم ج ٨ ص ٢٨٦ - ٢٨٧ ٠ (2) (التلويح) ج 2 ص 191 + (٢) والحلاف وللطوسي ج ٢ ص ١٢١.

وعند الجعفرية ، الرشيد: هو البالغ العاقل المصلح لماله والعدل في دينه٢، فلا يتحقق الرشد بالقدرة على حفظ المال فقط، وإنما به وبالعدالة في الدين ، إلا أن هذا ــ على ما يبدو ــ ليس محل اتفاق عنــدهم، فقد ذكــر بعض متأخــري

المال(٣)، فليس كل عاقل رشيداً، وإن كان كل رشيد عاقلًا .

119

١١٩- المقصود بالرشد: ولكن هل المراد بالرشد حقيقته أم مظنته؟ قولان للفقهاء : القول الأول : المراد بالرشد : حقيقته ، فلا بد من وجوده ومعرفته فلا يصح أن يقام مقامه شيء آخر من بلوغ سن معينة أو غير ذلك . وعلى هذا القول لا يدفع المال للصبي بعد البلوغ، حتى يثبت رشده مهما بلغ من السن، بل حتى لو صار شيخاً

مجتهديهم : ان الرشيد هو المصلح لماله ، دون أن يشترط فيه العدالة في الدين(١) .

 $\cdot$  { Y  $\cdot$ 

وإن كان المنع عقوبة ، فالعقوبة تسقط بالشبهة ، والشبهة هنا قائمة لوجود شيء من الرشد للإنسان إذا بلغ هذه السن كما قلنا . فيلزم دفع المال في هذه الحالة ، لأنه إذا سقط المانع عاد الممنوع . وإذا كان المنع ثبت بالنص غير معقول المعنى، سقط أيضاً، لأن الشرط لدفع المال هو حصول رشد ما ، وقد حصل ببلوغ الخامسة والعشرين كما ذكرناه في الفقرة الأولى (١) . ١١٧ - القول الراجح :

فإن كان المنع للتأديب، فالتأديب إنما يحسن إذا كان مرجواً نفعـه، أما إذا انقطع الرجاء بأن بلغ خمسأ وعشرين سنة ولم يؤنس رشده فلا معنى لاستمرار منع ماله عنه، إذ لا فائدة من ذلك فيكون عبثاً .

ب ـ إن منع المال عن البالغ العاقل غير الرشيد إما أن يكون للتأديب ، وإما أن يكون عقوبة على فعل الحرام وهو تبذيره، وإما أن يكون حكماً غير معقول المعنى ثبت بالنص .

(١) «أصول البزدوي وكشف الاسرار» ج ٤ ص ١٤٩٠ ـ ١٤٩١.

مع تسليمنا بقوة أدلة أبي حنيفة، إلا أن ظاهر الأية لا يساعده، لأن دفع المال علق بإيناس الرشد لا ببلوغ سن معينة، وحتى لو ساغ إقامة السن مقام الرشد فيرد عليه : لم لم يجعل السن أكثر أو أقل من الخامسة والعشرين؟ وعليه فالذي نميل إلى

القدل الأول: وهو قول الجمعور من الشافعية والجنابلة والمالكية والجعفرية ،

١١٨ ـ اخْتلف الفقهاء في السفه : هل يصح أن يكون سبباً للحجر أم لا ،<br>سواء أكان السفه أصلياً بأن بلغ الإنسان سفيهاً ، أو كان السفه طارئاً بأن بلغ عاقلًا رشيداً ثم طراً عليه السفه . ويمكن رد اختلافهم إلى قولين :

المسألة الثانية : الحجر على السفيه

ترجيحه هو قول الجمهور .

**Contract Contract Contract** 

عن استحقاق النظر له، يدليل جواز العقو عنه، فالسفيه أولى ال يرعى جانبه وتلاحظ مصلحته . هــ الحجر على السفيه يدفع الضرر عن الجماعة ، إذ به يصان ماله ، فلا يكون عالة على غيره، ولا يتحمل بيت المال نفقته، وحيث أن الحجر على الإنسان لدفع الضرر عن الجماعة أمر واجب، ولهـذا يحجر عـلى المفتي الماجن، والـطبيب الجاهل، فكذا يحجر على السفيه لدفع الضرر عن الجماعة . 12.1 - أدلة أبي حنيفة : واستدل أبو حنيفة بجملة أدلة ، منها : ١ ـ إن السفيه غحاطب، إذ الحظاب بالأهلية، وهي بالبلوغ مع العقل، والسفه لا يوجب نقصاً في عقله ولا تمييزه، ولهذا يبقى غاطباً بحقوق الشرع، وتصح

تصرفاته القولية : كالطلاق والنكاح، ويُحبس في ديون العباد ، ويعاقب على جرائمه، ويؤاخذ بإقراره بأسباب العقوبات، فلوكان السفه يبقى معتبراً بعد البلوغ في إيجاب النظر للسفيه ولزوم الحجر عليه ، لكان الأولى أن يحجر عليه في إقراره بأسباب العقوبات، لأن الضرر على النفس أعظم من ضرر المال . ٢ ـ إن الإنسان ببلوغه عاقلًا تكمل أهليته وتتم شخصيته ، فالحجر عليه في هذه الحالة إهدار لكرامته وإنسانيته وهذا لا يجوز . وإذا قيل : إن الحجر لمصلحته ، فالجواب : إن ضرر إهدار أدميته وإلحاقه بالبهائم بالحجر عليه أشد من ضرر إضاعة المال عليه، والقاعدة الشرعية تقضي بتحمل الضرر الأخف في سبيل

الصلاة والسلام طالبين منه الحجر، فلم يججر عليه الـرسول عليـه الصلاة والسلام، وإنما أمره أن يشترط لنفسه الخيار في البيع، فلو كان الحجر جائزاً لحجر عليه. € أما احتجاجهم بآية : ﴿ فَإِنْ كَانَ الَّذِي عَلَيْهِ الْحَقُّ سَفِيهاً . . ﴾ الخ فلا حجة لهم

دفع الضرر الأشد، فكان عدم الحجر عليه من مصلحته . ٣ ـ جاء في الحديث : أن رجلًا كان يغبن في البياعات ، فأتى به أهله إلى الرسول عليه

الذي نميل إليه : القول بالحجر عـلى السفيه، لأن ظـواهر النصـوص تؤيد ذلك ، كما أن في الحجر مصلحة للسفيه بحفظ ماله ودفع الضرر عن الجماعة ، ولا يقال : إن تصرفه في ماله ولا حق للجماعة فيه ، لأنا نقول : إن تصرف الإنسان في خالص ماله مقيد بعدم الإضرار بالغير، ألا يرى أن من ينصب طاحونة في داوه بمنع

121 - القول الراجح :

٧ ـ أما القول بأن الحجر على السفيه لدفع الضرر عن الجماعة فمردود، لأن السفيه يتصرف في خالص ماله ، ولا حق لأحد في ماله حتى يمنع من تصرفه فيه لهذا الحق المزعوم .

المسألة الثالثة : متى يتم الحجر على السفيه؟ ١٢٢ـذهب بعض الفقهاء ، ومنهم الإمام محمد : إلى أن السفيه محجور بنفس السفه من غير حاجة إلى حكم من القاضي بالحجر عليه، وحجتهم : أن السفه علة للحجر فمتى وجدت العلة وجد المعلول، أي الحجر، ومتى انتفت انتفى الحجركما هو الحال في الجنون والعته والصغر.

من ذلك لتضرر الجيران، فكذا السفيه يمنع من تصرفاته في ماله لثلا يفني ماله، فيكون عالة على الجماعة وعلى بيت المال، وفي هذا ضرر على الجماعة ، فيجب دفعه بالحجر عليه .

وذهب البعض الآخر من الفقهاء، ومنهم الإمام أبو يوسف: إلى أن السفيه لا يكون محجوراً عليه ما لم يحجر عليه القاضي . والحجة لهذا القول : أن الحجر مبناه مصلحة المحجور، وهي مترددة بين إثبات الحجر عليه لحفظ ماله وبين ترك الحمجر عليه لئلًا يهدر قوله، والترجيح إنما يكون للقاضي في الأمور ذات الوجهين لا لغيره .

وأيضاً فإن السفه ليس شيئاً محسوساً، وإنما يستدل عليه بالغبن في التصرفات، وقد يكون هذا الغبن حيلة ولا يثبت ذلك إلا بقضاء القاضي . وأيضاً فإن الحجر للسفه غمتلف فيه بين الفقهاء، فلا يثبت إلا بقضاء القاضي كالحجر بسبب الدين،

وكما ان الحجر لا يثبت إلا بالقضاء، فكذلك رفعه لا يكون إلا بالقضاء. وثمرة الخلاف بين القولين: أن تصرفات السفيه قبل الحجر عليـه من قبل القاضي تكون صحيحة نافذة على رأي أبي يوسف ومن تابعه، وموقوفه على رأي محمد ومن وافقه، أي كأنها صادرة من سفيه محجور عليه من القاضي . والذي نميل إلى ترجيحه : هو القول بأن الحجر لا يتم إلا بقضاء القاضي، وكذا رفعه، لما استدل به أصحاب هذا القول، وهذا ما أخذ به القيانو ن المبدني العراقي كما سيأتي فيها بعد. المسألة الرابعة : حكم تصرفات المسفيه المحجور

١٢٣ ـ حكم السفيه بعد الحجر حكم الصغير المميز في التصرفـات القابلة

170

للفسخ : كالبيع والشراء والإجارة، فتكون موقوفه على الإذن إذا كانت مترددة بين النفع والضرر، وما كان منها ضرراً محضاً وقعت باطلة كالهبة، وما كان منها نفعاً محضآ وقعت صحيحة نافذة , ويجوز له استحساناً الوصية في وجوه البر ، وإن لم يكن من أهل التبرع، وكذا الوقف على نفسه ثم على غيره . أما تصرفاته التي لا تقبل الفسخ : كالنكاح والطلاق، فتقع منه صحيحـة نافــذة، خلافــأ للحكم بالنسبـة للصغير المميز .

## المسألة الحامسة : المسفه في القانون المدني المراقي

قبــل الحجر عن طــريق الغش والتواطؤ مــع الغير(٣)، وهــذا استثناء حسن يتفق

(٤) المادة ١٠ الفقرة الثانية .

(٣) المادة ١٠ الفقرة الأولى .

(٢) المادة ١٠ الفقرة الثالثة .

(١) المادة 40 من القانون المدني العراقي .

والسفيه المحجور وإن لم يكن من أهل التبرع ، إلا أن القانون أجاز له الوصية بثلث ماله(٤)، وهذا هو المقرر فقهاً، والحكمة في ذلك واضحة لأن الوصية لا ضرر منها على السفيه في حياته ، لأنها تصرف في التركه مضاف إلى ما بعد الموت .

والغرض من الحجر، ويتفق مع أصول الشريعة العامة .

المسألة السادسة : المسفه في القانون المدني المصرى

ونكاح السفيه صحيح نافذ قبل الحجر وبعده، لأن قانون الأحوال الشخصية العراقي رقم ١٨٨ لسنة ١٩٥٩ اشترط لأهلية الزواج: العقل والبلوغ(٥، ولا شك أن السفيه عاقل بالغ وهذا هو المقرر فقهاً . وكذلك طلاقه فهو صحيح نافذ، لأن المادة ٣٤ من قانون الأحوال الشخصية العراقي عددت من لا يقع طلاقهم ولم تذكر معهم السفيه ، وهذا هو المقرر فقهاً .

$$
\mathbf{v} = \mathbf{v} + \mathbf{v} + \mathbf{
$$

and the property of the

(٣) المادة ١١٥ من القانون المدن المصري .

(٢) المادة ٦٥ من قانون الولاية على المال رقم ١١٩ لسنة ١٩٥٢.

( ١) المادة السابعة الفقرة الأولى .

أما إذا صدر التصرف من السفيه قبل الحجر عليه، فهي لا تكون باطلة أو قابلة للإبطال، إلا إذا وقعت نتيجة استغلال المتعاقد الأخر، أو المستفيد منها، أو تواطئه مع السفيه الذي يتوقـع الحجر عليـه، فإن لم يثبت شيء من ذلـك كانت تصرفاته صحيحة'". وقد استثنـى القانـون المصري الــوصية والــوقف، فقــرر أن التصرف بهما يصح متى اذنت المحكمة في ذلك''' ، كما استثنى القانون أعمال الإدارة

السكــر : هو زوال العقــل بتناول الخمــر، وما يلحق بهــا بحيث لا يدرى السكران بعد إفاقته ما كان قد صدر منه حال سكره(٤). فالسكر يعطل العقل ويمنعه من التمييز، وكان ينبغي لذلك أن تنعدم به أهلية الأداء ويسقط عن السكران التكليف، ولا يكون مخاطباً بشيء حال سكره. ولكن الفقهاء لـم يقولوا بهذا في جميع حالات السكر، وإنما قصروه على حالة سكره إذا كان بطريق مباح، أما إذا كان سكره بطريق محظور فقد جعلوه مكلفاً ومؤاخذاً بما يصدر عنه على تفصيل واختلاف فيا بينهم، كما يتضع مما يأتي بعد أن نبين حكم السكر بطريق مباح. ۱۲۷ ـ أولاً : السكر بطريق مباح : ويكون السكر بطريق مباح: إذا شرب المسكر اضطراراً، أو إكراهاً، أو عن غير علم بكونه مسكراً، أو شرب دواء فأسكره، ونحو ذلك .

 $771 - 54.4$ 

1 Y A

١٠ اين ان الفقط في حكى السكران ومدى الاعتداد بتصرفاته ومسب

٢ ـ تعتبر أقواله ويعتد بها وتترتب عليها أنارهاالشرعية ، فيقع طلاقه وسائر تصرفاته القولية، وهسذا مذهب الحنفية والشافعية والمالكية علىالتفصيل في بعض التصرفات، فعند الحنفية : تصح أقوالـه ما عـدا الردة والإقـرار بما يحتمــل الرجوع . وعند المالكية : تصبح ما عدا الإقرار والعقود ، إلا أن الجميع متفقون على وقوع طلاقه .

(١) وزاد الماد، ج ٢ ص ٢ -٢ -٢ -٢ -٢ واعلام الموقعين، ج ٤ ص ١٠ -٢ ٤ والمغني، ج ٧ ص ١١٢ - ٢٢٤ دالأمء للشانعي و دالمهذب، للشيرازي ج ٢ ص ٨٢ دالمحل، ج ١ ص ٢٠٩ - ٢١١ دالخلاف، للطوسي ج ٢ ص ١٥٤، والمختصر النافع، في فقه الجعفـرية ص ٢٢١ - وغـتصر، الطحاوي ص ٢٨٠ وبدائـح الصنائع، للكاساني ج ٣ ص ٦٩ (كشف الأسرار، ج ٤ ص ١٤٧٤ وما بعدها والتلويح، ج ٢ ص ١٨٥ -**FAI** 

**1 Y'4** 

 $\mathbf{r} = \mathbf{r} \cdot \mathbf{r}$ 

فإذا أتلف نفساً أو مالاً ضمن ما أتلف. أما المؤاخذة البدنية أي معاقبته على أفعاله التي تكون جريمة، فالجمهور على أنه يؤاخذ بها مؤاخذة بدنية، فيقتل إذا قتل، ويقام عليه الحد إذا زنى، وهكذا ـ

لا اختلاف في أن أفعاله المتعلقة بحقوق العباد يؤاخذ عليها مؤاخذة مالية ،

ب ـ فيا يخص أنعاله :

رابعاً: استدل الحنفية القائلون بعدم ردته وإقراره بما يحتمل الرجوع: بأن الردة تبدل الاعتقاد، والاعتقاد لا يرتفع إلا بالقصد إلى تبدله، أو بما يدل عليه ظاهراً، وهو التكلم في حالة يعتبر فيها القصد ، وهي حالة الصحو ، وليس السكران في مثل هذه الحالة فلا يكون قوله دالًا على تبدل اعتقاده فلا يرتد .

أما عدم الاعتداد بإقراره بما يحتمل الرجوع ، فلأن السكران لا يستقرعلى أمر، فيقام مقام الرجوع، ولهذا لو أقر بزناه في حال سكره لم يؤاخذ بإقراره، لأن الإقرار بالزنا يحتمــل الرجــوع . أما أدلــة الحنفية عــلى صحة أقــواله الأخرى، فهي نفس أدلة القائلين بصحة أقواله مطلقاً .

١٣٠ ـ مناقشة الأدلة، وبيان الراجح من أقوال الفقهاء :

- ١ ـ إن أدلة القائلين بعدم صحة أقوال السكران مقبولة وسليمة ، لأن اعتبار القول إنما يكون بالقصد، ولا قصد للسكران لزوال عقله فلا يعتبر . أما إلزامه بقوله على وجُه العقوبة فلا يصح، لأن العقوبة تقدر من الشارع ولا تقــدر بالرأي ، كما أن النص بين أن السكران لا يعلم ما يقول ، ومن لا يعلم ما يقول لا يقصد معنى ما يقوله ، فلا يترتب أثر على قوله ، كالأعجمي إذا لفظ بكلمة «الطلاق»، وهو لا يعرف معناها، لا يترتب أثر على لفظه .
- ٢ ـ القياس على قاتل مورَّثه، وحرمانه من الميراث بجعل المورث حياً حكماً قياس مع الفارق، لأن القاتل قصد قتل مورثه ليستعجل ميراثه، فعوقب بحرمانه،

وفي مصبر معهد المحمد العامليون رقم 19 سمعه 1917 على عبدم وقتوع طبلاق السكران(٣) دون تفريق بين سكران بطريق محظور أو مباح، وعلى هذا لا يقع طلاق السكران مطلقاً أخذاً بعموم النص وإطلاقه .

- (١) المادة ٣٥ الفقرة الأولى من قانون الأحوال الشخصية العراقي رقم ٨٨ لسنة ٩٥٩. (٢) المادة ٧ الفقرة الأولى .
	- (٣) المادة الأولى منه .

(٤) المادة ٦٣ من قانون العقوبات المصري رقم ٥٨ لسنة ١٩٣٧.

فالقانون الجنائسي المصري يتفىق ورأي جميع الفقهاء القائلسين بعىدم مؤاخلدة السكران عن جراثمه مؤاخذة جنائية إذا كان سكره عن طريق مباح. ويفهم من هذا النص : أن السكران بطريق محظور، كما لوتناول المسكر باختياره، أو على علم منه بأن ما يتناوله مسكر، لا ينجو من المسؤولية الجنائية. ويلاحظ عنــد تطبيق هذا النص ، لزوم توافر فقد الشعور أو الاختيار بسبب المخدر، فإن لم يصل الإنسان إلى هذه الحالة فلا ينطبق النص ، وبالتالي تجب المسؤولية . هذا وإن قانون العقوبات البغدادي نص على نحوها نص عليه قانون العقوبات العراقي الجديد رقم ١١١ لسنة ١٩٦٩، حيث جاء في المادة ٦٠ منه: «لا يسأل جزائياً من كان وقت ارتكاب الجريمة فاقد الإدراك، أو الإرادة لجنون أو عاهة في العقل، أو بسبب كونه في حالة سكر، أو تخدير نتجت عن مواد مسكرة أو غمدرة أعطيت له قسراً، أو على غير علم منه بها . . . الضي .

سادساً: الإكراه

**137 - غيبد:** 

الإكراه من العوارض المكتسبة، لا من فعل الإنسان بنفسه، ولكن من فعل

الغيربه .

۱۳۳ - تعریف الإکراه :

(١) المادة ٤٢ من قانون العقوبات البغدادي . ونصها دلا عقاب على من ارتكب أي فعل أثناء فقدانه القدرة على تقدير طبيعة أعماله أو فقدان السيطرة عليها بسبب. . . . أو الغيبوبة الناشئة عن مواد سامــــه يتناولها رغمأ عنه أو على غير علم منه.

130

الإكراه عند الشافعية والحنابلة والجعفرية ، وبعض فقهاء المذهب الحنفي .

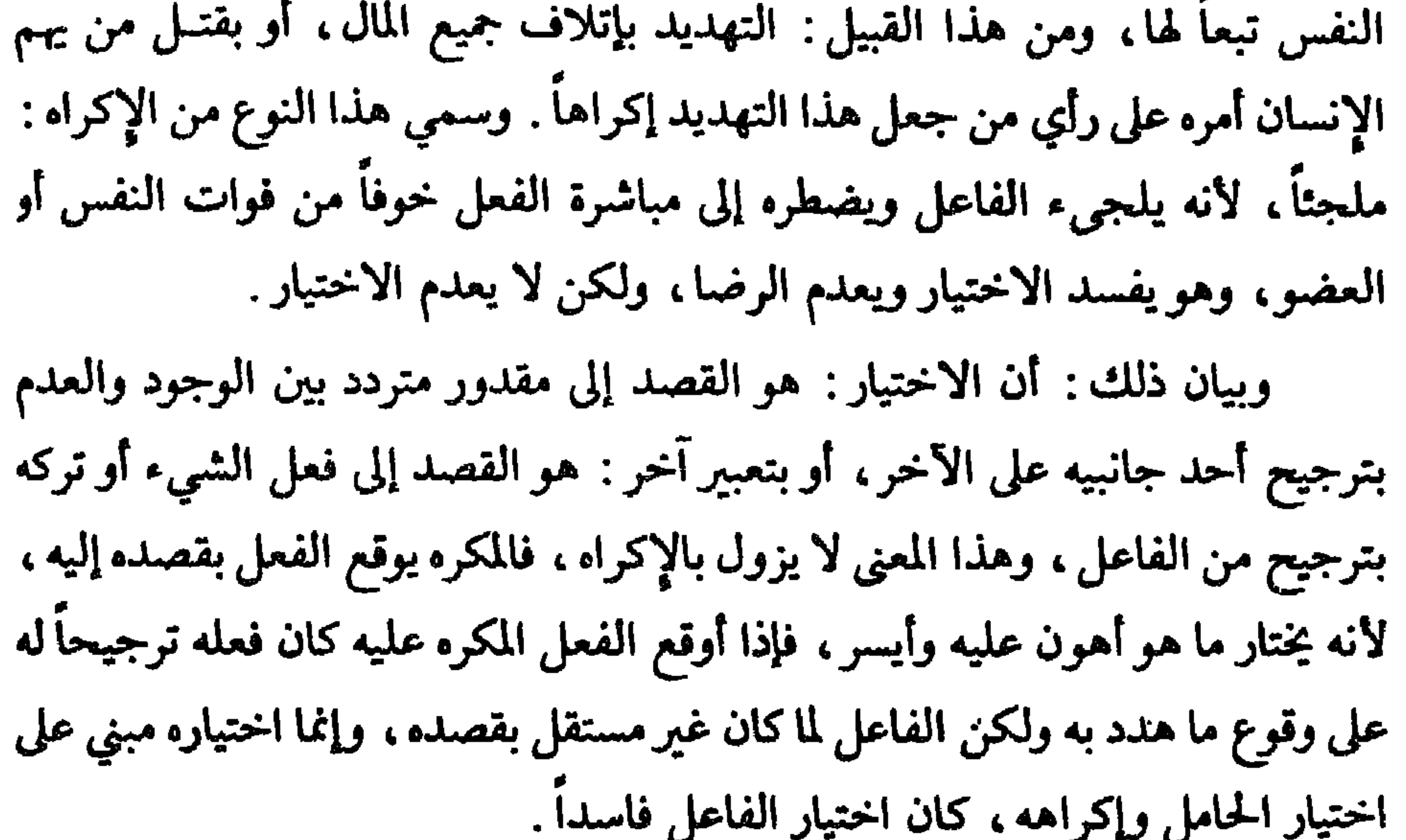

أما انعدام الرضا بالإكراه، فلأن الرضا هو الرغبة في الشيء والارتياح له، وهذا لا يكون مع الإكراه . ب ـ الإكراه غير الملجيء :

٢ ص ٨٣ . ويلاحظ هنا : إن بعض الفقهاء المذهب الحنبلي اشترطوا لتحقق الإكراء أن يمس الأذى فعلا المكره (الفاعل) ولا يكفي عندهم التهديد بإيقاعه فقط . ولكن الراجح في المذهب أن مجرد التهديد بالأذى بكفي: «المغنى، ج ٧ ص ١١.

(١) غير الحنفية يذكرون ما به يتحقق الإكراء كالقتل والضرب المبرح والسجن ، ونحو ذلك مما يلحق بالمكره نمبررا دون أن يقسموه إلى ملجيء وغير ملجيء . كيا يجعلون الضرب اليسير والحبس القليل إكراها ، إذا كان الشخص من ذوي المروءات، أما غيره فليس هذا إكراها بحقه ، وهذا تفصيل حسن . انظر والمغني، ج ۷ ص ۲۰ ۱، دالهذب وللشيرازي ج ۷ ص ۸۳۰

وهو يكون بما لا يفوت النفس أو عضواً منها كالضرب أو الحبس . وهو لا يفسد الاختيار ولكن يعدم الرضاء وإنما لم يفسد به الاختيار لعذم الاضطرار إلى مباشرة ما أكره عليه، لتمكنه من الصبر على ما هدد به، بخلاف الأول . ١٣٦ ـ هل ينافي الإكراء الأهلية؟ الإكراه سواء كان ملجثاً أو غير ملجىء لا ينافي الأهلية بنوعيها، ولا يوجب سقوط الخطاب عن المكره «الفاعل». أما وجه عدم منافاته للأهلية بنوعيها، فلأنها ئابته بالذمة والعقل والبلوغ، والإكراه لا يخل بشيء منها. وأما إنـه لا يسقط به الحظاب عن المكره «الفاعل» ، فلأن ما أكره عليه قد يكون إتيانه حراماً عليه ، حتى إذا فعله أثِم : كالقتل والزنا ، وقد يكون فرضاً عليه حتى إنه اذا لم يفعله أثم : كشرب الخمر وأكل الميتة، وقد يكون رخصة حتى إنه إذا فعله لم يأثم، وإذا صبر ولم يفعله كان مأجوراً : كالنطق بكلمة الكفر وإتلاف مال الغير . وكل ذلك ، أي الحرمة والفرض والرخصة علامة لثبوت الخطاب في حق المكره «الفاعل»، وكونه مخاطباً لأن هذه الأشياء لا تثبت بدون خطاب التكليف، ١٣٧ ـ أثر الإكراه في تصرفات المكره : قبل بيان أثر الإكراه في تصرفات المكره«الفاعل»،أي بيان حكم تصرفاته، لا

على الفاعل كالإكراه على القتل، وإن كان الإكراه يبيح إتيان ما أكـره عليه سقط الحكم عن الفاعل ونفذ على الحامل إن كان ممكناً نسبة الفعل إليه كما في إتلاف مال الغير. وإذا لم تكن نسبته إلى الحامل ممكنة، كالأقوال، سقط ولم يترتب عليه أي حكم لا في حق الحامل ولا في حق الفاعل(١) . ١٣٨ ـ وبعد أن بيًّنا القاعدة عند الحنفية وغيرهم. نقول : الإكراء إما أن يكون قولًا وإما أن يكون فعلًا، ولكل منهما حكم يخصه على ضوء القاعدة السالفة حسب التفصيل الأتي: أولاً : الأقوال : إن كانت إقرارات كان الحكم عدم اعتبارها، لأن اعتبـار الإقرار إنمــا كان

(١) دفواتح الرحموت بشرح مسلم الثبوت» ج١ ص ٦٧ ـ ١٦٨ دالتلويح ، ج ٢ ص ١٩٦ ـ ١٩٧٠ ·

لترجيح جانب الصدق فيه ، وبالإكراه يترجح جانب الكذب فلا يعتبر . وإن كانت من التصرفـات القوليــة التي تحتمل الفســخ ولا تبطل بــالهزل : كالنكاح والطلاق والرجعة ثبت حكمها ، وهو وقوعها صحيحة نافذة فلا أثر للإكراه فيها، وهذا قول الحنفية . وحجتهم في ذلك : أن هذه التصرفات يترتب عليها أثرها بمجرد الإتيان بها عن اختيار، لأن الشارع اعتبر التلفظ بها قائباً مقام إرادة معناها وحكمها، بدليل وقوعها من الهازل، مع أنه لم يقصد حكمها ولم يرد معناها ، فالمكره والفاعل، أولى، لأنه قصد إيقاعها واختار حكمها، وإن كان اختياره فاسداً إذا كان الإكراه ملجئا .

وعند الشافعية والجعفريية والحنابلة وغيبرهم: لا يترتب عـلى قول المكـره والفاعل، حكم، بل تهدر أقواله، فلا يقع طلاقه ولا بيعه ولا أي تصرف قولي، وحجتهم من وجوه عديدة'').

١ ـ إن الله أسقط عن المكره «الفاعل» حكم الكفر إذا نطق بكلمة الكفـر، قال تعالى: ﴿إِلَّا مَنْ أَكْرِهَ وَقَلْبُهُ مُطْمَئِنٌ بِالْإِيمَانِ﴾ [النحـل: ١٠٦] ۚ وأحكام الكفر أعظم من أحكام البيع والشراء ونحوهما، لأن الأول يترتب عليه فراق الزوجة والقتل وأخذ ماله، فإذا سقط الأعظم سقط الأصغر .

٢ ـ جاء الحديث برفع الحكم عن المكره « الفاعل» ، فقد قال عليه الصلاة والسلام : وإنَّ الله وَضَعَ عن أُمتِي الخَطأَ والنِّسيانَ وَما استُكرِهُوا عليه»، كما روي عنه

1 T J

(١) والأم، للشافعي ج ٣ ص ٢٠ وأعلام الموقعين، ج ٣ ص ١٠٨ وج ٤ ص ٤٣ ـ ٤٤ والكاساني ج ٧ ص ١٨٢ ـ ١٨٤، دزاد المعاد، ج ٢ ص ٢٠٠ ، دالمغني، ج ٧ ص ١١٨ والشيرازي ج ٢ ص ٨٣ والطوسي ج ٢ ص ٤٥٣ 1 منهاج الصالحين، للمجتهد عسن الحكيم ج ٢ ص ١٢٢ ـ ١٨٢.

والنائم ومن لا قصد له ويرد الحنفية على هذه الأدلة : بأن الإكراه لا يعمل في الاعتقادات، ولهذا عفي عن المكره إذا نطق بكلمة الكفر . أما الحديث : «عفي عن أمتى الخطأ والنسيان وما استكرهوا عليه، فإن المراد به : الإكراه على الكفر ، لأن القوم كانوا حديثي عهد بالإسلام، وكان الإكراه على الكفر ظاهراً آنذاك، وحتى لو كان المراد من الإكراه هنا : الإكراه على غير الكفر ، فلا نسلم أن التصرف القولي مستكـره عليه ، لأن الإكراء لا يؤثر في الأقوال كما لا يؤثر في الاعتقادات، لأن أحداً لا يقدر على استعمال لسان غيره بالكلام فكان المتكلم مختاراً فيها يتكلم به ، فلا يكون مكرهاً عليه حقيقة ، فلا يتناوله الحديث .

٤ ـ المكره والصاعل؛ يأتي باللفظ دفعاً للأذى عن نفسه غير قاصد لمعناه ولا مريد لحكمه . فيسعي أر لا يترتب أثر على قوله ، بل يكون لغواً بمنزلة كلام المجنون

أما أن القصد إلى ما وضم له التصرف شرط جوازه، فلا يسلم لهم، الا يرى أن طلاق الهازل يقع ، وهو غير قاصد ما وضع له التصرف؟ وأيضاً حتى لو كان ما ذكروه شرطاً ؛ فهو موجود هنا لأن المكره «الفاعل» قاصد دفع الهلاك عن نفسه، ولا يندفع إلا بالقصد إلى ما وضع له التصرف فكان قاصداً إليه ضرورة . أما الأثــار

المروية بعدم وقوع طلاق المكره، فتعارض بآثار أخرى نصت على وقوع طلاقه، فلا تكون أثارهم أولى بالقبول من آثارنا . ١٣٩ - القول الراجح : الذي نختاره : هو قول الجمهور ، أي عدم وقوع أي تصرف قولي من المكره ، سواء أكان لا يحتمل الفسخ : كالطلاق والنكاح ، أو يحتمله : كالبيع والإجارة ، فتقع تصرفات المكره باطلة .

وما ذكره الحنفية لا ينهض حجة لما ذهبوا إليه. وكل ما ذكروه قابل للرد
والمناقشـة، ويكفينـا هنا أن ندرك بعض ما يُرَدُّ به على الحنفية، فنقول: إن احتجاجهم بوقوع طلاق الهازل ونكاحه لا يفيد، للفرق بين الهازل والمكره، فالهازل: يأتي بالسبب مختاراً عالماً بمعناه وبها يترتب عليه، أما المكره: فيأتي به مكرهاً قاصداً دفع الأذى عن نفسه، فهو بمنزلة من يحكي قول غيره، فأين هذا من ذاك، وكيف يتساويان في الحكم؟ والنص جاء بوقوع طلاق الهازل، فأين النص بوقوعه من المكره؟ ثم إن اعتبار التراضي في البيع يوجب اعتباره في النكاح من طريق أولى، لا شأن الفروج أعظم من شأن المال، فإذا كان الله حرم أخذ مال الغير إلا بالتراضي، فالفروج أولى أن لا تحُلُّ إلا بالتراضي الشرعي، ولهذا نهَي الولي أن يُزَوِّج المرأة إلا برضاهالا.

وقولهم : إن الإكراء لا يعمل في الأقوال ، مردود بأن النص القرآني لم يرتب أثراً على كلمة الكفر يقولها مكرهاً، وهذا دليل اعتبار الإكراه في الأقوال. ثانياً: الأفعال :

وهي النوع الثاني من المكره عليه ، وقد تكلمنا عن النوع الأول وهو الأقوال . وخلاصة القول فيها : إن الإكراه إن كان غير ملجىء وأق المكره «الفاعل» بالفعل ، تحمل هو وحده مسؤولية فعله كاملة ، وترتب عليه أثره كاملًا . وأما إذا كان الإكراه ملجئاً فالأفعال بالنسبة إليه ثلاثة أقسام: \_ القسم الأول : . الأفعال التي أباح الشارع إتيانها عند الضرورة : كشرب الخمر ، وأكل الميتة ، والحنزير . فهذا يباح للمكره «الفاعل» مباشرتها ، بل يجب عليه إتيانها ، فإذا امتنع أثم، لأن الله تعالى أباحها، وتناول المباح دفعاً للهلاك عن النفس واجب، فلا يجوز تركه .

(١) دنظرية المقده للامام ابن تيمية ص ١٥٥.

وهو الذي يرخص في فعله عند الضرورة ، فإذا فعله فلا إثم عليه ، وإن امتنع حتى لحقه الأذى كان مأجوراً، ومن هذا القسم : إتيان أفعال الكفر وقلبه مطمئن بالإيمان ـ ومنه أيضاً : إتلاف مال الغير إلا أن الضمان يكون على الحامل لا على الفاعل، لأن فعل الإتلاف يمكن أن ينسب إلى الحامل ، بجعل الفاعل آلة له فيثبت الحكم ثي حقه، وهذا عند الحنفية والشافعية وغيرهم.

القسم الثاني :

ومثل القتل: الزنا، فالحكم يثبت في حق الفاعل عند الجميع، لأن فعل الزنا

أما عند الشافعية وغيرهم : فالقصاص على الفاعل، لأنه فعل ما لا يحل له بالإكراه، فيثبت الحكم في حقه ويقتل الحامل أيضاً لكونه قاتلًا بالتسبب .

لا يحل للمكره الإقدام عليه بأي حال من الأحوال : كقتل النفس ، فإن نفس الغير معصومة كنفسه ، ولا يجوز للإنسان أن يدفع الضرر عن نفسه بإضرار غيره، فإن فعله كان آثماً . أما القصاص فيثبت في حق الحامل ، فيقتص منه ، لأن الفتل يمكن أن ينسب إلى الحامل بجعل الفاعل آلة له ، والقصاص إنما يكون على القاتل لا على آلة القتل، وهذا عند الحنفية بناء على أصلهم في باب الإكراه .

القسم الثالث :

1 £ Y

عرف القانون المدني العراقي الإكراه بقوله : «هو إجبار الشخص بغيرحق على

- آ ـ في القانون المدني :
- ١٤٠ ـ الإكراه في القانون العراقي :
- لا يمكن أن ينسب إلى الحامل ، لأن الإنسان لا يمكن أن يزني بآلة غيره ، إلا أن الحنفية قالوا بسقوط العقوبة عن الزاني للشبهة، والشافعية قالوا بإقامة الحد عليه بناء على أصلهم : وهو أن المكره «الفاعل» أتى ما لا يحل له فعله في الإكراه ، فيثبت الحكم في حقه ، ولا يمكن إثباته في حق الحامل هنا .

أن يعمل عملًا دون رضاه»(١) . وجعل الإكراء قسمين : ملجئاً وغير ملجيء . والأول : يكون بالتهديد بخطر جسيم محدق : كإتلاف النفس أو إتلاف خطير في المال . والثاني : يكون بما هو دون ذلك : بالحبس والضرب حسب أحوال الناس . وجعل التهديد بإيقاع ضرر بالزوج وبكل قريب ذي رحم محرم ،إكراهاً ملجئاً

الفاعل، ويثبت اتره في حقه، ولا يضاف إلى الحامل إلا إذا كان الفاعل مكــرها إكراهاً ملجئاً(٧) .

(١) الفقرة الأولى من المادة ١١١٢.

(٢) الفقرة الأولى والثانية من المادة ١١٢ . والفانون المدني المصري جعل التهديد بخطر جسيم على النفس أو المال او الشرف إكراهاً المادة ١٢٧ الفقرة الثانية .

> (٢ ) المادة ١٦. (٤) حاشية اين عابدين ج ٥ ص ١٢٠.  $(0)$  lilles  $\gamma$ //.

(٦) المادة ١٥إ ولم تفرق المادة في عدم نفاذ التصرف بين عقد قابل للفسخ أو غير قابل له . والقانون المدني المصري أجاز إبطال المقد للإكراء المادة ١٢٧.

(٧) المادة ٢١٥- من القانون المدن العراقي .

 $\sim$ 

(١) الفقرة الأولى من المادة ٣٥ وفي مصر نص القانون رقم ٢٥ لسنة ١٩٢٩ على عدم وقوع طلاق المكره. (٢) ومثل هذا جاء في قانون المقويات المصري المادة ٢١ منه .

البايلانكاني

أدلسة الأجيكام

 $: 34 - 121$ 

the contract of the contract of the contract of the contract of the contract of

 $\sim$ 

 $\sim 100$ 

 $\mathcal{A}$ 

 $\mathcal{A}_{\mathcal{A}}$ 

 $\mathbf{H}^{\prime}$ 

 $\sim 10^{-11}$ 

111 - تقسيمات الأدلة : تقسم الأدلة إلى تقسيمات غتلفة بالنظر إلى اعتبارات غتلفة ، أي بالنظر إلى الجهة التي ينظر منها إليها . ونذكر فيها يلي تقسيمين من هذه التقسيمات : التقسيم الأول:

 $1.1$   $V = 1.2$ 

والمصالح المرسلة، وشرع من قبلنا، ومذهب الصحابي. فمن العلماء من اعتبر هذا ل

النوع الأول: الأدلة النقلية: وهي الكتاب والسنة، ويلحق بهذا النـوع: الإجماع، ومذهب الصحابي، وشرع من قبلنــا على رأي من يــاخذ بهــذه الادلة، ويعتبرها مصادر للتشريع . وإنما كان هذا النوع من الأدلة نقلياً، لأنه راجـم إلى التعبد بأمر منقول عن الشارع، لا نظر ولا رأي لاحد فيه . النوع الثاني: الأدلة العقلية : أي التي ترجع إلى النظر والرأي ، وهذا النوع هو القياس، ويلحق به : الاستحسان، والمصالح المرسلة. والاستصحاب، وإنما

قلنا : إن الأدلة نوعان : نقلية وعقلية . وعند النظر نجد أن الأدلة الشرعية محصورة في الكتاب والسنة ، لأن الأدلة الثابته لم تثبت بالعقل ، وإنما ثبتت بالكتاب والسنة إذ بهما قامت أدلة صحة الاعتماد عليهـا، فيكون الكتـاب والسنة مـرجع الأحكام ومستندها من جهتين : الأولى : جهة دلالتهما على الأحكام الجزئية الفرعية : كاحكام الزكاة والبيوع والعقوبات،ونحوها .والثانية : دلالتهما على القواعد والأصول التي تستند إليها الأحكام الجزئية الفرعية : كدلالتهما على أن الإجماع حججة وأصل للأحكام، وكذا القياس وشرع من قبلنا، ونحو ذلك. ثم إن مرجع السنة إلى الكتاب، وذلك من وجهين : الوجه الأول: إن العمل بالسنة، والاعتماد عليها واستنباط الأحكام منها،

١٤٣ ـ مرجع الأدلة بأنواعها إلى الكتاب :

وهذه القسمة التي ذكرناها إنما هي بالنسبة إلى أصول الأدلة ، أما بالنسبة إلى الاستدلال بها على الحكم الشرعي ، فكل نوع من النوعين مفتقر إلى الأخر ، لأن الاستدلال بالمنقول عن الشارع لا بدَّ فيه من النظر واستعمال العقل الذي هو أداة الفهم، كما أن الرأي لا يكون صحيحاً معتبراً إلا إذا استند إلى النقل، لأن العقل المجرد لا دخل له في تشريع الاحكام(١) .

كان هذا النوع عقلياً، لأن مرده إلى النظر والرأي، لا إلى أمر منقول عن الشارع .

(١) والموافقات، للشاطبي ج ٣ ص ٤١ .

1£9

إنما دل على ذلك القرآن الكريم قال نعالى: ﴿يَا أَيُّهَا الَّذِينَ آمَنُوا أَطِيعُوا الله وَأَطِيعُوا الرُّسُولَ وَأُولِي الْأَمُرِ مِنْكُمْ﴾ [النساء: ٥٩]، وقوله تعالى في مواضع كثيرة : ﴿أَطِيعُوا الله وَالرُّسُولَ﴾ وتكراره يدل على عموم طاعته ، سواء كان ما أتى به مما في الكتاب ، أو مما ليس فيه ، إلى نصوص أخرى تفيد هذا المعنى مثل قوله تعالى : ﴿وَمَا نَهَاكُمْ عَنْهُ فَانْتَهُوا﴾ [الحشر: ٧] ، وقوله : ﴿فَلْيَحْذَرِ الَّذِينَ كُخَالِقُونَ عَنْ أَمْرِهِ أَنْ تُصِيبَهُمْ فِتْنَةُ أَوْ يُصِيبَهُمْ عَذَابٌ أَلِيمٌ﴾ [النور: ٦٣].

10.

بالإضافة إلى الكتاب والسنة، وقدلارلَ على الترتيب الذي ذهب إليه الجمهور آثار كثيرة منها : ١ ـ إن رسول الله صلى الله عندما أرسله إلى اليمن : كيف تقضي إذا عرض لك قضاء؟ قال : أقضي بكتاب الله ، قال : فإن لم تجد؟ قال : أقضي بسنة رسول الله ﷺ ، قال : فإن لم تجد في سنة رسول الله ولا في كتاب الله؟ قال : اجتهد برأيي ولا آلو. فضرب رسول الله پيخة على صدره ، وقال : الحمد لله الـذي وفق

 $\mathbf{a}$ 

 $\sim 10^{-11}$ 

 $\sim 10^{-1}$ 

 $\bullet$ 

 $\mathbf{u}$ 

$$
\mathbf{v} = \mathbf{v} \mathbf{v}
$$

101

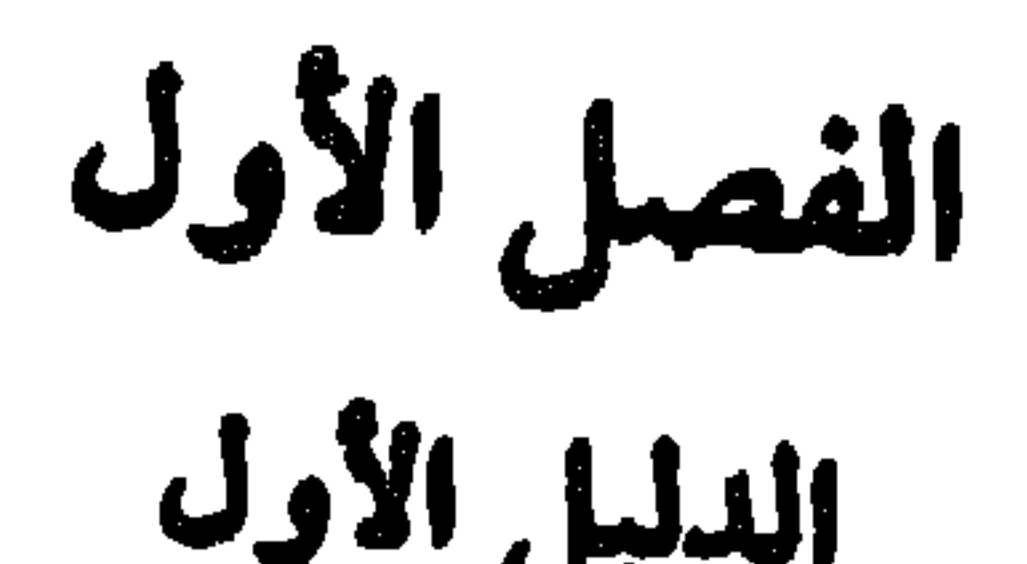

$$
-300\,\mathrm{GHz}
$$

107  $\bullet$ 

ثانيًا : القرآن هو مجموع اللفظ والمعنى، وإن لفظه نزل باللسان العربي قال تعالى : ﴿إِنَّا جَمَلْنَاهُ قُرْآنًا عَرَبِيًّا﴾[الزخرف: ٣] فليس في القرآن الكريم لفظ غير عربي، قال الإمام الشافعي رحمه الله تعالى: «جميع كتاب الله نزل بلسبان العـرب. وقـال أيضــاً: ليس من كتـاب الله شيء إلا بلسان المعرب». وعـلى هذا لا تعتـير الأحـاديث النبوية من القرآن، لأن ألفاظها ليست من الله، وإن كان معناها موحى بها من الله، وكذا لا

يعتبر من القرآن تفسيره،ولو كان باللغة العربية، وكذا ترجمته إلى غير العربية، لا تعتبر من القرآن. ثالثاً : أنه نقل إلينا بالتواتر ، أي أن القرآن نقله قوم لا يتوهم اجتماعهم وتواطؤهم على الكذب، لكثرة عددهم وتباين أمكنتهم، عن قوم مثلهم، وهكذا إلى أن يتصل النقل برسول الله ﷺ، فيكون أول النقل كآخره، وأوسطه كطرفيه‹››. وعـلى هذا فيا نقل من القراءات عن غير طريق التواتر لا يعتبر من القرآن، مثل ما روي عن عبدالله بن مسعود أنه قرأ قوله تعالى: ﴿فَمَنْ لَمْ يَجِدْ فَصِيَامٌ ثَلَاثَةٍ آيَّامٍ ﴾ [البقرة: ١٩٦، المائدة: ٨٩] بزيادة كلمـة «متتابعات» فهذه القراءة محمولة على أنها تفسير للثلاثة الأيام، بكونها متتابعات على رأي ابن مسعودا".

(۱) والرسالة ی لل
$$
\leftarrow
$$
 الشاقعی ص ۴۵۰ ۰  
(۲) واصول البزدري ج ۲ می ۲۸۳ .  
(۳) والستصفی ۱ لفزالي ج ۱ می ۲۵

إعجازه بتحدي القرأن للعرب المخالفين من أن يأتوا بمثله فعجزوا، ثم تحداهم بعشر سور فعجزوا، ثم تحداهم بسورة واحدة من سوره فمجزوا، قال تعالى: ﴿قُلْ لَئِن اجتَمَعَتِ ٱلإِنسُ والجنُّ على أنْ يأتُوا بمشسل هذا القَسْرَآن لا يأتسونَ بمثلِهِ ولسوْ كان بَعْضَهُمْ لِبَعْض ظَهِيراً﴾[الإسراء : ٨٨] وقوله : ﴿أُمَّ يَقولونَ افْتَرَاهُ قَل فَأْتُوا بِعَشِر سُوَرٍ مِثْلَهِ مُفْتَرَبَاتٍ وادْعَــوا مَن استَنْـطَعْـتَــمْ مِنْ دُونِ الله إن كُنْـتُمْ

صادِقينَ﴾[هود : ١٣] وقولِه : ﴿وإِنَّ كنتمٌ في رَيْبٍ مِمَّا نَزَّلْنَا عَلَى عَبْدِنَا فأتوا بسورَةٍ مِنْ مثلهِ وادْعوا شَهَدَاءَكُمْ مِنْ دونِ الله إنْ كنتُمْ صادقينَ فَإِنَّ لَمْ تَفْعَلُوا وَلَنْ تَفْعَلُوا فَاتَّقْسُوا النَّسَارَ الَّتِي وَقَودُهَا النَّاسُ والجحارةَ آعِدْتَ لِلكافِرِينَ﴾ [البقرة: ٢٣، ٢٤]. ومع هذا التحلني الذي يستفز الهمم، ويبعث على المعارضة، عجز العرب عن المعارضة بالرغم من وجود المقتضي للمعارضة، وعــدم المانــع منها. أما وجود المقتضى، فلأن العرب كانوا حريصين كل الحـرص على إبطال دعوة محمدبييين، فلو كانوا قادرين لجاءوا بما يعارض القرآن، ويبطل دعوة محمدتييني وأماعدم المانع من المعارضة فلأنهم أهل البلاغة والفصاحة والمعرفة التامة باللغــة الـعــربية وأصـحــاب الحـكم والسلطـان، فلـما ثبـت

٢ ـ إخباره بوقائع تحدث في المستقبل ، وقد حدثت فعلًا ، من ذلك قوله تعالى : ﴿أَلَّمْ

١ ـ بلاغته التي بهرت العرب، وجعلتهم مشدوهين على نحو لم تعهد في كلام العرب من قبل، لا في منظوم ولا منثور، مع بقائها في مستوى عال في جميع أجزاء القرآن، وبالرغم من تناوله مواضيع شتى، وأحكامــأ غختلفة، وبــالرغم من نزوله في فترات متباعدة .

أما وجوه إعجازه فكثير منها :

عجزهم ثبت أن القرآن النازل بلغة العرب هوكتاب الله، وأن محمداًبيجيز هو رسول الله حقاً. ١٤٧ - وجوه إعجازه:

النوع الأول: العبادات: كالصلاة والصيام،والغرض منها: تنظيم عــلاقة الفرد بربه . آلنوع الثاني : ما عدا العبادات وتسمى باصطلاح الفقهاء بالمعاملات، وهي نشمل الأحكام التي تــدخل في نــطاق القانــون الخاص والقــانون العــام ، حسب الاصطلاح القانوني الحديث . وهذه الأحكام يقصد بها : تنظيم علاقة الفرد بالفرد ، أو الفرد بالجماعة ، أو الجماعة بالجماعة ، وهذه هي''': -

 $1.7$   $\mathcal{M}$   $\mathcal{M}$   $\mathcal{I}$  $\frac{1}{2}$   $\frac{1}{2}$  **Eta** mat to size the f

 $\mathcal{A}$  . We get the set of  $\mathcal{A}$  is the set of  $\mathcal{A}$  is the set of  $\mathcal{A}$  is the set of  $\mathcal{A}$ 

 $\mathbf{K}$ 

بيان علاقة المستأمنين (الأجانب) مع الدولة الإسلامية . وهذه الأحكام منها ما

قال تعالى: ﴿وَنَزَّلْنَا عَلَيْكَ الْكِتَابَ تِبْيَانًا لِكُلِّ شَيْءٍ﴾ [النحل: ٨٩] و ﴿مَا فَرُّطْنَا فِي الْكِتَابِ مِنْ شَيْءٍ﴾ [الأنعام :٣٨] ، فا'لقرآن الكبريم فيه بيان لجميع الأحكام الشرعية، إلا أن بيانه على نوعين : النوع الأول : ذكر القواعد والمبـادىء العامــة للتشريــع، وبيان الأحكــام بصورة مجملة ، فمن القواعد والمبادىء العامة التي تكون أساساً للتشريع وتفريع الأحكام ، ما يآتى: ـ ا ـ الشورى : ﴿وَأَمْرُهُمْ شُورَى بَيْنَهُمْ﴾ [الشورى: ٣٨] . ﴿وَشَاوِرْهُمْ فِي الْأَمْرِ﴾ [آل عمران: ١٥٩]. ب ـ العدل : ﴿إِنَّ اللَّهَ يَأْمُرُ بِالْعَدْلِ﴾ [النحل : ٩٠] .﴿إِنَّ اللَّهَ يَـأْمُرُكُمْ أَنْ تُؤدُّوا<br>الْأَمَانَاتِ إِلى أَمْلِهَاوَإِذَاحَكَمْتُمْ بَيْنَ النَّاسِ أَنْ تَمْكُمُوا بِالْعَدْلِ﴾[النساء : ٥٨] .

10Y

ح - الحرج مرفوع: ﴿وَمَا جَعَلَ عَلَيْكُمْ فِي الدِّينِ مِنْ حَرَجٍ ﴾ [الحج : ٧٨] . ي ـ الضرورات تبيح المحظورات: ﴿فَمَنِ اضْطُرَّ غَيْرَ بَاغَ وَلَا عَادِ فَلَا إِنَّمَ عَلَيْهِ﴾ [البقرة: ١٧٣]. ومن الأحكام التي جاءت مجملة في القرآن ولم يفصل حكمها : الأمر بالزكاة ، قسال تعبالي: ﴿خُصَلٌّ مِنْ أَمْتَوَالِهِمْ صَسَدَقَـنَّهُ [التسويسة: ١٠٣]، ومثلهسا القصاص ﴿وَلَكُمْ فِي القِصَاصِ خَيَاةً يَا أُولِي الأَلْبابِ﴾[البقرة: ١٧٩]، وقوله

تعالى . ﴿كُتِبَ عَلَيْكُمُ الْقِصَاصُ فِي الْقَتْلَى﴾ [البقرة: ١٧٨]، ولم يبين القرآن شروط القصاص وقد بينتها السنة . وكذلك البيع والربا ، قال تعالى: ﴿وَأَخَلَّ الله الَّتِيْـــعَ وَحَرَّمَ الـرِّبَاكِهِ [البقـرة: ٢٧٥] فجاءت السنــة ببيان البيــع الحلال وشروطه، والربا الحرام وأنواعه . وهذا النوع من البيان للأحكام، وهو البيان الإجمالي، وهو الغالب في القرآن ـ والحكمة في مجيء أحكام القرآن على شكل قواعد ومباديء عامة : هي أن مجيئها على هذا النحو يجعلها تُتسع لما يستجد من الحوادث، فلا تضيق بشيء أبداً . النوع الثاني : الأحكام التفصيلية ـ وهي قليلة في القرآن ، ومنها : مقادير المواريث ، ومقادير العقوبات في الحدود ، وكيفية الطلاق وعدده ، وكيفية اللعان بين الزوجين ، وبيان المحرمات من النساء ونحو ذلك .

. ه ١ \_ أسلوب القرآن في بيان الأحكام : للقرآن أساليب غتلفة في بيان الأحكام، اقتضتها بلاغته وكــونه معجــزاً، وكتاب هداية وإرشاد، فهو يعرض الأحكام عرضاً فيه تشويق للامتثال وتنفير عن المخالفة والعناد . ولهذا نجد ما هو واجب قد ينص على وجوبه بصيغة الأمر ﴿وَأَقِيمُوا الشَّهَادَة لله ﴾ [الطلاق: ٢]،أو بأن الفعل مكتوب على المخاطبين ﴿ كُتِبَ عَلَيْكُمُ الصِّيامُ كَمَا كُتِبَ عَلَى الَّذِينَ مِنْ قَبْلِكُمْ لَعَلَّكُمْ تَتَّقُونَ ﴾ [البقرة : ١٨٣] ﴿كُتِبَ عَلَيْكُمُ الْقِمَمَاصُ﴾ [البقرة: ١٧٨] وقد يكون بيان الواجب بذكر الجزاء الحسن والثواب لفاعله ﴿وَمَنْ يُطِعِ اللَّهَ وَرَسُولَهُ يُذْخِلْهُ جَنَّاتٍ﴾ [النساء: ١٣] .

والمحرم قد يكون بيانه بصيغة النهي مثل قوله تعالى: ﴿وَلَا تَقْتُلُوا النَّفْسَ الَّتِي حـرُّمُ الله إلَّا بِالحَقُّ﴾ [الانصام: ١٥١] وقولـه تعالى: ﴿وَلَا تُلْقُـوا بِأَيْـدِيكُمْ إِلَى التَّهْلُكَةِكُمْ [البقرة: ١٩٥]، وقد يكون بالتوعد على الفعل أو بترتب العقوبة عليه ، مثل قوله تعالى : ﴿إِنَّ الَّذِينَ يَأْكُلُونَ أَمْوَالَ الْيَتَامَى ظُلْمَ] إِنَّمَا يَأْكُلُونَ فِي بُطُونهم نَاراً وَسَيَصْلَوْنَ سَعِيراً﴾ [النساء : ١٠] وقوله تعالى: ﴿وَمَنْ يَعْصَ اللهِ وَرَسُولَهُ وَيَتَّعَدُّ حَدُودَهُ يُدْخِلُهُ نَاراً﴾ [النساء: ١٤/].

بالشيطان، ونحو ذلك.

٣ ـ ويكون حكم الفعل: الإباحة، إذا جاء بلفظ يدل على ذلك: كـالإحلال، والإذن، ونفي الحرج، أو نفي الجناح، أو الانكار على من حرم الشيء، ونحو .ذلك .

101 ـ دلالة القرآن على الأحكام: قدمنا أن القرآن قطعي الورود، أي ثابت قطعاً لوصوله إلينا بطريق التواتر المفيد للعلم اليقيني بصحة المنقول فأحكامه إذن قطعية الثبوت، إلا أن دلالته على الأحكام قد تكون قطعية وقد تكون ظنية .

فتكون قطعية : إذا كان اللفظ لا يحتمل إلا معنيَّ واحداً فقط ، ففي هذه الحالة تكون دلالة اللفظ على الحكم دلالة قطعية ، مثل قوله تعالى : ﴿وَلَكُمْ نِصْفٌ مَا تَرَكَ أَزْوَاجُكُمْ إِنَّ لَمْ يَكُنْ لَهُنَّ وَلَدٌ فَإِنْ كَانَ لَهُنَّ وَلَدٌ فَلَكُمُ الرُّبْعُ مِمَّا تَرَكْنَ مِنْ بَعْدِ وَصِيَّةٍ يُوصِينَ بِهَا أَوْ دَيْنِ﴾ [النساء:١٢]، وقوله تعالى: ﴿الزَّانِيَةُ والزَّانِي فَاجْلِدُوا كُلَّ وَاحدٍ مِنْهُمَا مِئَةً جَلَّدَةٍ﴾ [النور:٢]،فالنصف والربع والمئة كلها قطعية الدلالة على مدلولها،

## الحكم ظنية لا قطعية.

ولا يحتمل أي واحد منها إلامعنيِّ واحداً فقط هو المذكور في الآية. ونكون دلالته ظنية : إذا كان اللفظ يحتمل أكثر من معنى ، فتكون دلالة اللفظ على الحكم دلالة ظنية ، مثل قوله تعالى : ﴿وَٱلۡطَلَّقَاتُ يَتَرَبَّقۡسَ بِٱنۡفُسِهِنَّ ثَلَاثَةَ قُرُوبِ﴾ [البقرة: ٢٢٨] فلفظ والقروء؛ يحتمل أن يراد بــه الاطهار، ويحتمــل أن يراد بــه به الاطهار، ويحقل أن يراد به الحيضات، فمع هذا الاحتمال تكون دلالة الآية على

 $17.$ 

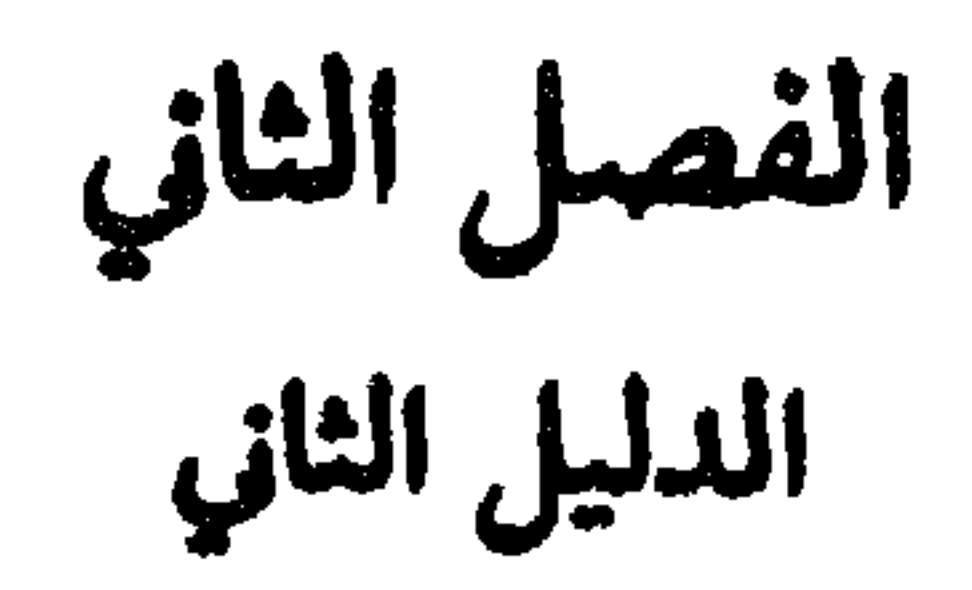

فالسنة في اللغة : عبارة عن الطريقة المعتادة المحافظ عليها ، التي يتكرر الفعل بموجبها . ومنه قوله تعالى : ﴿سُنَّةَ اللهِ في الَّذينَ خَلَوْا مِنْ قَبْلُ وَلَنْ تَحٖدَ لِسُنْـةِ الله تَبْدِيلًا﴾ [الأخزاب : ٦٢] . وسنة الإنسان : طريقته التي يلتزم بها فيها يصدر عنه ، ويحافظ عليها ، سواء أكان ذلك فيها يجمد عليه ، أويذم . وفي اصطلاح الفقهاء ، على ما قاله البعض : ما كان من العبادات نافلة منقولة عن النبي ﷺ ، أي ما ليس بواجب منهار. . ولكن المستفاد من كتب فروع الفقه :

104 - تعريف السنة : للسُّنَّة معنى في اللغة ، ومعنى في اصطلاح الفقهاء ، ومعنى عند الأصوليين .

السنة

- (٢) وحلشية، الإزميري ج ٢ ص ١٩٦ والأمـدي ج١ ص ٢٤١ . يلاحظ هنا: ان الجعفرية =
- (١) الشوكاني ص ٣٣. الأمدي ج ١ ص ٢٤١
- عمل وفق عمل النبي ﷺ، وفلان على بدعة، إذا عمل على خلاف ذلك . وفي اصطلاح الأصوليين، السنة : ما صدر عن النبي ﷺ، غير القرآن، من قول أو فعل أو تقرير؟›. فهي بهذا الاعتبار دليل من أدلة الأحكام، ومصدر من
- أنها تطلق عند الفقهاء على ما هو مندوب من العبادات وغيرها، وقد تطلق كلمة «السنة» في كلام بعض الفقهاء على ما يقابل«البدعة»،فيقال: فلان على سنة ، إذا

اولا - الکتاب ∷

 $\mathcal{F}^{\prime}$ 

 $177$ 

ولكن هل جميع ما صدر عن النبي ﷺ له هذا المقام ، أي مقام لزوم الاتباع والاستدلال به على الحكم الشرعي ، أم لا؟ وهل كل ما صدر عن النبي ﷺ يصلح

١٥٤ ـ تساؤل:

(١) من هذه النصوص ما يأتي : ﴿ يا أيها الذِّين آمنوا أطيعوا الله وأطيعوا الرُّسول وأولي الأمر منكم فإن تنازعتم في شيءٍ فَرُدُوه إلى الله والرسول ِ إن كنتم تؤمنونَ بالله واليوم!لأخركِهِ [النساء : ٥٩] .﴿ من يُطع الرسول فقد أطاع الله ﴾ [النساء :٨٠] .﴿ وَمَا آتاكُمْ الرَّسولُ فَيُخذوه وما نَهاكُم فَانْتُهوا﴾ [الحشـر: ٧] . ﴿فلا وَرَبْك لا يَوْمِنون حتى يُمكُموك فيها شَجَر بينهم ثم لا يَجدوا في أنفسهم حرجاً مما قَضَيْتَ ويُسَلِّموا تشليهاً ﴾<br>[النساء : ٦٥] . ﴿ومَا كان لمؤمنٍ ولا مؤمنةٍ إِذا قَضَى الله ورسولُه أمراً أن يكون لهم الحيـرةُ من أمر  $\cdot$  [الأحزاب: ١٣٦]

وهي أقوال الرسول ﷺ، التي قالها في مناسبات مختلفة، وأغــراض شتى، وهي التي يطلق عليها اسم الحديث عادة ، فإذا أطلق هذا الاسم تبادر إلى الفهم : أن المقصود به السنة القولية . فهي بهذا الاعتبار مرادفة للفظ «الحديث»، ويكون الأخير أخص من السنة بمعناها العام . ومع هذا، فإن بعض العلماء يجعل معنى «الحديث» ما أثر عن النبي ﷺ ، أي ما نسب إليه من قول أو فعل أو تقرير . وبهذا المعنى يكون لفظ الحديث مرادفاً للفظ السنة بمعناها العام . وبهذا الاعتبار سمى الإمام البخاري كتابه الشهير «بالصحيح من الحديث» ، مع أنه اشتمل على ما نسب إلى النبي ﷺ من أقوال وأفعال وتقريرات . والسنة القولية كثيرة جداً، منها : «العمد قود»، و «لا ضرر ولا صرار»، و «مَنْ رأى منكم مُنكَراً فَلْـيُغَيِّـرُه بيده، فمَنْ لـم يستطع فبلسانه، فمن لـم يستطع فبقلبه، وذلك أضعف الإيمان. وأقوال النبي ﷺ إنما تكون مصدرآللتشريع ،إذا كان المقصود بها بيان الأحكام أو تشريعها ، أما إذا كانت في أمور دنيوية بحته لا علاقة لها بالتشريع ، ولا مبنية على الوحي، فلا تكـون دليلًا من أدلـة الأحكام، ولا مصـدراً تستنبط منه الأحكـام الشرعية ، ولا يلزم اتباعها . ومن ذلك ما روي : أنه عليه السلام رأى قوماً في المدينة يؤبرون النخل، فأشار عليهم بتركه، ففسد الثمر، فقال لهم: أبروا، أنتم أعلم

أولاً ـ السنة القولية :

وسنة فعلية، وسنة تقريرية.

وهي ما فعله ﷺ : كأداء الصلاة بهيآتها وأركانها . ومثل قضائه بشاهد واحد ويمين المدعى، ونحو ذلك . وأفعاله ﷺ منها ما يكون مصدراً للتشريع، ومنها ما لا يكون(١). وهاك البيان:

ثانيا ـ السنة الفملية :

بأمور دنياكم .

ويلحق بهذا النوع في عدم اعتباره مصدراً للتشريع : ما صدر عنه بمقتضى خبرته الانسانية في الأمور الدنيوية،مثل ننظيم الجيوش،والقيام بها يقتضيه تدبير الحرب، وشؤون التجارة، ونحو ذلك ـ فهذه الأفعال لا تُعتَبَرَ تشريعاً للأمة، لأن مبناها التجربة لا الوحي، والرسول صلى الله عليه وسلم لم يُلزم المسلمين ران ولى وتبوها من قبيل تشريع الأحكام، وهذا لما أداد النزول بالمسلمين في

أ ـ أفعاله الجبلية ، أي التي تصدر منه بحسب الطبيعة البشرية ، وبصفته إنساناً : كالأكل، والشرب، والمشي، والقعود، ونحو ذلك، فهذه لا تدخل في باب التشريع إلا على اعتبار إباحتها في حق المكلفين، فلا تجب متابعة الرسول فى طريقة مباشرته لها، وإن كان بعض الصحابة يحرص على هذه المتابعة كعبدالله ابنءمر، وهذه المتابعة أمر حسن .

951

ب ـ ما ثبت كونه من خواصه ﷺ ، فهو له وحده ، ولا تشاركه الأمة فيه : كاختصاصه بالوصال في الصوم، والزيادة في النكاح على أربع، وغير ذلك، فهذه الأمور خاصة به ، ولا يصح متابعة الرسول فيها . ففي النكاح : قام الدليل على اقتصار

بنحوِ ما أسمع، فمَن قَضَيْتُ له بشيءٍ من حقٍّ أخيه، فإنها أقطَع له قطعة منَ النارِّ(١)»، ومعنى : ألحن ـ أي أقْوَم بها منه، وأقدر عليها .

جـــ ما عرف أن فعله صلى الله عنه الله عنه الثرآن. فيهانه تشريع للأمة ويثبت الحكم في حقنا، ويكون حكم الفعل الذي صدر منه في هذه الحالة، كحكم النص الذي بينه الفعل من الوجوب والندب وغيرهما . ويكون الفعل بياناً للمجمل إما بصريح المقال، أو بقرائن الأحوال. فمن الأول: قــوك ﷺ: «صَلُّوا كَــهَا رَأيتُمــوني أصــلي»، وقــوكـــه: «خــذوا عني مناسككم ، أي مناسك الحج . فأداؤه الصلاة، بيان للصلاة التي أمرنا الله بها بقوله تعالى : ﴿وَأَقِيمُوا الصَّلَاةَ﴾، وأداؤه مناسك الحج ، بيان للحج المفروض علينا بقوله تعالى : ﴿وَ لَهُ عَلَى النَّاسِ حِجُّ الْبَيْتِ مَنِ اسْتَطَاعَ إِلَيْهِ سَبِيلًا﴾ [آل عمران: ٩٧] . أما قرائن الحال الدالة على البيان ، فمثل : قطعه ، أو أمره بقطع يد السارق من الكوع . فهذا الفعل بيان للمراد من قوله : ﴿وَالسَّارِقَ وَالسَّارِقَةَ فَاقْطَعُوا أَيْدِيَهَمَا﴾ [المائدة: ٣٨] وهذا على رأي من اعتبر النص القرآني الوارد بقطع اليد نصاً مجملًا ، أما من اعتبر «اليد» لفظاً مطلقاً ، فإنه اعتبر فعل النبي ﷺ مقيداً له ، وهو أيضاً من ضروب الببان . د\_ما فعله الرسول ﷺ ابتداء، وعرفت صفته الشرعية من وجوب وندب وإباحة ، فإنه تشريع للأمة ، فيثبت حكم ما فعله في حق المكلفين لقوله تعالى : ﴿لَقَدْ كَانَ

الإباحة لحد أربع زوجات، وفي الوصال في الصوم: ورد النهي عنـه في حق الأمة .

(١) دتيسير الوصول إلى جامع الأصول من حديث الرسول، ج ٤ ص ٥٦.

هـ ــ ما فعله ﷺ ولم تعرف صفته الشرعية ، ولكن عرف أن في الفعل قصد القربة ، كقيامه ببعض العبادات دون مواظبة عليها، فإن الفعل يكون مستحباً في حق الأمة . أما إذا لم يعرف في الفعل قصد القربة ، فإن الفعل يكون دالًا على إباحته في حق الأمة : كالمزارعة ، والبيع ، ونبحو ذلك .

لَكُمْ فِي رَسُولِ ِ اللهِ أَسْوَةَ حَسَنَةً ﴾ [الأحزاب: ٢١] .

ثالثاً ـ السنة التقريرية :

ويلاحظ هنا: ان إباحة الفعل المستفادة من سكـوت النبي ﷺ لا تعني أن الفعل لا يكون إلا جائزاً فقط، فقد يكون الفعل واجباً بدليل آخـر، وعلى هــذا فمجرد سكوت النبي ﷺ لا يفيد أكثر من إباحة الفعل(١)، وقد يستفيد الفعل صفة الوجوب أو الندب من دليل آخر .

(١) «الإحكام في أصول الأحكام» لابن حزم ج ٢ ص ٦.

السنة من حيث طرق وصولها إلينا ـ أي من حيث روايتها، وهو ما يعبر عنه

٦٥٦ ـ أنواع السنة من حيث ورودها إلينا :

هلاه الاقسام على حلبه.

٧٥٧ ـ أولًا : السنة المتواترة :

ويمكن تعريفها : بــأنها التي رواها جمـع كثير، تحيــل العادة تـواطأهـم عــلى الكذب، أو وقوعه منهم من غير قصد التواطؤ، عن جمع مثلهم، حتى يصل المنقول إلى النبي عليه الصلاة والسلام ، ويكون مستند علمهم بالأمر المنقول عن النبي ﷺ المشاهدة أو السماع(٢). ويتضح لنا من هذا التعريف : أن شروط التواتر هي: -أ \_ أن يكون الرواة للسنة جمعاً كثيراً ، يمتنع تواطؤهم على الكذب ، أو وقوعه منهم امن دون قصد حسب العادة . فلا يشترط للتواتر عدد معين و بل بعتبر ما يفيد

السنة المتواترة قد تكون قولية، وقد تكون فعلية. والأولى قليلة، والثــانية

٨٥٨ - أنواع السنة المواترة :

المسلمين(٢).

فإذا تحققت شروط التواتر ، أفاد الخبر اليقين، والعلم الضروري ، وهو الذي يضطر إليه الإنسان بحيث لا يمكن دفعه(١)، لأن الثـابت بـالتـواتـر كـالثـابت بالمعاينة(٢). وعلى هذا فالسنة المتواترة مقطوع بصحة نسبتها إلى الرسول ﷺ دون أي شك، فتكون دليلًا من أدلة الأحكـام، ومصدراً تشــريعياً لهــا، بلا خــلافٍ بين

علم الرواة مستنداً إلى أمر عقلي غير محسوس، فلا يتحقق التواتر .

**PP** 

والمعنوي : هو ما تواتر المعنى المشترك فيه دون تواتر لفظه ، أي ما تختلف ألفاظ الرواة فيه، ولكنها كلها تشتمل على معنى واحد في جميع الروايات . ولا يلزم في هذا النوع أن يكون أصحاب كل رواية على حدة قد بلغوا حد التـواتر، ولكن المعنى المشترك يشترط فيه بلوغ حد التواتر، باعتبار مجموع الروايات. ومثال هذا النوع: كون الأعمال مبناها النية، وأن اعتبارها بها . فهذا المعنى روي عن النبي عليه الصلاة والسلام بصورة متواترة، إذ وردت به أخبار كثيرة تبلغ حد التواتر في دلالتها على هذا المعنى، وإن كان كلَّ خبر لم يبلغ بنفسه حد التواتر، فمن هذا: الأخبار المروية عن النبي عليه السلام: «إثما الأعمالُ بالنياتِ، وإنَّما لِكُلِّ امْرِي مَا نَوَى»، وقوله: «مَنْ قَاتَل لِتِكُونَ كَلِمةُ الله هي العُليا فَهُوَ في سَبيل الله» ، و (رُبُّ قَتيل بين الصَّفّين الله أَعْلَمُ بَيْتِه»، وغير ذلك من الاخبار الكثيرة الدالة على أن اعتبار العمل إنما يكون بالنية . فهذا المعنى تواتر عن النبي عليه الصلاة والسلام، إذا جاء في أخبار كثيرة أجمعت على هذا المعنى، وإن اختلفت الألفاظ وتنوعت القضايار.. ٥٩ - ثانياً: السنة المشهورة:

وهي التي رواها عن النبي ﷺ واحد أو اثنان ، أي عدد لم يبلغ حد التواتر ، ثم توَاترت في عصر التابعين، وعصر تابعي التابعين، بأن كان رواتها جموعاً لا يتوهم

(١) «التعريف بالقرآن والحديث» لأستاذنا الزفزاف ص ٢٤٠ ـ ٢٤١ والقاسمي ص ١٢٨ ـ ١٢٩. (٢) دمسلم الثبوت، ج ٢ ص ١١١ و دحاشية، الإزميري ج ٢ ص ١٩٦ . (٣) عصر التابعين هو العصر الذي تبع عصر صحابة الرسول ﷺ.وعصر تابعي التابعين هو الذي تلا عصر التابعين . ولا عبرة بالتواتر أو الشهرة بعد هذه العصور الثلاثة ، لأن السنن قد دونت هذه العصور وشاعت واشتهرت ونقلتها الكافة عن الكافة.

التعريف يتضح لنا بجلاء : أن السنة المشهورة غير مقطوع بصحة نسبتها إلى الرسول ﷺ، ولكنها مقطوع بصحة نسبتها إلى الراوي لها عن الرسول . ولهذا قال الحنفية عنها: أنها تفيد ظناً قوياً كأنه اليقين، وهو ما يسمى بعلم الطمأنينة، بصحة نسبتها إلى الرسول ﷺ، وهي بمنزلة السنة المتواترة عند الحنفية من جهة لزوم العمل بها، وجعلها مصدراً تشريعياً، ودليلًا من أدلة الأحكام، ومن هذا النوع حديث: «إنما الاعمال بالنياتِ، وإِثْما لكل امرىءِ ما نَوى»، و «تحريم نِكَاح المرأة على عمتها أو

على خالبها» (0) .

## ١٦٠. ثالثاً: سنة الأحاد:

 $:$  (۳)  $k$ 

 $\bullet$ 

بها، والتقيد بأحكامها، وجعلها دليلًا من أدلة الأحكام. والبرهان على ذلك من وجوه عديدة ، نذكر منها ما يلي : ١ ـ قوله تعالى : ﴿فَلَوْلاَ نَفَرَ مِنْ كُلِّ فِرْقَةٍ مِنْهُمْ طَائِفَةً لِيَتَفَقَّهُوا فِي الدَّينِ وَلِيُنْذِرُوا قَوْمَهُمْ إِذَا رَجَعُوا إِلَيهِم لَعَلَّهُمْ يَخْذَرُونَ﴾[التوبة: ١٢٢]. والطائفة في اللغة تطلق على الواحد ، فلولا أن خبر الواحد حجة في العمل ، لما كان لإنذار مَنْ يتفقه في الدين فاثدة .

- ٢ ــ تواتر عن الرسول ﷺ إرسال أمرائه وقضاته ورسله وسعاته إلى الافاق، وهم آحاد، ولا يوسلهم إلا لقبض الصدقات، وحل العهود وتقريرهـا، وتبليغ أحكام الشرع ، وكان ﷺ يلزم أهل النواحي قبول قول من يرسلهم إليهم ،ولو لم يكن خبر الواحد حجة لما أمرهم بذلك .
- ٣ ـ إن العلمي بالإجماع مأمور باتباع المفتي وتصديقه، مع أنه ربما يخبر عن ظنه . فالذي يخبر بالسماع عن النبي عليه السلام الذي لا يشك فيه ، أولى بالتصديق والقبول والعمل بموجب خبره .
- ٤ ـ إننا مأمورون بالحكم بشهادة اثنين، مع أن هذه الشهادة تحتمل الكذب، فلوكان العمل بها لا يجوز إلا بانتفاء احتمال الكذب بصورة قاطعة ، لما عملنا بها ، فإذا

وجب العمل بالشهادة مع احتمالها الكذب، فلأن يجب العمل برواية الأحاد عن النبي عليه السلام أولى . ٥ ــ إجماع الصحابة في حوادث لا تحصى على قبول خبر الواحد ، والعمل به ، فأبو بكرمثلًا أعطى الجحدة السدس، لورود الخبر بذلك، وعمر بن الخطاب ورث المرأة من دية زوجها، لورود السنة بذلك، وهي سنة أحاد، وأخذ الجزية من المجوس بسنة أحاد أيضاً، وهكذا فعل الصحابة الأخـرون فيها بلغتهم من أخبار الأحاد . 122 - شروط الممل بسنة الأحاد: أجمع المسلمون على أن سنة الأحاد حجة على الجميع يلزم اتباعها، وأنها من

مصادر التشريع ، إلا أنهم اختلفوا في الشروط اللازمة لذلك، أي في شروط وجوب العمل بها، واستنباط الأحكام منها، ويمكن رد اختلافهم إلى قولين. ١٦٣ ـ القول الأول: إن السنة التي رواها العدل الثقاة ، بأن تَوافر في الراوي شروط قبول روايته حسب ما يشترط أصحاب هذا القول، على اختلاف فيها بينهم في هذه الشروط، واتصل سند الرواية بالرسولﷺ، ففي هذه الحالة يجب العمل بهذه السنة، واستنباط الأحكام منهـا، وعدهــا مصــدراً للتشريع، وهــذا قول الحنابلــة

١٦٤ ـ القول الثاني: وأصحاب هذا القول لم يكتفوا بكون الرواة عدولاً ثقاة، وإنما اشترطوا شروطاً أخرى لا تتملق بسند الرواية، وإنما تتملق بأمور أخرى، حق يترجح عندهم جانب صحة الحديث ونسبته إلى الرسول ﷺ . وأصحاب هذا القول هم المالكية والحنفية ، ونذكر فيها يلي بإيجاز شديد أهم شروطهم .

أما إذا لم يتصلى السند ، بأن سقط من سلسلة الرواة الصحابي الذي روى الخبر عن الرسول ﷺ، وهو المسمى بالحديث المرسل، فقد اختلف أصحاب هذا القول في وجوب العمل به . فعندالظاهرية : لا يكون حجة، ولا يجب العمل به . ومذهب الشافعي : الأخذ به يشروط، منها : أن يكون من مراسيل كبار التابعين، مثل : سميد بن المسيب، وأن يسند من جهة أخرى، أو يوافق قول الصحابي، أو يفتي بمقتضاه أكثر العلياء . ومذهب أحمد بن حنبل : الأخذ بالمرسل والعمل به ، إذا لم يكن في الباب حديث متصل السندر..

والشافعية والظاهرية والجعفرية، وبعض الفقهاء من المذاهب الأخرى.

(١) القاسمي ص ١١٥ - ١٦٠٠ المستصفى ، ج ١ ص ١٤٩ - ١٧١ . دالإحكام، لابن حزم ج ١ ص ١٠٨ وما بعلما وج ۲ ص ۲ وما بعلما .

1. 170 - أ- شروط المالكية لقبول سنة الأحاد: اشترط المالكية لقبول خبر الأحاد: عدم غمالفته لعمل أهل المدينة . والحجة في ذلك : أن عمل أهل المدينة بمثابة السنة المتواترة، لأنهم ورثوا العمل عن أسلافهم، عن الرسول ﷺ، فكأن عملهم بمنزلة الرواية والسنة المتواترة، والمتواتر يتقدم على

**IVE** 

للأصول العامة، ومقتضى القياس الصحيح، وعلى هذا الأساس لم يأخـذوا بحديث المصراة، كما فعل الإمام مالك، لأن راوي الحديث، وهو أبو هريرة، غير فقيه عندهم . كما أن هذا الحديث خالف الأصول والقواعد المقررة كقاعدة : دالخراج بالضمان»، التي جاءت بها السنة، وهذه القاعـدة تقضي: بأن غلة العين، تكون ملكاً لمن يكون عليه الضمان عند هلاك العين، وعلى هذا يجب أن يكون اللبن للمشتري، لأن العين في ضمانه . كما أن هذا الحديث خالف قاعدة والضمان» القاضية بأن الضمان يكون بالمثل إذا كان المتلف مثليار ،.

اتباعها، والأخذ بها، واستنباط الأحكام منها، سواء وافقت عمل أهل المدينة أم خالفته ، وسواء اتفقت مع الأصول المقررة ومقتضى القياس أم لم تتفق ، وسواء عمل الو يها بها أو لم يعمل ، وسواء كانت في أمر يكثر وقوعه أو يقل ، لأن أهل المدينة جزء من الأمة لا كلها، والعبرة بما يرويه الراوي لا بما يعمل به، إذ ربما يعمل بخلاف ما روى خطأ أو نسياناً أو تأويلًا ، فهو غير معصوم . وكون الأمر الذي جاءت به السنة كثيرالوقوع لا تأثيرله في قبول ، أو رد أخبار الأحاد ، لأن الحاجة لمعرفة حكم ما يقل وقوعه كالحاجة لمعرفة حكم ما يكثر وقوعه ، وكلاهما قد ينقله الأحاد ؛ فضلًا عن أن الكثرة أو القلة لا ضابط لها في هذا الباب . (١) (أصولَه السرخمين ج ١ ص ٢٤١.

177

(1) انظر الرد على من رد حديث المصراة في كتاب وأعلام الموقعين، ج ١ ص ٣٦٦ وما بعدها .

١٦٧ ـ الأحكام التي جاءت بها السنة :

الجمهور هو الراجح، فكل سنة صحت بأن رواها الثقاة الضابطون وجب المصير إليها، وعدم الالتفات إلى ما خالفها، ومن خالفها كائناً من كان، لأن الله تعبدنا باتباع سنة نبيه ﷺ، ولا سبيل للوصول إليها إلا عن طريق الرواة، فإذا ثبت عندنا ضبطهم وعدالتهم أو ترجح ذلك ، كان دليلًا على صحة نسبتها للرسول ﷺ إما على سبيل العلم القاطع أو الظن الراجح ، وكلاهما يوجبان العمل بها شرعاً .

شيء من معناه، فضلًا عن معرفتهم بأساليب العربية وبيانها . وعـلى هذا فقــول
النوع الثاني: مبينة لمعاني القرآن ومفصله لمجمله، من ذلك: السنــة التي بينت مناسك الحج، ونصاب الزكاة، ومقدارها، ومقدار ما يقطع فيه السارق، ونحو ذلك . النوع الثالث : قد تأتي السنة بأحكام مقيدة لمطلق القرآن ، أو غصضة لعامه ، كيا سيأة ، بيان ذلك في عمله .

النوع الأول: أحكام موافقة لأحكام القرآن ومؤكدة لها ء ومن هذا النوع : النهي عن عقوق الوالدين، وعن شهادة الزور، وقتل النفس، ونحو ذلك .

$$
J_{1}
$$
النوع الرايم : حكم سكت معه القرآن وجامت به السنة، لأن السنة مستقلة انتوريم الأحكام و|4) كالمرآن في مدا الباب، دل على فلك قرله بُقِة : مألاً وأيُ وتِتُى الأحكام و|4) كالقرآن في مدا الباب، دل على فلك قرله بُقِقَة : مألاً وَوِنُلَه مَنُه، أي أوتِتِت القُرَانَ وعِنُلَه مَنها، أي أوتِتِت ألقرَانَ، واجواز الرمن في الحضس، وهِنِات جوداز الرمن في الحضس، ورجوب ال>دية على العاقلة، وميرات اجلمة، ونحو فلك(۱).  
ووجوب الدية على العاقلة، وميرات اجلمة، ونحو فلك(۱).  
و-جوب الدية على العاقلة، وميرات اجلة، ونحو فلك(۱).  
قلنا: إن السنة من حيث ورودها قد تكون قطعية : كها في السنة التواترة، وقلا

(۱) الشوكاني ص ۳۳.

تكون ظنية : كما في غير السنة المتواترة، أي سنة الأحاد والسنة المشهورة . وأما من جهة دلالتها على الاحكام فقد تكون ظنية أو قطعية ، فهي كالقرآن من هذه الجهة . وتكون الدلالة ظنية : إذا كان اللفظ يحتمل أكثرمن معنى ، أي يحتمل التأويل . فمن القطعية قوله عليه السلام : «في خمس من الابل شاة»، فلفظ «خمس» يدل دلالة قطعية على معناه ، ولا يحتمل غيره ، فيثبت الحكم لمدلول هذا اللفظ ، وهو وجوب اخراج شاة زكاة عن هذا المال . ومن الظنية قوله عليه السلام : «لا صلاة إلا بفاتِحَةِ الكتاب،، فهذا الحديث يحتمل التأويل، فيجوز أن يحمل على أن الصلاة لا تكون

177

## صحيحة مجزية إلا بفاتحة الكتاب، ويحتمل أن يكون المراد : أن الصلاة الكاملة لا تكون إلا بفاتحة الكتاب، وبالتأويل الأول أخذ الجمهور، وبالتـأويل الثــاني أخذ الحنفية .

and the state of the state

and the state of the state of the

**IVA** 

الإجماح

الفصل الثالث الدليل الثالث

من واحد، بخلاف المعنى الأول إذ يصبح من الواحد . وفي اصطلاح الاصوليين، الإجمــاع: هو اتفــاق المجتهــدين من الأمـــة 2. M. VI

الإجماع في اللغة : العزم والتصميم على الشيء، ومنه قولـه عليه الصـــلاة والسلام : «لا صيام لمَنَّ لم يُجَمَّع الصيامَ من الليل»، أي لم يعزم عليه . ويقال : أجمع فلان على الأمر، أي عزم عليه وصمم. ومن معناه أيضاً: الاتفاق، ومنــه-قولــه تعالى: ﴿فَأَجْمَوا أَمْرَكُمْ وَشُرَكَاءَكُمْ﴾[يونس: ٧١]. ويقال: أجمع القوم على كذا، أي اتفقوا عليه مع العزم والتصميم، وهو بهذا المعنى لا يتصور حصوله إلا من أكثر

179 - تعريف الإجاح :

(١) وقد عرف بعض علياء الجعفرية الإجماع بانه اتفاق أمة محمد ﷺ على أمر من الامـور . او اجتماع المجتهدين من هذه الامة في عصر على أمر . وكتاب الأرائك، ص ١٧٦ ، وانظر تعاريف أخرى في كتب أخرى مثل الشوكاني ص ٩٣ ، و د المستصفى ،ج ١ ص ١١٠ والأمدي ١ ج ص ٢٨٠ . وما بعدها، وكتاب . الإجماع» لعلى عبد الرزاق لمقد نقل فيه تعاريف كثيرة لمختلف الاصوليين.

(٢) الأملني ج ٤ ص ١١٥.

والمجتهد : هو ً من قامت ً فيه ملكة استنباط الأحكام الشرعية من أدلتها التفصيلية، وقد يسمى: بالفقيه، كما يسمى المجتهدون: بأهل الحل والعقد، أو بأهل الرأى والاجتهاد، أو بعليها الأمة''' . أما غير المجتهد فهو من لا يملك القدرة على الاستنباط: كالعامي، أو الذي لا علم له بالأمور الشرعية وإن كان عالماً بفن، أو علم أخر: كالطب والهندسة مثلاً.

تضر، فلا ينعقد معها الإجماع، وهذا على رأي جمهور الأصوليين. وقال البعض : لا تضر غالفة الواحد والاثنين والثلاثة . وذهب بعض آخر : إلى أن اتفاق الأكثرين ، وإن لم يكن إجماعاً، إلا أنه يعتبر حجة يلزم اتباعها ، لأن اتفاق الأكثرين يشعر بأن الحق معهم ، وأن هناك دليلًا قاطعاً أو راجحاً دعاهم إلى الاتفاق، إذ يندر في العادة أن يكون دليل المغالف هو الراجع(٢) .

ثانياً: واتفاق المجتهدين يــراد به اتفــاق جميع المجتهــدين، فلا يكفي إجمـاع أهل المدينة ، أو أهل الحرمين مكة والمدينة ، أو إجماع طائفة معينة(١) . فلا يعد واحد من هذه الإجماعات الإجماع الاصطلاحي المقصود. ومخالفة الواحد

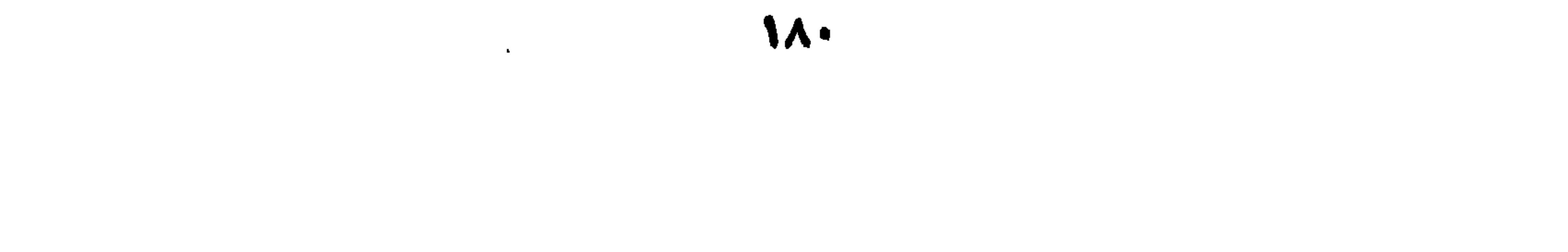

فلا يشترط انقراض العصر، أي لا يشترط موت المجتهدين الذين حصل بهم الإجماع ، مصرين على إجماعهم . وعلى هذا لا يضر رجوع البعض منهم عن رأيه، ولا ظهور مجتهد آخر لم يكن وقت الإجماع ويخالف ما أجمعوا عليه . وقال بعض الأصوليين : يشترط انقراض العصر لتحقق الإجماع، إذ ربما يرجع البعض عن رأيه . والراجح : ما قاله الأولون ، لأن الأدلـة على حجيـة الإجماع لا تــوجب انقراض العصر، وإنما تشترط اتفاقهم فقط، فمتى ما حصل الاتفاق من مجتهدي العصر على حكم الحادثة فقد وجد الإجماع، ولزم اتباعه، ولم يعد

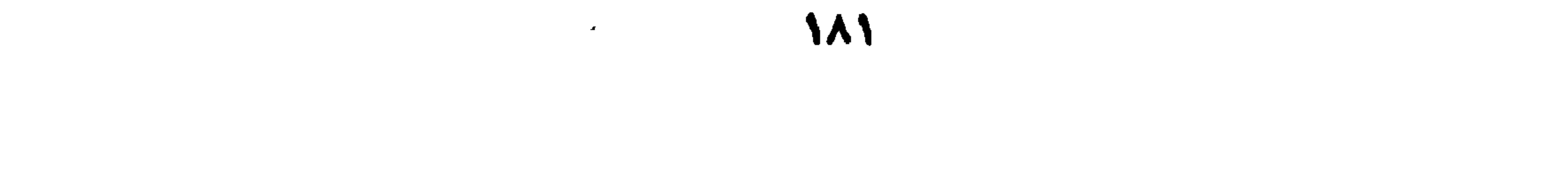

بوقوع الإجماع في عصر النبي ﷺ، ولهذا فلا نميل إليه .

وقال البعض : ليس هذا بشرط ، فيجوز أن بحصل إجماع في عصر النبي ﷺ على حكم المسألة ، ويكون دليله الإجماع وموافقة النبي ﷺ . ولكننا لا نرى هذا الرأي ، لأنه بوجود النبي ﷺ لا تظهر حاجة للإجماع ، لأن العبرة بقول النبي ﷺ وموافقتـه، فهو مصــدر التشريـع. فلو حصل إجمـاع في عصره، فإما أن يخالفه، وإما أن يوافقه، فإن خالفه فلا عبرة بإجماعهم، وإن وافقه كانت العبرة بموافقته . وعلى هذا لا نرى وجهاً مستساغاً للقول

١٧١ - حجية الإجماع : الإجماع متى ما انعقد بشروطه كان دليلًا قطعياً على حكم المسألة المجمع عليها، وصار هذا الإجماع حجة قطعية ملزمة للمسلمين، لا تجوز معها المخالفة أو النقض(١). وقد استدل القائلون بالإجماع، على حجيـة الإجماع، وهم الجمهـور الأعظم، بأدلة كثيرة نكتفي بذكر البعض منها، فمن هذه الأدلة ما يأتي: ا ــ قوله تعالى : ﴿وَمَنْ يُشَاقِقِ الرُّسُولَ مِنْ بَعْدِ مَا تَبَيَّنَ لَهُ الْهُدَى وَيَتَّبِعْ غَيْرَ سَبِيل الْمُؤْمِنِينَ نُوَلِّهِ مَا تَوَلَّى وَنُصْلِهِ جَهَنَّمَ وَسَاءَتْ مَصِيراً﴾ [النساء: ١١٥] وجـه الدلالة بهذه الآية الكريمة : أن الله تعالى تَوعَّد على غالفة ستبيل المؤمنين ، فيكون سبيلهم هوالحق الواجب الاتباع، وغيره هو الباطل الواجب تركه، وما يتفقون

182

(١) دالمسوَّدة من ٢٤٥.

عليه يكون هو سبيلهم قطعاً، فيكون هو الحق قطعـاً، فيكون هــو الواجب الاتباع حتهأ، وليس معنى الإجماع إلا هذا، وهو المطلوب. ب ــ وردت في السنةآثار كثيرة تدل على عصمة الأمة الإسلامية من الخطأ إذااجتمعت على أمر من الأمور ، من ذلك قوله عليه الصلاة والسلام : «لا تجتمع أمق عل خطأ»، ولا تجتمع أمتي على ضلالة»، وهذه الأحاديث وإن كانت آحادية، إلا أنْ معناها متواتر، فتفيد القطع بأن ما تجتمع عليه الأمة هو الحق والصواب. وإجماع الأمة يتمثل بإجماع مجتهديها ، فهم أهل الرأي والمعرفة وغيرهم تبع لهم ،

فيكون إجماعهم حقأ وصواباً، وما كان حقاً وجب اتباعه وعدم غمالفته، ولا معنى لحجية الإجماع إلا هذاره. ج ـ اتفاق المجتهدين لا بد له من دليل شرعي، لأن الاجتهاد لا يكون عن هوى، بْلْ وفق منــاهـج مرسومة وضوابط معينة وطرائق محددة تعصـم من الهوى، كما ذكرنا في المقدمة، وعلى هذا فإذا اتفق المجتهدون على رأيي، عَلِمنا قطعاً أنهم وجدوا دليلًا شرعياً يدلُّ قطعاً على الرأي الذي اتفقوا عليه، إذ لو لم تكن دلالة هذا الدليل على مدلوله قطعية لما تيسر اتفاق حسب العادة، لأن العقول والقرائح تختلف، فلا يتيسر اتفاقها إذا كان لدليل بجتمل وجوهاً كثيرة.

ومعناه: أن المجتهدين يبدون آراءهم صراحة، ثم يجمعون على رأي، كما لو عرضت المسألة على المجتهدين وهم مجتمعون في مكان واحد، وأبدى كل واحد رأيه ثم اتفقوا على رأي واحد . أو أن المسألة عرضت عليهم واحداً واحداً وهم متفرقون ، واتفقت آراؤهم فيها على رأي واحد . أو أن بعض المجتهدين يفتي في مسألة ، فتبلغ فتواه الأخرين، فيصرحون بموافقتهم . أو يقضي مجتهد في مسألة بحكم معـين،

أولاً : الإجماع الصريح :

١٧٣ - أنواع الإجماع:

182

من ٨٦-٨٧. و دالاراتك ا ص ١٧٨.

(١) ويلاحظ هنا : ان الجعفوية يرون ان حجية الاجماع الها تثبت لكشفه عن دخول الامام المعصوم في المجتمعين كما صرح العلامة الحلي في كتابه وتهذيب الاصول إلى علم الأصول»، ووضح هذا المعنى العلامة صاحب كتاب والأرائك، بقوله : ان حجية الاجماع تقوم على أساس تحقق العلم بدخمول شخص الامام المصوم في المجتمعين او بتحقق العلم بموافقته على ما اجمعوا عليه او بتحقق العلم برأيه حقسا من اقوال المجتمعين: «الأرائك» ص ١٧٦ ـ ١٧٧ وانظر ايضا وكفياية الأصبول» ص ٢٩ وما بصفحا ودأصول الاستنباط،للملامة علي تقي الحيدري صن ١٤٥ وما بمدها . الا ان الامام الناتيني ذكر وجها اخر في تعليل حجية الاجاع : وهو كشفه عن وجود دليل معتبر عند المجتمعين . ورجح هذا الوجه بانه «أقرب المسالك، لان مسلك الدخول ـ أي دخول الامام المعموم في المجممين ـ مما لاسبيل اليه عادة في الغيبة ـ أي غيبة الأمام . . . . » الا ان صاحب والأرائك» قال عن هذا الرجه : انه لا يكشف لنا عن قول المصوم فلا يكون اجاعا في الحقيقة لمدم الحاجة فيه الى اتفاق الكل. انظر تقريرات النائيني في كتاب إفوائد الأصول، ١ ج

ويبلغ هذا الحكم المجتهدين الأخرين، فيوافقونه صراحة، قولًا أو إفتاءً أو قضاءً ِ

نانياً : الإجماع السكوتي : وهو أن يبدي المجتهد رأيه في مسألة ويعرف هذا الرأي، ويشتهر، ويبلغ الأخرين، فيسكتوا ولا ينكروه صراحة، ولايوافقواعليه صراحة، مع عدم المانع من إبداء الرأي بأن تمضي مدة كافية للنظر في المسألة ، ولا يوجد ما يحمل المجتهد على السكوت من خوف من أحد أو هيبة له أو غير ذلك من الموانع التي سنذكرها بعد قليل . وقد اختلف العلماء في حكم هذا الإجماع ومدى اعتباره ، على ثلاثة أقوال : القول الأول : أنه ليس بإجماع ، وفضلًا عن ذلك لا يعتبر حجة ظنية . ومن قال بهذا القول: الشافعي والمالكية .

وهذا النوع من الإجماع حجة قطعية ، لا تجوز مخالفتها ولا نقضها .

وحجة هذا القول: أنه لا ينسب لساكت قول، إذ لا يجوز تقويله ما لم يقل، كما أن السكوت لا يمكن حمله أزماً على الموافقة ، فقد يكون سببه عدم وصول المسألة إلى الأخرين، أوعدم اجتهادهم فيها، أوعدم مضي وقت كاف لتكوين الرأي، أو أن الساكت يظن أن لا داعي للجهر برأيه، لاعتقاده أن غيره كفاه مؤونة الرد، أو لاعتقاده أن الحق عند الله هو ما يصل إليه كــل مجتهد بــاجتهاده ، فــلا لزوم للرد

188

- (١) دروضة الناظر وجنة المناظر، للشيخ موفق الدين بن قدامة المقدسي ص ٣٨١ ، ﴿ وَإِرْشَادَ الفَحْولَ، صِ · Ye\_At
- دون غيرها متى ما قامت القرينة على ذلك، وانتفت الموانع المانعة من اعتبـاره
- وحجة هذا القول: أن السكوت بحمل على الموافقة
- القول الثاني: أنه حجة قطعية لا تجوز مخالفتها، إذ هو كالإجماع الصريح، وإن كان أقل منه قوة . وممن قال بهذا القول : أكثر الحنفية ، وهو قول الحنابلة(١) .
- ومع هذه الاحتمالات وغيرها لا يمكن الجزم بأن السكوت للموافقة ، وحيث لا دليل على الموافقة ، فلا اتفاق ولا إجماع ، وحيث لا إجماع فلا حجة .
- والإنكار ، أو أنه يخاف من سلطان جائر ، أويستحي من البوح به مهابة لمجتهد آخر .

أمارة على الموافقة . وتتحقق القرينة وتنتفي الموانع باشتهار الرأيي، ووصوله إلى بقية المجتهدين، ومضي وقت كاف للنظر والتأمل في المسألة، مع عدم وجود حائل يحول دون التصريح بالرأي الذي يصل إليه المجتهد، بأن يظن أن غيره رد الرأيي، أو يعتقد أن لا داعي للرد، أو يخشى أذي من ذي سلطان، ونحو ذلك من الأسباب المانعة التي تمنع من التصريح بالرأي. فإذا تحقق كل ما ذكرنـاه، لـم يبـق وجـه لـعــدم اعتبــار السكوت علامة الموافقة، وتحقق الاجماع، والاجماع حجة قطعية.

القول الثالث: أنه ليس بإجماع ، ولكنه حجة ظنية، وممن قال بهذا القول :

وتحقق الموافقة كما يتم بطريق صريح يكون بطريق الدلالة، فلا نرى حصر تحقق الموافقة بالتصريح فقط، لأن السكوت يصلح أن يكون طريقاً للدلالة على الموافقة متى ما قامت القرينة على ذلك ، وانتفت الموانع . كما قال أصحاب القول الثاني، إذ في هذه الحالة يكون السكوت بياناً، لأنه في موضع الحاجة، ويحرم على المجتهــد السكوت إذا كان الرأي الذي قيل باطلًا، لا سيها وأن الظن بالمجتهـدين أنهم لا يحجمون عن إبداء رأيهم إظهاراً للحق، وإن لقوا من جراء ذلك العنت والضيق، وهذا الظن يقوي فينا الاعتقاد أن سكوتهم محمول على الرضا والمـوافقة ، لا عــلى الإنكار والمغالفة .

أما إذا لم نتمكن تماماً من معرفة دلالة السكوت على الرضاء ولا من انتفاء موانع التصريح، فإننا نرى في هذه الحالة اعتبار ما حصل ـ أي الإجماع السكوتي ـ حجة ظنية فقط، وليس بإجماع بالمعنى المراد من الإجماع . ١٧٤ ـ اختلاف المجتهدين في مسألة على قولين (١) : إذا اختلف المجتهدون في عصر من العصور في حكم مسألة على قولين، فهل يجوز إحداث قول ثالث في المسألة ، أم لا يجوز؟ ذهب الأكثرون إلى المنع ، وقال البعض بالجواز، واختار فريق التفصيل وهناك البيان: القول الأول : المنع من إحداث قول ثالث ؛ لأن حصر الاختلاف في قولين إجماع ضمني، أو إجماع مركب ـ كما يسمونه ـ على أن لا قول آخر في المسألة ، فيكون القول برأي ثالث خرقاً لإجماع قد تم، وهذا لا يجوز . والواقع ان هذه الحجة ضعيفة، لأن الذي حصل هو عـدم القول بـالرأي الثالث، وعدم القول بالشيء لا يستلزم القول بعدم ذلك الشيء، إذ بينهما فرق واضع ، فلا ينهض ما قالوه حجة لما ذهبوا إليه . القول الثاني: الجواز مطلقاً؛ والحجة لهذا القول: أنـه ما دام قـد حصل اختلاف في مسألة بين المجتهدين ، فهذا دليل قاطع على أن لا إجماع في المسألة ، لأن

(١) المثله الفحول، ص ٧٦-٧٧

القول الثالث: اختيار التفصيل، وخلاصته: إذا كـان بين المختلفـين قدر

وهذه الحجة وإن كانت تبدو في ظاهرها قوية ، إلا أنها في حقيقتها ضعيفة ، لأن الإجماع يمكن أن يتحقق بين المختلفين في بعض ما اختلفوا فيه، وهذا القدر المتفق عليه هو محل إجماعهم ، فلا يجوز مخالفته . ولذهول أصبحاب هذا القول عن هذا المعنى، وقعوا في خطأ التعميم بالجواز مطلقاً .

الإجماع : اتفاق الجميع لا بعضهم، وحيث لم يجصل هذا الاتفاق فىلا مانسع من إحداث قول ثالث ورابع وأكثر، لأنه لا يخرق إجماعاً .

7 N T

أحد غيرهم . الثاني : أن الجد يرث مع الأخوة ولا يحجبهم . فالقدر المشترك المتفق عليه بين أصحاب هذين القولين: هو ضرورة إرث الجد مع الأخوة، والخلاف في حجبه لهم أو عدم حجبه . فإحداث قول ثالث بعدم إرث الجد مع الأخوة، قول لا يجوز، لخرقه الإجماع السابق وهو ضرورة توريث الجحـد مع الاخوة، وهذا هو القدر المتفق عليه بين المختلفين. ب ــ اختلف الصحابة أيضاً في عدة الحامل المتوفى عنها زوجها ، فقال فريق منهم : أنها تعتد بوضع الحمل . وقال فريق آخر : تعتد بأبعد الأجلين : الأشهر أووضع الحمل. فالقدر المتفق عليه بين أصحاب هذين القولـين: هو عـدم الاكتفاء بالأشهر فقط قبل وضع الحمل . فإحداث قوّل ثالث باحتساب العدة بالأشهر

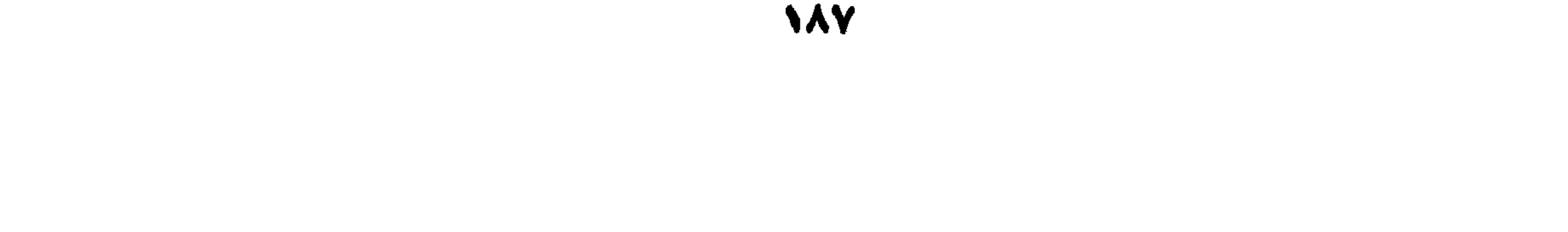

د ـ اختلف ففهاء المصر الأول في مدى حق الزوج في فسخ النكاح إذا وجد في زوجته برصاً اوجنوناً او عتهاً او رتقاً او قرناً ، فذهب بعضهم إلى القول بالفسخ بجميع هذه العيوب، وذهب الأخرون إلى عدم جواز الفسخ اكتفاء بما للزوج من حق الطلاق، فإذا قال بعض المجتهدين : يجوز الفسخ بكذا وكذا من العيوب، ولا يجوز بغيرها ، لا يمد قوله خرقاً للإجماع ، لأن القولين لم يتفقا على قدر مشترك : هو بعض هذه العيوب التي جاء القول الثالث بالفسخ بها .

كانت الزوجة هي الموجودة مع الأبوين ، وأن للأم ثلث الباقي بعد فرض الزوج إن كان هو الموجود مع الأبوين، هـذا الفول لا يصـادف قدراً مشتـركاً بـين القولين، فلا يمد خرقاً للإجماع، فلا مانع من القول به . .

والقول الثالث هو الراجح، لأنه ينظر إلى حقيقة الإجماع، فإذا وجده في جزئية ولو في مسألة مختلف فيها ، لم يجز إحداث قول ثالث يصادمه ، أما إذا لم يجده فلا يرى مانعاً من إحداث قول جديد، لأن الممنوع هو إحـداث قول ثـالث يخرق إجمـاعاً سابقاً، والإجماع السابق لا ينصب على عدد الأراء التي ذهب إليها المختلفون، كما قال أصبحاب القول الأول ، حتى يقال لا يجوز إحداث قول آخر مطلقاً ، وإنما ينصب

170 - الراجح من هله الأقول:

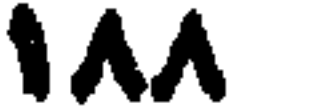

ومن الإجماع المبني على السنة : إجماعهم على إعطاء الجدة السدس في الميراث ،

$$
\mathbf{r} \mathbf{y} \cdot \mathbf{y} \in \mathbb{R}^{N}
$$

 $\lambda$ 

 $\sim$ 

رأيه على وجه موثوق، والتيقن من بقائه على رأيه الى وقت أخذ جميع الأراء . ويضاف إلى ذلك كله: أن الإجماع لا بد له من سند، فإن كان قطعياً: فالناس يعرفونه ولا يغفلون عنه في العادة، لأن من شأن القطعي أن يعرف ويشاع فلا حاجة للإجماع، وإن كان الدليل ظنياً: فيستحيل في العادة الاتفاق عليه، لاختلاف المجتهـدين في أفكارهم وقرائحهم في الاستنباط. واحتج الجمهور : بأن ما قاله المانعون مجرد تشكيك بأمر ممكن الوقوع، فلا

والذي نراه في هذا الحخلاف : وجوب التفصيل، فىلا نأخــذ قول الجمهــور بإطلاق، ولا نرفض قول المانعين بإطلاق، والتفصيل الذي نراه يستلزم مناقشة ما قاله المانعون، فنقول: أولًا : ما احتج به المانعون من أن مستند الإجماع إن كان قطعياً فهو لا يغيب عن الناس، فلا حاجة إذن إلى الإجماع، وإن كان السند ظنياً أحالت العادة اتفاقهم، فلا ينعقد الإجماع، هذا القول بشقيه لا ينهض حجة لما قالوا، فالإجماع بمقتضى دليل قطعي يزيده قوة ، ويغني عن البحث عن دليله . وإن

١٧٨ - وجوب التفصيل في هذا الحلاف :

يلتفت بـ . . ودليل إمكان وقوعه : أنه وقع فعلًا ، وقع في عصر الصحابة ونقلت لنا عنهم إجماعات كثيرة : كإجماعهم على أن للجدة السدس في الميراث، وإجماعهم على بطلان زواج المسلمة بغير المسلم. وإجماعهم على صحة النكاح من غير مهر مسمى ، واجماعهم على عدم قسمة الأراضي المفتوحة على الفاتحين، وإجماعهم على أن الأخوة والأخوات لأب يقومون مقام الأشقاء عند عدمهم، وإجماعهم على أن الابن الصلبي يحجب ابن الابن، إلى غيرذلك من الإجماعات الكثيرة؛ فانعقاد الإجماع فيها مضمى دليل قاطع على إمكان وقوعه، فكيف يُقال: إنه لم يقع ولن يقع؟

كان واضمح الدلالة بيَّن المعنى، وفي هذه الحالة يرتفع الدليل الظني بالإجماع

كان مستند الإجماع ظنياً كحجر آحاد ، فالعادة لا تحيل إمكان الإجماع عليه إذا

إلى مرتبة القطعية .

ومعروفين بأعيانهم، وموجودين كلهم تقريباً في المدينة، أو في مكان يسهل الوصول إليهم ومعرفة آرائهم، وكان الاجتهاد يأخذ شكل الشورى، ففي هذا العصر، والحال كما وصفنا، يسهل جداً انعقاد الإجمـاع، وقــد وقمع فعلاً، ونقلت إلينا إجماعــات كشيرة عنهــم، منهــا ما احتــج به الجـمهــور وذكرناها قبل قليل. نعم ،قد يقال :إن هذه الإجماعات ما كانت كلها صريحة موهذا حق نسلم به ولا ننكره، ولكن أي شيء فيه؟ فالإجماع السكوتي كالإجماع الصريح عند فريق من العلماء كما قلنا، وإذا قيل: إن الإجماع السكوتي ليس بحجة عند البعض ، فلا يكون إذن إجماع الصحابة السكوتي دليلًا على وقوع الإجماع ، ولا حجة على الأخرين ، فإننا نقول: إن إجماع الصحابة السكوتي ينبغي أن ينزل منزلة الصريح لعدة اعتبارات ، منها : قلتهم ومعرفة أشخاصهم كما قلنا، ولما عرف من سيرتهم ومبادرتهم إلى قول الحق الذي يرونه دون خشية من أخد ولا مهابة لأحد، حرصاً منهم على الوفاء بما أخذه الله من عهد على العلماء من لزوم بيان الحق وعدم كتمانه . ويكفينا هنا للتدليل على ما نقول، أن نذكر : أن هذا الوصف كان عاماً حق في أحاد المسلمين، ألا يرى أن امرأة ردت على عمر منكرة ما ذهب إليه من رأي في تقليل مهور النساء، وهو بخطب على المنبر، دون أن تخشى شيئاً . وقصة بلال ومناقشته لعمر بن الخطاب في مسألة قسمة الأراضمي المفتوحة ، أمر شائع معروف، فقد أعلن بلال مخالفته لرأي عمر، بل وأغلظ له بالقول، ولم يمنعه من ذلك أنه يخالف أمير المؤمنين. . حق إن عمر بن الخطاب لم يسمه إلا أن قال : واللهم اكفني بلالًا وصَحبه» ولم يزد على هذا

أما بعد عصر الصحابة فمن العسير جدا التسليم بانعقاد الإجماع، لتفـرق الفقهياء في البلاد النبائية وأمصيار المسلمين العبديدة، وكثيرة عددهم واختبلاف

ولم يعنفه . فإذا كان هذا شأن القوم فمن العسير أن نسلم بأن سكوت مجتهديهم كان لغير الرضا والموافقة ، بل إننا نكاد نجزم أن سكوتهم محمول على الرضا والموافقة ما دام الرأي قد وصلهم، ووصوله إليهم كان ميسوراً لقلتهم كما قلنا، ولوجودهم في المدينة أو في مكان قريب منها .

ـ بصـورة مجديــة إلا عن طريق إيجــاد مجمع فقهي يضم جميــع الفقهــاء في العــالم الإسلامي، ويكون لهذا المجمع مكان معين، وتهيء له جميع ما يلزم من مال وكتب وكتبة . . .إلخ ، ويجتمع في أوقات معينة دورية وفق نظام معين ، وتعرض عليه المسائل والوقائع الجديدة لدراستها، والنظر في إيجاد الأحكام لها في ضوء نصوص الشريعة وقواعدها ومبادئها العامة، ثم تنشر هذه الأحكام في نشرات دورية أو كتب خاصة لاطلاع الناس عليهــا، وإبداء أولي العلم منهم رأيهم فيهـا، إذ يحتمل أن بعض الفقهاء لم يتيسر لهم الانضمام إلى المجمع الفقهي لأي سب كان ، على أن يطلب من هؤلاء إرسال آرائهم إلى المجمع الفقهي رأساً ، أو إلى معتمده في كل قطر ، ولا بأس من الاستعانة بدور الإذاعة اللاسلكية لإذاعةآراء المجمع الفقهي زيادة في التبليغ،

ثم ينظر المجمع فيها وصله من آراء حول ما نشره من آرائه، فإذا ما اتفقت آراء أعضاء<br>المجمع على حكم كــان حكماً مجمعــاً عليه، وكان هذا الإجمـاع قريبــاّ من الإجماع<br>المنصوص عليه عند الأصوليين، ووجب العمل بموجبه.

the contract of the contract of the contract of the contract of and the state of the the contract of the contract of the contract of

 $\bullet$  .

**Service Contract Contract Contract** 

 $\mathbf{v}$  and  $\mathbf{v}$  and  $\mathbf{v}$ 

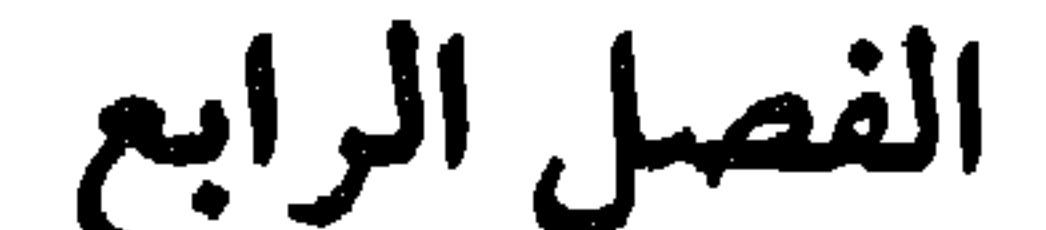

 $\sim$ 

 $\bullet$ 

(١) انظر تعاريف أخرى للقياس في :«شرح الورقات في الأصول» لامام الحرمين ص ١٩٧-١٩٨ و «إرشاد<br>الفحول» ص ١٩٨ والأمدي ج ٣ ص ٢٦٣ وما بعدها و «المستصفى» للغزالي ج ٢ ص٤ه .

وبيان ذلك: : أن الشارع قد ينص على حكم معين في واقعة ، ويعرف المجتهد علة هذا الحكم، ثم توجد واقعة أخرى لم يرد نص بحكمها، ولكنها تساوي الواقعة الأولى في علة الحكم ، فيلحق المجتهد هذه الواقعة بالواقعة الأولى ويسوي بينهما في: الحكم، فهذا الإلحاق هو القياس . وقد يعبر عنه الأصوليون بتعابير أخرى، مثل قولهم : تسوية الواقعتين في الحكم ، أو تعدية الحكم من واقعة إلى واقعة أخرى ، فهذه العبارات: الإلحاق، تسوية، تعدية، تدل على معنى واحد: هو تعدية الحكم

ومن التعريف الاصطلاحي للقياس، يتبين لنا أن أركانه أربعة، وهي :

٨٨١ ـ أركان القياس :

المنصوص غليه في واقعة ما إلى الوقائع المساوية لها في العلة ، وهذا هو القياس . فالقياس لا يثبت حكم]، وإنما يكشف عن حكم كان ثابتاً للمقيس من وقت ثبوته للمقيس عليه لوجود علة الحكم فيه، كما هي موجودة في المقيس عليه . وغاية ما في الأمر أن ظهور الحكم في المقيس تأخر إلى أن كشف المجتهد عن وجود علة الحكم فيه . فالقياس إذن مُظهِر للحكم، وليس مثبتاً له، وإن عمل المجتهد ينحضر في معرفة علة الحكم وبيان اشتراك المقيس والمقيس عليه فيهها، فيُظهِر أن الحكم فيهها وأحد .

المسكر المتخذ من العنب دون غيره(١)، فهو أصل ورود النص بحكمه وهو التحريم، ونبيذ التمر أو الشعير فرع لم يرد النص بحكمه، ولكن فيه علة الحكم : وهي الإسكار ، فيقاس على الخمر لاشتراكهها في العلة ، ويكون له حكم الخمر: وهو التحريم . ثانياً : قتل الوارث مورثه أصل، ورد النص بحكمه : وهو حرمانه من الميـراث، والنص هو قول النبي ﷺ : «لَا يَرِثُ القَاتِلُ»، وعِلة الحكم : اتخاذ القتل العمد العدوان وسيلة لاستعجـال الشيء قبل أوانـه، فيرد عليـه قصده السيء ويعاقب بحرمانه ؛ وقتل الموصى له الموصي ، لم يرد النص بحكمه ، ولكن توجد في هذه الواقعة علة الحكم الموجودة في الواقعة الأولى : وهي

(١) الصحيح ان الخمر : اسم لكل مسكر ، كما جاء في الحديث الشريف : 1كل مسكر هر وكل هرحرام. ولكننا مثلنا بقول هؤلاء الفقهاء لتوضيح عملية القياس .

رابعاً: البيع وقت النداء للصلاة من يوم الجمعة منهي عنه ، لورود النص بهذا الحكم: وهو قوله تعالى: ﴿يَا أَيُّهَا الَّذِينَ آمَنُوا إِذَا نُودِيَ لِلصَّلاةِ مِنْ يَوْمِ الْجُمُعَةِ

الحكم : هو ما في هذا التصرف أو ذاك من اعتداء على حق الغير، وإيذاء له، وما يترتب على ذلك من عداوة ويغضباء؛ واستثجار الإنسيان على استثمجار أخيه واقعة لم يرد النص بحكمها، فتقاس على الواقعة الأولى، لاشتراكهها في علة الحكم، وتسوى بها في هذا الحكم وهو النهي عنه .

فَاسْعَوْا إِلَى ذِكرِ اللهِ وَذَرُوا الَّبَيْعَ﴾ [الجمعة: ٩]، وعلة الحكم: هو ما في البيع من تعويق للسعي إلى الصلاة واحتمال تفويتها ، وهذه العلة موجودة· في الاستثمجـار أو الرهن أو النكـاح في هذا الــوقت، فيكون حكم هــذه التصرفات النهي عنها قياساً على البيع . ١٨٣ - شروط القياس، ١): عملية القياس لا تصح إلا إذا توافرت شروط خاصة؛ منها ما يتعلق بالأصل ، ومنها ما يتعلق ببقية أركان القياس . فالذي يشترط في الاصل أن لا يكون فرعاً لاصل آخر ، أي أنْ يثبت حكمه بنص أو إجماع . أما شروط الأركان الأخرى فتحتاج إلى شيء من التفصيل لا سيها

(١) وفواتح الرحموت بشرح مسلم الثبوت، ج ٢ ص ٢٥٠ وما بعدها و والمستصفى، للغزالي ج ٢ ص ٣٢٥ وما بعدها ، الأمدي ج ٣ ص ٢٧٧ وما بعدها .

١٨٤ ـ أولًا : شروط حكم الأصل: أ ـ أن يكون حكماً شرعياً عملياً ، ثبت بنص من الكتاب أو السنة ، أما إذا كان ثبوته بالإجماع فقد قال بعض الأصوليين: لا يصح القياس في هـذه الحالـة، لأن القياس يقوم على معرفة علة الحكم، وعلى أساس وجودها في الفرع يسسوى بالأصل في حكمه، وهذا لا يتأتى فيها ثبت حكمه بالإجماع، لأن الإجماع لا يشترط فيه ذكر مستنده، ومع عدم ذكر المستند لا تعرف علة الحكم فلا يمكن

شروط العلة .

وقال آخرون : تصح تعدية الحكم إلى الفرع بالقياس، وإن كان ثبوت الحكم بالإجماع، لأن معرفة علة الحكم لها طرق، منها : المناسبة بين الأصل وحكمه، كما سيأتي بيانه فيها بعد، فلا يضر عدم ذكر مستند الإجماع ولا يحول هنا دون معرفة العلة . وهذا القول هو الراجح ؛ أما إذا كان الحكم ثابتاً بالقياس وحده فلا يصح جعله أصلًا والقياس عليه، بل يجب القياس على الأصل المنصوص على حكمه راساً .

القياس .

ب ـ أن يكون معقول المعنى بأن يكون مبنياً على علة يستطيع العقل إدراكها ، لأن أساس القياس: إدراك علة الحكم، وإدراك تحققها في الفرع، حتى يمكن بهذا تعدية حكم الأصل إلى الفرع لاشتراكهها في العلة ، فإذا تعذر على العقل إدراك العلة تعذر القياس، ولهذا قال العلماء : لا قياس في الأحكام التعبدية، وهي الأحكام التي استأثر الله بعلم عللها التي بنيت الأحكام عليها ، ولم يجعل لأحد سببلًا لمعرفتها : كأعداد الركعات، وتحديد جلد الزاني والـزانية بمثـة جلدة، وجلد القاذف ثمانين جلدة، والطواف حول الكعبة في الحج بعدد غصوص، وكذا السعى بين الصفا والمروة بعدد معين، ونحو ذلك . أما إذا كان حكم الأصل معقول المعنى، أي أنه مبني على علة يمكن للعقل إدراكها، فالقياس يصح في هذه الحالة إذا ما عرفت العلة وعرف تحققهـا في الفرع، سواء أكان حكم الأصل من أحكام العزيمة، وهو ما شرع ابتداء، أو كان من أحكام الرخصة، وهو ما شرع استثناء. فمن الأول: تحريم شرب الحمر، ومنع الوارث القاتل من الميراث. ومن الثاني: بيع العرايار،، وأكل الميتة، ونحوها من المحرمات عند الضرورة(٢).

(١) العرايا بيع الرطب في رؤوس النخل بمثل قدره تمرا عن طريق الخرص . وقد ثبت هذا الحكم بالحديث الشريف : «نهى رسول الله عن بيع الشيء بجنسه متفاضلا ورخص في العرايا» وفي صحيح البخاري : نهى عن المزابنة اي بيع التمر بالتمر الا اصحاب العرايا فانه اذن لهم، فيقاس عليه العنب فيجوز بيمه على شجرة بمثل قدره من الزييب خرصا .

(٢) قال تعالى «حُرِّمت عليكم الميتةُ والدُّمُّ ولَحْمُ الحنزيرِ وماأَهِلْ لغير الله به والمُنخنقَةُ والمؤثِّرذَةُ والمُتَرَدِّيـةُ =

جـ ـ أن يكون له علة يمكن تحققها في الفرع ، فإذا كانت العلة قاصرة على الأصل ولا يمكن تحققها في غيره امتنع القياس، لأن القياس يستلزم اشتراك الفرع والأصل في علة الحكم ، فإذا كانت علة الحكم لا يتصور وجودها في غير الأصل لم يتصور الاشتراك في العلة، وبالتالي لا يمكن القياس: كقصر الصلاة في السفر، أو إباحة الفطر فيه، فعلة الحكم في الإثنين: السفر، والغرض منه: دفع المشقة، ولكن هذه العلة ، وهي السفر ، لا تتحقق في غير المسافر ، فلا يمكن أن يقاس عليه من يقوم بالأعمال الشاقة والمهن المضنية .

د\_ألا يكون حكم الأصل مختصاً به، لأن اختصاصه به يمنع تعديته إلى الفرع، وإذا امتنعت التعدية امتنع القياس قطعاً، لأن القياس في هذه الحالة مناقض للدليل الذي دل على اختصاص الأصل بالحكم، والقياس المناقض للدليل بــاطل؛ فمن ذلك : اختصاص الرسول ﷺ بإباحة الزواج بأكثر من أربــع زوجات، وتحريم نكاح زوجاته من بعد، ، فلا يصح أنَّ يقاس عليه غيره في هذا التحريم وتلك الإباحة ؛ ومثله أيضاً : اختصاص خزيمة بن ثابت بقبول شهادته وحده ، فهذا حكم خاص به ثبت بقول النبي ﷺ : «من شهد له خزيمة فهو حسبه» . فلا يصح أن يقاس عليه غيره من أفراد الامة مهما كــانت درجته في الفضــل والتقوى .

18. مانياً : شروط الفرع : أ ـ أن يكون الفرع غير منصوص على حكمه ، لأن القياس يوجع إليه إذا لم يوجد في المسألة نص ، ومن المقرر عند الأصوليين : لا اجتهاد في معرض النص . فإذا وجد النص فلا معنى للقياس؛ وعلى هذا فقول القائل: إن عتق الرقبة غـير المؤمنة لا تجزىء في كفارة اليمين قياساً على كفارة الخطأ الواردة في قوله تعالى : دَوَمَنْ قَتَلَ مُؤْمِناً خَطأَ فَتَحْرِيرُ رَقَبةٍ مُؤْمِنَةٍ » [النساء : ٩٢] قياس غير صحيح ، = والنَّطيحة وما أكَلَ السَّبُعُ إلا ما ذَكْيْتم \_\_ وما ذُبِحَ على النَّصُب . . . . ، [المائدة : ٣] وقوله نعالى دفَمَن<br>اضْطرٌ في خمصَةٍغير مُتجانِفٍ لإثم فإن الله غفور رحيمٌ ، \_ فالمفطر في غمصة۔ اي في مجاعة۔ له أن يتناول<br>

ب ـ أن تكون علة الأصل موجودة في الفرع، لأن شرط تعدي الحكم للفرع تعدي العلة ، فلا بد أن تكون العلة في الفرع نفس العلة الموجودة في الأصل التي ابتنى عليها الحكم ، لأن الفرع إذا لم يكن مساوياً للأصل في العلة امتنعت تسويته في الحكم، لأن هذه التسوية، أي تعدية الحكم من الأصل إلى الفرع، تقوم على أساس المماثلة بينهما في العلة ، فإذا امتنعت امتنعت التسوية في الحكم . والقياس الذي لا يتحقق فيه هذا الشرط يقال له : قياس مع الفارق . ومثاله : مسألة قسمة العقار المشفوع فيه بين الشركاء الذين لهم حق الشفعة؛ أيقسم بينهم على عدد رؤوسهم ولا اعتبــار لمقاديــر سهامهم، أم يقسم بنسبــة سهامهم؟ قــال الحنفية : يقسم بينهم بالسوية بغض النظر عن مقادير سهامهم. وقال غيرهم : يقسم بينهم بقدر حصصهم مستدلين بالقياس، باعتبار أن المال المأخوذ بالشفعة يشبه غلة المال المملوك على وجه الشركة، وحيث أن الغلة تقسم على الشركاء بنسبة حصصهم في هذا المال المشترك بلا خلاف بين الفقهاء، فيقاس عليه تملك المشفوع فيه من قبل الشركاء بطريق الشفعة، فيقسم عليهم بنسبة حصصهم في الملك. فرد الحنفية على هذا القول: بأن هذا قياس مع الفارق، لأن الغلة متولدة من الشيء الملوك، فيكون لكل شريك من هذه الغلة بقدر ما تولد من ملكه، أما المأخوذ بالشفعة فليس متولداً من ملكهم، إذ أن ملك الغيرلا يمكن أن يكون ثمرة أو غلة لأحد. ٨٦. ثالثاً: شروط الملة : العلة : هي أساس القياس ومرتكزه، وركنه العظيم، وعلى أساس معرفتها والتحقق من وجودها في الفرع يتم القياس وتظهر ثمرته ، فيتبين للمجتهد أن الحكم

لمخالفته للنص الوارد في كفارة اليمين وهو قوله تعالى : «لَا يُؤَاخِذُكُمْ اللهباللُّغو فِي أَيِّمَانِكُمْ وَلَكِنْ يُوْاخِذُكُمْ بِمَا عَقّْدْتُمُ الْايَمَانَ فَكَفَّارَتُهُ إطْعَامُ عَشَرَةِ مَسَاكِينَ مِنْ أَوْسَطِ مَا تُطْمِمُونَ أَهليكُم أَوْكِسُوَتُهُمْ أَوتَحَرِيرُ رَقَبَتِهِ. . » [المائدة: ٨٩]، فالرقبة في هذا النص مطلقة غير مقيدة بوصف الايمان، فلا يجوز تقييدها بالايمان قياسـاً على'كفارة الحنطا.

١٨٧ ـ من المقرر عند المحققين من الجمهور : أن الأحكام الشرعية ما شرعت

عبثاً من غير سبب دعا إلى تشريعها ومقاصد يراد تحقيقها، وإنما شرعت لمصلحة العباد في العاجل والآجل . وهذه المصلحة المقصودة إما جلب منافع لهم، وإما دفع أضرار ومفاسد ورفع حرج عنهم . فالمصلحةبـوجهيهاأو بشقيها هي الباعث الأصلى على التشريــع أمراً أو نهيــاً أو إباحــة، وعلى هــذا دل استقراء النصــوص وأحكام الشريعة، سواء كانت عبادات أم معاملات؛ فالقرآن الكريم غالبا ما يقرن بحكمه الحكمة الباعثة على تشريعه من جلب نفع أو دفع ضرر، فمن ذلك: ﴿وَلَكُمْ فِي الْقِصَاصِ حَيَاةً يَا أُولِي الْأَلْبَابِ﴾ [البقرة: ١٧٩] ﴿وَأَعِدُوا لَهُمْ مَا اسْتَطَعْتُمْ مِنْ قَوْةٍ وَمِنْ رِبَاطِ الْخَيْلِ تُرْهِبُونَ بِهِ عَدُوٌّ الله وَعَدُوَّكُمْ﴾ [الانفال: ٣٠] ﴿إِنَّمَا الْخَمْرُ وَٱلْمَسِـرُ وَالْأَنْصَابُ وَٱلأزْلَامُ رِجْسٌ مِنْ عَمَـلِ الشَّيْطَانِ فَـاجْتَنِبُـوهُ لَعَلَكُمْ تَفْلِحُونَ ۚ إِنَّمَا يُرِيدُ الشَّيْطَانُ أَنْ يُوقِعَ بَيْنَكُمْ الْعَدَاوَةَ وَالْبَغْصَـاءَ فِي الْخَمْرِ وَٱلَّيْسِرِ وَيَصُدَّكُمْ عنْ ذِكْرِ الله وَعَنِ الصَّلَاةِ فَهَلْ أَنْتُمْ مُنْتَهُونَ﴾ [المائدة: ٩٠] ﴿فَلَمَّا قَضَى زَيْدٌ مِنْهَا وَطَرَّا زَوَّجْنَاكَهَا لِكَيْ لَا يَكُونَ عَلَى ٱلْمُؤْمِنِينَ خَـزَجٌ في أَزْوَاجٍ أَدْعِيائِهِمْ إِذَا قَضَوْا مِنْهُنَّ وَطَراً وَكَانَ أَمْرُ الله مَفْعُولاً﴾ [الأحزاب:  $\cdot$ [۳۷

فالاية الأولى : أفادت أن الغرض من تشريع القصاص حفظ الحياة .

والآية الثانّية : بينت أن المقصود من إعــداد القوة إرهـــاب العدو لمنعــه من العدوان .

ومثل هذه الأيات ما جاء في الحج : ﴿لِيَشْهَدُوا مَنَافِعَ لَهُمْ﴾ [الحج : ٢٨]،<br>ما حاء في فرض الصلاة هانَّ الصَّلاَةَ تَنْهَى عَنِ الْفَعْشَاءِ وَالْمُنْكَرِ﴾ [العنكبوت:

والآية الرابعة : أفادت أن المقصود بها هو رفع الحرج عن المسلمين في زواج نساء أدعيائهم ـ أي الأبناء بالتبني .

والأية الثالثة : أفادت أن الغرض من تحريم الخمر والميسر هو منع ما يترتب عليهما من مفاسد ومنها العداوة والبغضاء . . إلخ .

والسبب في هذا المسلك : أن الحكمة قد تكون خفيمة لا يمكن التحقق من وجودها، فلا يمكن بناء الحكم عليها كيا في إباحة البيع وسائر المعاوضــات، فإن

إلا أن الملاحظ : أن الشريعة ـ غالباً ـ لا تربط الحكم بحكمته وجوداً وعدماً ، وإنما تربطه بأمر آخر من شأن ربط الحكم به وابتنائه عليه أن يحقق حكمة الحكم، أي المصلحة المقصودة منه كما في إباحة الفطر في رمضان ، فهذا الحكسم لم يربط بحكمته وهي دفع المشقة، وإنما ربط بأمر آخر من سفر أو مرض لأن الشأن بهذا الربط أنّ يحقق حكمة الحكم.

منضبط، فربط الشارع هذا الحكم بأمر منضبط هو السفر أو المرض لأن كَلَا منهها مظنة تحقيق حكمة الحكم . ومثله أيضاً : تشريع الشفعة لدفع الضرر، والضرر غير منضبط، فربط الحكم بالشركة أو الجوار لأن الشريك أو الجار قد ينالها الضرر من المشتري، فربط الحكم بهذين الأمرين مظنة دفع الضرر، وهو مقصود الشارع . فالحكمة لجفائها أوعدم انضباطها لم تُربَط بها الأحكام غالباً، وإنما رُبطَت بأمرٍ ظاهر منضبط هو مظنة تحقق حكمة الحكم. وهذا الأمر الظاهر المنضبط هو الذي بسميه الأصوليون: علة الحكم أو مناطه أو مظنته . ١٨٨ ـ ومن هذا العرض يتبين لنا أن الفرق بين علة الحكم وحكمته : هو أن الحكمة هي المصلحة التي قصد الشارع تحقيقها بتشريعه الحكم ؛ وأن العلة : حي الوصف الظاهر المنضبط الذي بُني عليه الحكم، وربط به وجوداً وعدماً، لأنه مظنة تحقيق المصلحة المقصودة من تشريع الحكم ، ولهذا يقول الأصوليون : الأحكام تربط بعللها لا بحكمها . بمعنى أن الحكم يوجد متى وُجِدَت علَّته ، وإن تخلفت حكمتُه في بعض الأحيان، وأن الحكم ينتفي متى ما انتفت علته وإن وجدت حكمته في بعض الأحيان، لأن ربط الحكم بالعلة مظنة تحقق الحكمة، والغالب هو تحققها، وإن تخلفت فعلى وجه الندرة والعبرة للغالب لا للنادر . . كحصول الطالب على درجة النجاح في الامتحان مظنة إلمامه بالعلوم واستيعابه لها وأهليته للإنهاء هذه المرحلة الدراسية . وأيضاً : فإن ربط الأحكام بالعلل يؤدي إلى استقامة التكليف وضبط الأحكام

١٨٩ ـ وبعد أن بينا معنى العلة والفرق بينها وبين الحكمة ، نبين شروطها فيها

وهي الإيجاب والقبول، وإن لم توجد الحاجة عند الطرفين وهكذا . ولا ينتقض ما قلناه بذهاب بعض الفقهاء إلى عدم وقوع طلاق المكره أوبيعه ، لأن العلة اعتبرت مناطأ للحكم باعتبارها مظنة للحكمة، فإذا قام الدليل القاطع على انتقاء هذه المظنة عن العلة زالت العلة عنها، والإكـراه ـ في نظر البعض من الفقهاء ـ دليل قاطع على انتفاء هـذا المعنى عن العلة فلا تعتبـر علة ، فلا يـوجد الحكم .

شريكاً أو تجَاوراً فليس له التملك بالشفعة وإن ناله أعظم الضرر من المشتـري ؛ وملكية المبيع تنتقل إلى المشتري، وملكية الثمن إلى البائع، متى ما وجدت العلة

ومعنى ظهوره أنه يمكن التحقق من وجوده في الأصل وفي الفرع، لأن العلة هي علامة الحكم ومعرفة له، أي بوجودها في الفرع يكون حكمه حكم الأصل، فإذا كانت العلة خفية لا تدرك بالحواس لا يمكن أن تدل على الحكم . فلا بد إذن أن تكون العلة ظاهرة غير خفية : كالإسكار في الخمر ، فإنه علة تحريمها هو وصف يمكن التحقق من وجوده في الخمر، كما يمكن التحقق من وجوده في كل نبيذ مسكر . ولهذا إذا كانت العلة وصفاً خفياً أقام الشارع مقامه أمراً ظاهراً هو ً مظنتـه ويدل عليه : كالتراضي في المعاوضات، وهو أساس نقل الملكية، وعلته : أمو خفي يتعلق بالقلب

<u>يل:</u> أولاً : أن تكون الملة وصفاً ظاهراً :

وكذلك حصول نطفية الزوح في رحم زوجتيه علامستيه لها هيه علة ثبوت

وكذلك القتل العمد العدوان هوعلة القصاص ، ولكن العمدية أمر نفسي لا يعرفه إلا من قام فيه ، فأقام الشارع مقامه أمراً ظاهراً يقترن به ويدل عليه وهو الآلة التي يستعملها القاتل التي من شأنها القتل، كالسيف والمسدس والبندقية .

وخلجات النفس ولا سبيل إلى إدراكه فلا يصلح أن يكـون هو العلة ، لهـذا أقام المشرع مقامه أمراً ظاهراً وهو صيغة العقد .

 $\mathcal{L}_{\text{max}}$  and the contract of the contract of the contract of the contract of the contract of the contract of

ثالثاً: أن تكون وصفاً مناسباً للحكم: ومعنى مناسبة الوصف للحكم : ملائمته له ، أي أن ربط الحكم به مظنة تخقق  $\tau_{\text{max}}^2$   $\tau_{\text{max}}^2$   $\tau_{\text{max}}^2$   $\tau_{\text{max}}^2$   $\tau_{\text{max}}^2$   $\tau_{\text{max}}^2$   $\tau_{\text{max}}^2$ 

رمضان، لكونها غير منضبطة أقام الشارع مقامها أمراً منضبطاً هو مظنة المشقة وهو السفر والمرض، قال تعالى: ﴿فَمَنْ كَانَ مِنْكُمْ مَرِيضاً أَوْ عَلَى سَفَرٍ فَعِدَّةً مِنْ أَيَّامٍ أَخْرَى [البقرة: ١٨٤].

وبناء على هذا الشرط لا يصح التعليل بالأوصاف التي لا مناسبة ولا ملائمة بينها وبين الحكم، وهي التي تسمى بالأوصاف الطردية، أو الاتفاقية، مثل: لون الخمر وسيولتها وطعمها، فلا يصلح شيء من ذلك أن يكون وصفاً مناسباً لتحريم الحمر . وكذلك كون السارق غنياً أو ذا جاه أو بدوياً، وكون المسروق منه فقيراً أو عاملًا، لا يصلح شيء من هذه الأوصاف أن يكون وصفاً مناسباً للحكم بقطع يد السارق والسارقة . وكذلك كون القاتل العمد عدواناً رجلًا أو امرأة أو عراقياً أو مثقفاً

الحكمة ظاهرة مضبوطة في جميع الأحكام لكانت هي العلة، ولكن لعدم ظهورها أو عدم انضباطها أقيم مقامها أوصاف ظاهرة منضبطة مناسبة هي مظنة تحقيقها .

الميراث إذا كان قتيله هو مورثه . رابماً : أن تكون الملة وصفاً متمدياً : ومعنى ذلك: أن لا يكون هذا الوصف مقصوراً على الأصل، لأن أساس القياس : مشاركة الفرع للأصل في علة الحكم؛ إذ بهذه المشاركة أو التسوية يمكن تعدية حكم الأصل للفرع، فإذا علل بعلة قاصرة على الأصل، أي لا توجد في

أوجاهلًا، لا يصلح أن يكون وصفاً مناسباً لإيجاب القصاص أو للحكم بحرمانه من

مناسبة للحكم ، لأن ما يخالف الدليل باطل قطعاً؛ فمن ذلك : ما قد يلوح للمجتهد من أن جعل كفارة الإفطار في رمضان بالوقاع صيام ستين يوماً ، ابتداءً بالنسبة للقادر على العتــق هو المناسب لتحقيق حكمة الكفارة، وهي الزجر والردع . ولكن هذا الرأي خطأ قطعاً، وبالتالي لا يكون كون الشخص المفطر قادراً على العبتق وصفاً مناسباً لإيجاد الصوم عليه ابتداء، لأن هذا القول مصادم للنص الوارد في الشرع وفيه ترتيب الكفارة ابتداء من عتق رقبة ، ثم صيام ستين يوماً لمن لم يستطع العتق ، ثم إطعام ستين مسكيناً لمن لم يقدر على الصيام . وعـَـلى هذا خــطاً الفقهاء القــاضـي الأندلسي الذي أفتى أحد الخلفاء في الأندلس من أن كفارة إفطاره بالوقاع هي صيام ستين يوماً، بحجة أن الخليفة قادر على العتق فلا يزجره هذا النوع من الكفارة.

وكذلك اعتبار اشتراك الذكر والأنثى في البنوة وصفاً مناسباً للحكم بالتٖسوية بينهما في الميراث خطأ قطعاً، لأن الشارع أهدر مناسبة هذا الوصف للحكم المقترح بدليل قوله تعالى : ﴿يُوصِيكُمُ اللَّهُ فِي أَوْلَادِكُمْ لِلذُّكَرِ مِثْلُ خَظُّ اَلْأَنْتَمِيْنِ- إلى قوله تعالى فريضة مِنَ اللهِ ﴾ [النساء : ١١]. وكذلك إذا قال بعض الناس: إن اشتراك الرجل والمرأة في عقد النكاح وصف مناسب للقول بوجوب اشتراكهها في حق الطلاق، كان قوله قولاً باطلاً، لأن الأدلة future of a of  $\mathbf{u} \times \mathbf{u}$  and  $\mathbf{u} \times \mathbf{v}$ 

(١) الأمدي ج ٣ ص ٢٠٥ وما بعدها ، وفواتح الرحموت، ج ٢ ص ٢٥٥ وما بعدها.

وهو الوصف الذي دل الشارع على أنه اعتبره بعينه علة للحكم ذاته، أي للحكم الذي شرعه بناء عليه ، وهذا أتم وجوه الاعتبار للوصف ؛ وسمي بالمناسب المؤثر ، لأن الشارع باعتباره له هذا الاعتبار التام كأنه قد دل على أن الحكم نشأ عنه أو أنه أثر منآثاره، وهذا أعلى أنواع المناسب، ولا خلاف في صحة القياس عليه عند القائلين بالقياس، مثاله : ﴿وَيَسْأَلُونَكَ عَنِ ٱلْمَحِيضِ قُلْ مُوَ أَذَىَّ فَاعْتَزِلُوا النِّسَاءَ في الْمَحِيض ﴾ [البقرة : ٢٢٢] فالحكم بإيجاب الاعتزال في المحيض ثابت بهذا النص ،

١٩١ ـ أولاً : المناسب المؤثر :

وصياغته صريحة في أن الأذى الناشيء عن المحيض هو علة الحكم، فهو ـ أي الأذى ــ وصف مؤثر . . ومنه أيضاً : قول النبي ﷺ : «إنما نَهَيْنُكم لأجل الدَّافة»، أي نهيتكم عن ادخار لحوم الأضاحي لأجل الأعراب الوافدين على المدينة وحاجتهم إلى الطعام، فهذا النص صريح في أن علة النهي عن الادخار هي الدافة، فبالدافية وصف مناسب مؤثر؛ ومثاله أيضاً : ﴿وَابْتَلُوا الْيَتَامَى حَتَّى إِذَا بَلَغُوا النَّكَاحَ فَإِنْ آنَسْتُمْ مِنْهُمْ رُشْداً فَادْفَعُوا إِلَيْهُمْ أَمْوَالَهُمْ﴾ [النساء: ٦] فهذا النص القرآني يشير إلى أن الولاية المالية على من لم يبلغ الحلم تثبت لوليه ، وأن علة هذا الحكم هي الصغر ، وقد

انعقد الإجماع على هذا ، أي أن الصغر هو علة الحكم بالولاية على مال الصغير . ١٩٢ ـ ثانياً: المناسب الملائم : وهو الوصف الذي لم يقم دليل من الشارع على اعتباره بعينه علة لحكمه ، وإنما قام دليل شرعي من نص أو إجماع على اعتباره بعينه علة لجنس الحكم ، أو اعتبار جنسه علة لعين الحكم، أو اعتبار جنسه علة لجنس الحكم. فإذا علل المجتهدُ حكماً شرعياً بهذا النوع من المناسب يكون تعليله ملائياً لنهج الشارع في التعليل وبناءالأحكام ، فيكون تعليله سائغاً والقياس عليـه صـحيحاً . ونضرب فيها يلي بعض الأمثلة على وجوه هذا النوع من المناسب :

أ ـ مثال الوصف الذي اعتبر الشارع عينه علة لجنس الحكم : ثبوت الولاية للأب على تزويج ابنته البكر الصغيرة ؛ والعلة في هذا الحكم ـ على رأي الحنفية ـ : هي الصغر لا البكارة، محتجين بأن الشارع شهد لهذا الوصف بالاعتبار حيث جعله علة للولاية على المال؛ وحيث أن هذه الولاية والولاية على التزويج من جنس واحد، هو الولاية المطلقة، فكأن الشارع اعتبر الصفر علة لكل ما هو من جنس الولاية ، أي لجميع أنواع الـولاية ، فيكـون الصغر هـو الوصف المناسب الذي نيط به الحكم بالولاية على تزويج الصغيرة، سواء أكانت بكراً أو  $\overline{a}$ . ب ــ ومثال الوصف الذي اعتبر الشارع جنسه علة لعين الحكم : جمع الصلاة في

اليوم المطير عند من أخذ به من الفقهاء : كالإمام مالك؛ فالسنة وردت بجواز الجمم في اليوم المطير ولكن لم تبين صراحة عنه مذا الحكم، ولكن وجد أن الشارع اعتبر وصفأ من جنس هذا الوصف ـ أي المطر ـ علة لحكم الجمع ، وهو السفر ، لأن كلا من السفر والمطر جنس واحد وهوكونه مظنة المشقة التي يناسبها التيسير والتخفيف عن المكلفين، وإن الحكم بإباحة جمع الصلاة عند السفر هو عينه الوارد عند المطر . فاعتبار الشارع السفر علة لجمع الصلاتين، تخفيفاً عن

المسافر، يدل على اعتبار ما هو من جنسه ـ كالمطر ـ مبيحاً للتخفيف والجمع بين الصلاتين، فيكون المطر علة الحكم بجواز الجمع، فيقاس عليه جواز الجمع في حالة سقوط الثلج والبرد، ونحو ذلك . ج ــ ومثال الوصف الذي اعتبر الشارع جنسه علة لجنس الحكم : الحيض في إسقاط الصلاة عن الحائض، ذلك أن الحكم الشرعي هو أن الحائض لا تصوم ولا تصلي في أثناء حيضها، فإذا طهرت لزمها قضاء الصوم لا الصلاة. والعلة في هذا الحكم: أن إلزام الحائض ـ إذا طهرت بقضاء الصلاة التي فاتتها ـ مع تكرار أوقاتها ــ حرج ومشقة عليها، فأقام الشارع الحيض مقام هــذه المشقة الناشئة عنه وجعله علة للحكيم بعدم قضائها الصلاة. وفي الشريعة ما يشهد لاعتبار ما هو من جنس الحيض وباعتباره مظنة المشقة، علة لما هو من جنس إسقاط قضاء الصلاة عن الحائض ؛ فالسفر مثلًا مظنة المشقة، وقد بني عليه حكم قصر الصلاة وجمعها وإباحة الفطر في رمضان. وكل هذه الأحكام مع حكم إسقاط الصلاة عن الحائض يجمعها جامع التخفيف ورفع المشقة عن المكلف فهي اذن جنس واحد. كما أن السفر، الذي هو علة لهذه الأحكام، مظنة المشقة، فيكون هووالحيض من مظان المشقة فيكونان.من جنس واحد. ومثاله أيضاً حرمة شرب قليل الحمر وإن لم يسكر، فالمجتهـد يرى أن علة التحريم هي سد الذريعة المفضية إلى شرب الكثير المسكر ، ويجد شاهداً لذلك من أحكام الشريعة . فالخلوة بالأجنبية محرمة ، والعلة هي ســد الذريعــة إلى المحظور الأكبر . فشرب قليل الخمر والخلوة بالأجنبية وصفان من جنس واحد هو الذريعة إلى المحرم . وحرمة كل منهما جنس واحد هو مطلق التحريم، فيقاس على قليل الخمر

ومثاله أيضاً : سؤر الهرة طاهر غيرنمجس، وقد علل النبي ﷺ هذا الحكم بقوله : «إنَّها مِنَ الطُّوَّافِينَ عليكُم والطُّوَّافَاتِ» فيدل هذا على أن علة الطهارة كونها . من الطوافين، لأن التطواف مظنة المشقة والحرج إذا قلنا بنجاسة سؤرهـا، فكان الحكم بطهارته تخفيفاً عن المكلف ودفعاً للمشقة عنه . فيمكن أن يقاس على هذا جواز رؤية الطبيب لعورة المرأة قياساً على طهارة سؤر الهرة بجامع رفع الحرج في

قليل النبيذ في حرمته .

١٩٣ ـ ثالثاً: المناسب المرسل: وهــو الوصف الذي لم يشهد له دليل خاص بالاعتبار أو بالإلغاء ، ولكن ترتيب الحكم على وفقه ، أي بناء الحكم عليه يحقق مصلحة تشهد لها عمومات الشريعة من حيث الجملة؛ فهو من حيث أنه يحقق مصلحة من جنس مصالح الشريعة يكون مناسباً، ومن حيث أنه خال عن دليل يشهد له بالاعتبار أو بالإلغاء يكون مرسلًا . وهذا هو الذي يسمى بالمصلحة المرسلة، وهو حجة عنـد المالكيـة والحنابلة ومن وافقهم، وليس بحجة عند غيرهم كالحنفية والشافعيـة، ومثالـه: جمع القـرأن،

المسألتين وهما من جنس واحد ، هو مظنة الحرج إن قلنا بعدم جواز رؤية الطبيب لعورة المرأة مع الحاجة إلى هذه الرؤية .

وضرب النقود، واتخاذ السجون، ووضع الخراج على الأراضي الزراعية المفتوحة، وغير ذلك . ٩٤ - رايعاً: الماسب الملفي: وهو الوصف الذي قد يبدو أنه مناسب لبناء حكم معين عليه حسب ما يتوهمه الشخص، ولكن الشارع ألغى اعتباره، كما في قول المتوهم : إن اشتراك الابن مع البنت في البنوة ، من المتوفى ، وصف مناسب للتسوية بينهما في الميراث؛ فهذا محض وهم وليس هو بالمناسب، لأن الشارع ألغى مناسبته بالنص على أن الذكر يـأخذ ضعف الأنثى كما ذكرنا من قبل . وهذا لا يجوز بناء الأحكام عليه لأنه خطأ وباطل قطعاً .

Y 1 1

190 - مسالك الملةرن:

العلة بالنص ، وتسمى العلة في هذه الحالة بالمنصوص عليها . إلا أن دلالة النص على العلة لا تكون دائياً صــويحة، فقــد تكون بــالإيماء والإشارة، وإذا كانت صريحة فقد تكون دلالتها على العلة قطعية أو ظنية ؛ ونتكلم فيها يلِ عن كل نوع مع التمثيل : أ ــ الدلالة على العلة بالنص الصريح القطعي الذي لا يحتمل غير العلة ، وفي هذه الحالة تكون دلالة النص الصريحة على العلة قطعية ويكون هذا بالصيغ والألفاظ التي وضمعت في اللغة للتعليل، مثل: لكيلا، ولأجل كذا، وكي لا . . إلخ . مثل قوله تعالى : ﴿رُّسُلاً مُبَشَّرِينَ وَمُنْذِرِينَ لِثَلاَّ يَكُونَ لِلنَّاسِ عَلَى الله حُجَّةً بَعْدَ الرَّسُل ﴾ [النساء : ١٦٥] فالنص صريح في أن علة إرسال الرسل هي ﴿لِثَلَا

يكونَ لِلنَّاسِ عَلَى الله حُجَّةُ. . ﴾. وقوله تعالى: ﴿كَمْيُ لَا يَكُونَ دُولَةً بَيْنَ الْأَغْنِيَاء مِنْكُمْ﴾ [الحشر: ٧] بعد أن ذُكِّر الله مصارف الفيء وهي للفقراء والمساكين . . الخ . فهذا النص صريح في أن العلة هي منع جعل المال متداولاً بين الأغنياء دون غيرهم . وقوله تعالى: ﴿فَلَمَّا قَضَى زَيْدٌ مِنْهَا وَطَراً زَوَّجْنَاكَهَا لِكَيْلَا يَكُونَ عَلَى الْمُؤمِنينَ حَمَرَجٌ فِي أَزْوَاجٍ أَدْعِيَائِهِمْ﴾ [الأحزاب: ٣٧] فهذا النص صريح في دلالتـه القطعية على أن علة زواج النبي ﷺ بزينب، بعد أن طلقها زيد، هي دفع (١) الأمدي ج ٣ ص ٣٦٤ وما بعسدها، وفـواتيح الـرحموت، ج ٢ ص ٢٣٩ ومـا بعدهـا، والتلويح والتوضيح» ج ٢ ص ٦٨ وما بعدها .
وقوله عليه الصلاة والسلام : «إنما جُعِلَ الاستئذانَ من أجل البصر» ، صريح

الحرج عن المؤمنين في نكاح زوجات أبنائهم بالتبني . وقوله عليه الصلاة والسلام عندما أذن لهم بادخار لحوم الأضــاحي بعد أن نهاهم عنــه : «إنَّما نهيتُكم عن ادخَــارِ لْخُومِ الأضَــاحِي لأجِل الـدَّالَّة فَكُلُوا وَادَّخِروا»، فعلة النهي أولًا : هي حاجة الوافدين على المدينة إلى الطعام ، فلما زالت العلة زال الحكم بتحريك الادخار .

ج ــ الدلالة على العلة بالنص غير الصريــح في العلة، لكنه يشــير إلى العلة وينبه

مثل قوله تعالى : ﴿كِتَابٌ أَنْزَلْنَاهُ إِلَيْكَ لِتُخْرِجَ النَّاسَ مِنَ الظُّلُمَاتِ إِلَى النُّورِ﴾ فـاللام في (لِتُخْرِجَ) تعتبر للتعليـل وإن كانت تحتمـل أن تكون للمـاقبة لا للتعليل .

ب ـ الدلالة على العلة بالنص الصريح غير القطعي في العلية ، أي أن النص يدل على العلة، ولكنه يحتمل غيرها احتمالًا مرجوحاً لا يمنع من ظهور النص فيهـا، فتكون دلالته على العلية صريحة ظنية .

قطعي في أن علة الاستثذان : هي منع اطلاع الإنسان على ما لا يحل له الاطلاع عليه، فيقاس عليه المنع من اطلاع الإنسان من شباك إلى داخل بيت غيره .

عليها، وذلك بأن توجد قرينة تجعله يدل على العلة، ومن مظاهر هذا النوع: مجيء جملة مؤكدة بـ «ان» بعد جملة جاءت مشتملة على الحكم ، مثل قوله عليه الصلاة والسلام، جواباً لمن سأله عن سؤر الهرة، : «إنه ليس بِنَجَس ٍ، إنها مِن الطُّوَّافِينَ عَلَيْكُمْ والطُّوَّافَاتِ، .

أو بأن يقع الكلام موقع الجواب كقوله عليه السلام : «اعْتِقْ رَقَبَةً» لمن أخبره **علامسته لزوجته في رمضان .** 

أو بأن يقرن الوصف بالحكم ، فهذا الاقتران يدل على أن الوصف الذي اقترن بالحكم هوعلته . وهذا ما يعبر عنه الأصوليون بقولهم : "معليق الحكم بالمشتق

لأن يكون علة حتى يصل بعد هذا الإلغاء والإبقاء إلى أن هذا الوصف دون غيره هو العلة. والمجتهد في هذه العملية يسترشد بشروط العلة، فلا يستبقى إلا الوصف الظاهر المنضبط المناسب المتعدى، فمثلًا : ورد النص بتحريم الخمر، ولم يبلغ بعض المجتهدين قول النبي ﷺ : «كل مسكوِ خَمْرٌ» أو بلغه ولم يصح عند ، فيبحث عن علة تحريم الخمر عن طريق السبر والتقسيم، فيحضر الأوصاف التي يمكن أن تكـون إحداها علة التحـريم، مثل كــون الخمر من العنب، أو كــونها سائــلًا، أو كونها مسكراً، ثم يردد النظر في هذه الأوصاف مستهدياً بشروط العلة، فيلغى الوصف الأول لكونه قاصرأ، والشرط في العلة أن تكون وصفإ متعدياً ؛ ويلغي الوصف الثاني وهوكون الخمر سائلًا، لأن هذا الوصف طردي أي اتفاقي لا علاقة له بالحكم ولا

الشارع اعتبره علة في الولاية على مال الصغير . فيكون هذا دليلًا على أن الشارع اعتبر وصفاً معيناً ــ وهو الصغر هنا ــ علة لجنس الحكم وهو الولاية المطلقة، لأن الولاية على المال والولاية عليها في التزويج من جنس واحد، فيحكم المجتهد بأن العلة التي يبحث عنها هي الصغر لا البكارة، فيقيس عند ذاك الثيب الصغيرة على البكر الصغيرة في ثبوت الولاية للأب عليها في التزويج . ولا شك أن أنظار المجتهدين تختلف في عملية السبر والتقسيم، فقد يـرى مجتهد أن هذا الوصف هو المناسب، بينها لا يراه غيره مناسباً، فالحنفية مثلًا راوا أن علة الولاية للأب في تزويج।بنته البكر الصغيرة : هي الصغر لا البكارة، بينها رأها الشافعية : البكارة لا الصغر .

ومن اختلاف الفقهاء في استنباط العلة أيضاً : أن السنة وردت بتخريم مبادلة بعض الأصناف بجنسها متفاضلاً، وهي البذهب والفضة والشعبير والبر والتمـر والزبيب، وفي رواية والملح؛ ولم يقم دليل شرعي من نص أو إجماع على علة هذا الحكم . فالمجتهد يبحث في علة هذا الحكم وقد يصل باجتهـاده ـ بطريق السبــر والتقسيم ـ إلى أن العلة: هي اتحاد الجنس وكون هذه الأصناف مما يكال أو يوزن ، يسذا قول الحنفيـة ومن وافقهم ، أو أن العلة : هي اتحاد الجنس مــع كون هــذه لأصناف طعاماً أو أثماناً، وهذا قول الشافعية ومن وافقهم، أو أن العلة : هي اتحاد الجنس وكون هذه الاصبناف قوتاً مدخراً أو اثماناً وهذا قول المالكية ومن وافقهم . وعلى أساس نوع العلة التي استنبطها الفقهاء يكون القياس . فعلى رأي الحنفية يقاس

210

على موضع النص كل المقدرات بالكيل والوزن حتى ولو لم نكن طعامـاً ولا قونـاً مدخرًا . وعلى رأي الشافعية لا يقاس عليها إلا ما كان طعاماً أو أثماناً، وعلى رأي المالكية يجب أن يكون المقيس قوتاً مدخراً أو من الاثمان . ١٩٩ ـ رابعاً : تنقيع المناط : وهذا من مسالك العلة على رأي بعض الأصوليين، وليس بمسلك على رأي البعض الأخر منهم .

والتنقيـح معناه في اللغـة : التهذيب والتمييـز، والمنــاط : هي الـعلة؛ وفي اصطلاح الأصوليين يراد بتنقيح المناط: تهذيب العلة مما علق بها من الأوصاف التي لا مدخل لها في العلية، وذلك بأن يرد النص مشتملًا على العلة، مقترناً بها بعض الأوصاف التي لا علاقة لها بالحكم، ولا مدخل لها في العلية من غير أن يدل النص على العلة بعينها . مثاله : ما ورد في السنة من أن أعرابياً وَاقْعَ زوجته في نهار رمضان عامداً ، فَنْجَاءَ إِلَى النَّبِيِّ ﷺ وَأَخْبَرُهُ فَأَمَرُهُ بِالْكَفَارَةِ(١) . فهذا الحديث دل على علية الحكم، ولكن لم يدل على وصف معين أنه هو العلة، أي أن النص اشتمل على العلة ولكن لم يدل على وصف معين أنه هو العلة، فالنص اشتمل على العلة ولكنها غير مهذبة ولا خالصة من الشوائب والأوصاف التي لا علاقة لها بالعلية ، فيأتي المجتهد ويخلص العلة الحقيقية مما اقترن بها أو علق بها ، مثل كون المجامع أعرابياً وأن الواقعة حصلت في المدينة، وكون الجماع في شهـر (١) أصل الحديث هذا نصه : ـ عن أبي هريرة قال : جاء رجل إلى النبي (فِيخَ) فقال : يا رسول الله هلكت . قال: ما أهلكك! قال : وقعت على أهلي وأنا صائم . فقال رسول الله (يُهينغ) : هل تجد رقبة تعتقها؟ قال: لا . قال : فهل تستطيع أن تصوم شهرين متتابعين ؟ قال : لا قال : هل تجد اطعام ستين مسكينا ؟ قال : لا . قال : فاجلس . فبينها نحن على ذلك اذ اق النبي (ﷺ) بعذق فيه تمر فقال : أين السائل؟ قال : أنا . قال : خذ هذا فتصدق به . قال : أعل أفقر مني ؟ فوالله ما بين لابتثبها أهل بيت أفقر منا . فضحك رسول الله (@) ثم قال : أطعمه أهلك . رواه البخارى ومسلم وأبو داود والترمذي وابن ماجة : انظر « تيسير الوصول ، ج٢ ص ٣٤٠ ، والعذق : الزنبيل . واللابة : الأرض ذات الحجارة السود الكثيرة وهي الحرة في المدينة المنورة ، ولابتا المدينة حرتاها من الجانبين .

رمضان من تلك السنة بعينها؛ فيستبعد المجتهد هذه الأوصاف، ويصل بعد ذلك إلى أن الوقاع عمداً في نهار رمضان هو علة الحكم بوجوب الكفارة؛ وهذا ما ذهب إليه الشافعية ومن وافقهم . أما الحنفية ومن وافقهم فقد ذهبوا إلى مدى أبعــد في تهذيب العلة، فليست العلة عندهم خصوص الجماع، وإنما العلة ــ بعد تهذيبها كاملًا ـ هي انتهاك حرمة رمضان عمداً بتناول المفطر المفسد للصوم، ومباشرته من حاء أو أكان أو شديد و مركز الجماع كوفيدد للصدم ثابتاً بعيارة بالنص بروركز ن

يتوصل بها إلى معرفة العلة غير المنصوص عليها، أو غـير المجمع عليهبا، مثل: التوصل إلى أن علة تحريم الخمر هو الإسكار، وأن علة الولاية في التــزويج هي الصغر، وأن علة إيجاب القصاص في الفتل العمد هي القتل بآلة من شأنها أن تقتل عادة ، فيثبت حكم القصاص في كل قتل إذا تم بآلة من شأنها إزهاق روح الإنسان ، (١) المقصود تعبارة النص : دلالة صيغة النص على المعنى المتبادر منه سواء اكان هذا المعنى مقصودا من سياقه اصالة او تبعاً، مثل قوله تعالى: ﴿وَأَخَلُّ الله البيعَ وخَرُّم الرُّبا﴾ [البقرة: ٢٧٥] فالمعنى المتبادر من هذا النص : هو نفي المماثلة بين البيع والربا وهذا هو المعنى الاصلي للنص : والمعنى ثبوت الحكم المنطوق به للمسكوت عنه لاشتراك الاثنين (أي المنطوق به والمسكوت عنه) في علة الثاني له : هو ان حكم البيع الاحلال وحكم الربا التحريم . أما دلالة النص فهي دلالة اللفظ على الحكم وسيأتي تفصيل ذلك في الباب الثالث ان شاء الله .

سواء أكانت هذه الآلة معهودة في الزمان الأول ـ كالسيف ـ ، أو مستحدثة في العصر الحديث كالبندقية مثلًا . أما تحقيق المناط فيراد به النــظر والبحث في تحقق الـعلة ــ الثابتــة بالنص أو بالإجماع أو بالاستنباط ـ في واقعة غير التي ورد فيها النص ، مثاله : أن علة اعتزال النساء في المحيض هي الأذى . فينظر المجتهد في تحقق هذه العلة في النفاس فاذا رآها موجودة فيه أجرى القياس وعدى الحكم ـ حكم الأصل ـ الى الفرع وهو وجوب  $\mathbf{t}$  and  $\mathbf{t}$  are  $\mathbf{t}$  and  $\mathbf{t}$  and  $\mathbf{t}$  and  $\mathbf{t}$  and  $\mathbf{t}$  are  $\mathbf{t}$  and  $\mathbf{t}$  are  $\mathbf{t}$  and  $\mathbf{t}$  are  $\mathbf{t}$  and  $\mathbf{t}$  are  $\mathbf{t}$  and  $\mathbf{t}$  are  $\mathbf{t}$  and  $\mathbf{t}$  are

- في الفرع .

٢٠١ ـ أقسام القياس أو أنواعه :

مبنى القياس ــ كما قلنا-:اشتراك الفرع مع الأصل في العلة . إلا أن العلة قد تكون في الفرع أقوى منها في الأصل ، وهذا هو قياس الأولى . وقد تكون في الفرع مساوية لما في الأصل ، وهذا هو القياس المساوي. وقد تكون في الفرع أضعف منها في الأصل، وهذا هو القياس الأدني.

وهو ما كانت علة الفرع أقوى منها في الأصل، فيكون ثبوت حكم الأصل للفرع أولى من ثبوته للأصل بطريق أولى، مثاله قوله تعالى في الوصية بالوالدين : ﴿فَلَا تَقُلْ لَهَ] أَفَّ ﴾ [الإسراء: ٢٣] فالنص يحرم التأفيف للوالدين، والعلة هي ما في هذا اللفظ من إيذاء؛ وهذه العلة موجودة في ضرب الوالدين بشكل أقوى وأشد مما في الأصل، فيكون تحريم ضرب الوالدين بالقياس على موضع النص بـطريق

أولاً : القياس الأولى :

ثالثاً : القياس الأدق :

وهو ما كانت العلة التي بني عليها الحكم في الأصل موجودة في الفرع بقدر ما هي متحققة في الأصل . كما في تحريم أكل مال اليتامي ظلماً الثابت بقوله تعالى : ﴿إِنَّ الَّذِينَ يَأْكُلُونَ أَمْوَالَ الْيَتَامَى ظُلْماً إِنَّمَا يَأْكُلُونَ فِي بُطُونهمْ نَاراً وَسَيَصْلَوْنَ سَعِيراً﴾ [النساء : ١٠] وعلة الحكم هي الاعتداء على مال اليتيم وإتلافه عليه . وإحراق مال اليتيم ظلماً يســاوي واقعة النص في العلة، فيكــون حكمــه حكم أكله ظلماً، أي تمريم .

ثانياً : القياس المساوي :

القياس الأولى< . .

(١) ذهب بعض الاصوليين الى ان حرمة ضرب الوالدين ثابتة بالنص لا بالقياس لان علة النص المحرم للتأنيف هو الايذاء ، وهو معنى واضح مفهوم لا يجتاج الى استنباط ، يعرفه كل مس يعرف اللغة العربية . وهذا المعنى واضح في الضرب ونحوه بشكل اوضح ويعرف بلا جهد او استنباط،فيكون التأفيف عرما بعبارة النص والضرب ونحوه عرما بدلالة النص. .

وهوما كان تحقق العلة في الفرع أضعف وأقل وضوحاً مما في الأصل ، وإن كان الاثنان متساويين في تحقق أصل المعنى الذي به صار الوصف علة، كالإسكار فهو علة تحريم الحمر ولكن قد يكون على نحو أضعف في نبيذ أخر وإن كان في الاثنين صفة الإسكار . ٢٠٢ - حجية القياس:

احتج القائلون بالقياس بجملة أدلـة من الكتاب والسنـة وعمل الصحـابة

٢٠٣ ـ أدلة القائلين بالقياس :

قلنا : إن القياس يعتبر حجة شرعية ودليلًا من أدلة الأحكام على رأي الجمهور من الفقهاء . وخالف في ذلك الظاهرية وبعض المعتزلة والجعفرية(١) ، والأن وقد بينا حقيقة القياس وأركانه وشروطه وضوابطه نبين ما استدل به المثبتون للقياس والنافون له .

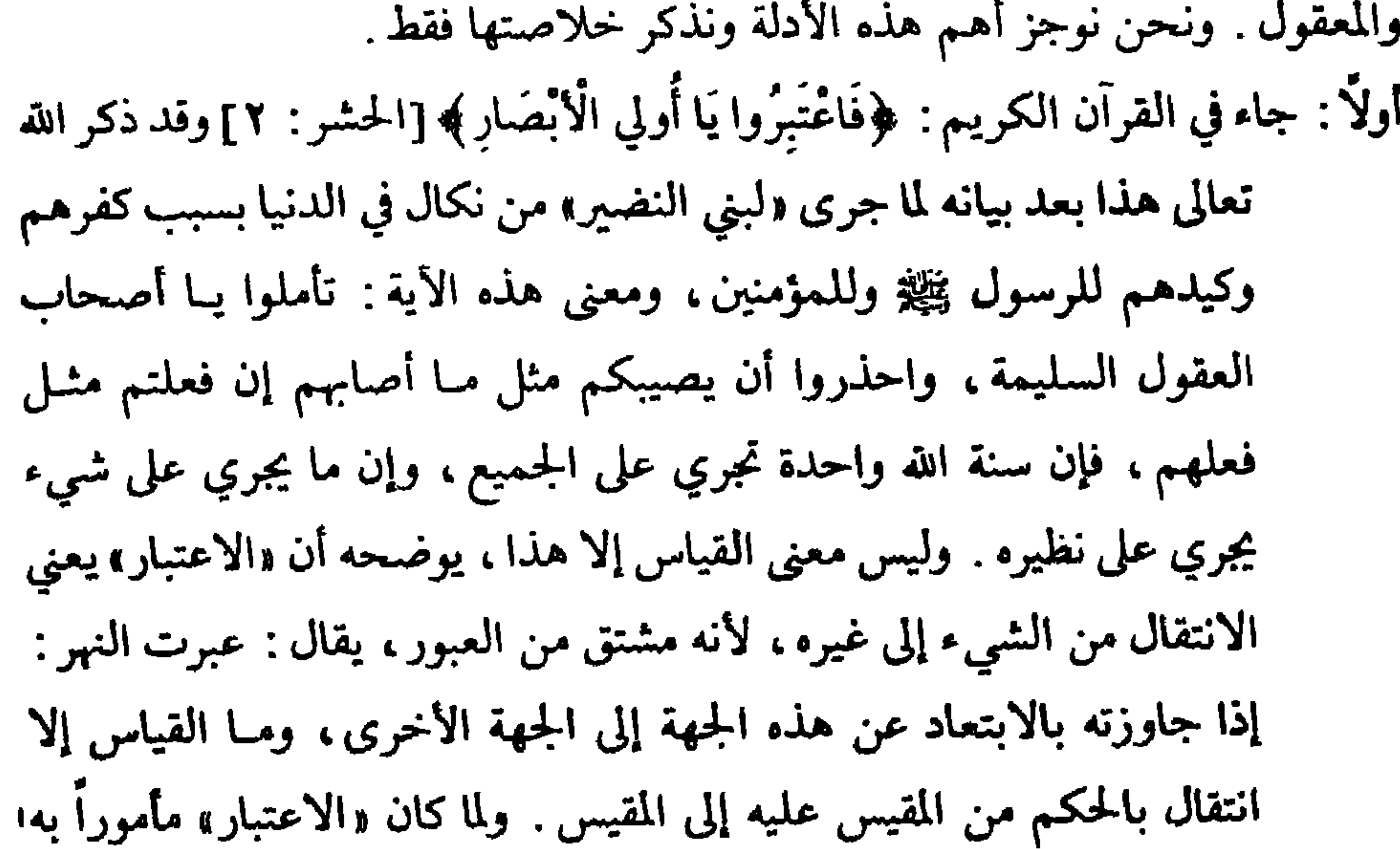

22.

(١) الا ان علماء الجعفرية يأخذون بمنصوص العلة ويعتبرونه حجة ويجعلون ثبوت الحكنم في هذه الحالة للفرع بالنص لا بالقياس . كيا انهم يأخذون بقياس الاولى ولا يسمونه قياسا ويعتبــره بعضـهم من قبيل منصوص العلة أيضا كحرمة ضرب الوالدين المستفاد من قوله تعالى : ﴿فَلَا تَقُلْ لَهَا أَفِيهِ وما عدا ذلك من القياس لم يأخذ به علماء الجعفرية وهذا هو المنقول عنهم قاطبـة الا ابن الجنيد :انـظر «اصول।لاستنباط» تأليف العلامة السيد علي تقي الحيدري من ٢٥٨ ـ ٢٥٩ .

بنص هذه الآية ، والقياس فرد من أفراد الاعتبار فيكون القياس مأموراً به والمأمور به واجب، والواجب مشروع غير محظور، فيكون القياس حجة شرعية ودليلًا معتبراً يلزم العمل بمقتضاه . ولا يقال : إن هذا الاستدلال غيرمتوجه ولا مقبول، لأن «الاعتبار» معناه الاتعاظ، لا يقال هذا لأن حمل

معنى الاعتبار على الاتعاظ لا ينفي الاستدلال بالأية ، لأن الاتعاظ لا يتأتى إلا إذا كان النظير يأخذ حكم نظيره، كما لو قيل: إن فلاناً فصل من وظيفته لحيانته ، فاتعظوا أيها الموظفـون؛ أو إن الطالب الفـلاني رسب لكسله ، فاتعظوا ايها الطلاب ؛ فلا معنى لهذا الكلام إلا إذا حمل على أن من يفعل فعل الموظف المفصول يفصل، ومن يفعل فعل الطالب الراسب يرسب . ثانياً: في حديث معاذ المشهور ــ لما أرسله النبي ﷺ قاضياً إلى اليمين، وسأله بم تقضي أجاب معاذ : بالكتاب، ثم بالسنة، ثم بالاجتهاد، فأقره النبي ﷺ على هذا الترتيب، وما القياس إلا نوع من أنواع الاجتهاد بالرأي ، فيكون مشروعاً ودليلًا من أدلة الاحكام . ثالثاً : وفي السنة آثار كثيرة تدل على أن النبي ﷺ نبه إلى القياس ودل على صلاحيته لاستنباط الاحكام، ومن ذلك ما روي أن عمر بن الخطاب جاء إلى النبي 幾، فقال : يا رسول الله ، صنعت اليوم أمراً عظيهاً ، قبلت وأنا صائم ، فقال له النبي ﷺ : أرأيت لو تمضمضت بالماء؟ فقال : لا بأس . قال ﷺ : فمەرر، «أي فماذا عليك ، أي حسبك هذا» . وعن ابن عباس : أن امرأة من خثعم جاءت إلى النبي ﷺ تستفتيه ،فقالت: يا رسول الله ، إن فريضة الله على عباده في الحج أدركت أبي شيخاً كبيراً لا يستطيع أن يثبت على الراحلة ، أفأحج عنه؟ قال: نعم. وفي رواية أخرى : أتى رجل إلى النبي ﷺ، فقال : إن أمي نذرت أن تحج ، وإنها ماتت أفأحج عنها : فقال ﷺ : لو كان عليها دين أكنت قاضيه عنها؟ قال: نعم، قال: فأقض الله فهو أحق بالقضاء(٢). وفي الحديث الصحيح : أن أعرابياً أتى رسول الله ﷺ، فقال : إن امـرأتي ولدت غلاماً أسود وإني أنكرته ، فقال رسول الله ﷺ : هل لك من إبل ، (١) (تيسير الوصول، ج ٢ ص ٣٢٧.. (٢) المرجع السابق ج ١ ص ٣٣ . 221

الطعام». وأدخلوا العول على أنصبة الورثة إذا كانت سهامهم أكثر من سهام المسألة الميراثية. قياساً على إدخال النقص على الغرماء إذا كانت ديونهم أكثر من مال المدين. وقاس ابن عباس الجحد على ابن الابن في حجب الإخـوة، وقال : ألا يتقي الله زيد بن ثابت، يجعل ابن الابن ابناً، ولا يجعل أب الأب أبأرس. وفي كتاب عمر بن الخطاب لأبي موسى الأشعري « . . الفهم الفهم فيها أدلي إليك مما ورد عليك مما ليس في قرآن ولا سنة، ثم قايس الأمور عند ذاك واعـوف الأمثــال، ثم اعمــد فيــها تـــوى إلى أحبهــا إلى الله، وأشبههـــا

(٢) وأعلام الموقعين. ح ١ ص ١٨٢ وما بعدها . (٣) انظر هذا الكتاب بتمامه في وأعلام الموقعين، ج ١ ص ٧٧ وما بعدها .

(١) «أعلام الموقعين» ج ١ ص ١٣٧ .

بالحق . . m .

التواتر المعنوي على صحة الأخذ بالقياس . خامساً : إن الغرض من تشريع الأحكام تحقيق مصالح العباد، وهذه هي الحكمة المقصودة من التشريع . ومما يتفق وهذا الغرض الأخذ بالقياس ، لأنه ليس إلا تعدية الحكم الوارد في واقعة معينة إلى الوقائع المماثلة المشتركة معها في

فهذه الأخبار ونحوها تدل على الأخذ بالقياس، دون إنكار من أحد، فتفيد

العلة، وهذا ما يقتضيه عدل الرب وحكمته، ويتفق ومنهج الشريعة في تشريع الأحكام ؛ فليس من مسلكها تحريم الشيء وإباحة نظيره، أو إباحة الشيء وتحريم مثيله . سادساً : إن النصوص ــ من كتاب أو سنة ــ متناهيــة قطعــاً، ووقائــم الناس غــير متناهية ، فلا يمكن أن يحيط المتناهي بغير المتناهي ، فكان لا بد من ملاحظة العلل والمعـاني التي تضمنتهـا النصـوص، أو أشـارت إليهـا، أو أمكن استنباطها منهاء وإعطاء الحكم المنصوص عليه لكار واقعة تتحقق فيها علة

222

ثانياً : وردت ثمار كثيرة عن الصحابة بذم الرأي وإنكار العمل به، ومن ذلك قول

الكريم . وقوله تعالى : ﴿وَنَزَّلْنَا عَلَيْكَ الْكِتَابَ تِبْيَانَاً لِكُلِّ شَيْءٍ﴾ [النحل: ٨٩] ففي القرآن بيان كل حكم فلا حاجة معه للقياس، لأنه إن جاء بحكم ورد في القرآن ففي القرآن الكفاية ، وإن جاء بما يخالفه فهو مرفوض تمير مقبول .

وفوته نعابي : پووډ نقف مانيس نٽ پر جنم په رام شراحي اليا اي - سي ليس لك به علم . والقياس أمر ظني مشكوك فيه، فيكون العمل به بغير علم ومن قبيل الظن الذي لا يغني من الحق شيئاً، كـما جاء في القـرآن

ثالثاً: إن القياس يؤدي إلى الاختلاف والنزاع بين الأمة لأنه مبني على أمور ظنية من استنباط علة الأصل وتحققها في الفرع، وهذه أمور تختلف فيها الأنظار، فتختلف الأحكام، ويكون في الواقعة الواحدة أحكمام غختلفة، فتتفـرق الأمة، والفرقة أمر مذموم غير محمود، وما يؤدي إليه مــذموم أيضـــأ وهو القياس . رابعاً : إن أحكام الشريعة لم تبن على أساس التسوية بين المتماثلين، والتفريق بين المختلفين، ولهذا نجد في الشريعة أحكاماً غنلفة لأمور متماثلة وأحكاماً متماثلة لأمور غتلفة .

عمر : «إياكم وأصحاب الرأيي ، فإنهم أعداء السنن أعيتهم الأحاديث أن بجفظوها ، فقالوا بالرأي فضلوا وأضلوا» ، وقوله أيضاً : «إياكم والمكايلة ، قيل : وما المكايلة؟ قال : المقايسة»، وقال علي بن أبي طالب : «لو كــان الدين يؤخذ بالرأي ، لكان باطن الخف أولى بالمسح من ظاهره» . وهذا يدل على ذم القياس، وأنه ليس بحجة فلا يعمل به .

فمن الأول : إسقاط الصوم والصلاة عن الحائض في مدة حيضها ، وتكليفها بقضاء الصوم دون الصلاة بعد طهرها . وإيجاب قطع ً يد السارق وعدم قطع يد

الشريعة من الاضطراب والأهواء، وقد وجدوا من الدلاثل ما رأوه حجة لما ذهبوا

إليه . وكذلك القائلون بالقياس، لم يريدوا بقولهم مناهضة النصوص والافتيـات عليها والابتعاد عنها ، ولا العبث بأحكام الشريعة وتسليط الهوى عليها . وقد رأينا ما اشترطوه من شروط لصحة القياس لئلا يقعوا فيها لا يجوز؛ فكل فريق مثاب على جهده وحسن قصده ، ومع هذا فلا بد من بيان ما نراه راجحاً من قول الفريقين . ولدى التأمل في أدلة الفريقين والنظر في مباني الأحكام الشرعية والغرض من التشريع، نخرج من ذلك كله بترجيح قول القائلين بحجية القياس.

وتفصيل ذلك : إن الأحكام الشرعية معللة ، أي أنها بنيت على علل وأوصاف اقتضت هذه الأحكام، سواء أكانت عبادات أو معاملات، ولكن علل العبادات محجوبة عنا لا سبيل إلى إدراكها تفصيلًا، وإن كنا جازمين بوجود هذه العلل التي اقتضت هذه الأحكام المعينة في العبادات . أما في المعامــلات فإن عللهــا يمكن إدراكها، وحيث أمكن إدراكهــا بطريق سائغ مقبول أمكن طرد أحكامها في جميع الوقائع التي تشتمل على هذه العلل، جرياً وراء نهج الشريعة في التشريع وأخذاً بقانون التماثل الذي دل عليه القرآن في كثير من نصوصه . . ذلك أن القياس قائم على أساس أن الأحكام الشرعية معللة، وأن التسوية بين المتماثلين والتفريق بين المختلفين أمر مشهود له بالصحة والاعتبار، وقد فطر الله عليه عباده، وطفحت به نصوص القرآن الكثيرة . . من ذلك ما احتج به المثبتون للقياس ، مثل قوله تعالى : ﴿فَاعْتَبِرُوا يَا أُولِي الأَبْصَارِ﴾ [الحشر: ٢]، ومثل هذا كثير كقوله تعالى: ﴿أَكُفَّارُكُمْ خَيْرُمِنْ أُولَٰئِكُمْ أَمْ لَكُمْ بَرَاءَةً في الزُّبُرِ ﴾ [القمر : ٤٣]، وقوله تعالى : ﴿أَفَلَمْ يَسِيرُوا فِي الْأَرْضِ ۖ فَيَنْظُرُوا كَيْفَ كَانَ عَاقِبَةُ الَّذِينَ مِنْ قَبْلِهِمْ دَمَّرَ اللَّهُ عَلَيْهِمْ وَلِلْكَافِرِينَ أَمْثَالُهَاكَ [محمد: ١٠]، وقولـه تعالى: ﴿وَكَذَٰلِكَ نَجْزِي الْقَوْمَ الْمُجْرِمِينَ﴾ [الأعراف: ٤٠] ۖ بعد أن قص الله علينا ما حاق بقوم عاد من عذاب أليم . فهذه الأيات وأمثالها تدل على أن حكم الشَّيء حكم نظيره، وهذه هي سنة الله في الكون، ولو لم يكن الأمر هكذا لما كان في سوق هذه الأيات معنى، ولا فيهــا دلالة ولا عبــرة ولا تقام بهــا حـجة . وكــذلك بينت ·

**270** 

النصوص القرآنية أن حكم الله هو عدم التسوية بين المختلفين، وأن مَنْ جَوَّز على الله أن يسوى بينهما في الحكم، فقد نسب إليه ما لا يليق به من حيث يشعر أو لا يشعر، قال تعالى :﴿أَفَنَجْعَلُ ٱلْمُسْلِمِينَ كَالْمُجْرِمِينَ مَا لَكُمْ كَيْفَ تَحْكُمُونَ﴾[القلم:٣٦،٣٥]، يَهْأُمْ حَسِبَ الَّذِينَ اجْتَرَحُوا السُّبَّتَاتِ أَنْ نَجْعَلَهُمْ كَالَّذِينَ آمَنُوا وَعَمِلُوا الصَّالجَاتِ سَوَاءً مُحْيَاهُمْ وَتَمَاتُهُمْ سَاءَ مَا يَحْكُمُونَ﴾ [الجــاثية: ٢١] ﴿أَمْ نَجْعَـلُ الَّذِينَ آمَنُـوا وَعَمِلُوا الصَّالِحَاتِ كَالْمُسِدِينَ فِي ٱلْأَرْضِ أَمْ نَجْعَلُ الْتَّقِينَ كَالْفُجَّارِ﴾ [ص: ٢٨] .

فالقرآن إذن شاهد على صخة قانون التساوي بين المتماثلين والتفريق بـين المختلفين ، وما القياس إلا أخذ بهذا القانون وتطبيقه على الوقائع التي لم يرد بحكمها نص بإلحاقها بما ورد به نص في الحكم ما دامت الواقعتان متماثلتين ومتساويتين في العلة التي اقتضت الحكم . أما ما احتج به نفاة القياس فلا حجة لهم فيه ولا يدل على مدعاهم، لأن القياس يؤخذ به حيث لا نص في المسألة فلا يكون غالفاً لأية : ﴿لَا تَقَذَّمُوا بَيْنَ يَدَيِ الله وَرَسُولِهِ﴾ [الحجرات: ١] . . ولأنه يكشف عن حكم الله في الواقعة التي لم يرد بحكمها نص صريح، فهو مظهر لحكم ثابت، وليس مثبتاً لحكم غير موجود فلا يكون مخالفاً لآية : ﴿وَأَنِ احْكُمْ بَيْنَهُمْ بِمَا أَنْزَلَ اللَّهَ ﴾ [المائدة: ٤٩]. وإن القياس يفيدنا الـظن الراجــح في صـحة الحكم والــظن الراجـح كاف في إثبــات الأحكام العملية، فلا يكون مخالفاً لآية: ﴿وَلَا نَقْفُ مَا لَيْسَ لَكَ بِهِ عِلْمٌ﴾ [الإسراء: ٣٦] وآية : ﴿وَإِنَّ الظَّنَّ لَا يُغْنِي مِنَ الْخَقِّ شَيْئاً﴾ [النجم : ٢٨] . وكون القرآن تبياناً لكل شيء، يعني تبيانه للأحكام لفظاً أو معنى، وليس معناه النص الصريح عـلى كل حكم؛ والقياس تعلق بدلالة الفرآن على الأحكام بالمعنى فلا يستغنى عن القياس . أما الأثار الواردة عن الصحابة في ذم الرأي والقياس، فتحمل عـلى الرأي الفاسد والقياس الفاسد . ونحن نسلم أن من القياس ما هو فاسد ، كما أن منه ما هو صحيح؛ والصحيح هو ما توافر فيه ما قلناه في أركانه وشروطه . والفاسد ما كان خلاف ذلك، مثل قياس المبطلين الذين: ﴿قَالُوا إِنَّمَا الْبَيْعَ

ولكن لا يقدح هذا في وجوب اتباع السنة وعدها دليلًا شرعياً . . فكـذا الحال في القياس، إذا وجد منه ما هو فاسد لا يعني ترك القياس بالكلية وعدم اعتباره دليلًا شرعياً. وأما ما قالوه من أن القياس مثار اختـلاف ونزاع، فـالاختلاف مــوجود في استنباط الأحكام من السنة ومن القرآن وفي شروط صحة السنة وفي دلالتها عــلى الأحكام. وكذلك يوجد اختلاف في فهم بعض نصوص القرآن، وما قال أحد بلزوم ترك السنة وعدم استنباط الأحكام منها منعاً للاختلاف. وأصل المسألة : أن الاختلاف في استنباط الاحكام الشرعية العملية سائسغ مادام هذا الاختلاف في وجهات النظر في أمور اجتهادية، ولا يوجد نص صريح قطعي في حكم المسألة المختلف فيها . فقداختلف الفقهاء في زمن الصحابة حتى يومنا هذا، بل إن نفاة القياس أنفسهم اختلفوا فيها بينهم في كثير من الأحكام حتى ولو كانوا من مذهب واحد . فدل ذلك على أن الاختلاف أمر بديهي سائغ في كل مسألة ً اجتهادية، وليس سببه الأخذ بالقياس أو عدمه . وأخيراً فإن الاختلاف المذموم ماكان في المسائل الاعتقادية وأصول الدين لا في فروعه ، وفي الاحكام القطعية أو المجمع عليها لا في الاحكام الظنية . وأما ما قاله بعضهم من أن الشريعة جاءت بالتفريق بين المتماثلات والتسوية بين المختلفات، وبهذا ينهدم أساس القياس فلا تقوم به حجة . فهذا قول غير سديد مطلقاً، ولم يصدر عن اطلاع كاف على موارد الشريعة ومصادرها، ولا عن معرفة بما انطوت عليه من حكم باهرة ، وأسرار جمة ، ومصالح حقيقية ، وإبتناء أحكامها على

معان وعلل اقتضت هذه الأحكام . . والشريعة لم تأت قط بما ينافي ما هو مركوز في الفطر السليمة من تفريق بين المختلفين، وتسوية بين المتساويين، وأحكامها الدالة على ذلك كثيرة. أما إذا جاءت الشريعة باختصاص بعض الأنواع بحكم يفارق به نظائره، فلا بد أن يختص هذا النوع بوصف يوجب اختصاصه بالحكم ، ويمنع مساواة غيره به . وهذا الوصف الذي اختص به قد يعرفه بعض الناس، وقد لا يعرفه البعض الأخر،

أما الرمي بالكفر فإن شاهـد حال المسلم واطـلاع المسلمين عليـه كاف في تكذيب القاذف، وباستطاعة المقذوف أن ينطق بكلمة الإيمان فيظهر كذب القاذف، أما الرمي بالزنا فماذا يفعل المقذوف حتى يظهر كذب القاذف؟ وكذلك إيجاب قطع السارق دون المنتهب، لأن الأول يهتك الحوز ويكسر القفل وينقب الدور، ولا يمكن لصاحب المتاع الاحتراز بأكثر من ذلك، فكان لا بد من إيجاب القطع على السارق حسب] لهذا البلاءعلى الناس. وهذا بخلاف المنتهب فإنه ينهب المال على مرأى من الناس فيمكن مطاردته وانتزاع المال من يده، كما يمكن الشهادة عليه لدى الحاكم فينتزع منه الحق، وفضلًا عن ذلك فإن المنتهب يعاقب تعـزيراً . فليست حقيقـة (١) انظر رسالة «القياس» لابن تيمية في مجموعة رسائله الكبرى ص ٢١٧-٢١٨ .

22X

عللها كما قلنا. والخلاصة : فإن القياس الصحيح دليل من أدلة الأحكام ، وحجة شرعية كما ذهب إلى هذا الجمهور، وهو الراجح من القولين، وأنه يعمل به ويصار إليه بعد

 $\mathbf{E} = \mathbf{E} \mathbf{E} \mathbf$ 

the contract of the contract of the contract of the contract of the contract of

 $\frac{1}{2}$ 

 $\sim 100$ 

**Contractor** 

and the contract of the con-

the contract of the contract of the contract of the contract of the contract of

**Contract** 

 $\mathcal{L}^{\mathcal{A}}$  and  $\mathcal{A}^{\mathcal{A}}$ 

السرقة كحقيقة النهب، فأفترقا في الحكم . والتراب صار طهوراً ورافعاً للحدث عند

فقد الماء بحكم الشارع، فهو حكم تعبدي، والأحكام التعبدية لا تعرف تفاصيل

الكتاب والسنة والإجماع .

## 279

**Contract State** 

the contract of the contract of the contract of the contract of the contract of

**Contract Contract** 

and the state of the

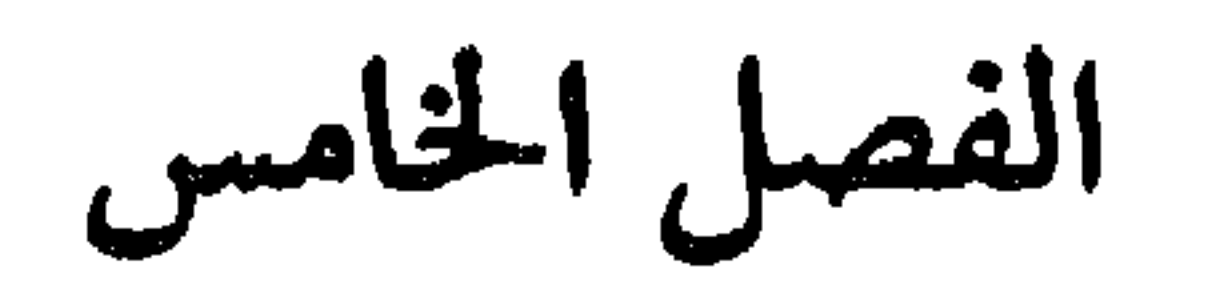

 $\mathcal{L}^{\text{max}}_{\text{max}}$  and  $\mathcal{L}^{\text{max}}_{\text{max}}$ 

 $\mathcal{P}(\mathcal{A})$  .

 $\blacktriangleright$ 

$$
\textbf{Y}\textbf{Y}^{\star}
$$

the contract of the contract of the

تمانيل تطعنن إنية تقس المجتهد يعتصي مدا الاستثناء او دات العدن . فإذا عرضت للمجتهد مسألة يتنازعها قياسان : الأول ظاهر جلي يقتضي حكمأ معيناً، والثاني قياس خفي يقتضي حكماً أخر، وقام في نفس المجتهد دليل يقتضي ترجيح القياس الثاني على القياس الأول، أو العدول عن مقتضى القياس الجلي إلى مقتضى القياس الخفي ، فهذا العدول أو ذلك الترجيح هو الاستحسان(١) ؛ والدليل الذي اقتضى هذا العدول يسمى بوجه الاستحسان، أي سنده ـ والحكم الثابت بالاستحسان هو الحكم المستحسن، أي الثابت على خلاف القياس الجلي. وكذلك إذا عرضت للمجتهد مسألة تندرج تحت قاعدة عامة أو يتناولها أصل كلى، ووجد المجتهد دليلًا خاصاً يقتضي استثناء هذه الجزئية من الأصل الكلي، والعدول بها عن الحكم الثابت لنظائرها إلى حكم آخر ، للدليل الخاص الذي قام في م

YY'I

(١) ويسمي الحنفية ايضا القياس الخفي المقابل للقياس الجلي بالاستحسان، ويعللون ذلك بانه أقوى من القياس الظاهر، فيكون الاخذ به مستحسنا . انظر والتوضيح ، ج ٢ ص ٨٢، و وكثيف الأسوار، ج ٤ ص  $-1197$ 

أ ـ الحكم المقرر في الفقه الحنفي أن الحقوق الارتفاقيـة ، كحق الشرب والمسيــل والمرور للأرض الزراعية، لا تدخل في عقد البيع دون النص عليها ، فهل يثبت

خلاف القياس، والقياس هنا هو الأصل الكلي أو القاعدة العامة . ٨ • ٢ ـ الأمثلة :

نفسه، فهذا العدول الاستثنائي هو الاستحسان، والدليل الذي اقتضاه هو وجه الاستحسان، أي سنده، والحكم الثابت به هو الحكم المستحسن، أي الثابت على

هذا الحكم نفسه عند وقفها دون نص عليها في العقد . أم لا؟ قال الحنفية القياس عدم دخولها والاستحسان دخوله . وتوضيح ذلك : أن وقف الأرض الزراعية يتجاذبها قياسان ؛ الأول : قياسها عـلى البيع، والثــاني: قياسـهــا على الإجــارة. والأول هو الأظهـر المتبادر إلى الذهن، بجامع ما في البيع والوقف من إخراج الملك من مالكه . ومقتضى هذا القياس الجلي عدم دخول الحقوق الارتفاقية في الوقف تبعاً للأرض بدون ذكرها والنص عليها ، كما هو الحكم في البيع . والقياس الثاني ، أي قياسها بالإجارة ، مبناه أن كلًا من الإجارة والوقف، يفيد ملك الانتفاع بالعين ولا يفيد تملك رقبتها ، وهذا قياس خفي لا يتبادر إلى الذهن ، بل يحتاج إلى شيء من التأمل ، ومقتضى هذا القياس دخول الحقوق الارتفاقية في الوقف تبعاً بلا حاجة للنص عليها، كما هو الحكم في الإجارة . فترجيح المجتهد للقياس الحفي على القياس الجلي هو الاستحسان؛ ووجهه، أي سنده: أن القياس الحفي أقوى تأثيراً من القياس الجلي، لأن المقصود بالوقف الانتفاع من الموقوف لا تملك رقبته كما قلنا، وحيث أن الانتفاع لا يتأتى بدون حقوقها الارتفاقية، فيلزم دخولها في الوقف تبعاً كل ً هو الحكم في الإجارة. ب ــ ومن الأمثلة على استثناء مسألة جزئية من أصل كلي، جواز وصية المحجور عليه

لسفه في وجوه الخير، فقد جازت هذه الــوصية استحســاناً، والقيــاس عدم الجواز؛ وكذلك وقفه على نفسه جاز استحساناً، والقياس عدم الجواز . وتوضيح هذا الاستحسان في هاتين المسألتين ، أن القاعدة العامة تقضى بعدم صحة تبرعات المحجور عليه لسفه حفظاً لماله ، ولكن استثنيت وصيته في وجوه البر من هذه القاعدة العامة ، لأن الوصية لا تفيد الملك إلا بعد وفاة الموصى . والوقف كالوصية، يحفظ المال على السفيه، فلا يؤثر هذا الاستثناء في الغرض من القاعدة العامة . ٢٠٩ ـ أنواع الاستحسان : الاستحسان قد يكون استثناء جزئياً من أصل كلي، أو ترجيح قياس خفي على

وهو أن يرد من الشارع نص خاص في جزئية يقتضي حكما لها على خلاف الحكم الثابت لنظائرها بمقتضى القواعد العامة . فالنص يستثني هذه الجــزئية من الحكم الثابت لنظائرها بمقتضى الأصل الكلي. فالقاعدة العامة، والأصل الكلي، يقضيان ببطلان بيع المعدوم، ولكن استثنى السلم : وهو بيع ما ليس عند الإنسان وقت العقد، بنص خاص وهو ما روي عن النبي ﷺ أنه قال : «من أسلف منكم فليسلف في كيل معلوم ووزن معلوم إلى أجل معلوم، ومثله أيضاً خيار الشرط، فقد جاز استحساناً لورود النص في السنة بجوازه إلى ثلاثة أيام، استثناء من الأصل الكلي في العقود القاضعي بلزومها . ٢١١ ـ ثانياً: الاستحسان بالإجماع : كعقد الاستصناع، فهو جائز استحساناً، والقياس عدم جوازه لأنه عقد على

كجواز وقف المنقول الذي جرى العرف بوقفه : كالكتب، والأواني، ونحوها على رأي بعض الفقهاء ، استثناء من الأصل العام في الوقف ، وهو أن يكون الوقف مؤبداً، فلا يصح إلا في العقار لا في المنقول، وإنما جاز وقف ما ذكرنا من المنقول

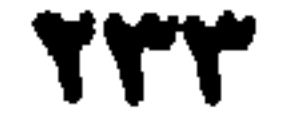

 $\sim 10^5$ 

 $\mathbf{r}$  .

يستره تنها حريبه المتيسة - الما يعتول مرتبيهما للدنيل ملي دنيل وقبل هذا لا اينبغي ال يكون محل خلاف بين العلماء وفلا يوجد في الاستحسان ما يصلح محلًا للنزاع»(١) . ومع هذا فنحن نؤثر أن نسمي الحكم الثابت استحساناً بالنص حكماً ثــابتاً بالنص لا بالاستحسان ، ولكن الحنفية اصطلحوا على تسميته استحساناً ولا مشاحة

 $\sim 10^{-11}$ 

 $\bullet$ 

 $\bullet$ 

في الاصطلاح .

المصلحة المرسلة

الفصل السادس الدليل السادس

۲۱۸ ـ والمصالح منها ما شهد الشارع له بالاعتبار، ومنها ما شهد له الشارع بالإلغاء، ومنها ما سكت عنـه . فالأولى : هي المصــالح المعتبــرة، والثانيــة : هي المصانح الملغاة، والثالثة: هي المصالح المرسلة.

الصلحة : هي جلب المنفعة ودفع المضرة ، أي المفسدة(١) . فلها جانب إيجابي هو إيجاد المنفعة، وجانب سلبي هو دفع المفسدة . وقد تطلق المصلحة على جانبها الإيجابي فقط فيقرن معها درء المفسدة ، كما في قول الفقهاء: «دفع المفسدة مقدم على جلب الصلحة»(٢).

٢١٧ - تعريف الصلحة المرسلة :

القياس، فكل واقعة لم ينص الشارع على حكمها وهي تساوي واقعة أخرى، نص

المصالح الملغاة.

ومن أمثلة هذا النوع من المصـالح مصلحـة الأنثى في مساواتهـا لأخيها في الميراث، فقد ألغاها الشارع بدليل قوله تعالى: ﴿يُوصِيكُمُ الله في أَوْلَادِكُمْ لَلذَّكَر مِثْلَ خَطِّ ٱلْأَنْثَمَيْنَ﴾ [النساء: ١١]. ومثل مصلحة المرابي في زيادة ماله عن طريق الربا، فقد ألغاها الشارع بما نص عليه من حرمة الربا، قال تعالى: ﴿وَأَخَلَّ الله الَبَيْعَ وَخَرَّمَ الرَّبَاكِهِ فلا يصلح الربا طريقاً لاستثمار المال أو زيادته . ومثل مصلحة الجبناء القاعــدين عن الجهاد في حفظ نفــوسهم من العطب والهــلاك ، فقد ألغى الشارع هذه المصلحة المرجوحة بما شرعه من أحكام الجهاد . . . وهكذا . ولا خلاف بين العلماء في أن المصالح الملغاة لا يقمح بناء الأحكام عليها .

٢٢١ - الممالح المرسلة : وبجانب المصالح المعتبرة والمصالح الملغاة توجد مصالح لم ينص الشارع على إلغائها ولا على اعتبارهــا . . وهذه هي المصــالـع المــوسلة عند الأصــوليين؛ فهي مصلحة : لأنها تجلب نفعاً وتدفع ضرراً . . وهي مرسلة : لأنها مطلقة عن اعتبار الشارع أو إلغاثه . . فهـي إذن ، تكون في الوقائع المسكوت عنها وليس لها نظير منصوص على حكمه حتى نقيسها عليه ، وفيها وصف مناسب لتشريع حكم معين من شأنه أن يحقق منفعة ، أو يدفع مفسدة . . مثل المصلحة التي اقتضت جمع القرآن ، وتدوين الدواوين، وتضمين الصناع، وقتل الجماعة بالواحد . ٢٢٢ - حجية المسالح :

أما في المعاملات، فقد اختلف العلماء في حجيتهـا وجعلها دليـلًا من أدلة الأحكان وهذا الخلاف يحكى في كتب الأصول على نحو واسع ، ولكننا لا نجدآثماره

لا خلاف بين العلياء في أن العبادات لا يجرى فيها العمل بالمصالح المرسلة ، لأن أمور العبادة سبيلها التوقيف، فلا مجال فيها للأجتهاد والرأي، والزيادة عليها ابتداع في الدين، والابتداع مذموم، فكل بدعة ضلالة، وكل ضلالة وصاحبها في النار .

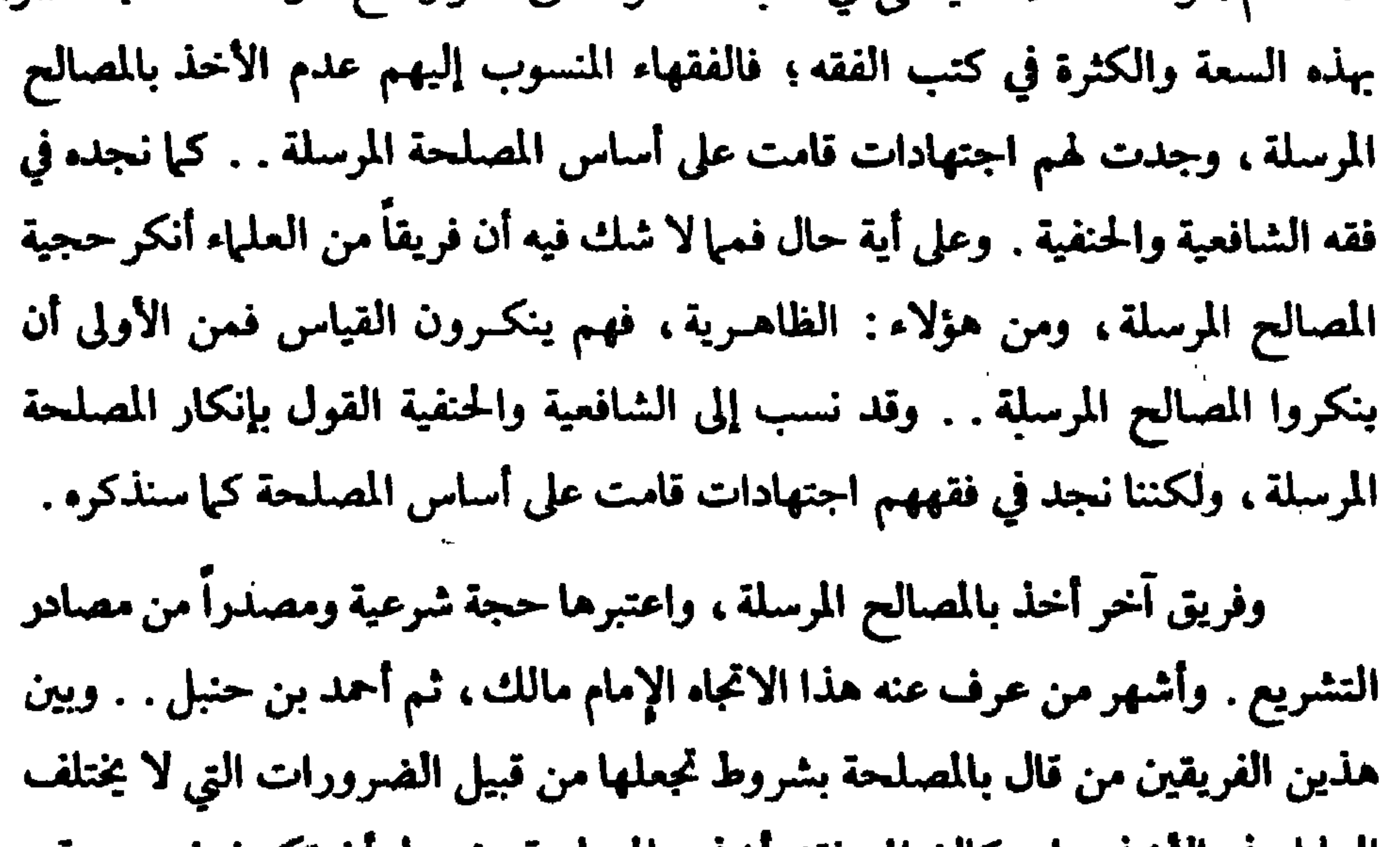

أ–إن الشبارع الحكيم، شرع لعبياده ما يحقق لهم مصبالحهم، فما غفيل عن مصلحة ولا تركها بدون تشريع، فالقول بالمصلحة المرسلة، يعني : أن الشارع ترك

بعض مصالح العباد، فلم يشرع لها من الأحكام ما يحققها، وهذا لا يجوز لمناقضته لقوله تعالى : ﴿أَيَحْسَبُ الْإِنْسَانُ أَنْ يُتْرَكَ سُدِيٌّ ﴾ [الفيامة : ٣٦] . والسواقع أن هــذه الحـجة قــوية في ظــاهرهــا، ولكنها ضعيفـة عند التــأمــل والتمحيص . . فالشريعة ، حقاً ، قد راعت مصالح العباد ، وشرعت من الأحكام ما يوصل إليها، ولكنها لم تنص على جميع جزئيات المصالح إلى يوم الدين، وإنما نصت على بعضها، ودلت بمجموع أحكامها ومبادئها على أن المصلحة هي مقصود

(١) ذكر الأمدي هذه الحجة في «أحكامه ج ٤ ص ٢١٦ ·

ب-الصالح المرسلة مترددة بين المصالح المعتبرة وبين المصالح الملغاة، فليس إلحاقها بالمصالح المعتبرة أولى من إلحاقها بالمصالح الملغاة ، فيمتنع الاحتجاج بها دون شاهد بالاعتبار يدل على أنها من قبيل المعتبرة دون الملغَّية‹›. وهذه الحجبة ضعيفة أيضاً، لأن الأصل الذي ابتنت عليه الشريعة هورعاية المصلحة، والإلغاء ـ أي إلغـاء المصلحة ــ هــو الاستثناء . فـإلحاق المصــالح المسكوت عنها، الظاهر صلاحها، بالمصالح المعتبرة أولى من إلحاقها بالمصالح الملغاة .

والأزمان، ولا يمكن حصرها مقدماً، ولا لزوم لهذا الحصر ما دام الشارع قد دل على رعايته للمصلحة ، فإذا لم نعتبر منها إلا ما جاء الدليل الخاص باعتباره نكون قد ضبيقنا واسعاً، وفوتنا على الخلق مصالح كثيرة، وهذا لا يتفق مع عموم الشريعة وبقائها، فيكون المصير إليه غير صحيح . ٣ ـ إن المجتهدين من الصحابة ومن جاء بعدهم، جروا في اجتهادهم على رعاية المصلحة، وبناء الأحكام عليها من غير إنكار على واحد منهم، مما يدل على صحة هذا الأصل وصواب هذا الاتجاه فيكون إجماعاً . فمن المسائل التي جرى فيها المجتهدون من سلفنا الصالح على أساس المصالح : جمع صحف القرآن في مصحف واحد، وجمع المسلمين على مصحف واحد، وتوريث مطلقة الفارّ منه، وتضمين الصناع ما يهلك تحت أيديهم من أموال الناس، إلا إذا كان الهلاك بقوة قاهرة، مع أن أيديهم يد أمانـه، ولكن اقتضت المصلحة هـذا الحكم لثلا يتهاونوا في حفظ أموال الناس، وفي هذا يقول الإمام علي : «لا يصلح الناس إلا ذلك»(١)، وقتل الجماعة بالواحد، وأمر عمر بن الخطاب حرق بيت سعد بن أبي وقاص لما احتجب فيه عن الرعية ، وحلقه رأس نصر ابن حجاج ونفيه من المدينة لتثبيت النساء به ،ومصادرته شطر أموال عماله التي اكتسبوها بجاه السلطة واستغلال النفوذ، وغير هذا كثيراً جداً، يطول عده وذكرەرى . (١) أستاذنا أبو زهرة في كتابه «مالك» ص ١٠٠٠.

(٢) انظر «الطرق الحكيمة» لابن قيم الجوزية ص ١٤ وما بعدها .

٢٢٦ ـ شروط الممل بالمصلحة المرسلة :

ثالثاً : أن يكون الاخذ بها لحفظ ضروري، أو لرفع حرج، لأن الله تعالى يقول: ﴿وَمَا جَعَلَ عَلَيْكُمْ فِي الدّينِ مِنْ حَرَجٍ ﴾ [الحج : ٧٨](١) . وهذه الشروط، في الواقع، ضوابط للمصلحة المرسلة تبعدهــا عن مزالق الهوى ونزوات النفوس ، ولكن ينبغي أن يضاف إليها شرطان آخران هما : أن تكون المصلحة التي تترتب عـلى تشريـع الحكم مصلحة حقيقيـة لا وهمية . وأن تكــون المصلحة عامة لا خاصة، أي أن يوضع الحكم لمصلحة عموم الناس لا لمصلحة فرد معين أو فئة معينة . (١) والاعتصام، للشاطبي ج ٢ ص ٢٠٧-٢١٢. **YEY** 

٢٢٧ - بعض الاجتهادات على أساس الصليعة ·

الأغنياء إذا خلا بيت المال ــ أي الحزانة العامة ــ من المال اللازم لمواجهة النفقات الضرورية للدولة كسد حاجات الجند، إلى أن يظهر مال في بيت المال، أو يكون فيه مـا يكفي(١) . وأجــازوا شهــادة الصبيــان بعضهم عــلى بعض في الجــراحـــات ، للمصلحة، لأنه لا يشهد لعبهم ـ عادة ـ غيرهم، وإن لم يتوافر فيهم شرط البلوغ، وهومن شروط العدالة في الشاهد؟؟ . وقال الشافعية لبجواز إتلاف الحيوانات التي يقاتل عليها الأعداء، وإتلاف شجرهم، إذا كانت حاجة القتال والظفر بالأعداء والغلبة عليهم تستدعى ذلك.m. وعند الحنفية ، يجوز حرق ما يغنمه المسلمون من متاع وضأن إذا عجزوا عن حمله، فيذبحون الضـأن، ويحرقـون اللحم، وكذا يخـرقون المتـاع لثلا ينتفــع به الأعداء(4). ومن ضروب الاستحسان عندهم: الاستحسان بالمصلحة، وقد مـر

**YEY** 

(٢) دبداية المجتهد » ج ٢ ص ٢٨٤ . (٣) «الأشباء والنظائر» للسيوطي ص ٢٠ ـ ٢١. (٤) «الرد على سير الأوزاعي» للامام أبي يوسف ص ٣. (٥) والطرق الحكيمة، لابن القيم ص ١٤.

(١) امالك، لاستاذنا محمد أبو زهرةص ٢٠٢.

وأحمد بن حنبل، أفتى بنفي أهل الفساد إلى بلد يؤمن فيـه من شرهـم(0) . وأفق بجواز تخصيص بعض الأولاد بالهبة لمصلحة معينة، كأن يكــون مريضاً او

الكلام عليه .

the contract of the contract of the contract of

محتاجاً أو صاحب عيال أو طالب علم(١) . وقال الفقهاء الحنابلة : إن لولي الأمر أن يجبر المحتكرين على بيع ما عندهم بقيمة المثل عند ضرورة الناس إليه ، وله أن يجبر أصحاب الحرف والصناعات التي يحتاجها الناس على العمل بأجر المثل إذا امتنعوا عن العمل في أعمالهم(٢) . ومن احتاج إلى إجراء مائه في أرض غيره من غيرضرر يصيب صاحب الارض ، فله أن يمره ولو جبراً عـلى صاحب الارض ، وهـذاهو المنقول عن عمر بن الحخطاب، وأخذ به أحمد بن حنبل في إحدى الروايتين عنه، وأخذ يه فريق من الحنبابلة : وهو الصحيح الذي عب الصبر اليه، لأن التعسف في

- (٣) «الطرق الحكيمة» ص ٢٣٩. ٢٤٠.
- (٢) والطرق الحكيمة: ص ٢٢٢ ، ٢٢٦ .
- (١) دالمني، ج ٦ ص ١٠٧.

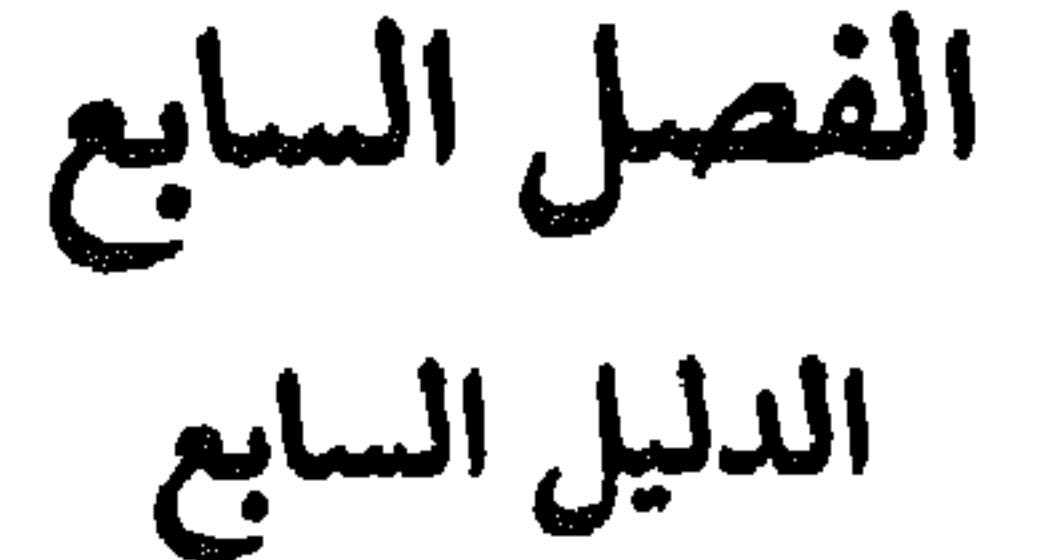

٢٢٨ - تعريف سد الذرائع : الذرائع : هي الوسائل ؛ والذريعة : هي الوسيلة والطريق إلى الشيء ، سواء أكــان هذا الشيء مفســدة أو مصلحة ، قــولاً أو فعلاً . ولكن غلب إطــلاقِ اسم «الذرائع» على الوسائل المفضية إلى المفاسد، فإذا قيل : هذا من باب سد الذرائع ، فمعنى ذلك : أنه من باب منع الوسائل المؤدية إلى المفاسد . . ٢٢٩ ـ والأفعال المؤدية إلى المفاسد إما أن تكون بذاتها فاسدة محرمة ، وإما أن تكون بذاتها مباحة جائزة . فالأولى بـطبيعتها تؤدي إلى الشــر والضرر والفســاد : كشرب المسكر المفسد للعقول، والقذف الملوث للأعـراض ، والزنى المفضى إلى

سد الذرائع

$$
\frac{1}{2} \int_{-\infty}^{\infty} \frac{1}{2} \, dx
$$

**. جس المسالح .** 

النوع الثالث :

الأفعال من النوعـين الثاني والثــالـث، هي التي وقع الحـلاف فيها، أتمنـع لإنضائها إلى المفسدة أم لا؟ فالحنابلة والمالكية قالوا : تمنع . وغيرهم كالشافعية والظاهـرية ، قـالوا : لا تمنع(١). ووجهة هؤلاء: أن هذه الأفعال مباحة فلا تصير ممنوعة لاحتمال إفضائها إلى المفسدة . ووجهة الأوَّلين : أن سد الذرائع أصل من أصول التشريع قائم بذاته ، (١) والأم، للشافعي ج ٣ ص٣، ٢٩ وبداية المجتهد، ج ٢ ص ١١٧-١١٩ والمغني، ج٤ ص ١٧٤ وما<br>بعدها . والمدوَّنة الكبرى، ج ٢ ص ١٧١، وج ٣ ص ٣٩٩ و وغتصر الطحاوي، ص ٢٨٠ .

340 - اختلاف الملهاء في الأخذ بسد الذرائع :

الراجحة، والشريعة جاءت بمنع الفساد وسد طرقه ومنافذه، فلا بد من منع هذا الفعل. فهؤلاء نظروا إلى مقاصد الأفعال وغاياتها ومألاتها ، فقالوا بالمنع ولم يعتبروا إباحته . وأولئك نظروا إلى إباحته بغض النظر عن نتيجته ، فقالوا بعدم منعه ترجيحاً للإذن الشرعي العام الوارد فيه على الضرر المحتمل المتأتي منه . ورأى الأولين المانمين هو الأسدُّ، فالوسائل معتبرة بمقاصدها، وفي هذا يقول ابن القيم : لما كانت المقاصد لا يتوصل إليها إلا بأسباب وطرق تفضي إليها ، كانت طرقها وأسبابها تابعة لها معتبرة بها . فوسائل المحرمات والمعاصي في كراهتها، والمنع منها بحسب إفضائها إلى غايتها وارتباطها بها، ووسـائل الـطاعات والقـربات في محبتها ، والإذن فيها بحسب إفضائها إلى غاياتها ، فوسيلة المقصود تابعة للمقصود ، وكسلاهمنا مقصسود، لكننه مقصسود قصند الغساينات، وهي مقصسودة قصند

ودليل معتبر من أدلة الأحكام تبني عليه الأحكام . . فما دام الفعل ذريعة إلى المفسدة

الوسائل . . . »(۱) . ٢٣١ - القول الراجح : الذين لم يعتبروا وسد الذرائع، دليلًا مستقلًا من أدلة الأحكام، يحتجون بأن الفصل ما دام مبـاحاً فـلا يجوز منعـه باحتمـالات الإفضـاء إلى المفـسـدة فهـذه الاحتمالات قد تحصل وقد لا تجصل ، فهي من قبيل الظن ، والظن لا يغني من الحق شيئاً . والحق أن هذه الحجة ضعيفة ، فقد قلنا : إن احتمال المفسدة إن كان نادراً أو قليلًا أو مرجوحاً لا يمنع الفعل . وكلامنا فيها يفضي إلى المفسدة إفضاء كثيراً، بحيث يدعو إلى غلبة الظن بوقوع المفسدة. والظن الراجح معتبر في أحكام الشريعة العملية فلا يشترط لثبوتها اليقين، وقد مثلنا بيا شرعه الشارع من أحكام بناء على الظن الغالب كما في قبول خبر الواحد، والشهادة، وخبر المرأة عن انقضاء عدتها. وهذه أحكام شرعت لتحقيق مصالح راجحة، وإن كانت فيها مفاسد مرجوحة، نظراً لاحتهال كذب المخبر أو الشهود أو المرأة، وسنذكر ما شرعه

2£Y

(١) وأعلام الموقعين، ج ٣ ص ١١-١٢٠

**TEA**
انقضائها .

سداً لذريعة استردادها من الفقير بثمن بخس. ١٢ــ نهى الشارع الدائن عن قبول الهدية من مدينه ، حتى يحسبها من دينه . ٢٣٣ ـ فهذه الأدلة وغيرها تنهض حجة كافية لاعتبار (سد الذرائع) دليلًا من أدلة الأحكام . والذين لم يعتبروه أصلًا من أصول التشريع أخذوا بمقتضاه في بعض اجتهاداتهم، باعتباره داخلًا في أصل آخر أو قاعدة أخرى . من ذلك ما ذهب إليه الظاهرية من بطلان بيع السلاح لمن يتيقن عدوانه به على الأمنين، وبطلان بيع العنب لمن يوقن أنه يعصره خمراً، لأن هذا الصنيع من التعاون على الإثم، وهذا لا يجوز لقوله تعالى: ﴿وَتَعَاوَنُوا عَلَى الْبَرِّ وَالَّتَقْوَى وَلَا تَعَاوَنُوا عَلَى

وعلى هذا فالمالكية لم ينفردوا بالأخذ بسد الذرائع كما قيل عنهم، وإنما أخذوا بهذا الأصل أكثر من غيرهم؛ وفي هذا يقول الفقيه القرافي المالكي : «وأما الذرائع، فقد أجمع العلماء على أنها ثلاثة أقسام : أحدهما : معتبر إجماعاً ، كحفر الأبار في طرق

الإثم والعذوان) [المائدة: ٢] ('). والحنفية أخذوا بتوريث مطلقة الفار منه باعتباره مذهباً لصحابي لم يعرف له مخالف وهكذا .

أصا, سد الذرائع يؤكـد أصا, المصـالح، ويـوثقه ويشـد أزره، لأنه يمنـع

٢٣٤ ـ سد الذرائع ، والمصالح المرسلة :

المسلمين، وإلقاء السم في أطعمتهم، وسب الأصنام عند من يعلم من حاله أنه يسب الله تعالى. وثانيهما : ملغى إجماعاً، كزراعة العنب فإنه لا يمنع خشية الخمر. وثالثهما : مختلف فيه ، كبيوع الأجال . اعتبرنا نحن الذريعة فيها ، وخالفنا غيرنا . فحاصل القضية أننا قلنا بسد الذرائع أكثرمن غيرنا ، لا أنها خاصة بنا»(٢) ولكن مع هذا يبقى المالكية والحنابلة منفردين في اعتبار سد الذرائع أصلًا مستقلًا من أصول الأحكام، وبالتالي يكونون أكثرمن غيرهم أخذاً بها ، وبناء الأحكام القائمة على هذا الأصل.

and the state of the state of  $\mathcal{L}(\mathcal{L})$  and  $\mathcal{L}(\mathcal{L})$  .

## (١) دالفروق، للقرافي ج ٢ ص ٣٦- ٣٣. Yo 1

أكاشه ووسيست المكاتب فيخالفهم وزيني

الدليل الثامن

الفصل النامن

207

٢٣٦ ـ فالعرف العملي: هو ما اعتاده الناس من أعمال ، كالبيع بالتعاطي ، وتقسيم المهر إلى معجل ومؤجل، ودخول الحمامات العامة بدون تعيين مدة المكث فيها، ولا مقدار الماء المستهلك.، واستصناع الأواني البيتية والأحذية ، واعتبار تقديم الطعام للضيف إذناً له بالتناول منه ، ونحو ذلك . والعرف القولي : هو ما تعارف عليه الناس في بعض ألفاظهم ، بأن يريدوا بها معنى معيناً غير المعنى الموضوع لها، كتعارفهم إطلاق لفظ الوليد على البذكر دون الأنثى، وإطلاق اسم اللحم على غير السمك، وإطلاق اسم الدابــة على ذوات الأربع من الحيوانات، مع أن هذا اللفظ في أصل وضعه اسم لمايدب على الأرض.

والعرف بنوعيه العملي والقولي، قد يكون عاماً، إذا شاغ وفشا في جميع البلاد الإسلامية، وسار عليه جميع الناس في هذه البلاد والحاص ما شاع في قطر دون قطر، أوبين أرباب حرفة معينة - أو صنعة معينة . فمن العرف العملي الخاص في العراق: تقسيم المهر إلى معجل ومؤجل، وإعطاء علاوة على المبيع إلى المشتري عند شرائه البرتقال في بعض مناطق محافظة ديالي .

العرف القولي الخاص: الألفاظ التي اصطلح عليها أهل العلوم وأصحاب الحرف والصناعات التي يريدون بهــا عند إطـلاقها المعـاني الاصطلاحيـة، دون معانيهـا اللغوية . ٢٣٧ ـ والعرف الصحيح ما لا يخالف نصاً من نصوص الشريعة ، ولا يفوت خ مصلحة معتبرة، ولا يجلب مفســذة راجحة، كتعــارف الناس عــلى ان ما يقــدمه الخاطب إلى غطوبته من ثياب وننحوها يعتبر هدية ولاً يدخل في المهر . وكتعارفهم عند عقد المهر على دعوة جمهور من الناس وتقديم الحلوي إليهم وكتعارف أهل بغداد

ومن العرف القولي العام : إطلاق لفظ الدابة على ذوات الأربع ، ولا يطلقونها على الإنسان . وتعارفهم على استعمال لفظ الطلاق على إزاله الرابطة الزوجية . ومن

قبل خمسين سنة على قيام أصحاب البيوت بتقديم الغداء إلى من يشتغل عندهم من عمال البناء، وكذلك تعــارف أصـحاب المقــاهي على تقــديم الغداء والعشــاء إلى صناعهم . وكتعارف الناس في العراق على أن المهر المؤجل لا يستحق ، ولا يطالب به، إلا بعد الفرقة بالطلاق أو الموت . والعرف الفاسد : ما كان مخالفاً لنص الشارع، أو يجلب ضرراً، أو يدفـع مصلحة، كتعارف النـاس استعمال العقـود الباطلة كـالاستقراض بـالربـا، من المصارف، أو من الأفراد، ومثل اعتيادهم الميسر «كاليــانصيب، وسباق الخيـل، والورق، والنرد، ونحو ذلك .

واراد بعضهم‹›، الاستــدلال بقولــه تعالى : ﴿خُمـلاٍ الْعَفْرَ وَأَمُـرْ بِالْعُـرْفِ﴾<br>[الأعراف : ١٩٩] على حجية العرف وكونه دليلًا معتبراً في الشرع ، ولكن هذه

$$
\mathbf{Y}^{\mathsf{new}} = \mathbf{Y}^{\mathsf{new}} \mathbf{Y}^{\mathsf{new}} \mathbf{Y
$$

#### تقويه من وجوه عديده منها :

أولًا : وجدنا الشارع الحكيم يراعي أعراف العرب الصالحة، من ذلك : إقراره أنواع المتاجرات والمشاركات الصحيحة عنىدهم كالمضاربة، والبيـوع، والإجارات الخالية من المفاسد(٩) . ووجدناه يستثني السلم، لجويانٌ عرفَ (١) «الفروق» للقرافي ج٣٠ ص ١٤٩. (٢) الكاساني في دبدائع الصنائع، ج ٥ ص ٢٢٣ ، و دالمبسوط، للسرخسي ج ١٢ ص ١٣٨.  $\cdot$  الأمدي ج ٣ ص ١١٦. ( • ) انظر (شرح الكنز» للزيلمي إذ يقول في ج٥ ص ٥٢ : فان الناس في عهد النبي ﷺ كانوا يتعاملون المفساربة فتركهم عليها .

أهل المدينة به ، من عموم نهيه عن بيع الإنسان ما ليس عنده.ونهي عن بيع التمر بالتمر، ورخص في العرايا، وهي بيع الرطب على رؤوس النخل بمثله من التمر، خرصاً، أي تخميناً، لتعارفهم هذا النوع من البيع وحاجتهم إليه . فدلت هذه التصرفات من الشارع الحكيم على رعاية العرف الصالح الذي استقرت عليه معاملات الناس. أما العرف الفاسد، فقد رأيناه لا يرعاه بل يأتي عليه بالإبطال والإلغاء، كما فعل في التبني، وهو من عادات الجاهلية، وكما فعل في عدم توريثهم النساء إذ ألغاه وجعل للنساء نصيباً مفروضاً من الميراث . ثانياً: إن العرف في حقيقته يرجع إلى دليل من أدلة الشــرع المعتبرة، كــالإجماع ، والمصلحة المرسلة، والبذرائيع. فمن العرف البراجيم إلى الإجماع: الاستصناع، ودخول الحمامات، فقد جرى العرف بهما بلا إنكار، فيكون من قبيل الإجماع، والإجماع معتبر. ومن العرف ما يـرجع إلى المصلحـة المرسلة، لأن العرف له سلطان على النفوس فمراعاته، من باب التسهيل

عليهم، ورفع الحرج عنهم، ما دام العزف صالحاً لا فاسداً . كما أن في تحويلهم عن العرف مشقة وحرجاً، والحرج مرفوع لأنه مفسدة، مقد أشداد إلى هذا العن السرخسي في دمسوطه» إذ يقول: « . . لأن الثابت

يشترط في العرف لاعتباره ، وبناء الاحكام عليه ، ما يأتي : أولًا : أن لا يكون مخالفاً للنص ، بأن يكون عرفـاً صحيحاً ، كـما في الامثلة التي ضربناها للعرف الصالح . ومثله أيضاً : تعارف الناس على أن الوديع مأذون بتسليم الوديعة إلى من جرت العادة بجـواز التسليم إليه كـزوجة المـودع وأولاده وخادمه ومثله : وقف المنقول، والشروط المقتـرنة بــالعقود التي يقضي بها العرف الصحيح . فإن كان غمالفاً للنص فلا عبرة به ، كالتعامل

وعلى هذا يجب تفسير حجج الأوقاف والوصايا والبيوع ووثائق الزواجء وما يرد فيها من شروط واصطلاحات على عرف المتصرفين الذي كان موجوداً في زمانهم، لا على عرف حادث بعدهم . فلو وقف شخص عْلَة عقاره على العلياء أو على طلبة العلم، وكان العرف القائم وقت الوقف يصرف معنى العلماء إلى من له خبرة في أمور الدين دون شرط آخر ، وأن المقصود بطلبة العلم، طلبة العلم الديني، فإن غلة الوقف تصرف إلى هؤلاء العلماء دون اشتراط حصول الشهادة، إذا صار العرف الطاريء يستلزم الشهادة،

. ٢٤ ـ المرف مرجع لتطبيق الأحكام : ويعتبر العرف أيضاً مرجعاً لتطبيق الأحكام على الحوادث والوقائع الجزئية ، من ذلك أن العدالة شرط لقبول الشهادة استدلالًا بقوله تعالى: ﴿وَأَشْهِدُوا ذَوَيِّي عَذَّل مِنْكُمْ﴾ [الطلاق: ٢]، والعدالة عند الفقهاء: ملكة تحمل صاحبها عـلى ملازمة التقوى والمروءة . فما يخل بالمروءة يعتبر قادحاً بالعدالة، وما يُخل بها يختلف باختلاف الزمان والمكان، ومن ذلك مـا ذكره الشـاطبي إذ يقول: «مشل كشف الرأس، فإنه يختلف بحسب البقاع في الواقع، فهو لذوي المروءات قبيح في البلاد المشرقية، وغير قبيح في البلاد المغربية، فالحكم الشرعي يختلف باختلاف ذلك، فيكون عند أهل المشرق قادحاً في العدالة، وعند أهل المغرب غير قادح، . (١) والقواعد، للمزين عبد السلام ج ٢ ص ١٧٨ .

كما يصرف إلى طلبــة العلـم الــديني دون غيرهـم، وإن كان العــرف الطاريء يعنيهم وغيرهم. رابعاً : أن لا يوجد قول أو عمل يفيد عكس مضمونه ، كما إذا كان العرف في السوق تقسيط الثمن واتفق العباقدان صبراحة عبلى الأداء، أو كان العبرف أن مصاريف التصدير على المشتري، واتفقا على أن تكون على البائع، أو كان, العرف أن مصاريف تسجيل العقار في الطابوعلى المشتري ، واتفق الطرفان على جعلها على البائع . والقاعدة هنا وما يثبت بالعرف بدون ذكر ، لا يثبت إذا نص على خلانه وره.

Yoy

وهكذا ما أوجبه الشارع ولم يحدد مقداره، يصار إلى العرف لتقديره .

قال الإمام الجصاص في كتابه «أحكام القرآن» ما نصه : «فإذا اشتطت المرأة وطلبت من النفقة أكثر من المعتاد لمثلها ، لم تعط . . وكذلك إن قصر الزوج عن مقدار نفقة مثلها في العرف والعادة لم يحل ذلك ويجبر على نفقة مثلها»''.

وكذلك عند تطبيق الحكم الوارد في النص القرآني : ﴿وعلى أَلْمَوْلُودِ لَهُ رِزْقُهُنَّ وَكِسْوَتَهَنَّ بِالْغُرُوفِ ﴾ [البقرة: ٢٣٣] يرجع إلى العرف لتقدير النفقه ، لأن النص لم يبين مقدارها .

1 ٢٤١ ـ تغير الأحكام بتفير الأزمان : الأحكام المبنية على العرف والعادة، تتغير إذا تغيرت العادة، وهذا هو المقصود من قول الفقهاء : لا ينكر تغير الأحكام بتغير الأزمان، وفي هذا يقول الإمام(٣)هاب الدين القرافي: «إن الأحكام المترتبة على العوائد تدور معها كيفها دارت، وتبطل معها إذا بطلت، كالنقود في المعاملات، والعيوب في الأعواض في البياعات ونحو ذلك، فلو تغيرت العادة في النقد والسكة إلى سكة أخرى، لحمل الثمن في البيع على السكة التي تجددت العادة بها دون ما قبلها . وكذلك إذا كان الشيء عيباً في الثياب في عادة رددنا به المبيع ، فإذا تغيرت العادة وصار ذلك المكروه محبوباً موجباً لزيادة الثمن لم ترد به . وبهذا القانون تعتبر جميع الأحكام المترتبة على العوائد ، وهو تحقيق مجمع عليه بين العلماء . . وعلى هذا القانون تراعى الفتاوي على طول الأيام ، فمهما تجدد العرف

فاعتبره. ومهما سقط فاسقطه»«».

وعلى هذا الأساس اختلفت الأحكام، من ذلك ما ذهب إليه أبو حنيفة من الاكتفاء بالعدالة الظاهرة، فلم يشترط تزكية الشهود فيها عدا الحىدود والقصاص لغلبة الصلاح على الناس وتعاملهم بالصدق، ولكن في زمان أبي يوسف ومحمد كثر الكذب، فصار في الأخذ بظاهر العدالة مفسدة وضياع الحقوق، فقالا بلزوم تزكية الشهود . وقال الفقهاء عن هذا الاختلاف بين أبي حنيفة وصاحبيه : إنه اختلاف عصر وزمان، لا اختلاف حجة وبرهان . ومثلهأيضاً:سقوط خيار الرؤية برؤية ظاهر

> (۱) الجماض ج ۱ ص ٤٧٨ . (٣) القرافي ١ ج ص ١٧٦ ، وأعلام الموقعين ج ٣ ص ٩ . TOA

البيـت وبعض حجره، وهذا ما أفتى به أثمة الحنفية لأن الحجر كانت تبني على نمط واحد، ولكن لما تغيرت عادة الناس في البناء أفتى متأخروهم بعدم سقوط خيار الرؤية إلا برؤية جميع حجر البيت . ومثله أيضاً : أخذ الأجرة على تعليم القرآن على ما أفتى به متأخرو الفقهاء، لأن العادة قد تبدلت، إذ كان الأمر في السابق تخصيص العطاء لهؤلاء المعلمين من بيت المال به فِليها انقطع ، أُقِتِي المتأخرون بجواز أخذ الأجرة لثلا يهجر القرآن ويندرس . ومثله`: أن النبي ﷺ فرض صدقة الفطرصاعاً من تمر ، أو صاعاً من شعير، أو صاعاً من زبيب، أو صاعاً من أقط، وهذه كانت غالب أقواتهم

في المدينة، فإذا تبدلت الأقوات أعطي الصاع من الأقوات الجديدة(١) . ٢٤٢ ـ وهذا التغير في الأحكام لا يتناول إلا الأحكام المبنية على العرف كما قلنا، فلا يتناول الأحكام القطعية التي جاءت بها الشريعة . كما أن هذا التغير لا يعد نسخاً للشريعة ، لأن الحكم باقٍ، وإنما لم تتوافر له شروط التطبيق، فطبق غيره ـ يوضحه أن العادة إذا تغيرت ، فمعنى ذلك : أن حالة جديدة قد طرأت تستلزم تطبيق حكم أخر، أو أن الحكم الأصلي باق ولكن تغير العادة استلزم توافر شروط معينة لتطبيقه، فالشرط في الشهود العدالة، والعدالة الظاهرة كانت كافية لتحققها، فلما كثر الكذب استلزم هذا الشرط التزكية . وفي هذا يقول الشاطبي : «معنى الاختلاف : أن العوائد إذا اختلفت رجعت کل عادة إلى أصل شرعي ، يحكم به عليها، (٢) .

(١) وأعلام الموقعين، ج ٣ ص ٩. (2) «الموافقات» ج 2 ص 287 •

الدليل التاسع

 $\blacksquare$ 

الفصل التاسع

قول الصحابي

 $: 44^2 - 124^4$ 

الصحابي عند جمهور عليه الأصول: من شاهد النبي ﷺ وآمن به، ولازمه مدة تكفي لاطلاق كلمة الصاحب عليه عرفاً ، مثل الخلفاء الراشدين ، وعبدالله بن عباس، وعبدالله بن مسعود، وغيرهم ممن أمن بالنبي ﷺ، ونصره، وسمع منه، واهتدى بهديه .

وبعد وفاة النبي ﷺ قام أصحابه الكرام ـ ممن عرفوا بالعلم والفقه بالإفتاء والقضاء بين الناس ، وقد نقلت إلينا فتاواهم وأقضيتهم . فهل يصح أن نعتبر هذه الفتاوى والأقضية مصدراً من مصادر الفقه يلتزم بها المجتهد، ولا يتعداها ﴾إذا لم

YJ.

بختلفون فيها ببنهم، ولم يلزم أحدهم الآخر بما ذهب إليه . رابعــاً : قول الصحــابي الصادر عن رأي واجتهــاد . وهذا هــو الذي حصــل فيــه اختلاف، هل يكون حجة على من جاء بعدهم أم لا؟ره. ٢٤٥ ـ ذهب بعض العلماء إلى أنه حجة شرعية ، وعلى المجتهد أن يأخذ بقول الصحابي إذا لم يجد الحكم في الكتاب ولا في السنة ولا في الإجماع . وإذا اختلف الصحابة، فعليه أن يتخير من أقوالهم . وذهب البعض الأخر من العلماء إلى أنه ليس بحجة شرعية ، ولا يلزم المجتهد أن يأخذ بقول الصحابي، بل عليه أن يأخذ بمقتضى الدليل الشرعي. احتج الأولون بأن احتمال الصواب في اجتهاد الصحابي كثيرجداً ، واحتمال الحمظا قليل جداً . لأن الصحابي شاهد التنزيل ووقف على حكمة التشريع وأسباب النزول، ولازم النبي ﷺ ملازمة طويلة أكسبته معرفة بالشريعة، وذوقاً لمعانيها، وكل هذا يجعل لأرائهم منزلة أكبر منأراء غيرهم، ويجعل اجتهـادهم أقرب إلى الصواب من اجتهاد غيرهم . واحتج الأخرون بأننا ملزمـون باتبـاع الكتاب والسنـة، وما أرشـدت إليه نصوصهما من أدلة، وليس قول الصحابي واحداً منها، والاجتهاد بالرأي عــرضة للخطأ والصواب، لا فرق في هذا بين صحابي وغيــره، وإن كان احتمــال الحطأ

(١) اشرح مسلم الثبوت، ج ٢ ص ١٨٥ وما بمدها ٠

and the state of the state

#### $YYY$

 $\mathbf{u}$  .

الفصل العاشر الدليل العاشر شرع من قبلنا المقصود بشرع من قبلنا : ٢٤٦ ـ المقصود بشرع من قبلنا : الأحكام التي شرعها الله تعالى لمن سبقنا من الامم، وأنزلها على أنبيائه ورسله لتبليغها لتلك الأمم. وقد اختلف العلماء في علاقتها بشريعتنا ومدى حجيتها بالنسبة إلينا وقبل ذكر أقوالهم، لا بد من بيان موضع الخلاف، لأن شرع من قبلنا أنواع : منها المتفق على حجيته بالنسبة إلينا، ومنها المتفق على نسخه في حقنا، ومنها ما هو مختلف فيه .

أنواع شرع من قبلنا : ٢٤٧ ـ النوع الأول: أحكام جاءت في القرآن أو في السنة ، وقام الدليل في شريعتنا على أنها مفروضة علينا كما كانت مفروضة على من سبقنا من الأمم والأقوام . وهذا النوع من الأحكام لا خلاف في أنه شرع لنا ، ومصدر شرعيته وحجيته بالنسبة إلينا هو نفس نصوص شريعتنا ، من ذلك : فريضة الصيام ، قال تعالى : ﴿يَا أَيُّهَا الَّذِينَ آمَنُوا كُتِبَ عَلَيْكُمُ الصِّيَامُ كَمَا كُتِبَ عَلَى الَّذِينَ مِنْ ۚ قَبْلَكُمْ لَعَلَّكُمْ تَتَّقُونَ﴾ [البقرة: ١٨٣] .

٢٤٨ ـ النوع الثاني: أحكام قصها الله في قرآنـه، أو بينهــا الرســولكِيلِ و سنته، وقام الدليل من شريعتنا على نسخها في حقنا، أي أنها خاصة بالأمم السابقة فهذا النوع لا خلاف في أنه غيرمشروع في حقنا. من ذلك: ما جاء في قوله تعالى. ﴿ قُلْ لاَ أَجِدُّ فِيهَا أُوحِيَ إِلِيَّ مُحَرَّماً عَلَى طَاعِمٍ يَطْعَمْهُ إِلاَّ أَنْ يَكُونَ مَيْتَةً أَوْ دَماً مَسْفُوحاً أَوْ لَحْمَ خِنْزِيرٍ فَإِنَّهُ رِجْسٌ أَوْ فِسْقاً أَهْلُ لِغَيْرِ الله بِهِ، فَمَن اضْطُرَّغَيْرٌ بَاغ وَلاَ عَادِ فَإِنَّ رَبُّكَ غَفَورٌ رَحِيمٌ. وعَلى الَّذينَ هَادُوا حَرَّمْنا كُلٌّ فِي ظُفُرٍ وَمَن الْبَقَرِ وَالْغَنَم حَرَّمْنَا

فذهب بعض العلماء كالحنفية إلى حجيته، وأنه يعتبر كجزء من شريعتنا . وذهب الأخرون إلى أنه ليس بشـرع لنا . واستـدل كل فـريق بـجملة أدلة تـأييداً لمذهبه (١) .

(۱) انظر والمستصفى، ص ۱۳۲ وما بعدها . والآمدي ج ٤ ص ١٨٦ وما بعدها . وشرح مسلم الثبوت،<br>ج ۲ ص ١٨٤ـ ١٨٥ والمسوَّدة، ص ١٩٣ ، والإحكام، لابن حزم ج ٥ ص ٧٧٤ ، والتلويح والتوضيخ، ج ۲ ص ۲۱ .

٢٥١ ـ والحق إن هذا الخلاف غير مهم، لأنه لا يترتب عليه اختـلاف في

قال الشافعي في صدد هذه الآية : وذُكَّر الله تعالى ما فرض على أهل التوراة فقال : ﴿وَكَتَبْنَا عَلَيْهِم فِيهَا أَنَّ النَّفْسَ بِالنَّفس وَالْعَيْنَ بِالْعِينِ﴾ إلخ الآية . ولم أعلم خلافاً في أن القصاص في هذه الأمة كما حكى الله عز وجل أنه حكم بينأهل التوراة . ربين الجرين المسلمين في النفس وما دونها من الجراح

حكم ثابت في حقنا بلا خلاف .

فِيهَا أَنَّ النَّفْسَ بِالنَّفْسِ . . ﴾ الخ بدلائل من شريعتنا ، لأن بعض الناس يدَّعي أن القصاص في الجروح والأعضاء، ليس شرعاً لنا، وإنما هوشرع من قبلنا فلايلزمنا، وهذا وهم محض لا يقوم على حجة أو برهان . فلا خلاف بين العلماء في أن أحكام هذه الآية ثابته في حقنا، وأنها جزء من شريعتنا، ومن يطلع على كتب الفقهاء من غتلف المدارس الفقهية يجد باباً خاصاً للقصاص في النفس وفي ما دون النفس ، فهو

 $\mathbf{r}$ 

قبلنا، والمخالفين لهم في ذلك . الأولــون يحتجون بهــا وفقاً لمــذهبهم، والأخرون يحتجون بها، لأن الدلائل من شريعتنا قامت على شــرعيتها بالنسبة إلينا ـ ومن هذه الدلائل:

فأحكام هذه الاية معمول بها في حقنا على رأي كلا الفريقين القائلين بشرع من

الفصل الحادي عشر الدليل الحادي عشر

تعريفه : ٢٥٢ ـ الاستصحاب في اللغة: طلب المصــاحبـة واستمـــرارهـا . وفي الاصطلاح : استدامة إثبات ما كان ثابتاً ، أو نفي ما كان منفياً(١) . أو هو : بقاء الأمر على ما كان عليه ما لم يوجد ما يغيره(٢) . فما علم وجوده في الماضي ثم حصل تردد في زواله، حكمنا ببقائه استصحابـألوجوده السابق. وما علم عــدمه في المــاضي ثـم حصل تردد في وجوده ، حكمنا باستمرار عدمه استصحاباً لعدمه السابق . وعلى هذا ، من علمت حياته في وقت معين حكمنا باستمرار حياته حتى يقوم الدليل على وفاته . . ومن نزوج امرأة على أنها بكر ثم ادَّعى الثيوبة بعد الدخول فلا · يقبل قوله بلا بينة ، استصحاباً لوجود البكارة ، لأنها هي الأصل منذ النشأة الأولى . ومن اشترى كلباً عــلى أنه من «كــلاب البوليس» التي تحسن تَتبُّـم الأثار، وتساعد على كشف الجريمة ، أو اشتراه على أنه كلب صيد ، فادعى فوات الوصف ، فالقول قوله إلا إذا ثبت خلافه ـ ، استصحاباً للعدم السابق ، لأن الأصل عدم هذا الوصف، وإنما يستفاد بالمران والتدريب. (١) وأعلام الموقعين، ج ١ ص ٢٩٤. (٢) الشوكاني ص ٢٠ . 77V

الاستصحاب

الأشياء النافعة من طعام أو شراب أو حيوان أو نبات أو جماد، ولا يوجد دليل على تحريمها، هي مباحة، لأن الإباحة هي الحكم الأصلي لموجودات الكون، وإنما يجوم ما يحوم منها بدليل من الشارع لمضرتها . والدليل على أن الحكم الأصلي للأشياء النافعة هو الإباحة ، قوله تعالى ممتنا

أولًا : استصحاب حكم الإباحة الأصلية للأشياء(١) .

٢٥٣ . أنواع الاستصحاب:

الربح، فيستصحب هذا العدم، إلا إذا ثبت خلافه. ثــالثــاً استصحاب الوصف المثبت للحكم الشرعي حتى يقوم الدليل على خلافه : فَعَن ثبتت ملكيته لعقار أو منقول ،تبقى هذه الملكية ونحكم بها إلا إذا قام الدليل على زوالها كأن يبيعه أو يقفه أو يهبه . . وشغل الذمة بدين عند وجود سببه من التزام بمال أو إتلاف المال ، يبقى قائهاً ثابتاً ، إلا إذا وجد المغير، أي إلا إذا قام الدليل على تفريغ الذمة منه بأداء أو ﴿ إِبْرَاءٌ . . . وثبوت الحلَّ بين

(1)دلطائف الإشارات، ص ٥٥- ٥٦ .

الاستصحاب عند الحنفية ومن وافقهم حجة لإبقاء ماكان على ماكان، ودفع ما يخالفه ، وهذا هو معنى قولهم : الاستصحاب حجة في الدفع لا في الإثبات . وعند  $\mathbf{r} = \mathbf{r} \mathbf{r} + \mathbf{r} \mathbf{r}$  , and the set of  $\mathbf{r} = \mathbf{r} \mathbf{r}$  , and the set of  $\mathbf{r} = \mathbf{r} \mathbf{r}$ 

١٥٤ - حجية الاستصحاب :

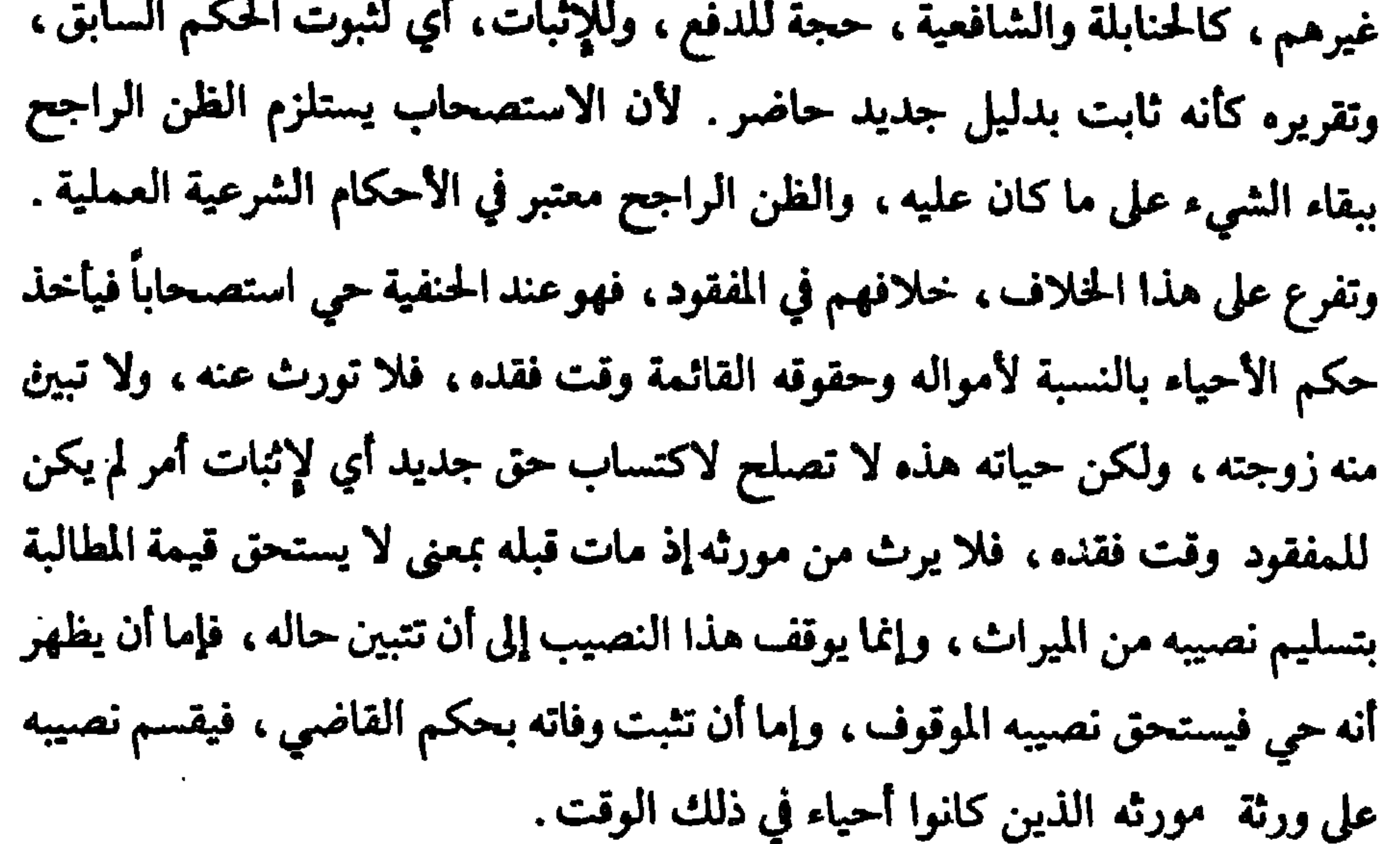

 $\bullet$ 

دليله . ثانياً : الاستصحاب لا يصار إليـه إلا عند عـدم وجود الــدليل الخـاص في حكم المسألة، بأن يبحث الفقيه ويبذل غاية جهده في التحري عن الدليل فلا يجده، فيرجع إلى الاستصحاب . . ولهذا، فهو، كما قال بعضهم عنـه،

السابق الثابت بدليله المعتبر . فهو إذن ، ليس في ذاته دليلًا فقهياً ولا مصدراً تستقى منه الأحكام ، وإنما هو فقط قرينة على بقاء الحكم السابق الذي أثبته

انه : «آخر مدار الفتوى . فإن المفتي إذا سئل عن حادثة ، يطلب حكمها في الكتاب ثم في السنة . . إلخ . فإن لم يجده يأخذ حكمه من استصحاب الحال في النفي والإثبات، فإذا كان التردد في زواله فالأصل بقاؤه، وإن كان التردد في ثبوته فالأصل عدم ثبوته»(١) . ٢٥٦ ـ ما ابتني على الاستصحاب من قواعد ومبادىء : وبالاستصحاب تقررت جملة قواعد ومبادىء ، قامت عليه وتفـرعت منه، ومنها : أولاً : الأصل في الأشياء الإباحة .

وقد تقرع عن هذا الأصل بأن العقود والتصرفات وشتى المعاملات بين الناس، حكمها الإباحة، إلا إذا وجد النص بالتحريم. وهذا قول فريق من الفقهاء . ثانياً : الأصل براءة الذمة ، أو الأصل في الذمة البراءة : وقد أخذ بهذا الأصل في القضايا المدنية والجزائية على حد سواء . فمن ادعى على غيره حقاً، فالأصل عدمه، إلا إذا أثبت المدعي ذلك .

(١) الشوكاني ص، ٨- ٥ .

والمتهم بــريء حتى تثبت إدانته، ومن هنــا جاء القــول: الشك يفســر لمصلحة المتهم. والخطأ في براءة متهم خير من الخطأ في إدانة بريء . ثالثًا : اليقين لا يزول بالشك. فمن توضأ ثم شك في الانتقاض بقي على وضوئه ، ومن ثبت نكاحه فلا تزول الزوجية عنه إلاّ بيقين، ومن تملك عيناً بسبب شــوعي فلا تــزول ملكيته إلا بتصــرف ناقــل للملكيـة، والعلة في هــذه القاعدة : أن اليقين صار أمراً موجوداً لا ارتياب فيـه، فيستصحب هذا

## اليقين، إلا إذا قام الدليل على انتفائه ، أما مجرد الشك فلا يقوى على زعزعة اليقين فلا يعتد به .

#### YV1

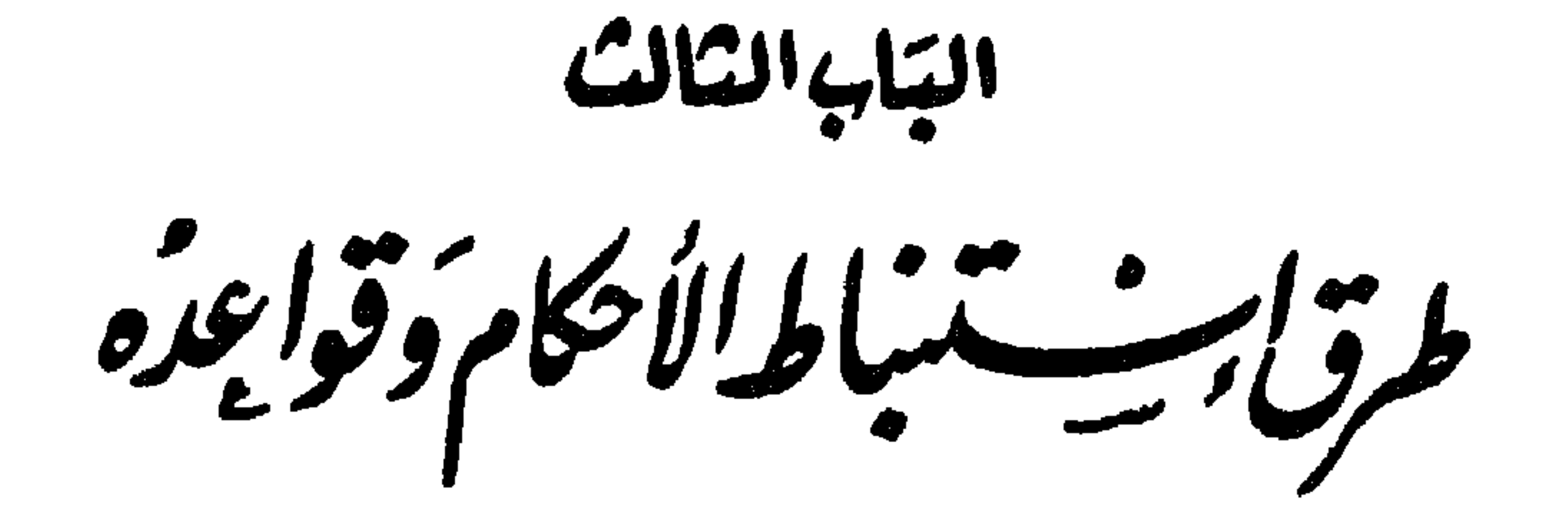

تكلمنا في الباب الأول عن الحكم وما يتعلق به . وفي الباب الثاني عن أدلة الاحكام . ونريد في هذا الباب أن نتكلم عن طرق استنباط الأحكام من مصادرها ، والقواعد التي يسترشد بها المجتهد وهو بسبيل استنباطها والتعرف عليها من هـذه الصادر .

 $: \rightarrow$   $\rightarrow$   $\tilde{f}$  = YoV

(١) هذه القواعد ضرورية لتفسير اي نص قانوني مكتوب باللغة العربية، لان هذه القواعــد، موازين وضوابط لفهم العبارة العربية ، فما دام القانون مكتوبا باللغة العربية فهو يخضع في فهم الفاظه وعباراته لهذه الموازين والضوابط، وهذا سواء كان القانون وضبع ابتداء باللغة العربية او ترجم عن لغة أجنبية. ولهذا فان عدم مراعاة هذه القواعد في تفسير النصوص تؤدي الى الخطأ في فهم القانون ومعرفة أحكامه وما يجب تطبيقه من نصوصه على الوقائع المختلفة ، وبالتالي تضيع حقوق الناس ، لان القاضي يطبق القانون حسب فهمه فاذا كان فهمه سقيها أو معيبا او غير صحيح ادى ذلك الى ضياع الحقوق على أصحابها وايصالها الى بنمير مستحقيها او ادانة البريء وبراءة المجرم . وأخيرا فان من المفيد ان نبين هنا ان تفسير القوانين يكون على ثلاثة انحاء (الاول) التفسير الفقهي وهو الذي يعالجه الفقهاء في شروحهم للقوانين وهذا النوع من التفسير يتسم بالتجريد والمنطق البحث وعدم مراعاة الواقع (الثاني) التفسير القضائي وهذا يتسم بمراعاة الواقع والوقائع المطروحة امام القاضمي فهو تفسير تغلب عليه الصفة العملية والتأثر بـالواقــع بخلاف التفســير الفقهي . هذا وان القاضمي يمارس تفسير القانون عند نظره في وقائع الدعوى فهو يفسره تمهيدا لتطبيقه ، ولهذا لا يجوز الطلب ابتداء واستقلالا من الحاكم ان يصدر تفسيرا لنص قانون معين، لانه لا يفسره الا عند تطبيقه على الوقائع لان هذا التفسير ضروري للتطبيق . (الثالث) التفسير التشريعي وهو السذي يتولاه المشرع نفسه ليزيل غموضا في نص او ابهاما في عبارة منه ، او تقييدا لمطلقه او رفعا للنزاع والاختلاف في تفسيره، وهذا النوع من التفسير يلحق بالنص الاصلي ويعتبر جزء منه ـ والتفسير بأنواعه يستعين بقواعد تفسير النصوص التي أشرنا اليها، لمعرفة المراد من منطوق النص، أما عند عدم وجود النص، فيستعان بالقياس ومقاصد التشريع ونحو ذلك لمعرفة الحكم المطلوب

فطرق الاستناط وقداعدو بتقرم على العلم والقراء والأمردار تر اللف

من تشريعه الأحكام . ويتبغي أيضاً للمجتهد أن يعرف القواعد التي يستعان بها على دفع ما قد يبدو من تعارض بين النصوص أو بين الأحكام، وكيفية رفع هذا التعارض وطرقه بما في ذلك معرفة الناسخ والمنسوخ، وقواعد الترجيح بين الأدلة والأحكام .

النصوص وتفسيرها على الوجه الأكمل، بل لا بد من معرفة مقاصد الشارع العامة

#### 27T

الفصل الأول القواعد الأصولية اللغوية

 $\mathbf{L}_{\mathrm{eff}}$ 

## $: 44^2 - 70 \text{A}$

 $\mathbf{A} = \mathbf{A} \mathbf{A}$  and  $\mathbf{A} = \mathbf{A} \mathbf{A}$  and  $\mathbf{A} = \mathbf{A} \mathbf{A}$  and  $\mathbf{A} = \mathbf{A} \mathbf{A}$ 

وسنتكلم عن كل قسم من هذه الأقسام في مبحث على حدة ، بالترتيب الذي ذكرناه، لأنه هو الترتيب الطبيعي، فاللفظ يوضح للمعنى أولًا، ثم يستعمل فيه، ثم ينظر في دلالته على المعنى من جهة الوضوح والحفاء ، ثم يبحث عن طريق معرفة المعنى، سواء كان واضحاً أو خفياً .

 $\bullet$ 

#### **YVA**

في وضع اللفظ للمعنى

٢٦٠ ـ الخاص في اللغة : هو المنفرد من قولهم : اختص فلان بكذا ، أي انفرد به . وفي اصطلاح الأصوليين : هو كل لفظ وضع لمعنى واحد على الانفرادر..

تمريقه وأنواعه :

٢٥٩ ـ اللفظ باعتبار وضعـه للمعنى، ينقسم إلى خاص وعـام ومشترك . والخاص يندرج تحته المطلق والمقيد والأمر النهي . وعلى هذا سنقسم هذا المبحث إلى ثلاثة مطالب: الأول في الحخاص ، والثاني في العام ، والثالث في المشترك . المللب الأول الحامن

**TV4** 

ليس له أفراد . ولا شك أن الخاص النوعي مثل «رجل» موضوع لمعنى واحد ، وهو الذكر الذي تجاوز حد الصغر ، وكون هذا المعنى له افراد في الحارج لا يهم كما قلنا . وكذلك الحاص الجنسي مثل «إنسان» موضوع لمعنى واحد، أي حقيقـة واحدة، وهي الحيوان الناطق، وكون هذه الحقيقة المواحدة لها أنواغ في الخارج لا يهم لأنها غير منظور إليها. وعلى هذا فالخاص النوعي والحاص الجنسي كلاهما له معنى واحد، فهها من هذه النــاحية كالخــاص الشــخصي الموضــوع لمعنــى واحــد وهــو الـــذات المشخصة.

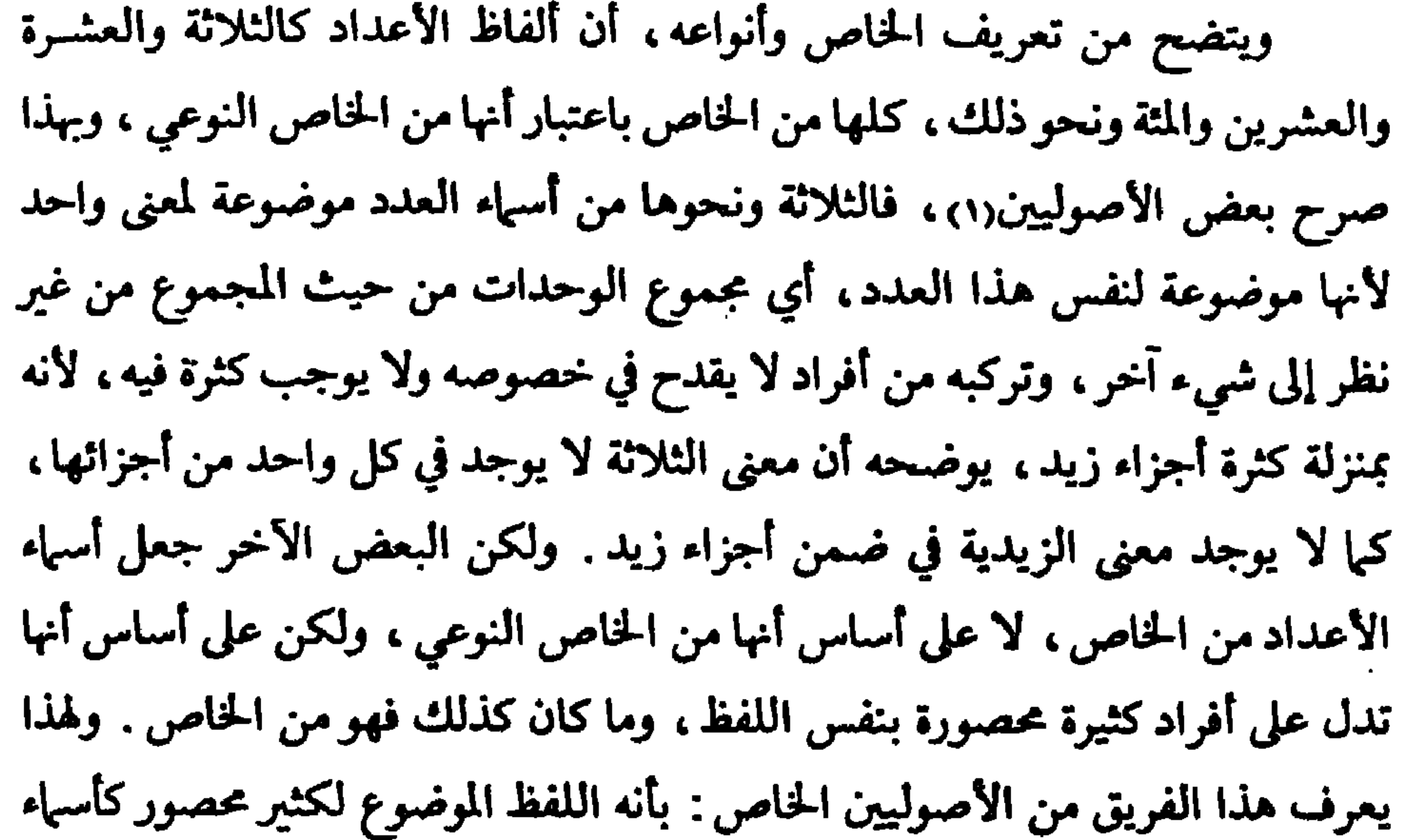

(١) «حاشية الإزميـري ج ١ ص ١٢٨ «التلويح» ج ١ ص٢٤، «تسهيلإلـوصول الى علم الأصــول» للمحلاوي من ٣٤.

(٢ ) «التلويح والتوضيح» ج ١ ص ٣٢ـ ٣٤ وبعضهم عرف الخاص بأنه اللفظ الذي يتناول شيئا محصورا أما واحدًا او اثنين او ثلاثة او اكثر . انظر رسالة وشرح ورقات إمام الحرمين، للحطاب ص ٣٠، و ولطائف الإشارات، ص. ٣٠.

٢٦١ ـ حكم الخاص: الخاص بينٌّ في نفسه ، فلا إجمال فيه ولا إشكال، ولهذا فهو يدل على معناه الموضوع له دلالة قطعية ، أي بدون احتمال ناشيء عن دليل ويثبت الحكم لمدلوله على سبيل القطع لا الظن، مثل قوله تعالى في كفارة اليمين: ﴿فَمَنْ لَمْ يَجِدْ فَصِيَامٌ نَلاَثَةِ أَيَّامٍ ﴾ [المائدة: ٨٩]، فالحكم المستفاد من هذا النص هو وجوب صيام ثلاثة أيام ، لأن لفظ الثلاثة من ألفاظ الخاص فيدل على معناه قطعاً ولا يحتمل زيادة ولا نقصاً . ومثله : أنصبة الورثة الواردة في القرآن فكلها قطعية لأنها من الخاص . ومثله أيضاً: قوله عليه الصلاة والسلام: «في كل أربعين شاةٌ شاةٌ، فتقدير نصاب الزكاة بأربعين شاة تقدير لا يحتمل الزيـادة ولا النقصان، لأنـه من ألفاظ الخاص، وهذا هو حكم الحخاص، فلا يجوز أن يقال: إن نصاب زكاة الماشية تسع وثلاثون أو خمسون مثلًا . كما أن تقدير زكاة الأربعين بشاة هو الأخر لا يحتمل الزيادة ولا النقصان، لأنه من الخاص أيضاً، وهذا هو حكم الخاص . ولكن إذا قام الدليل على تأويل الخاص ، أي إرادة غير معناه الموضوع له ، أو إرادة معنى آخر منه ، فإن الخاص يحمل في هذه الحالة على ما اقتضاه الدليل، ومثاله ما ذهب إليه الحنفية من حمل الشاة الواردة في الحديث الشريف الذي ذكـرناه عـلى الشاة الحقيقيـة أو على قيمتها، ودليلهم على ذلك ملاحظة مقصد التشريع، ذلك أن الشارع الحكيم إنما

أراد بتشريعه الزكاة، وبهذا النص نفع الفقراء وسد حاجتهم، وهذا المعنى يتحقق بإخراج الشاة عيناً، كما يتحقق بإخراج قيمتها .

وحيث أن حكم الخاص هو ما بيناه ، وهو محل اتفاق بين العلماء ، فإن الحنفية احتجوا به في المسائل التي اختلفوا فيها مع غيرهم، ونذكر من هذه المسائل واحدة فقطى

اتفق الفقهاء على أن عدة المطلقة من ذوات الحيض المدخول بها غير الحامل ئلاثة قروء، لقوله تعالى: ﴿وَٱلۡمَطَّلَّقَاتُ يَتَرَبَّعۡسَ بِٱنۡفُسِهِنَّ نَـلَاثَةَ قُـرُوءِ﴾ [البقرة: ٢٢٨]. ولكنهم اختلفوا في المراد من «القروء»، فعند الحنفية المراد منها : الحيض،

فتعتد المطلقة ثلاث حيضات . وقال غمالفوا الحنفية : المراد : هو الاطهار . احتج الحنفية بأن لفظ «ثلاثة» ، خاص ، فهو يدل على معناه بصورة قطعية ، فيكون الحكم وجوب العدة بثلاثة قروء، بدون زيادة ولا نقصان . فإذا حملنا معنى لفظ «القروء» على الاطهار، فإن المدة تكون أكثر من ثلاثة قروء أو أنقض ، وهذا لا يجوز ، إذ هو خلاف مقتضى النص ، وخلاف حكم الخاص ، وذلك لأن الطهر الذي يطلق فيه الزوج زوجته إن لم نعتبره من العدة فإنها تكون ثلاثة أطهار وبعض الطهر ، وإن اعتبرناه تصبر العدة طهرين ويعض الطهر ، وهذا خلاف حكم النصر كيا قلنا . أما

كذلك بعد انقضاء خمس عشرة سنة من اليوم الذي نشا فيه حق الرجوع» فا. المذكورة في هذه المدة من ألفاظ الخاص ، وهي تدل دلالة قطعية على معناها ، ويثبت الحكم بصورة قطعية بعد انقضاء هذه المدد وهو عدم سماع دعوى الكسب دون ومن أمثلة الحاص أيضاً : العقوبات المقدرة في قانون العقوبـات العراقي، والمدد المقررة في قانون أصول المرافعــات المدنيــة للطعن في الأحكام الصــادرة من المحاكم . ومن أمثلتها أيضاً : المدد التي اشترط قانون الحدمة المدنية قضاءها من قبل الموظف في كل درجة حتى يمكن ترفيعه إلى الدرجة التي تليها . (١) وأصول 1 السرخسي ١ ج ص ١٢٨ ، وشرح المنار، لابن ملك ص ٧٨

# ومن أمثلة الخاص أيضاً في قــانون التقــاعد المـدني رقم ٣٣ لسنة ١٩٦٦ : الحصص التقاعدية التي حددها هذا القانون، والواجب استقطاعها من كل موظف يبلغ راتبه حداً معيناً ، فتلك الحصص ومبلغ الراتب كلها من ألفاظ الخاص فيثبت الحكم على النحو المذكور في القانون من جهة مقدار الاستقطاع بصورة قطعية لا تحتمل التأويل .

and the company  $\mathbf{A}$ 

### **YAY**

٢٣٦ ـ تعريف المطلق والمقيد :

الفرع الأول المطلق والمقيد

المطلق : هو اللفظ الدال على مدلول شائع في حجنسه(١)، وبعبارة أخرى : هو اللفظ الدال على فرد، أو أفراد غير معينة، وبدون أي قيد لفظي(٢)، مثل: رجل ورجال، وكتاب وكتب . والمقيـــ : هو اللفظ الدال على مدلول شائع في جنسه مع تقييده بوصف من الأوصاف۞، ويعبارة اخرى: هو ما كان من الألفاظ الدالة على فرد أو أفراد غير معينة مع اقترانه بصفة تدل على تقييده بها ، مثل : رجل عراقي ، ورجال عراقيين، وكتب قيمة . وهذا وإن المقيد فيها عدا ما قيد به يعتبر مطلقاً ، بمعنى : أن المقيد يعتبر مقيداً بالقيد الموصوف به ، ولا يجوز تقييده بغيره بلا دليل . فقولنا : رجل عراقي ، مقيد من جهة الجنسية العراقية فقط، أما ما عدا هذا القيد فهو مطلق، فيشمل أي دحل عراق وسداء كلازغنداً أو فقد أن حض بأباه قروراً بروكذا
ومثله أيضاً، قوله تعالى: ﴿وَالَّذِينَ يُتَوفُّونَ مِنْكُمْ وَيَذَرُّونَ أَزْوَاجاً يَتَرَبَّصْنَ بِٱنْفُسِهِنَّ أَرْبَعَةَ أَشْهُرٍ وَعَشْراً﴾ [البقرة: ٣٣٤] فكلمة «أزواجاً» وردت مطلقة ، فلا يجوز تقييدها بالدخول، فيشمل النص الزوجات المدخول بهن وغير المدخول بهن، وتكون عدة الوفاة في حقهن أربعة أشهر وعشرة أيام . ومثال المطلق الذي قام الدليل على تقيده، قوله تعـالى: ﴿مِنْ بَعْدِ وَصِيَّـةٍ يُوصِي بِهَا أَوْ دَيْنِ﴾ [النسـاء: ١١] فكلمة «وصيـة » وردت في النص مطلقـة . ومقتضى ذلك جواز الوصية بأي مقدار كان ، ولكن قام الدليل على تقييدها بالثلث . ودليل التقييد هو الحديث المشهور عن سعد بن أبي وقاص ، حيث منعه الرسول عليه السلام من الوصية بأكثر من الثلث، والسنة المشهـورة تقيد مـطلق الكتاب عنـد الفقهاء، الحنفية وغيرهم. أما سنة الأحاد فتقيد مطلق الكتاب عند الجمهور، ولا

ومن أمثلة المطلق، قوله تعالى في كفــارة الظهــار : ﴿وَالَّذِينَ يُــظَاهِرونَ مِنْ نِسائِهِمْ ثُمَّ يَعودونَ لِلا قالوا فَتَحْرِيرُ رَقَبَةٍ من قَمْلٍ أَنْ يَتَمَسَّاكِهِ [المجادلة: ٣] فكلمة ورقبة» وردت في النص مطلقة من كل قيد، فتحمل على إطلاقها، فيكون الواجب تحرير أي رقبة إذا أراد المظاهر العود إلى زوجته .

الخاص ، وهذا هو حکم الخاص .

تقيده عند الحنفية .

٢٦٥ ـ حكم المقيد :

لزوم العمل بموجب القيد فلا يصح إلغاؤه، إلا إذا قام الدليل على ذلك . ومثال ذلك قوله تعالى ــ في سياق تعداد المحرمات ــ: ﴿وَرَبَائِبُكُمْ الَّلاقِ في حُجُورِكُمْ مِنْ نِسَائِكُمُ الْلاتِي دَخَلْتُمْ بِهِنَّ ﴾ [النساء: ٢٣] وعلى هذا فالبنت تحرم على من تزوج أمها ودخل بها، لأن حرمة البنت مقيدة بنكاح أمها والدخول بها لاً بمجرد العقد عليها . وأما كلمة «في حجوركم» ، فهي ليست بقيد احترازي ، وإنما هي قيد أكثري لا تأثير له في الحكم ، بدليل قوله تعالى بعد ذلك : ﴿فَإِنَّ لَمْ تَكُونُوا دَخَلْتُمْ بَبْنُ فَلَا

جُنَاحَ عَلَيْكُمْ﴾ [النساء : ٢٣]، ولو كان من قيد الحرمة كون البنت في حجر الزوج ورعايته وتربيته لذكر عند بيان الحلء ورفع الحرمة عند عدم تحقق القيد وهوالدخول بالأم . ومن أمثلته أيضاً : قوله تعالى في كفارة الظهار : ﴿فَمَنْ لَمْ يَجِدْ فَصِيَامُ شَهْرَيْنِ مُتَتَابِعَيْنَ مِنْ قَبْلِ أَنْ يَتَمَاسًا﴾ [المجادلة: ٤] فصيام شهرين مقيد بالتتابع . ومنه أيضاً : قوله تعالى في كفارة القتل الخطأ : ﴿فَتَحْرِيرُ رَقَبَةٍ مُؤْمِنَةٍ﴾ [النساء : ٩٢] فلا تجزىء إلا رقبة بوصف أنها مؤمنة .

٣٦٦ ـ حمل المطلق على المقيدر..

(١) الأمدي ج ٣ ص ٣ وما بعدها ، «فواتح الرحموت بشرح مسلم الثبوت» ج ١ ص ٣١٦ وما بعدها . دالمسوَّدة، ص ١٤٥\_١٤٧ ، دإرشاد الفحول» ص ١٤٥\_١٤٦ ، و دلطائف الإشارات، ص ٣٣\_٣٣٠

يُطْعَمْهُ إِلَّا أَنْ يَكُونَ مُتَّبَّةً أَوْ دَمَّا مُسْفَوَّحًا﴾ [الأنعام : ٤٥] فَلَفَظَ «الدم» ورد في الآية الأولى مطلقاً، وورد في الثانية مقيداً بكونه مسفوحاً، والحكم في الأيتين واحد هسو حرمىة تناول البدم، وسبب الحكم واحد وهبو الضرر الناشيء عن تناول الدم. فيحمل المطلق على المقيد، ويكون المراد من الدم المحرم تناوله هو الدم المسفـح، دون غيره: كالكبد، والطحـال، والدم الباقي في اللحم والعروق، فكل ذلك حلال غير محرم.

ثانيًا : ۚ أَنْ يَخْتَلَفَ المُطلَقِ والمقيد في الحكم والسَّبب، مثل: قوله تعالى : ﴿وَالسَّارِقَ وَالسَّارِقَةَ فَاقْطَعُوا أَيْدِيهَمَا ﴾ [المائدة: ٣٨] وقوله تعالى: ﴿يَا أَيُّهَا الَّذِينَ آمَنُوا إِذَا قُمْتُمْ إِلَى الصَّلَاةِ فَاغْسِلُوا وُجُوهَكُمْ وَأَيْدِيَكُمْ إِلَى الْمَرَافِقِ﴾ [المائدة: ٦] فكلمة «الأيدي» في الآية الأولى وردت مطلقـة، وفي الثانيـة مقيدة «إلى المرافق» والحكم مختلف : ففي الآية الأولى: قطع يد السارق والسارقة ، وفي الثـانية : وجــوب غســل الأيــدي . وسبب الحكم في الأيــة الأولى : السرقة ، وفي الثانية : إرادة الصلاة . ففي هذه الحالة لا يحمل المطلق على المقيد، بل يعمل بالمطلق في موضعه وبالمقيد في موضعه، إذ لا صلة ولا ارتباط أصلاً بين موضعي النصين، وكان مقتضى الإطلاق في آية السرقة أن تقطع يد السارق كلها عملا بالإطلاق، ولكن السنة قيدت هذا الإطلاق، إذ وردت بأن النبي ﷺ قطع يد السارق من الرسغ، وهذه السنة مشهورة عند الحنفية فيصح بها تقييد مطلق الكتاب. ثالثاً: أن يختلف الحكم ويتحد السبب. وفي هذه الحالة يبقى المطلق على إطلاقه ويعمل به في موضعه الذي ورد فيه . مثاله قوله تعالى : ﴿يَا أَيُّهَا الَّذِينَ آمَنُوا إِذَا قَمْتُمْ إِلَى الصَّلاةِ فَاغْسِلُوا وُجُوهَكُمْ وَأَيْدِيَكُمْ إِلَى ٱلْمَرَافِقِ﴾ [المائـدة: ٦] وقوله تعالى: ﴿فَلَسَّمْ تَجَدُّوا مَاءٌ فَتَيَمَّمُوا صَعِيداً طَيِّباً فَامْسَحُوا بوجوهِكم وأَيْدِيكُمْ منهُمُ [المائدة : ٦] فالحكم : في النص الأول : وجــوب. غسل الأيــدي التي وردت مقيدة ، والحكم في النص الثاني : مسح الأيدي التي وردت مطلقة ، والسبب للحكمين متحد وهو إرادة الصلاة . ففي هذه الحالة لا يحمل المطلق على المقيد، بل يعمل كل منهما في موضعه بموجب إطلاقه أو تقييده . رابعاً : أن يكون حكم المطلق والمقيد واحداً ، ولكن سبب الحكم فيهما مختلف ، ففي هذه الحالة يعمل بالمطلق على إطلاقه فيها ورد فيه، وبالمقيد على تقييده فيها ورد فيه ، فلا يحمل المطلق على المقيد ، وهذا عند الحنفية والجعفرية ؛ وعند

غيرهم كالشافعية : يحمل المطلق على المقيد، ومثاله : فوله تعالى في كفارة الظهار: ﴿فَتَحْرِيرُ رَقَبَةٍ مِنْ قَبْلِ أَنْ يَتَمَاسًا﴾ [المجادلة : ٣] وفي كفـارة القتل الخطأ: ﴿فَتَحْرِيرُ رَقَبَةٍ مُؤْمِنَةٍ﴾ [النساء: ٩٣] فلفظ «رقبة» جاء في النص الأول مطلقاً، وفي الثاني مقيداً . وحجة أصحاب القول الثاني : هي أن الحكم ما دام متحداً مع ورود اللفظ مطلقاً في نص ، ومقيداً في نص أخر ، فينبغي حمل المطلق على المقيد لتساويهما في

الحكم، دفعا للتعارض، وتحقيقاً للانسجام بين النصوص. وحجمة الحنفية : أن اختـلاف السبب قد يكـون هو الـداعي إلى الاطلاق والتقييد، فيكون الإطلاق مقصوداً في موضعه، والتقييد مقصوداً في موضعه، ففي كفارة القتل الخطأ قيدت الرقبة بكونها مؤمنة تغليظاً على القاتل . وفي الظهار جعلت الكفارة رقبة مطلقة تخفيفاً عن المُظاهرِ، حرصاً على بقاء النكاح . وأيضاً، فإن حمل المطلق على المقيد إنما يكون لدفع التعارض بينهما عند عدم إمكان العمل بموجب كل منهها، ومع اختلاف السبب لا يتحقق التعارض ولا يتعـذر العمل بكـل منهها في موضعه الذي ورد فيه . والراجح هو قول الحنفية والجعفرية . ٢٦٧ ـ أمثلة المطلق والمقيد في القوانين الوضعية :

أولًا : نصت الفقرة الثانية من المادة ٥٩ مــــــن قانون الأحوال الشخصية العراقـي على ما يأتي :

دتستمر نفقة الأولاد إلى أن تتزوج الأنثى، ويصل الغلام إلى الحد الذي يكتسب فيه أمثاله ما لم يكن طالب علم .

فلفظ «علم» مطلق ، وبالتالي لا يجوز عند تطبيق هذه المادة اشتراط أي صفة للعلم، لأن هذه الكلمة وردت مطلقة، والمطلق يجرى على إطلاقه، وبالتالي فنفقة الولد تستمر وإن بلغ الحد الذي يكسب فيه أمثالـه ما دام طالب علم، سواء كان هذا العلم يتعلق بالطب أو باللغة أو بفقه الشريعة.

ثانياً : نص قانون الحدمة المدنية العراقي رقم ٢٤ لسنة ١٩٦٠ في الفقرة الرابعة من

الترفيع » . في هذا النص ما يأتي : أ ــ وردت كلمــة «دورة» في المادة مقيــدة بـجملة قيود هي : أن تكــون تدريبية ، وأن لا تقل مدتها عن ستة أشهر متصلة ، وأن يكملها الموظف بنجاح . وعلى هذا لا يجوز إضافة أي قيد آخر على قيود الدورة ، كأن يشترط لها أن تكون داخل أو خارج العراق، صباحية أو مسائية، لأن المقيد فيها عدا ما قيد به يبقى مطلقا . ب ـ وردت عبارة «ستة أشهر متصلة» فالستة الأشهر، إذن، مقيدة بقيد التتالي، فإن كانت الدورة مدتها ستة أشهر، ولكنها غير متتالية، فإن الموظف لا يستفيد من هذه المادة حتى ولو نجح في الدورة، لأن قيد النتالي في مدتها لم يتوفر . جب ــ وردت عبارة «شهادة اختصاص جامعية» فالقيــد في الشهادة التي يجصل عليها الموظف لينال قدمأ مدته سنة لغرض الترفيع، هذا الشرط هو أن تكون شهادة اختصاص جامعية . . وعلى هذا لا يجوز إضافة قيد أخر لهذه الشهادة ما دامت هي شهادة اختصاص جامعية ، كأن يشترط فيها أن تكون ذات علاقة بوظيفته، أو إنها من جامعة في العراق أو في خار-بته ، فكل هذه القيود لم يرد بها القانون وبالتالي لا يجوز إضافتها أو اشتراطها، لأن المقيد كما قلت، فيها عدا ما قيد به يبقى مطلقاً . وقد

271

 $\therefore$  i+ii+  $\frac{1}{2}$ ,  $\frac{1}{2}$ ,  $\frac{1}{2}$ ,  $\frac{1}{2}$ ,  $\frac{1}{2}$ ,  $\frac{1}{2}$ ,  $\frac{1}{2}$ ,  $\frac{1}{2}$ 

ذهب البعض إلى أن شهادة الاختصاص الجامعية هذه يجب أن تكون ذات علاقة بوظيفة الموظف . وهذا غير صحيح لما قلناه من أن المطلق يجرى على إطلاقه، إلا إذا نص على تقييده، وأن المقيد فيها عدا ما قيد به يبقى مطلقاً. ونضيف إلى ذلك أن المشرع لو أراد هذا القيد وهو أن تكون هذه الشهادة ذات علاقة بوظيفة الموظف لنص عليه صراحة، كما فعل في الفقرة الثانية من المادة ١١ من هذا القانون.

ونصت أيضاً الفقرة الثانية من المادة ٢١٤ من القانون المدني العراقي «فإذا هدم أحد داراً بلا إذن صاحبها ، لمنع وقوع الحريق في المحلة وانقطع هناك الحريق، فإن كان الهادم هدمها بأمر أولي الأمر لم يلزمه الضمان، وإن كان هدمها من تلقاء نفسه ألــزم بتعويض منــاسب، كلمة دار وردت مــطلقة فتصدق على أي نوع من أنواع الدور. كذلك وردت كلمة «حريق» مطلقـة، فتصدق على أي حريق مهما كانت جسامته أو سببه. أما كلمة «بتعويض مناسب» فهي مقيـدة فلا يكفي أي تعويض يحكم به الحاكم، بل لا بد أن يكون هذا التعويض مناسباً للضرر الذي أصاب صاحب الدار المهدومة. رابعاً : ونص القانون المدني العراقي أيضاً على ما يأتي : المادة ١١٨٤ ـ الفقرة الأولى : إذا حاز أحد أرضاً أميرية باعتبـاره متصرفـاً

فيها، وزرعها عشر سنوات متوالية من غيرمنازع، ثبت له حق القرار عليها المادة ١٢٣٣ ـ الفقرة الأولى : يفقد المتصرف في الأرض الأميرية حق تصرفه فيها إذا لم يزرعها ، لا بالذات ولا بطريق الإجارة أو الإعارة ، وتركها دون زراعة ثلاث سنوات متواليات من غير أن يكون له في ذلك عذر صحيح . فعبارة «عشر سنوات متوالية» و «ثلاث سنوات متواليات» من المقيد ، والقيد هو التوالي ، فيثبت الحكم المذكور في المادتين بعد مضي هاتين المدتين يقيد التوالي وبتحقق قيام المتصرف بما ذكرته المادتان . خامساً : نص قانون العقوبات العراقي في المادة ٧٥: وإذا اتهم حدثٌ بارتكاب اكثر من جريمة، جازت محاكمتـه عن جميع تلك الجراثم في دعوى واحدة» . فكلمة «حدث» وردت مطلقة ، فتصدق على أي حدث مهما كانت صفته ، وبالتالي تطبق عليه هذه المادة إذا توافرت شروطها . ونصت المادة ٤٧ من قانون العقوبات العراقي : يعد شريكاً في الجريمة : ١ ـ ٠٠٠ . ٢ ـ ٣٠٠٠ . ٣ ـ من أعطى الفاعل سلاحاً أو آلات أو أي شيء آخر مما استعمل في ارتكاب الجريمة مع علمه بها أو ساعده . . الخ .

## فكلمة «سلاحاً» و «آلات» مطلقة تصدق على أي شيء يسمى سلاحاً أو آلة دون تقيد بأي قيد ما دام هذا السلاح أو الآلة قد استعمل في ارتكاب الجمريمة ، وبالتالي يعتبر معطيها للفاعل شريكاً له في الجريمة .

٢٦٨ ـ الأمر من أقسام الخاص، وهو اللفظ الموضوع لطلب الفعل على سبيل الاستعلاءر›› . ويتحقَّقَ طلب الفعل بصيغـة الأمر المعـروفة «افعـل»، أو بصيغة المضارع المقترن بلام الأمر، أو بالجمل الخبرية التي يقصــد بها الأمـر والطلب لا

الفرع الثاني الأمر

الإخبار، وبأساليب وتعابير أخرى. فمن الأول: قوله تعالى: ﴿أَقِمِ الصَّلَاةَ لِدُلُوكِ الشَّمْسِ ﴾ [السَّلوك: ٧٨] وقوله : ﴿أَطِيعُوا الله وَأَطِيعُوا الرَّسُولَ) [المائدة: ٩٢]. ومن الثاني : قوله ﴿فَمَنْ شَهِدَ مِنْكُمُ الشُّهْرَ فَلْيَصُمْهُ ﴾ [البقرة : ١٨٥] ، وقوله عليه السلام : «من كان يُؤمِن بالله واليوم الأخر فَليَقُلْ خيراً أو ليصمت» . ومن الثالث : قوله تعالى : ﴿وَالْوَالِدَاتُ يُرْضِعْنَ أَوْلَادَهُنَّ حَوْلَيْنُ كَامِلَيْنْ لِمَنْ أَرَادَ أَنْ يُتِمُّ الرُّضَاعَةَ﴾ [البقرة : ٢٣٣] فالمقصود بهذه الصيغة أمر الوالدات بإرضاع اولادهن، لا الإخبار بوُقوع الإرضاع من الوالدات. ٢٦٩ - موجب الأمر(٢) :

صيغة الأمر ترد لمعان كثيرة منها الوجوب والندب والإباحة والتهديد والارشاد والتأديب والتعجيز والدعاء وغير ذلك من المعاني٣.

(١) «التوضيح» ج ١ ص ١٤٠ . «مرقاة الوصول وحاشية» الإزميري ج ١ ص ١٥٥-١٥٦ والأمدي ج ٢ ص ٢٠٤ . ويلاحظ هنا أمران (الاول) ان القيد الوارد بالتعريف وهو (على سبيل الاستعلاء) للدلالة على ان علو الامر في الواقع ليس بشرط بل شرطه عد الامر نفسه عاليا سواء كان عاليا في الواقع أو لا (والثاني) ان الامر حقيقة في القول المخصوص باتفاق العلياء والجمهور على ان الامر مجاز في الفعل كقوله تعالى : ﴿وَمَاأَمْرُ فِرْعَوْنَ ۖ برسيد ﴾ [هود : ٩٧] أي فعله ، من باب اطلاق السبب على المسبب . انظر «إرشاد الفحول» ص ۹۱ و دالمنار وشرحه» ص ۱۰۸\_۰۹ والآمدي ج ۲ ص ۱۸۸ وما بعدها. (٢) انظر الامدي ج ٢ ص ٢٠٧ وما بعدهآ .

بِرْ٣﴾ الوجوب : مثل قوله تعالى : ﴿أَقِيمُوا الصَّلاةَ وَآتُوا الزُّكَاةَ وَأَطِيعوا الرَّسُولَ﴾ [النور : ٥٦ ] .

ولورود صيغة الأمر في هذه المعاني الكثيرة، حصل الاختلاف فيها أريد بالأمر من معنى على وجه الحقيقة ، وبتعبير آخر اختلف العلماء في المعنى الذي وضمت له صيغة الأمر عندتجردهامن القرائن الدالة على المعنى المراد . والاتفاق حاصل على أن صيغة الأمر ليست حقيقة في جميع هذه المعاني، فهي مجاز في غير الوجوب والندب والإباحة . فالاختلاف إذن في هذه المعاني الثلاثة بمعنى : هل الأمر وضع في الأصل للدلالة على هذه المعاني الثلاثة ، أو على بعضها ، أو على واحد منها بعينه؟

الندب : مثل قوله تعالى : ﴿فكاتبوهم إِنَّ عَلِمْتُمْ فِيهِم خِيراً ﴾[النور : ٣٣]. الإباحة : مثل قوله تعالى : ﴿وَإِذَا حَلَلْتُم فَاصْطَادُوا﴾ [المائدة : ٢] التهديد : مثل قوله تعالى : ﴿اعمَلُوا ما شِئْتُم ﴾ [فصلت: ٤٠] الأرشاد: مثل قوله تعالى: ﴿يَا أَيُّهَا الذينَ آمَنُوا إِذا تَدابَنَّتُم بِذينِ إِلى أَجل مُسمَّى فاكتبوئ [البقرة١٢٨] التأديب : مثل قوله عليه السلام لعبد الله بن عباس وكان صغيراً «كُلِّ مما يليك» التعجيز : مثل قوله تعالى : ﴿فَأَتَوا بِسُورَة مِنْ مثلِهِ﴾ [البقرة : ٢٣] الدعاء : مثل قوله تعالى : ﴿ربِّ اغفر لِي ولوالِذيِّ ﴾ [نوح : ٢٨ ] الامتنان: مثل قوله تعالى: ﴿كُلُوا مَمَّا رَزَقَكُمْ اللهِ ﴾ [الأنعام: ١٤٢]. الاكرام: مثل قوله تعالى: ﴿ادْخُلُوهَا بِسَلَامٍ ﴾ [الحجر: ٤٦، ق: ٣٤) الاهانة : مثل قوله تمالى : ﴿ ذُقَّ إِنَّكَ أنتِ العزيزُ الكريمُ﴾ [الدخان : ٤٩]

قبال بعض العلماء : إن الأمر مشتنوك بين هلذه المعاني الشلاثة ببالاشتراك اللفظي، فلا يتبين المعنى المراد إلا بمرجح، كما هو الشأن في اللفظ المشترك . وقال آخرون : الأمر مشترك بين الإيجاب والندب فقط اشتراكاً لفظياً ، ولا بد من مرجح لتعيين واحد منهما . وقال آخرون، ومنهم الغزالي: لا ندري أهو حقيقة في الوجوب فقط أو في الندب فقط أو فيهما معاً بالاشتراك، فلا حكم للأمر عند هؤلاء أصلًا بدون القرينة إلا التوقف حتى يتجلى المطلوب بالأمر، لأنه من قبيل المجمل لازدحام المعاني فيه . أما عامة العلماء ، فقالوا : إن الأمر حقيقة في واحد من هذه المعاني عيناً من غير اشتراك ولا إجمال، بمعنى : أن الأمر وضع في الأصل للدلالة على معنى واحد من هذه

المعاني الثلاثة ، فدلالته على هذا المعنى دلالة حقيقية مستمدة من أصل الوضع ، وفيها عدا هذا المعنى الواحد مجاز . واختلف هؤلاء في هذا المعنى الواحد المراد ـ فقال بعض أصحاب مالك : إنه الإباحة، لأنه لطلب وجود الفعل وأدناه المتيقنة إباحته . وقال جمع ـ وهو أحد قولي الشافعي ـ إنه الندب ، لأن الأمر وضع لطلب الفعل ، فلا بد من رجحان جانبه على جانب الترك وأدناه الندب، لاستواء الطرفين في الإباحة فلا يصار إليها . وقبال الجمهور: إنــه الوجــوب، أي إن الأمر المــطلق وضع للدلالــة عــلى الوجوب، فهو حقيقة فيه مجاز في غيره، فلا يصار إلى غير الوجوب إلا بقرينة، فإن كانت القرينة تدل على الندب، كان موجب الأمـر ومقتضاه النـدب . وإن كانت القرينة دالة على الإباحة ، كان موجب الأمر الإباحة ، وهكذا . وهـذا القول هـو الصحيح، وعلى أساسه يجب ان تفهم النصوص وتستنبط الأحكام، والأدلة على صحة هذا القول كثيرة، نذكر منها ما يأتي<r ) : ١ ـ جاء في القرآن الكريم : ﴿فَلْيَحْذَرِ الَّذِينَ يَخَالِفُونَ عَنْ أَمْرِهِ أَنْ تُصِيبَهُمْ فِتْنَةَ أَوْ يُصِيبَهُمْ عَذَابٌ أَلِيمٌ﴾ [النور: ٦٣]، ووجه الدلالة بهذه الآية : أنها مسوقة للتحذير عن مخالفة الأمر بأن تصيب المخالف فتنة أو عذاب أليم، ولا يكون في غالفة الأمر خوف الفتنة أو العذاب ، إلا إذا كان المأمور به واجباً إذ لا محذور في ترك غير الواجب .

صَلَاةٍ، وهو دليل الوجوب، لأنه لو كان الأمر للندب لكان السواك مندوباً، ولما كان في الأمر به مشقة . (١) «المسوَّدة - في أصول الفقه» لابن تُيمية ص ٥ ،«الإحكام» لابن حزم ج ٣ ص ٢٦٣ ، «شرح مسلم الثبوت، ج ١ ص ٣٧٣\_ ٣٧٤ ، دإرشاد الفحول، ص ٩٥ دالتلويح، ص ٥٣ ـ ١٥٤ دكشف الأسرار، ج ١ - ص ١٠٦ - وما بعدها . وحاشية، الإزميرى ، والأمدى ج ٢ ص ٢٠٧\_٢١٢ وما بعدها . وشرح المنار، ص ١٢٣ وما بعدها . ويلاحظ هنا : ان اختلاف العلماء في ما وضع له الامر حقيقة ادى الى اختلاف واسع في فهم النصوص ، ولو جعلنا القاعدة هي دلالة الامر على الوجوب وضما لكان الاختلاف يضيق الى حد كبير ولكن لا يزول ، لان الاخذ بهذه القاعدة لا يعني اهدار القرائن الصارفة عن الوجوب ، وحيث ان الافهام والانظار تختلف في الوقوف على القرينة الصارفة عن الوجوب وفي اعتبارها والاعتداد بها وفي المعنى الذي ندل عليه فان الاختلاف في تفسير النصوص واستنباط الاحكام يبقى ولكن على نطاق ضيق.

٢ ــ ومن السنة قوله عليه السلام : «لَوْلاَ أَنْ أَشُقَّ على أَمتِي لَامرتُهم بالسُّواكِ عند كُلِّ

## ٣ ـ استدلال السلف من الصحابة والتابعين بصيغة الأمر على الوجوب إلا لقرينة في وقائع لا تحصى ، سواء كان الأمر مصدره النص القرآني أو النص النبوي ، وقد شاع فيهم هذا الاستدلال بدون نكير، فدلَّ ذلك على إجماعهم على أن الامر المطلق يفيد الوجوب وطلب المأمور به على وجه الحتم والإلزام لا الندب . ٤ ـ إن الوجوب هو المتبادر إلى الذهن من الأوامر المجردة عن القرائن الصارفة عنه إلى

ه \_ اتفاق أهل اللغة على أن من أراد طلب الفعل مع المنع من تركه فإنه يطلب بصيغة الأمر . فدل ذلك على أن الأمر وضع لطلب الفعل جـزماً وهــو الوجــوب . يوضحه أن الأمر من تصاريف الأفعال، وكلها وضعت لمعان غصوصة كسائر الكلمات من الأسهاء والحروف : كرجل وزيد ، لأن الغرض من وضع الكلام إفهام المراد للسامع ، فإذا كان المقصود إيجاد الفعل من المخاطب عـلى وجه الحتم والإلزام، لم يكن ذلك إلا بصيغة الأمر، فدل على أن الأمر وضع في الأصل للدلالة على هذا المعنى، وإفادته للسامع . ٦ ـ وصف أهل اللغة من خالف الأمر بالعصيان ، والعِصيان اسم ذم ، ولا يتأتى في غير الوجوب .

270 - الأمر بعد العي :

اختلف القائلون بأن الأمر للوجوب، في حكم الأمر بالشيء بعد النهي عنه وتحريمه ؛ فذهب الحنابلة وهو قول مالك وأصبحابه وظاهر قول الشافعي : إلى أنه يدل على الإباحة ولا شهىء أكثر من الإباحة مستدلين بأنه ورد هكذا في نصوص كثيرة، مثل قوله تعالى: ﴿وَإِذَا خَلَلْتُمْ فَاصْطَادُوا﴾ [المـائدة: ٢] فقـد ورد هذا الأمـر (فَاصْطَادُوا» بعد تحريم الاصطياد بقوله تعالى : ﴿غَيْرَ مُحِلِّي الصَّيْدِ وَأَنْتُمْ حُـرُمْ﴾ [المائدة: ١] والاتفاق على أن الأمر بالاصطياد يدل على الإباحة فقط، ولا يدل على الوجوب . ومثل قوله تعالى : ﴿فَإِذَا قَضِيَتِ الصَّلَاةَ فَانْتَشِرُوا فِي أَلَازْضِ وَابْتَغُوا مِنْ فَضَلَّ اللَّهُ ﴾ [الجمعة : ١٠] وهذا النص ورد بعد تحريم البيع عند النداء لصلاة

أما ما استدل به أصحاب القول الأول فغيروارد، لأن الابتغاء من فضل الله، والاصطياد ونحوهما مما شرع لمصلحتنا، فكان ذلك قرينة صارفة عن الوجوب إلى الإباحة، لأنه لوكان ذلك واجباً لكان علينا لا لنا وَلَأَنْهُنَا بتركه ، فيعود على موضوعه بالنقض وهذا لا يجوز . فالأمر المجرد عن القرائن يدل على الوجوب، سواء سبقه نهي أو لم يسبقه ، فإذا اقترنت به قرينة انصرف إلى المعنى الذي تدل عليه القرينة ، ولا خلاف في هذا . وذهب بعض الحنابلة وهو اختيار الكمال بن الهمام من الحنفية : أن الأمر بعد

الحظر يرفع الحظر، ويعيد حال الفعل المأمور به إلى ماكان عليه قبل الحظر، فإن كان مباحاً كان مباحاً، وإن كان واجباً أو مستحباً كان كذلك(١) .

ويبدو لي أن القول الأخير أدنى للقبول، ويدل عليه استقراء النصوص التي

وردت فيها الأوامر بعد النواهي، فالاصطياد كان مباحاً قبل التحريم، فلما جاء الأمر به بعد زوال سبب التحريم عاد إلى الإباحة . والكسب بأسبابه كان مباحاً قبل النهي

الأمر ولا دلالة فيها على واحد منها حسب الوضع . ولكن لما كان تحصيل المأمور به لا يمكن بأقل من مرة واحدة صارت المرة الواحدة ضرورية للإتيان بالمأمور به، لا أن الصيغة بذاتها تدل عليهارد.

وعلى هذا فالأمر المطلق يدل على مجرد طلب إيقاع الفعل المأمور به ، ويكفي للامتثال إيقاعه مرة واحدة ، إلا إذا اقترن به ما يدل على إرادة التكرار كأن يعلق الأمر: على شرط، أو على صفة، اعتبرهما الشارع سبباً للمأمور به، مثل: تعليق الأمــر بالوضوء على إرادة الصلاة في قوله تعالى: ﴿يَا أَيُّهَا الَّذِينَ آمَنُوا إِذَا قُمْتُمْ إِلَى الصَّلَاةِ فَاغْسِلُوا وُجُوهَكُمْ وَأَيْدِيَكُمْ إِلَى ٱلْمَرَافِقِ﴾ [المائدة: ٦]، فتكرار الوضوء مستند إلى تكرار سببه وهي إرادة الصلاة لا إلى الأمر . ومثل قوله تعالى : ﴿الزَّانِيَةُ والـزَّانِي فَاجْلِدُوا كُلُّ وَاحِدٍ مِنْهُمَا ۖ مِئَةَ جَلَّدَةٍ﴾ [النور: ٢]، فالأمر بإيقاع الجلد على الزاني يستند إلى تحقق علته وهي الزنى ، فكلما تكرر الزنى تكرر الجلد ، فالتكرار هنا مبني على تكرر علة الجلد، لا إلى الأمر بالجلد(٢) . وإزاء هذا القول المختار قيلت أقوال أخرى، منها : إن الأمر يقتضي التكرار المستوعب لمدة العمر مع الإمكان، إلا إذا قام دليل يمنع من ذلك. وهذا قول بعض أصحاب الشافعي وأكثر الحنابلة، وادعوا أن هذا هو المفهوم لغة من صيغة الأمر،

(۱) والمسودة، ص ۲۰ ، والإحكام، لابن حزم ج ۳ ص ۳۱۸ ، ولطائف الإشارات، ص ۲۶ والأمدي ج<br>۲ ص ۲۲۵ وما بعدها ، وقال بعضمهم : ان صيغة الامر بذاتها تدل على اتيان المأمور به مرة واحدة ، الشوكاني (٢) الأمدي ج ٢ صن ٢٢٥\_ ٢٣٦ والشوكاني ص ٨٧.

والحق أن هذا الاستدلال ضعيف، ولا ينهض حجة لما ذهبوا إليه، إذ يمكن أن

ووجه الدلالة بهذا الخبر أن السائل كان عارفاً باللغة العربية ، فلو لم يكن الأمر مقتضيًّا للتكرار لغة لما سأل ذلك الرجل هذا السؤال، ولخطأه الرسول ﷺ(١) .

بدليل ما روي أن النبي عليه السلام قال: «أيهًا النَّاس إن الله كُتَبَ عليكُم الحَجَّ» فقام رجل من المسلمين ، وقال : أفي كل عام يا رسول الله؟ فقال عليه السلام : لو<br>قُلْتُها لوجَبَت، ولو وَجَبَت لَمْ تعملوا بها ولـم تستطيعوا ، إن الحج مرة وما زاد فتطوع .

يقول : إن هذا الخبر يدل على عكس ما ذهبوا إليه ، لأنه لوكان الأمر يدل على التكرار لغة فلم سأل هذا السؤال؟ ألا يدل سؤاله على أن الفهوم لغة من الأمر هو مجرد طلب الفعل لا تكراره، فأراد أن يتأكد من بقاء هذا المفهوم بـالنسبة للحـج أو إلحاقـه بالعبادات المكررة كالصلاة والزكاة؟ يوضحه أن بعض العبادات كالصلام والصيام والزكاة تتكرر بتكرر الأوقات . والحج متعلق بالزمان والمكان فكان له شبه بالعبادات المتكورة، فاستشكل عليه الأمر، أيلحق بها باعتبار تعلقه بالزمان، أو لا يلحق بها باعتبار تعلقه بالمكان؟ ولهذا سأل الرسول ﷺ دفعاً لهذا الإشكال . ٢٧٢ ـ دلالة الأمر على الفورية أو التراخي(٢) :

هل يدل الأمر على فعل المأمـور به فـورا أو على التـراخمي؟ اختلاف عنـد

الفقهاء، فالقائلون بالتكرار، يقولون بالفور . وأما غيرهم فيقولون : الأمر إما مقيد بوقت، وإما غير مقيد بوقت.

والاول إما أن يكون مقيداً بوقت موسع أو مضيق . فالموسع يجوز فيه التأخير إلى آخر الوقت، أي يجوز تأخير أداء الواجب إلى آخر الوڤت، والمفسيق لا يحتمل

وأما غير المقيد بوقت محدد كالأمر بالكفــارات، فهو لمجــرد طلب الفعل في المستقبل، فيجوز التأخير، أي إتيان المأمور به على التراخي كيا يجوز إتيانه فوراً .

(١) (شرح المنار، ص ١٣٦ وما بعدها . وشرح مسلم الثبوت، ص ٣٨٤.والمسوَّدة، ص ٢٠. (٢) ولطائف الإرشادات، ص ٢٤، والإحكام، لاين حزم ج ٣ ص ٢٩٤ وارشاد الفحول، ص ٨، الأمدي ج ٢ ص ٢٤٢ وما بعدها.

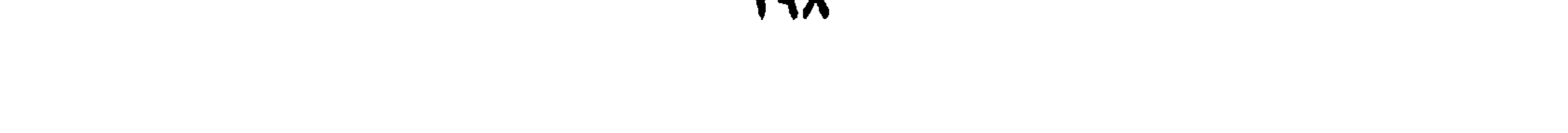

ومع أن الأمر للتراخي لا للفور، فإن المسارعة إلى أداء الواجب خير من

وهذا هو الصحيح عند الحنفية والجعفرية ومن وافقهم، وهو الراجح عندنا، لأن صيفة الأمر لا تدل إلا على مجرد الطلب في الزمان المستقبل في أي جزء منه، وإنما تستفاد الفورية من القرينة ، كقول القائل لخادمه : اسقني ماء، فإن العادة قاضية بأن طلب السقي لا يكون إلا عند الحاجة ولحوق العطش، فيكون الأمر دالًا على الفورية في هذه الحالة للقرينة .

ררו

الأمر المستقل هو قوله تعالى: ﴿يَـا آيَهَا الْسَذِينَ آمَنُوا إِذَا قَمَّتُمْ إِلَى الصَّـلاةِ فَاغْسِلُوا وُجُوهَكُمْ وَأَيْدِيَكُمْ إِلى الْمَرَافِقِ وَامْسَحُوا بِرُوْوسِكُمْ وَأَرْجُلَكُمْ إِلى الْكَعْبَيْنِ ﴾[المائدة :  $\mathcal{F}$ ]. النوع الثاني: ما يتوقف عليه أداء الواجب، ولم يرد بوجوبه أمر خاص. وهذا هو المقصود بسؤالنا الذي قدمنا. وقد قرر الأصوليون أن هذا النـوع يكون واجباً بنفس الأمر الأول الذي ثبت به أصل الواجب . والأمثلة على ذلـك الأمر بالحج يقتضي السفر إلى مكة لأداء هذا الواجب، فيكون هذا السفر واجباً بنفس الأمر بالحج ، لأن واجب الحج لا يتم أداؤه إلا بهذا السفر . والأمر بأداء الصلاة جماعة ـ على قول القائلين بالوجوب ـ لا يتم إلا بالسعي إلى المساجد ، فيكون

هذا السعي واجباً بنفس الأمر بأداء الصلاة جماعة . والأمر بإعداد القوة الكافية من قبل الأمة، الثابت بقوله تعالى: ﴿وَأَعِدُوا لَهُمْ مَا اسْتَطَعْتُمْ مِنْقُوَّةٍ﴾ [الأنفال : ٦٠] لا يتم إلا بتعلم العلوم الحديثة التي استجدت في مجال الصناعة والكيمياء والفيزياء ونحوها، فيكون تعلم هذه العلوم واجبأ على الكفاية بنفس الأمر القاضي بإعداد القوة . والأمر بإقامة العدل بين الناس ودفع الظلم عنهم يقتضي تعيين القضاة للقيام بواجب إقامة العدل، فتعيين القضاة واجب بنفس الأمر القاضي بإقامة العدل . . هكذا .

ويخلص لنا مما تقدم : أن الأمر بواجب أمر بالشيء الذي يتوقف عليه أداء هذا الواجب إذا لم يأت به أمر خاص .

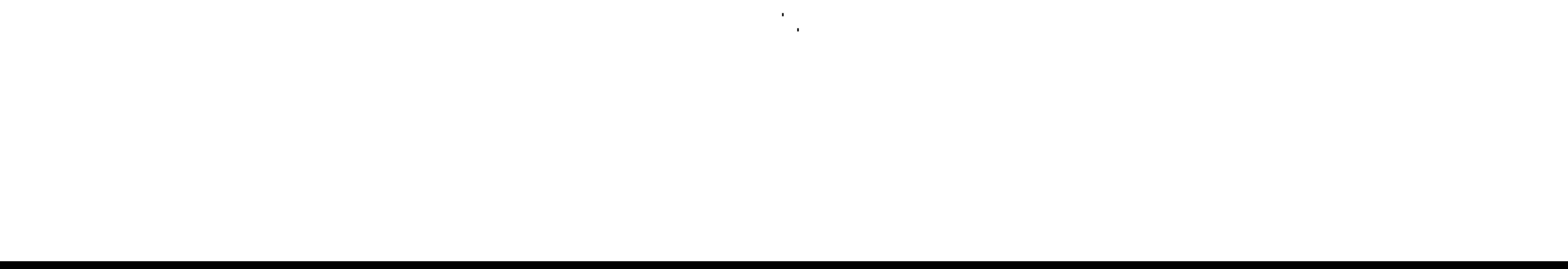

## ٢٧٤ ـ النهي في اللغة : المنع ، وسمي العقل نهية : لأنه ينهى صاحبه عن الوقوع فيها يخالف الحق والصواب .

الفرع الثالث

النهى

وفي الاصطلاح : طلب الكف عن الفعل على جهة الاستعـلاء، بالصيغـة الدالة عليه .

ومِن صيغ النهي : الصيغة المشهورة «لا تفعل»، كقوله تعالى : ﴿وَلَا تَقْرَبُوا الزُّنى﴾ [الإسراء:٣٣] · ومنها نفي الحل، كقوله تعالى: ﴿فَإِنْ طَلَّقَهَا فَلَا تَحِلُّ لَهُ مِنْ بَعْدُ حَتَّى تَنْكِحَ زَوْجَاً غَيْرَهُ﴾. والتعبير بلفظ يدل بمادته على النهي والتحريم، كقوله تعالى : ﴿وَيَنْهَى عَنِ الْفَحْشَا ۚ وَالْمُنْكَرِ﴾ [النحل : ٩٠] وقوله تعالى : ﴿حُرَّمَتْ عَلَيْكُمْ أَمَّهَاتُكُمْ وَبَنَاتُكُمْ . . ﴾ [النساء : ٢٣] الآية . وقد يأتي النهي باستعمال صيغة الأمر الدالة على النهيَ ، مثل قولِه تعالى : ﴿وَذَرُوا طَاهِرَ الإِثْمَ وَبَاطِنَهُ ﴾ [الأنعام:٢١٢].

$$
\mathbf{S} = \mathbf{S} \mathbf{S} + \mathbf{S} \mathbf{S} + \mathbf{S} \mathbf{S}
$$

 $x = 1$ 

التحريم، فهذا هومعناه الحقيقي الذي وضع له، ولا يستعمل في غيره إلا على سبيل المجاز، والقرينة هي التي تدل على إرادة هذا المجاز، أما لوتجرد عن القرائن، فيفهم منه التحريم لا غير . وقول الجمهور هو الراجح ، فصيغة النهي ، وضعت لتدل على طلب الكف عن الفعل جزماً، والعقل يفهم الحتم من صيغـة النهي المجردة عن القرينة، ولا معنى للتحريم إلا هذا، يؤيده أن السلف كانوا يستدلون بصيغة النهي المجردة على التحريم . ٢٧٦ - هل يقتضي النهي الفور والتكرار(٥)؟ ذهب البعض إلى أن النهي لا يدل بصيغته على الفور والتكرار ، لأن طبيعته لا تستلزم ذلك، وإنما يجيء ذلك من أمر خارج عن الصيغة، أي بالقرينة الدالة على

الفور والتكرار .

وذهب البعض: إلى إن النهي ، في أصله ، يفيـد الفور والتكـرار ، تكـرار الكف، واستدامته في جميع الأزمنة ، كما يقتضي ترك الفعل فوراً ، أي في الحال ، فإذا نهى الشارع عن شيء فعلى المكلف الكف عنه حالاًودائهاً ،لأن الامتثال في باب النهي لا يتحقق الا بالمبادرة الى الامتناع عن الفعل حالًا، والاستمرار على هذا الامتناع. وأيضاً فإن الفعل إنما نهى الشبارع عنه لمفسيدته، ولا يمكن درء هبذه المفسدة إلا ىالامتناع عنه حالاً ودائياً، وهذا ما نرجحه.

(١) والمسودة، ص ٨١، ولطائف الإشارات، ص ٢٥، الامدي ج ٢ ص ٢٨٤ وما بعدها .

النهي كما قلنا . على الراجيع من الأقوال ، يعيد التحريم ، إد تجردت صيغته من القرائن ، فلا يجوز للمكلف فعل المنهي عنه وإلا لحقه الإثم والعقاب في الأخرة ، وهـذا جزاء أخـروي . ولكن هل يقتضي النهي فسـاد المنهي عنـه -إذا كــان من العبادات والمعاملات، فلا تتعلق بها الأثار الشـرعية المقـررة لها لـو كانت وقعت صحيحة؟ اختلف العلماء في هذه المسألة ، ونحن نوجز خلاصة أقوالهم فيها يلي :

٢٧٧ - هل يقتضي النهي فسأد المنبي عنه(١)؟

أولًا : إذا انصب النهي على ما يؤثر في حقيقة الفعل وكيانه الشرعي ، كنا لوورد النهي عن بيع الجنين في بطن أمه ، أو بيع المعدوم ، أو عن الصلاة بلا وضوء ، أو نكاح الأمهات، فإن النهي في هذه الحالة، يقتضي فساد المنهي عنه ويطلانه واعتباره كأن لم يكن، فهو والمعدوم سواء، والمعدوم لا يترتب عليه الأثو المقرر له شرعاً لو كان قد وجد صحيحاً . وهذا النوع من المنهي عنه هو ما يعبر عنه بعض العلياء بقولهم : هو ما نهى عنه الشارع لعينه، أي لذات الفعل أو لجزئه . ثانياً : إذا كان النهي غير متوجه إلى ذات الشيء، وإنما إلى أمر مقارن أو مجاور له ولكنه غير لازم للفعل، كالنهي عن البيـع وقت الأذان لصلاة الجمعـة، وكالصلاة في الأرض المغصومة، فإن أثر النهي هنا، هو كراهة الفعل، لا

عيد، فالجمهور يذهبون إلى فساد الفعـل وبطلانـه، والحنفية يفصلون، فيقولون بفساد وبطلان الفعل إن كان من العبادات، وبالفساد لا البطلان إن كان من المعاملات، والفاسد عندهم تترتب بمليه بعض الأثار، بعكس الباطل إذ لا يترتب عليه أثر ما . وحجتهم في ذلك : أن العبادة وضعت للاختبار والامتثال والطاعـة ابتغاء رضـوان الله، ولا سبيل لهـذا كله إلا بإيقاعها كما أمر الشارع، ولا يتحقق هذا الإيقاع المطلوب إلا إذا لم تحصل

فيــه غـالفــة لا في ذاته ولا في وصفــه، ومن ثـم كان الفســاد في العبادات كالبطلان فيها ، فالفاسد هو الباطل عندهم في العبادات .

أما المعاملات، فالمقصود بها تحقيق مصالح العباد،وآثارها تتوقف على أركانها وشروطها، فإذا تحققت هذه الأركان فقد وجد الشيء، وثبت له كيانه . إلا أن هذا الكيان قد يكون كاملًا إذا وجدت أوصافه كافة ، وفي هذه الحالة يكــون صحيحاً . وقــد يكون كيــانه مختــلاً، مع وجــوده، لفوات بعض أوصافه، وفي هذه الحالة قد تتحقق به مصلحة ما، فيجب أن تترتب عليه بعض الأثار،وهذا هو الفاسد، فهو مرتبة بين الباطل والصحيح . فكأنَّ الحنفية أعطوا للفعل ما يستحق من رعاية بناء على وجود كيانه ، وأعطوا

النهي حقـه نظراً لفـوات بعض أوصاف الفعـل، فقالـوا بـالفسـاد، لا البطلان.

ويقول الشوكاني : «والحق أن كل نهي من غير فرق بين العبادات والمعاملات يقتضيي تحريم المنهي عبنه وفساده المرادف للبطلان اقتضاء شرعياً، ولا يخرج عن ذلك إلا ما قام الدليل على عدم اقتضائه لذلك. ومما يستدل به قوله ﷺ : «كل أمر ليس عليه أمرنا فهو رد»، والمنهى عنه ليس عليه أمرنا فهو رد، وما كان مردوداً فهو بــاطل، وهــذا هو المــراد بكون النهي مقتضيــاً للفساد»(١).

(١) دارشاد الفحول، ص ٩٧-٩٨.

٧٧٨ - تعريف العام:  $10^{12}$  and  $10^{12}$  and  $10^{12}$  and  $10^{12}$  and  $10^{12}$  and  $10^{12}$ 

المللب الثاني العام

 $Y - 0$ 

$$
\oint_{C} \left( \frac{1}{2} \pi \right) \left( \frac{1}{2} \pi \right) \left( \
$$

الاستغراق أو بالاضافة.

٥٩ هو تلاتة(١). ومن المعرف بالإضافة : قوله تعالى : ﴿خُرَّمَتْ عَلَيْكُمْ أُمَّهَاتُكُمْ﴾ ﴿خُذْ مِنْ امواهِمْ صَدَقَةً ﴾ [التوبة: ١٠٣] ﴿يُوصِيكُمُ الله في أَوْلَادِكُمْ لِلْذِّكْرِ مِثْلُ حَظُّ الْأَنْثَيْنَ﴾ [النساء: ١١]. ولا يهم كون الجمع، جمع مذكر سالم، أو مؤنث سبالم، أو تكسير، فكلهنا من الفياظ العميوم إذا منا عبرفت بنال

﴿لِلْسِرِجِيَالِ نَصِيبٍ مِمَا تَبِرِكُ البَوَالِيَدَانِ وَأَلَا فَبَرَبِيُونَ﴾ [النسباء: ٧] و ﴿وَٱلۡطَلَّقَاتُ يَتَـرَبَّصۡسَ لَانفسمِن بَمَلَاثَةَ قُـرُوءٍ﴾ [البقرة: ٢٢٨]' فَأَلفاظ الجموع الواردة في هذهالنصوص تفيد استغراق أفرادها . أما الجموع المنكرة مثل: مسلمين، رجال، فإنها لا تفيد العموم، وإنما تحمل على أقل الجمع

نكن «أل» للعهد أو للجس . فإذا كانت لواحد منهما، لم يكن اللفظ من الفاظ العموم، فمن «أل» العهدية كلمة «الرسول» في قوله تعالى : ﴿كَمَا أَرْسَلْنَا إِلَى فِرْعَوْنَ رَسُولاً فعصى فِرْعَوْنَ الرَّسُولَ﴾ [المزمّل : ١٥، ١٦] ومن «أل» الجنسية، لفظ الرجل والمرأة في قول القائل: «الرجل خير من المرأة»، أي إن جنس الرجل خير من جنس المرأة، فلا تفيد كلمة الرجل ولا المرأة العموم، فالتفضيل هنا منصب على الجملة، فهو تفضيل جملة على جملة، لا تفضيل فرد على فرد. رابعاً · المفرد المعرف بالإضافة : مثل قوله تعالى: ﴿وَإِنَّ تَعُدُّوا نِعْمَةَ اللَّهِ لَا تَحْصُوهَا﴾ [إبراهيم: ٣٤، النحل: ١٨] وقول النبي الكريم صلى : «هو الطهور ماؤه الحلُّ مَيْنَتُه»، يدُل على حل ميتة البحر بجميع أنواعها . خامساً : الأسماءالموصولة كما في قوله تعالى : ﴿إِنَّ الَّذِينَ يَأْكُلُونَ أَمْوَالِ الْيَتَامَى ظُلْماً إِنَّمَا يَأْكُلُونَ فِي بُطُونِهِمْ نَاراً وَسَيَصْلَوْنَ سَعِيراً﴾ [النساء: ١٠] ﴿وَأَجِلَّ لَكُمْ مَا وَرَاءَ ذَٰلِكُمْ﴾ [النساء: ٢٤] فكلمة «ما» تشمِل كـل ما عـدا المحرمَّــات المذكورة قبل هذه الآية . وقــوله تعــالى : ﴿مَا عِنْـدَكُمْ يَنْفَدُ وَمَـا عِنْدَ الله بَــاقِ﴾ [النحـل: ٩٦] ﴿وَالَّلاثِي يَئِسْنَ مِنَ ٱلْمَحِيضِ ﴾ [الطلاق: ٤] ﴿وَلَا تَنْكِحُوا مَا نَكَـحَ آبَاؤُكُمْ مِنَ النُّسَاءِ﴾ [النساء: ٢٢] ﴿وَالَّلاتِي تَخَافُونَ نُشُوزَهُنَّ فَعِظُوهُنَّ﴾ ِ  $[Y$ لنساء: ١٣٤].

سادساً : أسبهاء الاستفهام مثل (من) كقوله تعالى : ﴿مَنْ ذَا الَّذِي يُقْرِضُ الله قَرْضاً خَسْناً ﴾ [البقرة: ٢٤٥، الحديد: ١١].

سابعاً : أسماء الشرط، مثل : من، وما، واين . مثل قوله تعالى : ﴿فَمَنْ شَهِدَ مِنْكُمْ الشَّهْرَ فَلْيَصُمْهُ ﴾ [البقرة · ١٨٥] ﴿وَمَا تَفْعَلُوا مِنْ خَيْرِ يَعْلَمْهُ اللَّهِ ﴾ [البقرة:

 $\mathbf{I} \mathbf{V}$ ثامناً : النكرة الواردة في سياق النفي أو النهي ، مثل قوله تعالى : ﴿وَلَا تُصَلِّ عَلَى أَخَدِ مِنْهُمْ مَاتَ أَبَداً﴾[التوبة: ٨٤] وقال النبي ﷺ : لا يقتل والدُّ بولده، و لا وصِية لوارث، و «لا ضرر ولا ضرار» . وهي تفيد العموم ظاهراً إذا لم يكن فيها حرف (من)، فإن دخل عليها حرف (من) أفادته قطعاً ولم تحتمـل التأويل، كقولك : ما رأيت من رجل، وماجاءَني من أحدر١).

﴿فَمَنْ يَعْمَلْ مِثْقَالَ ذَرَّةٍ خَيْراً يَرَهُ وَمَنْ يَعْمَلْ مِثْقَالَ ذَرَّةٍ شَرّاً يَرَهُ﴾ [الزلزلة : ٧ ، ٢] ، ﴿أَيْنَمَا تَكُونُوا يُذْرِكُمُ أَلَمْوْتُ وَلَوْكُنْتُمْ فِي بُرُوجٍ مُشْيِّدَةٍ﴾ [النساء:

١٩٧] ﴿وَمَنْ يَقْتَلْ مُؤْمِناً مُتَعَمِّداً فَجَزَاؤُهُ جَهَنَّمُ خَالِداً فِيهَا﴾ [النساء: ٩٣]

أما النكرة الواردة في سياق الإثبات فليست من ألفاظ العموم ، كقوله تعالى : ﴿إِنَّ اللَّهَ يَأْمُرُكُمْ أَنْ تَذْبَحُوا بَقَرَةً﴾ [البقرة: ٦٧] وقد تدل عـلى العموم بقرينة كقوله تعالى في نعيم الجنة وأهلها : ﴿لَمَّمْ فِيهَا فَاكِهَةً وَلَهُمْ مَا يَدَّعُونَ﴾ [يس: ٥٧] فالفاكهة، هنا تشمل جميع أنـواعها، بقـرينة الامتنـان على العباد . وكذلك تدل على العموم إذا كانت في سياق الشرط مثل : من يأتني بأسير فلهدينار. فهذا يعم كل أسير ".

(١) والمسودة، ص ٢٠٣.

ومنها : ما يشمل الذكور والإناث بحسب وضعه، وهو الذي لم تظهـر فيه علامة تذكيرولا تأنيث : كالناس، والإنس، والبشر.

فمنها : ما يختص بالدلالة على الذكور دون النساء، وبالعكس، إلا بدليل خارج عن اللفظ، كلفظ ورجال، خاص بالذكور، ولفظ والنساء، خاص بالإناث، ولا ينصرف أحدهما إلى معنى الآخر إلا بدليل خارج عن اللفظ .

280 ـ دخول الإناث في خطاب الذكور : ويلاحظ هنا: أن ألفاظ الجموع من حيث دلالتها على السذكور والإنــاث، أقسام :

اختلف العلماء في أقل الجمع : هل هو اثنان أو ثلاثة؟ قال الجمهـور : إنه اثنان، وعلى هذا يصح إطلاق لفظ الجمع على الاثنين على وجه الحقيقة لا المجاز، وقال البعض : إنه ثلاثة ، فلا يطلق على الاثنين إلا على وجه المجاز . واحتج كل فريق بجملة أدلة ، والراجح هو قِول الجمهور(٢) . ٢٨٢ ـ دخول النبي ﷺ في خطاب أمته : هل يدخل النبي ﷺ في عموم الحظابات القرآنية، مثـل: ﴿يَا أَيُّهَا الَّذِينَ (١) (المسودة، ص ٤٩، الأمدي ج ٢ ص ٣٩٦.٣٨٦، وإرشاد الفحول، ص ١١٢٠ (٢) انظر ادلة الفريقين في كتاب والإحكام» للأمدي ج ٢ ص ٣٣٤-٣٣٥.

أَمَنُواكِهِ ﴿يَا أَيُّهَا النَّاسُ ﴾ ﴿يَا عِبَادِي ﴾ ؟ قال الجمهور مالإيجاب، وقـال البعض بالنفي . والراجح قول الجمهور ، لأن هذه الصيغ عامة لكل إنسان ولكل مؤمن ، وهو صلى الله عليه وسلم سيد الناس وسيد المؤمنين، فلا يخرج منها إلا بدليلٍ«، ـ ٢٨٣ - تخصيص العام(٢) : قلنا : إن العام يستغرق جميع أفراد مفهومه ، وإن الحكم المتعلق به يثبت لكل

و المسلمين المناسبة المسلمين المسلمين المسلم المسلمين تمدين في المسلمين والمسلمين

$$
f \wedge \gamma = \text{diag}(\gamma) : (f \wedge \gamma)
$$

يکول جزءًا من اتحلام اسي استمل على تصت جم 1.  
14.0 و هو أربمة انواع : الأول : الكلام الستقل التصل بالمام . الثان : الكلام  
الستقل النفصل عن المام . الثالت : العقل . الربع : المرف .  
أويلاً : الكلام المستقل التصل بالمام :  
و\_{لاً : الكلام المستقل التصل بالمام :  
ويمق و مستقل) أي تام بنشسه . ومعى تتصل بالامه أي مذكور ممه بأن ياتي  
عقبه .  
ويماله : قوله تمال : 
$$
శفقتَ شهِدَ مِنُمُ، الشُهَزَ فلِعَسُهُهُ [البقرو :  
فالعمو، الامع و قوله تمال :  $ఛفقتَ شهِدَ مِلِهِ ماهر المصوم، فيجب على صيامه ، ولكن  
فالعوم الوازد في شمل على من حضر شهر المصول يالنص أجبا، مِنّهُ وَبِهُ وَّهُ وَبِهُ وَّهُ وَنِهُ وَنَّهُ وَنِهُ وَنَهُ وَنَهُ وَنَهُ وَنَهُ وَنَهُ وَنَهُ وَنَهُ وَنَهُ وَنِهُ وَنَهُ وَنِهُ وَنَهُ وَنِهُ وَنِهَ وَنِهَ وَنِهَ وَنِهَ وَنِهَ وَنِهِ وَنِهِ وَنِهِ وَنِهِ وَنِهِ وَنِهِ وَنِهِ وَنِهِ وَنِهِ وَنِهِ وَنِهِ وَنِهِ وَنِهِ وَنِهِ وَنِهِ وَنِهِ وَنِهِ وَنِهِ وَنِهِ وَنِهِ وَنِهِ وَنِهِ وَنِهِ وَنِهِ وَنِهِ وَنِهِ وَنِهِ وَنِهِ وَنِهِ وَنَهِ وَنِهِ وَنِهِ وَنِهِ وَنِهِ وَنِهِ وَنِهِ وَنَهِ وَنِهِ وَنَهِ وَنِهِ وَنِهِ وَنِهِ وَنِهِ وَسِهِ وَنِهِ وَنِهِ وَن$
$$

«هو الطّهُورُ مأوُه، الحِلُّ مَيْتُتُه». ومثاله أيضاً : قوله تعالى، في القذف وعقوبته : وَالَّذِينَ يَرْمُونَ ٱلْمُحْصَنَاتِ ثُمَّ لَمْ يَأْتُوا بِأَرْبَعَةِ شُهَدَا ۚ فَاجْلِدُوهُمْ ثَمَانِينَ جَلَّدَةً وَلاَ تَقْبَلُوا لَهُمْ شَهَادَةً أَبَداً وَأُولٰئِكَ هُمُ الْفَاسِقُونَ إِلَّا الَّذِينَ تَابُوا مِنْ بَعْدِ ذٰلِكَ وَأَصْلَحُوا فَإِنَّ الله غَفُورٌ رَحِيمٌ﴾ [النور: ٤، ه]، أفاد هذا النص عموم القاذفين، لأن لفظ «الذين» عام، فيدخل فيه الأزواج وغيرهم إذا قذفوا ، كما يدخل في عموم لفظ «المحصنات» زوجات القاذفين وزوجات غيرهم، فيجب حد كل قاذف زوجاً كان أو غير زوج، ولكن هذا العموم المستفاد من هذا النص خص بغير الزوج، بدليل قوله تعالى : ﴿وَالَّذِينَ يَرْمُونَ أَزْوَاجَهُمْ وَلَمْ يَكُنْ لَهُمْ شُهَدَاءُ إِلا أَنْفُسُهُمْ فَشَهَادَةُ أَخَدِهِمْ أَرْبَعُ شَهَادَاتٍ بِالله إِنَّهُ لِمَن الصَّادِقِينَ وَالْخَامِسَةُ أَنَّ لَعْنَتَ الله عَلَيْهِ إِنَّ كَانَ مِنَ الْكَاذِبِينَ وَيَذْرَوُ عَنْهَا الْعَذَابَ أَنْ تَشْهَدَ أَرْبَعَ شَهَادَاتٍ بِاللهِ إِنَّهُ لَمِنَ الْكَاذِبِينَ وَالْخَامِسَةَ أَنَّ غَضَبَ الله عَلَيْهَا إِنْ كَانَ مِنَ الصَّادِقِينَ﴾ [النور: ٦ ـ ٩] فهذا النص خصص عموم النص الأول، وجعله قاصراً على غير الأزواج إذا قـذفوا ، أمــا الأزواج إذا قذفــوا زوجاتهم فيشملهم مــا جــاء بــالنص المخصص. وهذا على رأي الجمهور، لأنهم لا يشترطون في المخصص أن يكون مقارناً للعام . أما الحنفية ، فلا يعتبرون هذا تخصيصاً بل يعتبرونه نسخاً جزئياً ، أي إن النص الثاني نسخ من حكم العام ما يتعلق بالأزواج وقذفهم(زوجاتهم، فأبطل حكم العام عنهم، وخصهم بحكم دون غيرهم .

ثالثاً: المقل (١):

الصِّيَامُ ﴾، ونحو ذلك من النصوص العامة في التكليفات الشرعية ، كلها خصت بغير الصغار والمجانين، والمخصص هو العقل، والشرع دل على ما دل عليه العقل . وكذلك النصوص العامة ، التي لا تشتمل على تكليفات ، ولكن العقل يقضي بتخصيصها، مثاله قوله تعالى : ﴿الله خَالِقُ كُلِّ شَيْءٍ﴾ [الزمر : ٦٢] خاص بما عدا الله جل جلاله ، فهو الدائم الباقي غير المخلوق . وكذلك قوله تعالى : ﴿وَالله عَلَى كُلِّ شَيْءٍ قَدِيرٍ﴾ فلا تـشمل القدرة خلق الله نفسه لما قلناه آنفأ . رابعاً : المرق10: وهو يصلح أن يكون مخصصاً للفظ العام، وهَّـذا مذهب المـالكية، قــال القرافي: وعندنا العوائد غصصة للعموم. ومن أمثلة تخصيص العموم بالعرف ما قالوه في قوله تعالى : ﴿وَالْوَالِدَاتُ يُرْضِعْنَ أَوْلَادَهُنَّ حَوْلَيْنٌ كَامِلَيْنَ لِمَّنْ أَرَادَ أَنْ يُتِمّ الرُّضَاعَةَ﴾ [البقرة: ٢٣٣] [نه خص بغير الوالدات اللاتي ليس من عادتهم إرضاع آولادهن. ومنه أيضاً : تخصيص لفظ الطعام الوارد في الحديث : «نَهَى رسولُ الله ﷺ<br>عن بيع الطعام بـجنسه متفاضلاً»، بالطعام الذي كان يطلق عليه هذا الاسم عرفاً في عصر النبي ﷺ ، كما ذهب إلى هذا غير واحد من العلماء . ومنه أيضاً : قول الله تعالى عن الريح التي دمرت بعض الأمم الظالمة ، ﴿تُذَمَّرُ (١) والمسوئة، ص ١١٨، الأمدي ج ٢ ص ١٥٩، ١٣٥٠ (٢) والمسودة، ص ١٢٣- ١٢٤، والفروق، للقراني ج ١ ص ١٨٧ ٠

ومثله أيضاً : قوله تعالى : ﴿وَالَّذِينَ لَا يَدْعُونَ مَعَ الله إِلَهـاً آخَرَ وَلَا يَقْنُلُونَ النَّفْسَ الَّتِي حَرَّمَ الله إِلاّ بِالْحَقِّ وَلاَ يَزَّنُونَ وَمَنْ يَفْعَلْ ذَلِكَ يَلْقَ آنَاماً يُضَاعَفْ لَهُ الْعَذَابُ يَوْمَ الْقِيَامَةِ وَيَخْلَدْ فِيهِ مُهَانَاً ۚ إِلاّ مَنْ تَابَ وَآمَنَ وَعَمِلَ عَمَلًا صَالِحًا فَأُولَئِكَ يُبَدِّلُ الله سَيِّنَاتِهِمْ حَسَنَاتٍ وَكَانَ الله عَفَوراً رَحِيهَاً﴾ [الفرقان: ٦٨ ـ ٧٠] فالإثم يلحق من فعل هذه المنكرات ولم يتب ويؤمن ويعمل الصالحات . هذا ومن المفيد بيانه هنا : أن الاستثناء إذا ورد بعد جمل متعاطفة فإنه يعود إلى الجميع ما لم يخصه دليل . وذهب البعض إلى أن الاستثناء يرجع إلى الجملة الأخيرة ء إلا أن يقوم الدليل على التعميم، ومن أمثلة ذلك : قوله تعالى : ﴿وَالَّذِينَ يَوْمُونَ ٱلْمُتْصَنَاتِ ثُمَّ لَمْ يَأْتُوا بِأَرْبَعَةِ شُهَدَاءَ فَاجْلِدُوهُمْ ثَمَانِينَ جَلْدَةً وَلَا تَقْبَلُوا لَهُمْ شَهَادَةً أَبَداً وَأُولَٰئِكَ هُمُ الْفَاسِقُونَ ﴾ إِلَّا الَّذِينَ تَابُوا . . ﴾ فإن الاستثناء راجع إلى الفاسقين ، لا إلى الجلد على رأي هؤلاء القائلين برجوع الاستثناء إلى الجملة الأخيرة، وكذلك

شهراً، وهذا قول مرجوح، والراجع ما ذكرناه، وعليه جمهور الفقهاء . ومثاله أيضاً : قوله تعالى : ﴿مَنْ كَفَرَ بِاللَّهِ مِنْ بَعْدِ إِيمَانِهِ إِلَّا مَنْ أَكْرِهَ وَقَلْبُهُ مُهْمَنِنٌ بِالْإِيَانِ﴾[النحل: ١٠٦] الاستثناء هنا قصر دمن كفر، وهو لفظ عام ، على من كفر باختياره ورضاه، أما من كفر مكرهاً فلا يكون كافراً .

وهي نهايــة الشيء المقتضية لثبــوت الحكـم لما قبلهــا وانتفائــه عما بعــدها . وصيغها: إلى، وحتى . ولا بد أن يكون حكم ما بعدها غالفاً لما قبلها . وهي لا تخلو أيضاً إما أن تكون مذكورة عقب جملة واحدة أو جمل متعددة ، فإن كانت عقب جملة واحدة كان ذلك دالاً على إخراج ما بعد الغاية من عموم اللفظ، واختصاص ما قبلها بالحكم، مثل قولنا : «أنفق على طلاب الكلية إلى أن يتخرجوا»، وإن كانت الغاية متعددة وهي عقب جملة واحدة، ينظر فإن كانت الغاية على الجمع ، أي ورودها بواو العطف، فالحكم مختص بما قبلهما، وإن كانت على البدل، أي ورودها بحرف التخيير، فالحكم غتص بما قبل إحدى الغايتين مثل: «أَنفق على طلاب الكلية إلى أن يتخرجوا، ويسافروا الى بلادهم» فالحكم مختص ومقصـور على الـطلاب قبل

تخرجهم وسفرهم، ولا يكفي تخرجهم دون سفرهم لإيقاف الإنفاق، وهذا بخلاف قولنا : «أنفق على طلاب الكاية إلى أن يتخرجوا، أو يسافـروا إلى بلادهـم» فـإن الإنفاق مقصور على الطلبة قبل تخرجهم أو قبل سفرهم، فالإنفاق يقف عند تحقق إحدى الغايتين . هذا وإن العلماء اختلفوا في الغاية نفسها هل تدخل في المغيا ، فقال . بعضهم : إنها تدخل فيها قبلها ، وقال غيرهم : لا تدخل . ومثاله قوله تعالى : ﴿يَا أَيُّهَا الَّذِينَ آمَنُوا إِذَا قُمْتُمْ إِلَى الصَّلَاةِ فَاغْسِلُوا وُجُوهَكُمْ وَأَيْدِيَكُمْ إِلى أَلَمَافِقَ﴾ فهل تدخل المرافق في الغسل؟ على قول البعض لا تدخل وعلى قول غيرهم تدخل،

التخصيص وبعده . ٢٨٨ ـ احتج أصحاب القول الأول بأن اللفظ العام وضع لغة لاستغراق جميع أفراده ، وهذا هو المعنى الحقيقي للفظ العام ، فيلزم حمله عليه عند إطلاقه ، ولا يجوز صرفه عنه إلا بدليل يدل على تخصيصه وقصـره على بعض أفـراده , أما احتمــال التخصيص دون أن ينهض دليل على هذا الاحتمال، فهوممالا يؤبه به ، ولا يلتفت (١) «إرشاد الفحول» ص ١١٧ وما بعدها، «أصول»السرخسي ج ١ ص ١٣٢-١٣٤ ، «فواتح الرحموات» ج ١ ص ٢٦٥ وما بعدها، والموافقات، للشاطبي ج ٣ ص ٢٦٦ ومابعدها، والمحلاوي، ص ٧٠-٧١

وقال الجمهور : إن دلالة العام على شمول جميع أفراده دلالة ظنية لا قطعية قبل

تخصيصه، فإن دلالته على العموم تبقى قطعية .

إليه، ولا يعول عليه، فتبقى دلالة العام على شمول أفراده قطعية ولا يؤثر فيها مجرد

تخصيص عام القرأن بخاص خبر الأحاد فالعلماء متفقـون على أن اللفظ  $\mathbf{A}$  is the second of the second second in the second second in the second of  $\mathbf{A}$  is the second of  $\mathbf{B}$ 

الأمر الأول:

وقد ترتب على خلاف العلماء في قوة دلالة العام ، أي من جهة قطعيتها أو ظنيتها، اختلافهم في أمرين :

٢٩٠ - ثمرة الخلاف في دلالة العام١٧٠:

عام إلـ • خص منه البعض — فإذا كان تخصيص العام هو الغالب الشائع ، فإن احتمال تخصيصه يكوں قريبًا، لا وهماً ولا توهماً، وبـالتالي لا تكـون دلالته عـلى الاستغراق قطعية

218

باللفظ الحاص الوارد في سنة الأحاد ، لأن خبر الأحاد إن كان ظني الثبـوت فهو قطعي الدلالة لكونه خاصاً، وعام القرآن إن كان قطعي الثبوت فهو ظني الدلالة ، فتعادلا، فجاز أن يخصص عام القرآن بخاص الأحاد. ومن الأمثلة لتخصيصات عمومات القرآن بأخبار الأحـاد، تخصيص قولـه تعالى: ﴿خُرَّمَتْ عَلَيْكُمْ أَلَيْتَةً ﴾ بقول النبي ﷺ: «هو الطهور ماؤه، الحلَّ ميتته»، وحديث: «لا يتوارث أهل ملتين شتى» خصص عموم الوارث في أيات المواريث،

والحنفية يجيبون على حجة الجمهوز بان التخصيص بهلمه الاحاديث لاحلد مسبين : الأول : إما أن عام القرآن خصص بدليل قطعيٍّ ، فصارت دلالته على الباقي .· أفراده ظنية، فحا: تخصيص العموم في الباقي بدليل ظني كيا في آية : ﴿وَأَجِلَّ

عند اختلاف حكم العام مع الخاص، بأن يدل أحدهما على حكم يخالف ما دل عليه الآخر في مسألة معينة ، يثبت أصحاب القول الأول ، القائلون بالقطعية ، التعارض بينهما لاستوائهها في قطعية الدلالة، وفي هذه الحالـة إذا علم اقترانهها في الزمان كان الخاص مخصصاً للعام ، وإن تأخر عنه في الورود كان الخاص ناسخاً للعام في بعض أفراده، وإن جهل نــاريخ الــورود عمل بــالراجــح منهما حسب قــواعد الترجيح . فإن لم يوجد تساقطاولم يحتج بواحد منهما . أما أصحاب القول الثاني، القائلون بظنية دلالة العام على العموم، فإنهم لا ا يثبتون التعارض بين العام والخــاص ، لأن الحاص قـطعي الدلالـة ، والعام ظنى الدلالة ، والقطعي يقدم على الظني فيعمل به دونه ، أي يخصص به العام سواء علمنا أيهما أسبق تاريخاً أو جهلنا التاريخ ، وهذا عند الحنابلة والشافعية ومن وافقهم . من ذلك ما ورد عن النبي ﷺ أنه قال : «ما سَقَتْه السهاء ففيه العشر»، وقوله ﷺ : «ليس فيها دون خمسة أوسق صدقة» ، فالحديث الأول عام يشمل قلبل الزرع وكثيره، وأن فيه العشر . . والثاني خاص لا يشمل غير ما ورد فيـه، وهو خمسـة أوسق، فلا يشمل ما هو أقل منه، فالجمهور اخذوا بالثاني، لأنه خـاص ودلالته قطعية ، ولم يأخذوا بالأول ، لأنه عام ودلالته ظنية ، فلم يوجبوا الزكاة فيها دون خمسة أوسق . والحنفية ، من أصحاب القول الأول ، أخذوا بالحديث الأول وإن كان عاماً ، لأن دلالته قطعية كدلالة الخاص ، ولأنه يوجب الـزكاة في القليـل والكثير خــلافأ
الثاني : عام يراد به الخصوص قطعاً لقيام الدليل على أن المراد بهذا العام بعض افراده لا كلهم، مثل قوله تعالى: ﴿ وَلَهُ عَلَى النَّاسِ حِجَّ الْبَيْتِ مَنِ اسْتَطَاعَ إِلَيْهِ سَبِيلًا﴾ [آل عمران : ٩٧] وقوله تعالى : ﴿وَأَقِيمُوا الصَّلَاةَ﴾ وقوله تعالى : ﴿فَمَنْ شَهِدَ مِنْكُمُ الشُّهْرَ فَلْيَصُمْهُ ﴾ [البقرة: ١٨٥] فالناس، وضمير الجماعة في أقيموا ، و دمن» من ألفاظ العموم ، ولكن يراد بها بعض المكلفين لا كلهم ، لأن العقل يقضي بإخراج المجانين ونحوهم من عديمي الأهلية من واجب التكليف، كما أن الحديث الشريف أخرجهم من التكليف، فقد جاء في الحديث: «رُفِعَ القلم عن ثلاث: عن الصبي حتى يحتلم، وعن المجنون حتى يفيق، وعن النائم حتى يستيقظ، . ومثله أيضاً : قوله تعالى غبراً عن النار : ﴿وَقُـودُهَا النَّـاسُ وَالْحِجَارَةُ﴾ [البقـرة: ٢٤، التحريم : ٦] فالمراد بالناس بعضهم لا كلهم بدليل قوله تعالى : ﴿إِنَّ الَّذِينَ سَبَقَتْ

كلمة الكل من، تفيد العموم، الآن كلمة اكل» تفيد عموم ما أضيفت إليه، وكذلك كلمة «من» الواردة في النص تفيد العموم ، لأنها من ألفاظه . ونص قانون العقوبات العراقي في المادة ٦٧ : إذا ارتكب الحدث غمالفة يحكم عليه بدلاً من العقوبة المقررة لها في القانون بانذاره في الجلسة ... الخ كلمة والحدث، تفيد العموم، لأنها مفرد معرف ببأ ل التعريف التي تفيـد الاستغراق. ونص قانون الأحوال الشخصية العراقي في مادته العاشرة :

قصر «نفقة كل إنسان في ماله» وهي عام على ما عدا الزوجة إذ تجب نفقتها على زوجها في جميع الأحوال، وإن كانت ذات مال . ٢ ـ نص قانون الأحوال الشخصية العراقي في مادته العاشرة على ما يأتي : يسجل عقد الزواج في المحكمة المختصة بدون رسم في سجل خاص وفقأ للشروط الأتية :

فكلمـة «المحكمة» عــام، ولكنه خص بــالمحكمة التي أعــطاهــا القــانــون اختصاص تسجيل عقـود الـزواج، والمخصص هنـا الصفـة وهي كلمـة والمختصبة».

العراقي في الفقرة الأولى من مادته السابعة والعشرين ، على ٣ ـ نص القانون المدني ما يأتي :

والالتزامات غير التعاقدية يسري عليها قانون الدولة التي حدثت فيها الواقعة المنشئة للالتزام، المخصص هنا، الصفـة وهي «غير التعـاقديـة» خصصت «الالتزامات» وهي لفظ عام ، بالالتزامات الموصوفة بأنها غير التعاقدية ، أي لم تنشأ من العقد، فهذه هي التي يسري عليها قانون الدولة التي حدثت فيها الواقعة المنشئة للالتزام، وليس قانون القاضي.

٤ ـ نص قانون الخدمة المدنية العراقي في الفقرة الرابعة من المادة التاسعة عشرة على ما ياتي : دكل موظف مثبت اشترك في دورة تدريبية لا تقل مدتها عن ستة أشهر متصلة وأكملها بنجاح يعطي قدماً لمدة ستة أشهر لغرض الترفيع . . الخ » . حكم هذه المادة مقصور على الموظفين المثبتين دون غيرهم من الموظفين غير المثبتين، لأن الصفة وهي كلمة ومثبت، خصصت عبارة وكل موظف، وهي من العام بالموظفين المثبتين، فلا يسري حكم المادة على هؤلاء .

٥ \_ نصر , قانون العقوبات العراقي في مادته ٣١١ على ما يأتي :

۱۱۲۵ - الجيزة يحموم التقط لا يتحصنوهن السينيا(١) . اشتهـر على السنـة الأصـوليـين والفقهاء، قـولهم : العبرة بعمـوم اللفظ لا بخصوص السبب . . ويريدون بهذه العبارة ، أن العام يبقى على عمومه وإن كان وروده بسبب خاص كسؤال أو واقعة معينة . فالعبرة بالنصوص وما اشتملت عليه من أحكام، وليست العبرة بالأسباب التي دعت إلى مجيء هذه النصوص . فـإذا جاء النص بصيغة عامة كزم العمل بعمومه، دون التفات إلى السبب الذي جاء النص العام من أجله ، سؤالًا كان هذا السبب أو واقعة حدثت ، لأن مجيء النص بصيغة العموم ،يعني أن الشارع أراد أن يكون حكمه عاماً لا خاصاً بسببه . وهذا مذهب الحنابلة والحنفية وغيرهم. والأمثلة على ذلك كثيرة منها :

372

(١) والمسودة» ص: ١٣٠ ، - وإرشاد الفحول» ص: ١١٧-١١٨ .

ثانياً: إن النبيﷺ مر بشاة ميتة، فقال : هلا أخذتم إهابها فدبغتموه فانتفعتم يه» وفي رواية أخرى: قال النبيﷺ: «أيما إهاب دبغ فقد طهره، فقول النبيﷺ

أولًا : جاء رجل إلى النبي ﷺ فقال : إنا نركب البحر ونحمل معنا القليل من الماء ، فإن توضأنا به عطشنا ، أفنتوضأ بماء البحر؟ فقال ﷺ : «هو الطهور ماؤه ، الحل ميتته». فقـوله: «الـطهور مـاؤه» عام حـال السعة والاضـطرار، ولا عبرة بخصوص السؤال وهو السؤال عن التوضَّىء به لحاجة السائل إلى الماء الذي يحمله ، کیا أن الحکم لا یختص بالسائل ، بل یعم الجمیع .

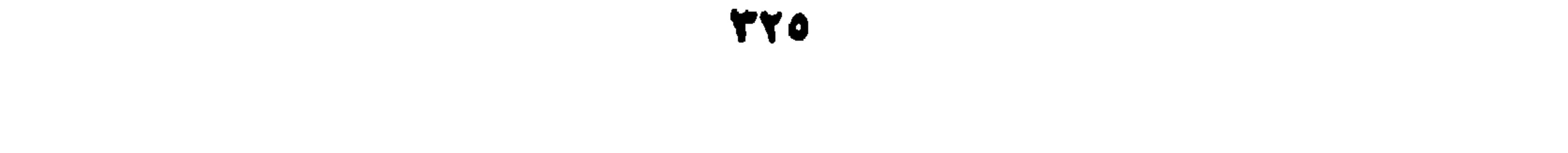

40 - تمريقه :

ومن المشترك الموضوع لأكثر من معنيين، لفظ «العين»، فقـد وضع لعـدة معان، منها: العين الباصرة، وعين الماء، والجاسـوس، والسلعة. ووضـع هذا اللفظ لهذه المعاني، كان وضعاً متعدداً، أي وضع لكل معنى من هذه المعاني بوضع على حدة ـ وكالم 1 ـ وضم للمعتزر وللعنبة

فمن المشترك1لموضوع لمعنيين فقط «القرء» ،فقد وضع للطهر والحيضة .

المشترك عند الأصوليين : لفظ يتناول أفرادا غمتلفة الحدود على سبيل البدل . أو بتعبير آخر المشترك : لفظ وضع لمعنيين أو أكثر بأوضاع متعددة . فهو إذن لم يوضع لمجموع ما يدل عليه بوضع واحد ، بل بأوضاع متعددة ، أي وضع لكل معنى من معانيه بوضع على حدة، كأن يوضع لهذا المعنى ثم يوضع مــرة ثانيــة لمعنى آخر، وهكذا .

377

$$
...
$$
 197 -  
197 -  
197 -  
194 -   
194 -   
194 -   
195 -   
196 -   
196 -   
197 -   
197 -   
198 -   
199 -   
199 -   
199 -   
199 -   
199 -   
199 -   
199 -   
199 -   
199 -   
199 -   
199 -   
199 -   
199 -   
199 -   
199 -   
199 -   
199 -   
199 -   
199 -   
199 -   
199 -   
199 -   
199 -   
199 -   
199 -   
199 -   
199 -   
199 -   
199 -   
199 -   
199 -   
199 -   
199 -   
199 -   
199 -   
199 -   
199 -   
199 -   
199 -   
199 -   
199 -   
199 -   
199 -   
199 -   
199 -   
199 -   
199 -   
199 -   
199 -   
199 -   
199 -   
199 -   
199 -   
199 -   
199 -   
199 -   
199 -   
199 -   
199 -   
199 -   
199 -   
199 -   
199 -   
199 -   
199 -   
199 -   
199 -   
199 -   
199 -   
199 -   
199 -   
199 -   
199 -   
199 -   
199 -   
199 -   
199 -   
199 -   
199 -   
199 -   
199 -   
199 -   
199 -   
199 -   
199 -   
199 -   
199 -   
199 -   
199 -   
199 -   
199 -   
199 -   
199 -   
199 -   
199 -   
199 - 

كليهما، ثم يغفل الناس عن هذا المعنى المشترك الذي دعا إلى صحة إطلاق اللفظ على كلا المعنيين ، فيظنون ان اللفظ من قبيل المشترك اللفظي ، كلفظ القرء فإنه في اللغة يطلق على كل زمان اعتيد فيه أمر معين، فيقال للحمى قرء، أي زمان دوري معتاد تكون فيه . وللمرأة قـراء، أي وقت دوري تميض فيبه، ووقت دوري أخر تبطهر فيبه، وكالنكباح لفظ وضع لمعنى الضبم، فصبح إطلاقه على العقد ذاته، لأنه فيه ضم اللفيظين الإيجاب والقبول، وصح إطلاقه على الوطء أيضاً، ولكن اشتهر إطلاقـــمعـلى العقد ، فظن البعض أنه حقيقة فيه مجاز في غيره ، وظن البعض الأخر أنه في الوطء حقيقة وفي العقد مجاز .

 $\overline{1}$ 

والسبب في حمل المشترك على معناه الاصطلاحي لا اللغوي ، هو أن الشارع لما

(١) وكذلك يعمل في الالفاظ الواردة في النصوص القانونية الوصعية ، ان كان لها معنيان - معنى لغوي ، ومعنى قانوني اصطلاحي . فانها تحمل على المعنى القانوني الاصطلاحي لا اللغوي .

واحتج الآخرون بجملة قرائن منها : إن لفظ وثلاثة؛خاص ،فيدل على معناه

ترجيحهم للقرائن الدالة على هذا المعنى او ذلك، ولهذا نراهم اختلفوا في معنى «القروء» فقال بعضهم : إنها الاطهار ، وقال بعضهم : هي الحيض . استدل القائلون بالاطهار بقرائن منها : إن «الثلاثة» جاءت بتاء التـأنيث، والتأنيث يدل على أن المعدود مذكر ، والمذكر هو الطهر لا الحيضة ، فيكون هو المراد من القرء .

فطعاً، فتكون مدة العدة ثلاثة قروء بلا زيادة ولا نقص ، ولا سبيل إلى هذا المقدار إلا بحمل معنى القرء على الحيضة . ويؤكد هذا المعنى ويرجحه على الأولى، أن العدة يراد بها تعرف براءة الرحم من الحمل، والحيض هو الذي يعرفنا هذا . ومن ذلك أيضاً : قوله تعالى : ﴿وَإِنْ كَانَ رَجُـلٌ يُورَتُ كَـلَالَةً أَو امْـرَأَةً﴾ [النساء: ١٢] فالكلالة لفظ مشترك يطلق على من لم يترك والداً ولا ولداً، ويطلق أيضاً على من ليس بوالد ولا ولد من المخلفين «أي الورثة»، ويطلق أيضاً على القرابة من جهة غير الوالد أو الولد . فعلى المجتهد أن يتبين المعنى المراد من كلمة «كلالة» بالرجوع إلى القرائن ونصوص المواريث، وقد رجح جمهور الفقهاء، بعد استقرائهم نصوص المواريث : أن المقصود بها هو المعنى الأول، أي من لم يخلف والداً ولا ولداً . ٧٩٩ - عموم الشتركرد) : ومعناه: أن يطلق اللفظ المشترك ويراد به جميع معانيه التي وضع لها . وقد اختلف الأصوليون في هذه المسألة على أقوال : القول الأول : المنع من إرادة العموم ؛ فلا يجوز استعمال المشترك إلا في معنى واحد ، فلا يجوز أن يراد به كل معانيه التي وضع لها باستعمال واحد . وهذا ما ذهب إليه جمهور الأصوليين .

والحجة لهذا القول : أن المشترك لم يوضع لجميع ما يدل عليه بوضع واحد ،

وهذا في حق غير الإنسان ، فهما معنيان مختلفان مرادان من لفظ «يسجد» الواردة في النص . وفي هذا دليل عـلى جواز استعمــال المشترك وإرادة جميــع معانيــه في هذا الاستعمال. إلا أن أصحاب القول الأول يردون على هذا الاستدلال بأن السجود في الآية معناه : غاية الخضوع والانقياد، بغض النظر عن كونه اختيارياً أو قهرياً ، وهذا المعنى يتحقق في الإنسان وغيره، فهو من قبيل المشترك المعنوي لا اللفظي . أما ذكر «كثير من الناس، ففيه إشارة إلى الحضوع الاختياري . القول الثالث: الجواز بتفصيل؛ فيجوز أن يراد به العموم في النفي دون الإثبات، كما لو حلف أن لا يكلم موالي فلان، فإنه يحنث إذا كلم المولى الأعلى

والأسفل.

وإذا أوصى بثلث ماله لمواليه أو لمولاه، بطلت الوصية، لجهالة الموصى له، لأن اسم المولى مشترك بين المعتق والعتيق، ولا عموم للمشترك في الاثبات . والراجح هوقول الجمهور، فلا يراد بالمشترك إلا أحد معانيه، ويعرف المعنى المطلوب بالقرينة المعتبرة .

 $\sim 10^{-11}$ 

the contract of the contract of the contract of the contract of the contract of

- والشرعية منسوبة إلى الشارع، والعرفية منسوبة إلى العرف الخاص أو العام . فالحقيقة اللغوية : وهي اللفظ المستعمـل في معناه اللغــوي الموضــوع له ، كالشمس والقمر و النجوم ، فهذه الألفــاظ موضــوعة لغــة لهذه الأجــرام المضيئة المعروفة . ي.<br>- الجقيقة الشرعية : هي اللفظ المستعمل في معنياه الشرعي ، أي في المعنى
- ٣٠١ ـ الخقيقة هي اللفظ المستعمل فيها وضع له . وقد تكون هذه الحقيقة لغوية، وقد تكون شرعية، وقد تكون عرفية . فاللغوية منسوبة إلى واضع اللغة،

يونده . وفوته نعلي . تورد القسوا النفس التي شرم الله ۽ ۽ جا سال النس النسب يا إزهاق روح الإنسان ، والنهي منصب على هذه الحقيقة فلا يجوز إرتكابها بغيرحق ومن حكم الحقيقة أيضاً رجحانها على المجاز ، ولهذا يثبت لها الحكم دون المجاز كلما أمكن حمل اللفظ على الحقيقة . فمن أوصى لولد زيد بشيء ، ثبتت له الوصية دون ولد ولد زيد، لأن الولد حقيقة في الولد الصلبي مجاز في ولد الولد، فيحمل اللفظ على الحقيقة لا على المجاز ، لأنه متى أمكن العمل بالحقيقة سقظ المجاز ، لأنه خلف عنها والحلف لا يعارض الأصل. ثانياً : المجازر، ٢٠٣ ـ المجاز : هو اللفظ المستعمل في غير ما وضع له لعلاقة بينهما وقرينة تمنع إرادة المعنى الحقيقي للفظ ، كاستعمال لفظ أسد للرجل الشجاع ، والعلاقـة هي

372

وطلع البدر علينا، بجامع الإنارة بين البدر في السهاء وبين وجه النبي الكريم . . وكما في قولنا: خالد أسد، لاشتراكهها في وصف الشجاعة . . وكما في تسميتنا الماكر المخادع بالثعلب، بجامع وصف المكربينهما، وهكذا . ب ــ الكون : ومعناه ُتسمية الشيء بما كان عليه ، أي تسميته بما كان متصفاً به من قبل، مثل قوله تعالى: ﴿وَآتُوا الْيَتَامَى أَمْوَالُمُّمْ﴾ [النسـاء: ٢] أي البالغـين الراشدين الذين كانوا يتامى ، لأن دفع المال إلى اليتيم ـ وهو الصغير الذي مات

أبوه ـ لا يكون إلا بعد البلوغ والرشد بدليل قوله تعالى: ﴿وَابْتَلُوا الْيَتَامَى حَتَّى إِذَا بَلَغُوا النَّكَاحَ فَإِنْ آنَسْتُمْ مِنْهُمْ رُشْداً فَادْفَعُوا إِلَيْهِمْ أَمْوَاهُمْ﴾ [النساء: ٦] . جـ ـ الأوَّل : أي أن يسمى الشيء بما يؤول إليه في المستقبل، كما في قوله تعالى، حكاية عن صاحب يوسف في السجن، وهو يقص رؤياه: ﴿إِنِّي أَرَانِي أَعْصِرُ خَمْرَاكِهِ [يوسف: ٣٦] أي أعصر عنباً يؤول إلى الحمر . د ـ الاستعداد : وهو أن يسمى الشيء بما فيه من قوة واستعداد لإحداث أثر معين ، كما في قولنا: السم مميت، أي فيه قوة الإماتة . هـ ـ الحلول : بأن يذكر المحل ويراد به الحال، كما في قوّله تعالى : ﴿وَأَسْأَلِ الْقَرْيَةَ﴾  $c = \frac{1}{2}$   $\frac{1}{2}$   $\frac{1}{2}$ 

dil alta di la saletti dalla di serve di dall'alta di di

372

٢٠٦ ـ حكم المجاز: أ ـ ثبوت المعنى المجازي للفظ، وتعلق الحكم به ، كيا في قوله تعالى : ﴿أَوْ جَاءَ أَحَدٌ مِنْكُمْ مِنْ الْغَائِطِ﴾ [النساء: ٤٣، المائدة: ٦]، يراد بالغــائط هنا: الحــدث

جـ ــ قرينة شرعية : كما في التوكيل بالخصومة، تحمل على إعطاء الجواب ومدافعة حجج الخصم أمام القضاء، ولا تحمل على النزاع والخصام والاعتداء على الخصم، لأن هذه المعاني ممنوعة شرعاً . وكيا في ألفاظ العموم الواردة بصيغ المذكر مثل: ﴿يَا أَيُّهَا الَّذِينَ آمَنُوا﴾ تَحمَل على الذكور والإناث، لما عرف في الشرع من عموم التكليف بالنسبة للرجال والنساء .

ب ـ لا يصار إلى المجاز إذا أمكن المعنى الحقيقي ، أي إن الكلام بحمل على الحقيقة كلَّمَ أمكن هذا الحمل، لأن الحقيقة أصل، والمجاز خلف عنه وفرع، ولا يصار إلى الخلف أو الفرع إذا أمكن الأصل. ولكن إذا تعذر حمل الكلام على الحقيقة فإنه بصار إلى المجاز، لأن إعمال الكلام خير من إهماله .

المس باليد.

الاصغر، ولا يراد معناه الحقيقي : وهو المحل المنخفض، ويتعلق الحكم به : وهو التيمم عند إرادة الصلاة إذا لم يتيسر الماء، ومثله قوله تعالى : ﴿أَوْ لَامَسْتُمْ النَّسَاءَ ﴾ يراد بالملامسة هنا معناها المجازي وهو الوطء، لا معناها الحقيقي وهو

وعلى هذا إذا أوصي لولد زيد بألف دينار ، حمل الكلام على الحقيقة فلا تثبت الوصية إلا لولد زيد الصلبي، فإن لم يكن له ولد صلبي، ينظر : فإن كان له ولد ولدٍ، حمل الكلام عليهوثبتت له الوصية، لأنه المعنى المجازي لكلمة الولد، وقد تعذرت الحقيقة فيصار إلى المجاز . وإذا لم يوجد له ولد ولد ، أهمل الكلام لتعفر حمله على واحد منهما . ومثل إهمال الكلام:دعوة البنوة إذا كان المدعى عليه بها أكبر سناً من . المدعى . ٣٠٧. الجمع بين الحقيقة والمجاز :

نعم، يجوز استعمال اللفظ في معنى مجازي يندرج تحته المعنى الحقيقي ؛ وهو الذي يسمونه عموم المجاز فيمكن، مثل عمل لفظ الأم على الأصل، فيشمل الأم الوالدة والجدات ، ومثله أيضاً : إذا حلف شخص أن لا يضع قدمه في دار فلان فيراد من وضع القدم الدخول، لأنه سبب، فذكر اسم السبب وأراد المسبب، وهومعنى

لا يمكن أن يراد باللفظ الواحد الحقيقة والمجاز في حالة واحدة على أن يكون كل واحد منها مراداً ، مثاله : لا تقتل الأسد ، وتريد به السبع والرجل الشجاع ، لأن المعنى الجقيقي هو المتبادر من اللفظ عند الإطلاق، وإذا وجدت قريسة على إرادة المعنى المجــازي تعين اللفظ لهــذا المعنى المجازي، وانتفت إرادة المعنى الحقيقي . وذهب بعضهم إلى جواز ذلك ، والصواب الأول .

وادم بعلها الدند اسماؤاً أو وتعالى في ذين ومعالجان لا بالحدود بعن الجوقة

صريح في أن المراد به : وأسأل أهل القرية . ومثله أيضاً : قول القائل : والله لا آكل من هذه الشجرة، فإنه مجاز مشتهر لهجر الحقيقية، لأن أكل عين الشجـرة متعذر عادة ،فينصر ف يمينه إلى المجاز وهو أكل ثمرها . ٩ ٣٠ - حكم الصريح : وحكم الصريح : ثبوت موجبه بلا نية ، أي تعلق الحكم بنفس الكلام دون توقف ذلك على نية المتكلم ، أي سواء نوى معناه أو لم ينوه لظهور معناه ووضوحه ، كلفظ الطلاق جعله الشارع سببأ لوقوع الفرقة، فيثبت هذا الحكم قضـاء بمجرد التلفظ بلفظ الطلاق إذا ما توافرت شروط صحة الطلاق، ولا يصدق في أنه نوى الخلاص من القيد، لأن اللفظ صريح في الطلاق فيحكم القاضيي بظاهره . وكلفظ السع براذا ما اقترن به القيرل به حمله الشارع سيأ لانتقال ملكية المبع من البائع إلى

لان الكناية، فكان خفاء المراد منها شبهة تدرأ حد القذف عن القائل.

777

٣١١ ـ اللفظ باعتبار وضوح دلالته على معناه ، أو خفاء هذه الأدلة ينقسم الى

 $\bullet$  .

دلالة اللفظ على المعنى

المحث النالث

أولاً: الظاهر(١)

٣١٣ ـ الظاهر في اللغة :هو الواضح ، وفي الاصطلاح : هو الذي ظهر المراد منه بنفسه ، أي من غير توقف على أمر خارجي ، ولم يكن المراد منه هو المقصود أصالة من السياق، أي من سياق الكلام .

مثاله : قوله تعالى : ﴿وَأَحلَّ الله الَّبَيْعَ وَخَرَّمَ الرَّبَا﴾ [البقرة : ٣٧٥] ظاهر في إحلال البيع وتحريم الربا ، لأن هذا المعنى هو المعنى الظاهر المتبادر فهمه من كلمتي :

(١) «أصول» السرخسي ج ١ ص ١٦٢ـ١٦٤، «فواتح الرحموت» ج ٢ ص ١٩، «شرح المنار» ص ٤٤٩- ٣٥٠، وعبد الوهاب خلاف ص ١٨٨- ١٨٩ .

327

أحل وحرم ، من غير حاجة إلى قرينة خارجية ، وهو غير مقصود اصالة من سياق الأية الكريمة ، لأن المقصود الأصلي منها ً هو نفي المماثلة بين البيع والربا ، ورداً على الذين قالوا: إنما البيع مثل الربا. ومثاله أيضاً : قوله تعالى : ﴿وَمَا آتَاكُمُ الرَّسُولُ فَخُذُوهُ وَمَا نَهَاكُمْ عَنَّهُ فَانْتَهُوا﴾ [الحشر: ٧] ظاهر في دلالته على وجوب طاعة الرسول ﷺ في كل ما يأمر به أو ينهي عنه، وهذا المعنى هو المتبادر فهمه من نفس ألفاظ الآية الكريمة، إلا انه ليس هو

وقع عن ماء البحر لا عن ميتته .

١٤ - حكم الظاهر: ١ ـ إنه يحتمل التأويل ، أي صرفه عن ظاهره وارادة معنى أخر منه ، كأن يخصص إن كان عاماً ، ويقيد إن كان مطلقاً ، ويحمل على المجاز لا على الحقيقة ، وغيرذلك من أنواع التأويل . ٢ ــ وجوب العمل بمعناه الظاهر ما لم يقم دليل يقتضي العدول عنه ، أي تأويله إلى غير معناه الظاهر، لأن الأصل عدم صرف اللفظ عن ظاهـره، إلا بدليـل يقتضي ذلك، مثاله: قوله تعالى: ﴿وَأَخَلَّ الله الْبَيْعَ وَخَرَّمَ الرِّبَا﴾ ظاهر في عموم البيع وحله ، ولكن خص منه بيع الخمر فلا يجوز ، وكذا بيع الإنسان ما

as.

TE.

والتأويل بعد هذا ، قد يكون تأويلًا قريباً إلى الفهم يكفي في إثباته أدنى دليل . وقد يكون تأويلًا بعيداً عن الفهم فلا يكفي فيه أي دليل ، بل لا بد فيه من دليل قوي يجعله تأويلًا سائغاً مقبولًا ، وإلا كان بمنزلة التأويل غير المقبول فيرفض . ٣١٩ ـ فمن التأويل الصحيح ، تخصيص عموم البيع المستفاد من قوله تعالى : ﴿وَأَخَلَ الله الَّبَيْعَ﴾ بالسنة التي نهت عن بيوع معينة كبيع الإنسان ما ليس عنده . ومن التأويل الصحيح أيضاً : أن عموم المطلقات المستفاد من قوله تعالى : ﴿وَٱلۡطَلَّقَاتُ يَتَرَبَّصۡـنَ بِأَنْفُسِهِنَّ ثَلَاثَةَ قُرُوءٍ﴾ خص بالمدخول بهن، بدليل قوله تعالى: ﴿يَا أَيُّهَا الَّذِينَ آمَنُوا إِذَا نَكَحْتُمُ ٱلْمُؤْمِنَاتِ ثُمَّ طَلَّقْتُمُوهُنَّ مِنْ قَبِلِ أَنْ تَمْسوهُنَّ فَهَا لَكُمْ عَلَيْهِنَّ مِنْ عِدَّةٍ تَعْتَدُونَهَا﴾ [الأحزاب: ٤٩] كما خص عمومات المطلقات بغـير الحامل، لأن عدة الحامل وضع الحمل، بدليل قولـه تعالى: ﴿وَأَوَلَاتُ الْأَحْمَـالِ ۖ }َجَلَهُنَّ أَنْ يَضَعْنَ حَلَهُنَّ ﴾ [الطلاق: ٤] . ومن التأويل السائغ : تأويل الشاة في الحديث الشريف : «وفي كل أربعين شاة شاة» بالقيمة ، فيكون معنى الحديث الشريف : أن الواجب في زكاة الأربعين شاة هو شاة أو قيمتها . دليل هذا التأويل : هو أن المقصود من الزكاة سد حاجة الفقراء ، وهذا المقصود كما يحصل في إخراج الشاة بعينها وإعطائها للفقير، يحصل أيضاً بإخراج قيمتها وتوزيعها على المستحقين...

## 3 Y

(١) اعتبر الأمدي هذا التأويل من الحنفية من التأويلات البعيدة وبالتالي لم يعتبره مقبولا . الأمدي ج ٣ ص VS,

لاحتمال كل من اللفظين للأخر من حيث الجملة . وقد يكون التأويل بعيداً لا يستند إلى دليل مقبول، فلا يكون تأويلًا سائغاً فلا يقبل، ومثاله : جاء في الحديث الشريف أن فيروزا الديلمي أسلم على أختين، أي انه أسلم وعنده زوجتان هما أختان، فقال النبي ﷺ : «أمسك أيتهما شئت، وفارق الأخرى، المعنى الظاهر المتبادر إلى الفهم أن النبي ﷺ أذن لفيروز أن يفارق أيتهما شاء، ويمسك الأخرى، إلا أن الحنفية أولوا هذا الحديث فقالوا : إن معناه إمساك

ومن التأويل السائغ : حمل البيع على الهبة وبالعكس، لدليل دل على ذلك

الزوجة الأولى ومفارقة الأخرى إذا كان الزواج بهما جرى في عقد واحد . ودليل تأويل الحنفية القياس على المسلم إذا تزوج أختين في عقد واحد أو في عقدين متتاليين. وهذا دليل ضعيف فيكون تأويلهم بعيداً، لأن النبي ﷺ لم يسأل فيروزاً عن كيفية زواجه بهما، وهل جرى في عقد وإحد أو في عقدين، ولو كان المراد من الحديث ما قاله الأحناف، لسأله هذا السؤال أو لبين له الحكم ابتداء، لأنه حديث عهد بأحكام الإسلام فينبغي تعريفه بها، وحيث لم يحدث شيء من هذا، فإن تأويل الأحناف يبدو ضعيفاً مرجوحاً فلا يُقبَل.

٢٢٠ ـ التأويل في القوانين الوضعية : والتأويل في الظاهر والنص كما يجوز في النصوص الشرعية، يجوز كذلك في النصوص القانونية إذا كان سائغاً ، ومن أمثلة ذلك : كلمة «الليل» الواردة في قانون العقوبات المصري في جريمة السرقة، واعتبارمرظرفاً مشدداً في المادة ٣١٣ والمــادة ٣١٧، وكذلك جعل «الليل» ظرفاً مشدداً في تخريب آلات الزراعة المنصوص عليها في المادة ٣٥٢، ٣٥٦ من قانون العقوبات المصري . فالظاهر من كلمة الليل هو من غروب الشمس إلى شروقها، ولكن يحتمل التأويل إلى وقت اشتداد ظلمة الليل بقرينة أن الداعي لتشديد العقوبة هو اغتنام السارق فرصة الظلام لإيقاع جريمته ، والظلام لا يعم أثر غروب الشمس مباشرة . وعلى كل حال يجب التأني في التأويل

323

ذكر بعده كلمة «كافة» ارتفع احتمال التخصيص فصار مفسراً . ومثاله أيضاً : قوله تعالى :﴿وَالَّذِينَ يَرْمُونَ ٱلْمُحْصَنَاتِ نُمَّ لَمْ يَأْتُوا بِأَرْبَعَةِ شُهَدَاءَ فَاجْلِدُوهُمْ ثَمَانِينَ جَلَّدَةً﴾[النور : ٤] ، فإن لفظ ثمانين لا يحتمل التأويل ، لأنه عدد معين لا يقبل الزيادة والنقصان فيكون من المفسر . ومثاله أيضاً : قوله تعالى في نفي العدة عن المطلقات قبل الدخول : ﴿فَمَا لَكُمْ عَلَيْهِنَّ مِنْ عِلَّةٍ تَعْتَدُونَهَا﴾ [الأحزاب: ٩٩] فإن كلمة «تعتدونها» نفت احتمال تأويل العدة بغير المدة المعهودة التي تتربصها المطلقة، فتكون العدة هنــا من قبيل المفسر . ومثاله أيضاً : طلقي نفسك واحدة . فـإن كلمة «طلقي» خـاص بحتمل التأويل بالثلاث، ولكن بذكر الواحدة ارتفع احتمال التأويل . ومثاله أيضاً : الألفاظ التي وردت في القرآن الكريم مجملة ، وفصلتها السنة تفصيلًا قطعياً أزال إجمالها، فإنها تصير من المفسر، كقوله تعالى : ﴿أَقِيمُوا الصَّلَاةَ وَآتُوا الزَّكَاةَ﴾ ﴿وَلَا لِلَّهِ عَلَى النَّاسِ حِجُّ الَّبَيْتِ مَنِ اسْتَطَاعَ إِلَيْهِ سَبِيلًا﴾ [آل عمران: ٩٧]. فإن النبي ﷺ فصل معاني الصلاة والزكاة والحج ، وبين المقصود منها بأقواله وأفعاله، فصارت هذه الألفاظ من المفسر الذي لا يحتمل التأويل . ٣٢٢ ـ أما حكم المفسر : فهو وجوب العمل به كما فصل ، وبما دل عليه قطعاً مع احتماله النسخ في عهد الرسالة إذا كان من الأحكام القابلة للنسخ . أما بعد وفاة النبي ﷺ فكــل من القرآن والسنــة من المحكم الذي لا يحتمــل النسخ لانقــطاع الوحي .

التفسير الذي يكون به المفسر غير قابل للتأويل، هو التفسير المستفاد من نفس الصيغة كما في الامثلة التي ذكرناهــا من النصوص القــوأنية، أو المستفــاد من بيان تفسيري قطعي وارد من الشارع نفسه ، كما ذكرنا في أمثلة الصلاة والزكاة والحج ، التي فسرتها السنة النبوية وجعلتها غير قابلة للتأويل، ويعتبر هذا التفسـير ملحقاً بنفس الصيغة أو اللفظ ويكون جزءاً من النص . وأما التأويل فهو بيان للمراد من

٢٢٣ ـ الفرق بين التفسير والتأويل :

اللفظ بدليل ظني عن طريق الاجتهاد، ولكنه ليس قطعياً كما هو بالمفسر الذي جاءه التفسير، أي بيان المـراد من النص ، من قبل الشـارع نفسه ، ولهـذا كان نـأويل المجتهدين غير قطعي ، ويمكن أن يكون المراد غير ما ذكروه . ٢٢٤ ـ المفسر في القوانين الوضعية : إذا جاءت النصوص القانونية الوضعية دالة بنفس صيغها على معانيها المفصلة على وجه ينفي احتمال تأويلها ، كانت في هذه الحالة من المفسر مثاله : المادة ١٥١ من القانون المدني العراقي التي نصت على ما يأتي :

٢٢٥ــومن المفسر في القوانين الوضعية جميع الألفاظ الواردة فيها والتي بينت هذه القوانين نفسها المعنى المراد منها، والغالب في القوانين العراقية الوضعية أنها تبين المعاني المقصودة من العبارات والألفاظ الواردة فيها، فتعتبر هذه النصــوص وهذه الألفاظ والعبارات من المفسر الذي لا يحتمل التأويل. مثاله : المادة الثانية من قانون الحدمة المدنية المعدل رقم ٢٤ لسنة ١٩٦٠ . حيث نصت هذه المادة على الآتي

وتكون السندات الرسمية حجة على الناس كافة بما دون فيها من أمور قام بها الموظف العام في حدود مهمته أو وقعت من ذوي الشأن في حضوره ما لم يتبين تزويرها بالطرق المقررة قانونأ» فالسندات المذكورة في هذه المادة حجة على جميع الناس بلا استثناء ، لأن ورود كلمة كافة بعد الناس نفي احتمال التخضيص فصار من المفسر .

 $\bullet$ 

**A** 

ذلك . ومن الأحكام الجزئية التي اقترن بها ما يدل على تأييدها ، قوله تعالى في قاذفي المحصنات: ﴿وَلَا تَقْبَلُوا لَهُمْ شَهَادَة أَبَدَأَ﴾ [النور: ٤]، وقوله تعالى في تحريم نكاح أَزواج النبي ﷺ من بعده : ﴿وَمَا كَانَ لَكُمْ أَنْ تَؤْذُوا رَسُولَ الله وَلَا أَنْ تَنْكِحُوا أَزْوَاجَهُ مِنْ بَعْدِهِ أَبَدَاً﴾ [الأحزاب: ٥٣]، وقوله ﷺ: «الجهاد ماض إلى يوم القيامة». ويسمى هذا النوع : محكماً لعينه ، وهذا القسم هو المراد هنا . وقد يكون المحكم لانقطاع الوحي بموته ﷺ ، ويسمى : محكماً لغيره، وهو غير مقصود هنا . ٣٢٨ - حكم المحكم: وجوب العمل بما دل عليه قطعياً، ولا يحتمل إرادة غير معنـاه، ولا يحتمل نسخا ولا إبطالا . ٢٢٩ ـ مراتب واضع الدلالة : قلنا: إن واضح الدلالة أربعة أنواع: الظاهرِ، النص ، الفسر ، المحكم . وكلها واضحة الدلالة ، ولكنها تتفاوت في قوة وضوح دلالتها على المراد منها ، فأقواها

فمن الأحكام الأصلية الأساسية التي لا تقبل بطبيعتها أي نسخ ، النصوص الواردة بالإيمان بالله واليوم الأخر والرسل، وتحريم الظلم، ووجوب العدل ونحو

غير الواضيع الدلالة

مثاله : لفظ السارق فى قوله تعالى : ﴿وَالسَّارِقَ وَالسَّارِقَةَ فَاقْطَعُوا أَيْدِيَهُما﴾ والسارق هو من يأخذ مال الغير خفية من حرز مثله. والظاهر من لفظ السارق أنه يتناول جميع أفراده ، حتى من يسرق الناس فى يقظتهم بنوع من المهارة وخفة اليد وهو المسمى «الطرار »، كما يتناول لفظ السارق، حسب الظاهر، من يسرق أكفان الموتى من قبورهم وهو المسمى بالنباش . ولكن اختصاص الأول باسم الطرار، واختصاص الناس باسم النباش، جعل لفظ السارق خفى المعنى بالنسبة إليهما، لأن انطباق معناه عليهما لا يفهم من نفس اللفظ، بل لابد له من أمر خارجي. ووجه الخفاء ما يود إلى الذهن من أن اختصاصهما بهذين الاسمين يعنى أنهما ليسا من أفراد السارق. ولكن بالنظر والتأمل يتبين أن اختصاص الطرار بهذا الاسم مرده زيادة في

لا ينفي انطباق معنى السارق عليه، وإنما يكون هذا الاختصاص كاختصاص نوع معين من أنواع الجنس باسم فيبقى مندرجاً تحت هذا الجنس، وهنا يكون النباش نوعاً من أنواع جنس السارق، فيصدق عليه اسم السارق. أما كون القبر غيرحرز، فمردود، لأنه يصلح أن يكون حرزاً بالنسبة للكفن، لأن حرز كل شيء بما يناسبه ، وكون الكفن غير مرغوب فيه لا يمنع ماليته وتقومه ، فيتحقق الشرط في المسروق وهو كونه مالًا متقوماً، وعلى هذا يقام حد السرقة على النباش. وقول الجمهور هذا هو

الراجح . ومثاله أيضاً : لفظ القاتل في الحديث الشريف : «لا يَرث القاتل» فهو لفظ عام يشمل بظاهره القاتل عمداً وخطأ . ودلالته على القاتل عمداً ظاهرة، ولكن في انطباق معناه على القاتل خطأ شيئاً من الخفاء والغموض سببه وصف القتل بالخطأ ، لأن الحـرمان من الإرث عقــوبة، والخـطأ عادة يختلف عن العمـد في استحقــاق العقوبة ، فهل يساويه هنا في الحرمان من الإرث، وينطبق عليه معنى الحديث أم لا؟ ذهب بعض الفقهاء إلى مساواته في العقوبة فيكون لفظ القاتل متناولًا للقاتل خطأ كتناوله للقاتل عمداً ، فيحرم كلاهما من الميراث . وحجة هذا الرأي أن القاتل خطأ يصدق عليه اسم قاتل، ولأنه قصر في الاحتياط والتحرز فيحرم من الميراث جزاء تقصيره، ولأن الحرمان من الميراث عقوبة قاصرة لا عقوبة كاملة فلامانع من مساواته فيها للقاتل العمد واختلافه معه في عقوبة القصاص ، ولأنه إذا لم يعاقب بهذه العقوبة القاصرة فإنه يؤدي إلى شيوع القتل بين الورثة وادعاء الخطأ فيه . فسداً لهذا الباب ومنعاً لذريعة الإجرام واستعجال الشيء قبل أوانه، يجب حرمانه من الميراث . وذهب البعض الأخر من الفقهاء إلى أن لفظ القاتل في الحديث الشريف لا يشمل القاتل خطأ لانعدام القصد السيء عنده، فلا يستحق العقوبة الكاملة وهي القصاص، ولا يستحق العقوبة القاصرة وهي الحرمان من الميراث . وهكذا الحال في كل لفظ ظاهر الدلالة على معناه مع خفاء في انطباق هذا" المعنى على بعض أفراده، فهو خفي بالنسبة إلى هذا البعض من الأفراد، فإما أن ينطبق عليه بعد التأمل والنظر فيسري عليه حكمه ، وإما أن لا ينطبق عليه معناه فلا

324

يجرى عليه حكمه كما مثلنا . وأنظار الفقهاء تختلف في هذا المجال .

٣٣٤ ـ المشكل : مأخوذ من قول القائل : أشكـل علي كــذا ، أي دخل في أشكاله وأمثاله ، وفي الاصطلاح : اسم لما يشتبه المراد منه بدخوله في أشكاله عا

ثانياً: المسكل (١)

وجوب النظر والتأمل في العارض الذي أوجب الخفاء في انطباق اللفظ على بعض أفراده، فإن رُئيَ أن اللفظ يتناوله جعل من أفراده وأخذ حكمه كما في الطرار، وإن رُئيَ أن اللفظ لا يتناوله لم يأخذ حكمه كما في النباش . وقد يتفق الفقهاء في نتيجة تأملهم ونظرهم وقد يختلفون .

٢٣٣ - حكم الخفي :

وبالتالي ينطبق على سارقه نص هذه المادة .

من الاشتباه في انطباق معناه على بعض الأفراد لعوامل خارجة عن اللفظ كما بينا . ٣٣٥ ـ ومن أمثلة المشكل: اللفظ المشترك، فإنه موضوع في اللغة لأكثر من معنى، فلا يدل بنفسه على معنى معين، وإنما الذي يحدد المعنى المراد منه هو وجود القرائن الخارجية . وهذا ما تختلف فيه أنظار المجتهدين، كما في لفظ القرء في قوله تعالى : ﴿وَٱلۡطَلَّقَاتُ يَتَرَبَّصۡنَ بِٱنۡفَسِهِنَّ ثَلاَثَةَ قَرُوءٍ﴾ فهو موضوع للطهر وللحيض ، والقــرائن هي التي تعين المــراد منه ـ ومثله أيضـــاً : كلمة «أَنَّى، في قــوله تعــالى : ﴿نِسَاٰرُكُمْ حَرْثَ لَكُمْ فَـأْتُوا حَـرْثَكُمْ أَنَّ شِئْتُمْ﴾ [البقرة: ٢٢٣]، فكلمـة (أَنَّ) تستعمل لغة بمعنى «كيف» كما تستعمل بمعنى «من أين»، والقرائن وسياق النص هي التي تمين المراد، وقد عينته ، فدل النص على تعميم الأخوال دون المحال . ٣٣٦ ـ ومن أمثلة المشكل في القوانين الوضعيـة : المادة الشامنة من قـانون الأحوال الشخصية العراقي رقم ١٨٨ لسنة ١٩٥٩ ونصها : وتكمل أهلية الزواج بتمام الثامنة عشرة، فهذا النص يبين أن أهلية الزواج تكمل بتمام الثامنة عشرة، أي الثامنة عشرة سنة، ولكن كلمة سنة تحتمل أن نكون سنة قمرية أو سنة شمسية، فهي إذن من المشكل، فلا بد من تبين المراد من السنة ، وهل هي قمرية أو شمسية؟ وعند التأمل نجد أن هذا القانون يتناول مسائل الأسرة ، وهي محكومة بالشريعة الإسلامية، سواء منها ما قنن من أحكامها في هذا القانون أو ما ترك لها في غير المنصوص عليه في هذا القانون، كما جاء في المادة الاولى منه، وحيث أن الشريعة الإسلامية تعتبر السنة في حسابها السنة القمرية، فيكون ذلك قرينة على أن المقصود بتمام الثامنة عشرة، هو تمام الثامنة عشرة سنة قمرية.

وعلى هذا ، فإن حكم المشكل : هو البحث والنظر في القرائن والدلائل الدالة على المعنى المراد من اللفظ المشكل والعمل بما يؤدي إليه البحث والنظر، وذلك بأن ننظر أولًا في مفهومات اللفظ جميعها فتضبطها، ثم نتسأمل فيهـا لاستخراج المعنى المقصود .

٣٣٦ - حكم الشكل :

وقد يكون سبب الإجمال نقل اللفظ عن معناه اللغوي إلى معناه الاصطلاحي

302

(١) وأصول السرخسي ج ١ ص ١٦٨، خلاف ص ٢٠٤.

التوقف في تعيين المراد منه فلا يجوز العمل به إلا إذا وَرَدَ من الشارع ما يزيل إجماله ويكشف معناه ـ فإذا كان البيان وافياً قطعياً صـار المجمل من المفسر كالبيان الذي صدر عنه ﷺ للزكاة والصلاة ونحوهما، وإن لم يكن البيان بهذه الكيفية صار

٢٨٨ - حكم المجمل:

كلفظ الحج والصلاة والزكاة، ولهذا بينت السنة النبوية المعاني الشرعية المرادة من هذه الألفاظ، ولولا بيان الشارع لما أمكن معرفة المعنى الشرعي الذي أراده الشارع من هذه الألفاظ.

٣٣٩ ـ هو اللفظ الذي خفي المراد منه، فلا تدل صيغته على المراد منه ولا

سبيل إلى إدراكه ، إذ لا توجد قرينة تزيل هذا الحفاء ، واستأثر الشارع بعلمه . هذا ما قاله علماء الأصول في تعريف المتشابه ، ومثلوا له بالحروف المقطعة في أوائل السور مثل «حمسق» . كما مثلوا له بآيات الصفات كقوله تعالى : ﴿الرَّحْنُ عَلَى الْعَرْشِ اسْتَوَى﴾ [طه: ٥]، ﴿يَدُالله فَوْقَ أَيْدِيهِمْ﴾ [الفتح: ١١]. والحق أن المتشابه بالمعنى الذي أراده الأصوليون ليس من بحث الأصول وإنما هو من أبحاث علم الكلام، ويكفينا هنا أن نقول متعجلين : إن الحروف المقطعة وليَّات الصفات ليست من قبيل المتشابه الذي يريدونه، فالحروف المقطعة جاءت لبيان أن القرآن الكريم مؤلف من هذه الحروف وأمثالها ، ومع هذا فقد عجز البشر عن محاكاته وهذه آية إعجازه وكونه من عند الله . وآيات الصفات معناها معروف ،

307

وتحمل على المعنى اللائق بالله عز وجل ، أي تثبت له هذه الصفات على نحو يخالف صفات المخلوقين، فكـما أن ذات الله لا تشبه الــذوات فكذلـك صفاتــه لا تشبه الصفات، وعلى هذا تدل الآية الكريمة :﴿لَيْسَ كَمِثْلِهِ شَيْءٌوَهُوَ السُّمِيعُ الْبَصِيرُ﴾ . ويلاحظ هنا : ان الألفــاظ المتشابهــة لا توجــد في آيات وأحــاديث الأحكام الشرعية العملية كمإ ثبت ذلك بالاستقراء، لأن نصوص الأحكام يراد بها العمل فالتطبيق لا مجرد الاعتقاد، ولا يمكن العمل بهنا إذا كانت متشنابهة، وحيث أنها شرعت للعمل بمقتضاها فيلزم أن لا يكون فيها أي اشتباه أو تشابه . (١) دأصول، السرخسي ١ ج ص ١٦٩ ، دأصول الفقه، لاستاذنا ابو زهرة ص ١٢٨-١٢٩ ، خلاف ص  $.$  Y  $\bullet$ 

۰ ٤ ٣ - عهيد :

كيفية دلالة اللفظ على المعنى

المبحث الرابع

٣٤١ ـ وهي دلالة اللفظ على المعنى المتبادر فهمه من نفس صيغته ، سواء كان هذا المعنى هو المقصود من سياقه أصالة أو تبعاً . فكل معنى يفهم من ذات اللفظ، واللفظ مسوق لإفادة هذا المعنى أصالة أو تبعاً يعتبر من دلالة العبارة . ويطلق عليه المعنى الحرفي للنص ، أي المعنى المستفاد من مفردات الكلام وجمله . ٢٤٢ ـ مثاله قوله تعالى: ﴿وَلَا تَقْتُلُوا النُّفْسَ الْتِي حَرَّمَ اللَّهُ إِلاَّ بِالْخَقُّ﴾ دلت هذه الآية بعبارتها ، أي بنفس ألفاظها على حرمة قتل النفس . ومثله ، قوله تعالى :

(١) وأصول، السرخسي ١ ج ص ٣٣٦ المحلاوي ص ١٠١

TOL

وقد يكون سوق الكلام لإفادة معنيين أو ثلاثة أصالة وتبعاً ، مثل قوله تعالى : ﴿وَأَحَلُّ اللَّهُ الْبَيْعَ وَحَرَّمَ الرِّبَائِهِ يفهم منه بدلالة العبارة معنيان : الأول : نفي المماثلة بين البيع والربا ، وهذا المعنى هو المقصود الأصلي الذي سيقت الآية من أجله رداً على قول المشركين : «إنما البيع مثل الربا» . والمعنى الثاني : هو حل البيع وتحويم الربا ، وهذا المعنى هو المقصود التبعي من الآية أي ان سوق الكلام ما كان لبيان هذا المعنى أصالة ، بل تبعاً ، بدليل أنه كان من المكن النص على نفي الماثلة من غير بيان حل البيع أوحرمة الربا ، فلما ذكر هذا المعنى دل ذلك على أنه مقصود تبعاً من سوق الآية ليتوصل به إلى إفادة المعنى المقصود الأصلي من الآية . ومثله أيضاً : قوله تعالى : ﴿فَانْكِحُوا مَا طَابَ لَكُمْ مِنَ النِّسَاءِ مَنْنَى وَثَلَاثَ وَرُبَاعَ فَإِنْ خِفْتُمْ أَلَا تَعْدِلُوا فَوَاحِدَةً﴾ [النساء: ٣] دلت الآية بعبار تها على ثلاثة

﴿ واقيموا الصلاة وأتوا الزكاة﴾ دلت الأية بعبارتها على فريضة الصلاةوالزكاة ،وهذا العني هو المقصود أصالة من سوق الآية.

معان :

الأول: إباحة النكاح

الثاني : قصر عدد الزوجات على أربع كحد أقصى للتعدد .

٢٤٣ ـ عبارة النص في القوانين : والأمثلة على المفهوم من عبارة النص في القوانين الوضعية كثيرة جداً، لأن كل نص قانوني إنما ساقه واضع القانون ليدل به على حكم خاص ، وصاغ ألفاظ النص

وهذه المعاني الثلاثة تفهم من عبـارة النص وألفاظـه، وكلها مقصــودة من سياقه، إلا أن المعنى الأول هو المقصود التبعي من سياق الآية، لأن الآية سيقت أصلًا للدلالة على المنيين الأخيرين.

الثالث: الاقتصار على واحدة عند خوف الجور.

وعباراته لتدل دلالة واضحة عليه . فكل نص قانوني في أي قانون ، لا بد أن يكون له معنى تدل عليه عبارته ، من ذلك نص المادة ١٠٥٠ من القانون المدني العراقي : «لا يجوز أن بجرم أحد من ملكه إلا في الأحوال التي قررهــا القانــون وبالــطريقة التي يرسمها، ويكون ذلك في مقابل تعويض عادل يدفع إليه مقدما، فهذا النص دل بعبارته على صيانة حق الملكية وعدم نزعها من صاحبها إلا في الأحوال التي نص عليها القانون، وبعد دفع التعويض العادل مقدماً، وهذا المعنى هو المقصود أصالة من سياق النص

٢٤٤ ــ هي دلالة اللفظ على معنى غير مقصود من سياقه لا أصالة ولا تبعاً ، ولكنه لازم للمعنى الذي سيق الكلام من أجله . فالنص لا يدل على هذا المنى بنفس صيغته وعبارته، وإنما يشير ويومىء إلى هذا المعنى بطريق الالتزام، أي ان المعنى الذي يدل عليه النص بعبارته يستلزم هذا المعنى الذي يشير إليه ، فكانت دلالة اللفظ عليه بطريق الإشارة لا العبارة، ولهذا قد يعبرون عن هذه الدلالة بأنها دلالة اللفظ على المعنى الذي لم يقصد من السياق دلالة التزامية . هذا ومن الجدير بالذكر أن دلالة الإشارة قد تكون خفية تحتاج إلى تعمق في النظر والتأمل . كما يجب التأكد من وجود (١) «أصول» السرخسي ج ١ ص ٢٣٦-٢٣٧ ، الأمدي ج ٣ ص ٩٣-٩٣ وخلاف ص ١٦٦ وما بعدها ، المحلاوي ص ٢٠٢ .
نلازم حقيقي بين المعنى الذي يدل عليه النص بعبارته ، وبين المعنى الذي يدل عليه بإشارته ، بل لا بد أن يكون التلازم بينهما لا انفكاك له ومن اللوازم الحقيقية . ه ٢٤ ـ الأمثلة من النصوص الشرعية : أُولًا : قوله تعالى : ﴿وَعَلَى ٱلْمَوْلُودِ لَهُ رِزْقُهُنَّ وَكِسْوَتْهُنَّ بِٱلْمَرُوفِ﴾ [البقرة :  $\cdot$  [  $\texttt{YYY}$ 

دلت هذه الآية بعبارتها على أن نفقة الـوالدات المـرضعات وكســوتهن على الوالد، وعلى أن نسب الولد إلى الأب دون الأم، لأن الآية الكريمة أضافت الولد الوالده بحرف الاختصاص وهو اللا م في قوله تعالى : ﴿وَعَلَى الْمَوْلُودِ لَهُ﴾ ومن لوازم هذا المعنى الأخير معان أخرى تفهم بإشارة النص ، ومنها : ا ـ إن الأب ينفرد في وجوب النفقة عليه لولده ، فكما لا يشاركه أحد في نسبة الولد إليه، لا يشاركه أحد في النفقة عليه . ب ـ للأب أن يأخذ من مال ولده ما يسد به حاجته ، لأن الولد نسب إلى الأب بلام الملك في قوله تعالى : ﴿وَعَلَى الْمَوْلُودِ لَهُم وتملك ذات الولد لا يمكن لكونه حراً ، ولكن تملك ماله يمكن، فيجوز عند الحاجة إليه . ثانياً : قوله تعالى : ﴿أَجِلُّ لَكُمْ لَيْلَةَ الصُّيَامِ الرُّفَثُ إِلَى نِسَائِكُمْ﴾ [البقرة: ١٨٧]. يفهم من عبارة النص إباحة مخالطة الزوجة إلى آخرجزء من الليل، ولما كانت هذه الإباحة وامتدادها إلى هذا الوقت تستلزم أن الصائم قد يصبح جنباً، فيجتمع في حقه وصفان الجنابة والصيام، واجتماعهما يستلزم عدم تنافيهما وعدم فساد الصوم بالجنابة نظراً لإباحة أسبابها ومقدمتها . فالآية إذن دلت بعبارتها عــلى إباحة قربان الزوجة إلىآخر لحظة من الليل، ودلت بإشارتها إلى جـواز أن يصبح الصائم جنباً ، وهذا غير مقصود من سياق الآية ، لكنه لازم للمعنى الذي دلت عليه الأية بعبارتها . ثالثاً : قوله تعالى : ﴿لِلْفُقَرَاءِ الَّذِينَ أُخْوِجُوا مِنْ دِيَارِهِمْ وَأَمْوَالِهِمْ يَبْتَغُونَ فَضْلَا

٧] دلت الآية بعبارتها على وجوب سؤال أهل الذكر ، لأن هذا المعنى هو المقصود منها ، وسؤال أهل الذكر يستلزم وجوب إيجاد أهل الذكر حق يمكن أن يسألوا ، وهذا المعنى غير مقصود من الآية ، وإنما دلت عليه إشارة . خامساً : قوله تعالى : ﴿وَشَاوِرْهُمْ فِي أَلَامْرِ﴾ [آل عمران : ١٥٩]. دلت الآية بعبارتها على أن الأصل في الحكم في الإسـلام هو الشـورى، وهذا المعنى يستلزم وجوب إيجاد طائفة من الأمة تستشار في أمرها ، إذ لا يمكن مشاورة كل فرد من الأمة ، وهذا المعنى غير مقصود من سياق الآية فتكون دلالتها عليه بالإشارة . سادساً : قوله تعالى : ﴿وَحَمْلُهُ وَفِصَالُهُ ثِلاَثُونَ شَهْراً﴾ [الأحقـاف : ١٥] وقوله تعالى : ﴿وَفِصَالَهُ فِي عَامَيْنَ ﴾ [لقمان : ١٤] . يفهم من الأيتين بطريق الإشارة 'ن أقل مدة الحمل ستة أشهر، كما هو واضح من ملاحظة الأيتين . سابعاً : ومن ذلك قوله ﷺ : «اغْنُوهُم عن المسألة في مثل هذا اليوم» فالحكم الثابت بعبارة النص وجوب أداء صدقة الفطر في يوم العيد إلى الفقـير، لأن هذا الحديث الشريف مسوق أصلاً لبيان هذا الحكم وهو يفهم من نفس عبارته . والثابت بطريق الإشارة جملة أحكام منها : أ ــ أنها لا تجب إلا على الغني، لأن الإغناء إنما يتحقق من الغني . ب ـ يجب الصرف إلى المحتاج لا إلى الغني حتى يتحقق الإغناء . حـــ الـواجب يتأدى بمطلق المال ، لأنه اعتبر الإغناء وهذا يحصل بالنقود وبغيرها .

ويلاحظ من الأمثلة السابقة أن المعاني الالتزامية المستفادة من إشارة النص قد نكون خفية لا تدرك إلا بتأمل دقيق ونظر عميق، وقد لا يتفطن إليها البعض، ولا يستطيع إدراكها إلا الفقهاء الراسخون في الفقه، فضلًا عن أن العقول تتفاوت في الفهم فتختلف في إدراك المستفاد من النصوص بطريق الإشارة، وهذا بخلاف ما يدرك من المعاني بدلالة عبارة النص ، إذ هذه تكون بدرجة من الوضــوح بحيث يدركها حتى غير الفقيه .

٢٤٦ ـ الأمثلة على دلالة الإشارة في القوانين الوضعية : أولًا : نصت الفقرة الأولى من المادة ٣٧٨ من قانون العقوبات العراقي رقم ١١١ لسنة ١٩٦٩ : ولا يجوز تحريك دعوى الزنى ضد أي من الزوجين أو اتخاذ أي إجراء فيها إلا بناء على شكوى الزوج الأخر، فهذه المادة دلت بطريق الإشارة على أن جريمة الزنى من قبل أحد الزوجين تعتبر جناية على حق الزوج الأخر وليس جناية على المجتمع ، لأن هذا المعنى لأزم لمعنى مفهوم من عبارة النص ، وهو عدم تحريك الدعوى إلا من قبل الزوج الأخر . إذ لو كانت جريمة الزنى في نظر واضمع القانون، جناية على المجتمع يتعلق بها الحق العام كـالسرقـة مثلًا ، لما توقف تحريك الدعوى على شكوى الزوج الأخر ، كما هو الشأن في الجرائم العامة التي تعتبر اعتداء على المجتمع . ومسلك القانون العراقي غمالف لمسلك الشريعة الإسلاميـة التي تعتبر الــزنى اعتداء عــلى المجتمع والعقاب عليه حق لله ، أي حق للمجتمع ، ولا يتوقف تحريكِ دعوى الزنى عل شكوى أحد الزوجين إذا كان الزنى وقع من أحدهما .

ونفس هذا المعنى المفهوم عن طريق الإشارة، يفهم وبنفس الطريق، من نص الفقرة الثانية من المادة ٣٧٩ من قانون العقوبات العراقي ونصها : دوللزوج كذلك أن يمنع السير في تنفيذ الحكم الصادر على زوجه ، فالمفهوم

وفي جميع الأحوال يسري القانون على كل من ساهم في جريمه وفعت كلها أو بعضها في العراق، ولو كانت مساهمته في الخارج، سواء أكان فاعـلًا أو شريكاً». دلت هذه المادة بعبارتها على وجوب تطبيق أحكام قانون العقوبات العراقي على جميع مرتكبي الجراثم الواقعة في العراق بغض النظر عن جنسياتهم. ودلت بإشارتها على أن لا امتياز للأجـانب في العراق من جهـة الخضوع لقانون العقوبات العراقي ، فهم كالعراقيين في الخضوع لأحكامه . ثالثاً : ومن أمثلة المفهوم بالإشارة، ما دلت عليه المادة الخامسة عشــرة من قانــون التقاعد المدني رقم ٣٣ لسنة ١٩٦٦ والتي نصت على أنه «لا تعتبر من الخدمة التقاعدية » :

فهذه المادة دلت بعبارتها على عدم احتساب مدة الخدمة المذكورة في فقراتها خدمة تقاعدية، ودلت بإشارتها على عدم استيفاء حصة تقاعدية من الرواتب التي تقاضاها الموظف عن هذا النوع من الخدمات التي لا تعتبر خدمة تقاعدية ، لأن هذا المعنى لازم لعدم اعتبار هذه المدد في هذا النوع من الحدمات خدمة تقاعدية، لأن استيفاء الحصة التقاعدية يكون من رواتب الحدمة التي تعتبر تقاعدية .

ثالثاً: دلالة النصرين ٢٤٧ ـ وهي دلالة اللفظ على أن حكم المنطوق، أي المذكور في النص ، ثابت لمسكوت عنه لاشتراكهها في علة الحكم التي تفهم بمجرد فهم اللغة ، أي يعرفها كل عارف باللغة دون حاجة إلى اجتهاد ونظر . وحيث أن الحكم المستفاد عن طريق دلالة النص يؤخذ من معنى النص لا من لفظه ، سماها بعضهم «دلالة الدلالة» ، وسماها آخرون بـ«فحوىالخطاب»، لأن فحوى الكلام هو معناه . وسماها الشافعية «مفهوم الموافقة»، لأن مدلول اللفظ في محل السكوت موافق لمدلوله في محل النطق، فيكون المسكوت عنه موافقاً في الحكم للمنطوق به . كما يسمى البعض هذه الدلالة بالقياس الجلي، ودلالة الأولى، لأن المسكوت عنه أولى بالحكم من المنطوق به، لظهور العلة فيه على نحو أقوى من المنطوق به . فإذا دل النص بعبارته على حكم في واقعة معينة ووجدت واقعة أخرى تساوي . الأولى في العلة أو هي أولى منها ، وكانت هذه المساواة أو الأولوية تفهم بمجرد فهم اللغة وبأدنى نظر وبدون اجتهاد وتأمـل، فإنــه يتبادر إلى الفهم أن النص يتنــاوله الواقعتين، وأن الحكم المنصوص عليه يثبت للمسكـوت عنه، أي يثبت للواقعــة الثانية .

(١) «أصول» السرخسي ج ١ ص ٢٤١-٢٤٣ ، «التلويح والتوضيح» ج ١ ص ١٣١ . المحلاوي ص ١٠٣، دالسودة» ص ٤٦٢، والأمدي ج ٣ ص ٩٧-٩٥. 171

٣٤٨ ـ الأمثلة من النصوص الشرعية والقوانين الوضعية : أ ـ من النصوص الشرعية : أُولًا : قوله تعالى : ﴿فَلَا نَقُلْ لَهُمَا أَفَّ ﴾ [الإسراء: ٢٣ ] . النص دل بعبارته على حرمة التأفيف للوالدين من الولد ، لما في هذه الكلمة من إيذاء لهنمال فيتبادر إلى الفهم أن النص يتناول حرمة ضربهما وشتمهها لما في الضرب والشتم من أيذاء وإيلام أشد مما في كلمة «اف»، فيكون الضرب والشتم أولى بالتحريم من التأفيف، فيكون المسكوت عنه أولى بالحكم من المنطوق، وهذا المعنى واضع لا يحتاج إلى اجتهاد أو نامل. ثانياً : قوله تعالى : ﴿إِنَّ الَّذِينَ ۚ يَأْكُلُونَ أَمْوَالَ الْيَتَامَى ظُلْماً إِنَّمَا يَأْكُلُونَ في بُطُونهمْ نَاراً وَسَيَصْلَوْنَ سَعِيراً﴾ [النساء : ١٠]، فهذه الأية الكريمة أفـادت بعبارتهـا تحريم أكل أموال اليتامى ظلماً . ويفهم منه' بدلالة النص تحريم إحراقها أو تبديدها أو إتلافها بأي نوع من أنواع الإتلاس، لأن هذه الأمور تساوي أكل أموالها ظلماً بجامع الاعتداء على مال اليتيم القاصر العاجز عن دفع الاعتداء عنه فيكون النص حرم بعبارته أكل أموال اليتامى ظلماً، وحرم إحراقها وإتلافها بطريق الدلالة . والمسكوت عنه في هذا المثال مساوٍ للمنطوق به في علة الحكم.

ومن هذا يتضح أن الفرق بين دلالة النص وبين القياس هو أن مساواة المفهوم الموافق، أي المسكوت عنه، للمنطوق به في العلة تفهم بمجرد فهم اللغة بلا حاجة إلى اجتهاد وتأويل . أما مساواة المقيس للمقيس عليه في العلة فلا تفهم إلا بالتأمل

ثالثاً : قوله تعالى : ﴿وَٱلۡظَلَّقَاتُ يَتَرَبَّعۡسَ بِٱنۡفُسِهِنَّ ثَلَاثَةَ قُرُوءٍ﴾، يُفهَم من الآيـة بدلالة العبارة وجوب العدة على المطلقة للتأكد من براءة الرحم ، وهذه العلة يفهمها أهل اللغة، وهي موجودة في المفسوخ زواجها بسبب من أسباب فسخ النكاح كالردة مثلاً، فتجب عليها العدة بدلالة النص، والعلة هنا في المسكوت عنه مساوية للعلة في المنطوق .

ومن أمثلة دلالة النص ، أو مفهوم الموافقة كما يسميها البعض ، الفقرة الأولى من المادة ١٢٩ من القانون المدني العراقي ، ونصها : «لا يجوز أن يكون محل الالتزام معدوماً وقت التعاقد، إلا إذا كان ممكن الحصول في المستقبـل وعين تعيينــاً نافيــاً للجهالة والضرر» المفهوم الموافق لحكم هذا النص هو جواز أن يكون الموجود وقت

ومن الامثلة أيضاً من القوانين الوضعية : ما نص عليـه قانـون العقوبـات العراقي بشأن زنى الزوجين، فقد نصت المادة ٣٧٩ في فقرتها الشانية: «وللزوج كذلك أن يمنع السير في تنفيذ الحكم الصادر على زوجه، يفهم من دلالة هذا النص ان

التماقد محلاً للالتزام . ومن أمثلته أيضاً : نص المادة ١٢٨٢ من القانون المدني العراقي : «ينقضي حق الارتفاق بعدم استعماله خمس عشرة سنة ، فإن كان الارتفاق مقررا لمصلحة عين كانت المدة ستا وثلاثين سنة» . المفهوم الموافق انقضاء حق الارتفاق بعدم استعماله اكثر من المدة المذكورة في المادة ، لأن الانقضاء في هذه الحالة أولى مما نصت عليه المادة لزيادة مدة الترك .

(١) وأصول، السرخسي ج ١ ص ٢٤٨ . والأمدي، ج ٣ ص ٩١، المعلاوي ١٠٥.

٢٤٩- الاقتضـاء معناه في اللغـة: الـطلب. وفي الاصـطلاح كـما يقـول السرخسي : «هو عبارة عن زيادة على المنصوص عليه يشترط تقديمه ليصير المنظوم مفيداً أو موجباً للحكم، وبدونه لا يمكن إعمالُ المنظوم» وبتعبير أخر : يراد بدلالة

رابعاً؛ اقتضاء النصرين

للزوج أن يطلب وقف السير في دعوى الزنى قبل الحكم فيها، لأن من يملك وقف تنفيذ الحكم بعد صدوره يملك بطريق الأولى وقف إجراءات الدعوى بشأنه .

اقتضاء النص دلالة اللفظ على مسكوت عنه يتوقف صدق الكلام وصحته واستقامته

الأمة . فيقتضي صدق الكلام وصحته تقدير محذوف هو كلمة «حكم» أو كلمـة وإثـم» فيكون معنى الحـديث الشريف: رفـع عن أمتي حكم هذه الأشياء عمن صدرت عنه . فيكون الإثم مسكوتاً عنه، وقد توقف صدق الكلام على تقديره فيعتبر من مدلول الحديث بدلالة الاقتضاء . رابعاً : قول الإنسان لأخر يملك شاة : تصدق بها على الفقراء عني بعشرة دنانير. فهذا الكلام يدل اقتضاء على شراء الشاة من مالكها بعشرة دنــانير، لأن مالك الشاة لا ينوب عنه في التصدق بها على الفقراء، إلا بعد أن يتملكها الآمر بالشراء ، فالشراء ثابت بدلالة اقتضاء النص.

وإن دلالة الإشارة هي دلالة النص بصيغته وألفاظه على الحكم من غير أن يكون الكلام مسوقاً له ، ويقال للحكم : إنه ثابت بإشارة النص. وإن الدلالة ، أي دلالةالنص، هي دلالته على الحكم لا بصيغة النص وألفاظه بل بروحه ومعقوله ، ويقال للحكم : إنه ثابت بدلالة النص. وإن دلالةالاقتضاء بهمي دلالة النص لا بصيغته وألفاظه ولا بمعناه ، ولكن بأمر زائد اقتضى تقديره في الكلام ضرورة صحة واستقامة الكلام وصدقه . . ومن هذه الحخلاصة في الدلالات التي مرت يظهر لنا أن كل معنى يفهم من النص بطريق من طرق هذه الدلالات يعتبر من مدلولات النص وثابتاً به ، والنص دليلًا وحجة عليه، ولهذا تعتبر هذه الدلالات الأربع دلالة منطوق، أي منــطوق سوري بالحاد والمستخدمة المستخدمة المتحدد والمستحكل عنده في الفقرة

١٥٢- الحلاصة في الدلالات : وخلاصة ما قلناه في دلالة العبارة والإشارة والدلالة والاقتضاء، أن دلالـة المبارة هي دلالة النص بصيغته وألفاظه على الحكم مع سوق الكلام له ، ويقال لهذا الحكم : إنه ثابت بعبارة النص

الموجد المستحق المستحق المستحق المستحق المستحق المستحق المستحق المستحق المستحق المستحق المستحق المستحق المستحق المخالف أو دليل الخطاب . وفي هذا المعنى يقول الأمدي : «وأما مفهوم المخالفة فهو ما يكون مدلول اللفظ في محل السكوت مخالفاً لمدلوله في محل النطق، ويسمى : دليل الحنطاب أيضاً . وإنما سمي دليل الخطاب لأن الحنطاب دل عليه . ۷۰۳ ـ أنواعه : ومفهوم المخالفة عند القائلين به أنواع، أهمها وأشهرها ما يأتي : أولاً : مفهوم الصقة : وهو دلالة اللفظ المقيد بوصف على نقيض حكمه عند انتفاء ذلك الوصف . والمقصود بالوصف هنا مطلق القيد غير الشرط والغاية والعدد . فالوصف هنا يراد به  $\bullet$  and  $\bullet$  and  $\bullet$  and  $\bullet$  . In the set of  $\bullet$  and  $\bullet$  and  $\bullet$  and  $\bullet$  and  $\bullet$  and  $\bullet$ 

وقوله ﷺ : وفعن باع نخلةً مؤرة فثمرها للبائع والفهرم الخاافر طأن ثمره

المخالفة على النهي عن نكاح الإماء غير المؤمنات. ومثالة أيضاً : قوله تعالى﴿وَحَلائل أَبْنَائِكُمُ|الَّذِينَ مِنْ أَصْلَابِكُمْ﴾ [النساء : ٢٣] أفادت هذه الآية بمفهوم المخالفة حل حلائل الأبناء الذين ليسوا من الأصلاب . ومثاله أيضاً : قول النبي ﷺ : «في السائمة زكاة» المفهوم المخـالف : عدم ُ وجوب الزكاة في غير السائمة .

عند عدم الشرط .

الأمثلة :

ا \_ قوله تعالى : ﴿وَمَنْ لَمْ يَسْتَطِعْ مِنْكُمْ طَوْلَا أَنْ يَنْكِحَ ٱلْمُعْصَنَاتِ الْمُؤمِنَاتِ فَمِسًا -<br>مَلَكَتْ أَيَمَانُكُمْ مِنْ فَتَيَاتِكُمُ الْمُؤمِنَاتِ ﴾ المفهوم المخالف: عدم إساحة نكساح الإماء المؤمنات عند القدرة على نكاح الحرائر . ب ـ قـوله تعـالى : ﴿وَإِنْ كُنَّ أَوَلاتِ خَمْلٍ فَـأَنْفِقُوا عَلَيْهِنَّ خَتَّى يَضَعْنَ خَمْلُهُنَّ﴾ [الطلاق: ٦] . أفادت هذه الآية الكريمة بدلالة العبارة : وجوب النفقة للمطلقة طلاقاً بائناً إذا كانت حاملاً ، ودلت بمفهوم المخالفة على انتفاء هذا الحكم عند

شيء من المهر إذا لم ترض الزوجة . د\_قول المن<sub>حد</sub> ﷺ : «الواهب أحق بهبته إذا لم يثب عنها » . أفاد الحديث : أن للواهب

جــ ـ قوله تعالى : ﴿وَآتُوا النُّسَاءَ صَدُّقَاتِهِنَّ نِحْلَةً فَإِنَّ طِبْنَ لَكُمْ عَنْ شَيْىءٍ مِنْهُ نَفْسا فَكُلُوهُ هَنِيثاً مَرِيثاً﴾ [النساء : ٤] . أفادت الآية الكريمة : أن للزوج أن يأخذ من مهر زوجته ما تطيب به نفسها برضاها . وأفادت بمفهوم المخالفة : حرمة أخذ

عدم الحمل.

الحُمْطِ الْأَسْوَدِ مِنَ الْفَجْرِكَ [البقرة: ١٨٧] . أفاد النص : إباحة الأكل والشرب في ليالي الصيام إلى طلوع الفجر . وأفاد بمفهومه المخالف : حرمة الأكل والشرب بعد هذه الغاية، أي بعد طلوع الفجر. ومثله أيضاً: ﴿وَيَسْأَلُـونَكَ عَنِ ٱلْمَحِيضِ قُـلْ هُوَ أَذَىَّ فَـاعْتَزِلُـوا النِّساءَ فِي

ٱلۡلَّحِيض وَلاَ تَقۡرَبُوهُنَّ حَتَّى يَطۡهُرْنَ، فَإِذَا تَطَهَّرْنَ فَأَنۡوهُنَّ مِنْ حَيۡثُ أَمَرَكُمُ الله إِنَّ الله يُحبُّ التَّوَّابِينَ وُيُحِبُّ الْتَطَهُّرِينَ ﴾ [البقرة: ٢٢٢] مفهومها المخالف : إباحة قربانهن بعد التطهر.

ومثـاله أيضــاً : قولــه تعالى : ﴿فَقَــاتِلُوا الَّتِي تَبْغِي خَتَّى تَفِيءَ إِلَى أَمْرِ اللَّهَ

وهو دلالة اللفظ الذي قيد الحكم فيه بعدد نقيض ذلك الحكم فيها عدا ذلك العدد، أي إن تعليق الحكم بعد مخصوص يدل على انتفاء الحكم فيها عدا ذلك العدد زائداً كان أو ناقصاً .

مثاله : قوله تعالى : ﴿فَاجْلِدُوهُمْ ثَمَانِينَ جَلْدَةً﴾، مفهومه المخالف :عدم جواز الجلد أقل أو أكثر من هذا العدد . ومثاله أيضاً : ﴿فَمَنْ لَمَّ يَجِدْ فَصِيَامُ ثَلَاثَةِ أَيَّامٍ ﴾، مفهوم المخالفة : عدم إجزاء الصيام بغير هذا العدد من الأيام . رمثاله أيضاً : ﴿الزَّانِيَةُ وَالزَّانِي فَاجْلِدُوا كُلُّ وَاحِلِّ مِنْهَا مِثْمَةً جَلَّدَةٍ﴾، يدل بمفهوم المخالفة على عدم جواز الجلد في حد الزنى أقل أو أكثر من هذا العدد . خامساً : مفهوم اللقب : هو دلالة اللفظ الذي علق الحكم ً فيه بالاسم العلم على نفي ذلك الحكم

٤ ٥٥ - شروط العمل بمفهوم المخالفة : مفهـوم المخالفـة بجميع أقسـامـه يــدل عــلى ثبــوت نقيض حكم المنــطوق للمسكوت، سواء أكان حكم المنطوق إثباتاً أو نفياً . ويشترط للعمل به عند القائلين به أن لا يكون للقيد الذي قيد به الحكم فائدة أخـرى سوى نفي حكم المنـطوق للمسكوت، أي نفي الحكم عند نفي القيد، فإن كان له فائدة أخرى غير ذلك فإنه لا يكون حجة ، ولا يصلح للعمل به ، كأن يكون القيد أكثرياً ، أي إن القيد خرج مخرج الغالب في أمور النساء كما في قوله تعالى في المحرمات من النساء : ﴿وَرَبَّائِبُكُمُ الَّـــلاتي في حُجُورِكُمْ مِنْ نِسَــائِكُمُ اللاتي دَخَلْتُمْ بِبنَّ﴾ [النســاء: ٢٣] فقيد ﴿فِي حُجُورِكُمْ﴾ ليس قيداً إحترازياً ، وإنما هو قيد أكثري بناء على أن عادة الناس جرت أن المرأة إذا تزوجت برجل وكان لها بنت من زوج سابق أنها تأخذها معها إلى بيت زوجها الجديد تربيها فيه، فلا يعمل بمفهومه المخالف، بمعنى أن الربيبة تحرم على الزوج بدخوله بأمها، سواء أكانت في حجره ورعايته أم لم تكن . ومثاله أيضاً : ﴿يَا أَيُّهَا الَّذِينَ آمَنُوا لَا تَأْكُلُوا الرِّبَا أَضْعَـافاً مُضَـاعَفَةً﴾ [آل عمران : ١٣٠] لا يعمل بمفهومه المخالف وهو جواز أكل الربا إذا لم يكن أضعافاً مضاعفة ، لأن هذا القيد خرج مخرج الغالب في أمر التعامل بالربا ، وهو ابتداؤه بقدر قليل ثم صيرورته مضاعفاً بمرور الزمن، أو إن هذا القيد ذكر لبيان الواقع، فالقيد

إذن، ليس قيداً احترازياً، فلا يفيد العمل بمفهوم المخالفة .

وكذلك لا يعمل بمفهوم المخالفة إذا كان القصد من القيد إفادة التكثيروالمبالغة كقوله تعالى : ﴿اسْتَغْفِرْ لَهُمْ أَوْ لَا تَسْتَغْفِرْ لَهُمْ إِنْ تَسْتَغْفِر لَهُمْ سَبْعِينَ مَرَّةً فَلَنْ يَغْفِرَ الله لَهُمْ ﴾ [التوبة : ٨٠] . فذكر السبعين ليس بقيد احترازي ، وأنما أريد به المبالغة في الاستغفار، وأنه مهما أكثر المستغفر فلا ينتفع به المستغفـر له، فـلا يدل بمفهـومه المخالف على أن الاستغفار الزائد على هذا العدد ينتفع به المستغفر له . ٥٥٣ ـ حجية مفهوم المخسالفة : ذهب جمهور العلماء إلى عدم العمل بمفهوم المخالفة في مفهوم اللقب، وهو

الصحيح ، لأنه لا يفهم منه نفي الحكم عما سوى الاسم الذي أسند إليه الحكم .<br>فقول الرسول ﷺ : «في الغنم زكاة» لا يفهم منه عدم وجوب الزكاة في الإبل والبقر . وقول الرسول ﷺ : «في البر صدقة» لا يفهم منه عدم وجوب الزكاة في الشعير والذرة . ولا فرق بين النصوص الشرعية ونصوص القوانين الوضعية وعبارات المؤلفين

وعقود الناس في عدم الاحتجاج بمفهوم اللقب . فقول القائل : «دَيْنِ المتوفَّى يُؤدِّي  $\mathbf{1}, \mathbf{z}, \ldots$ 

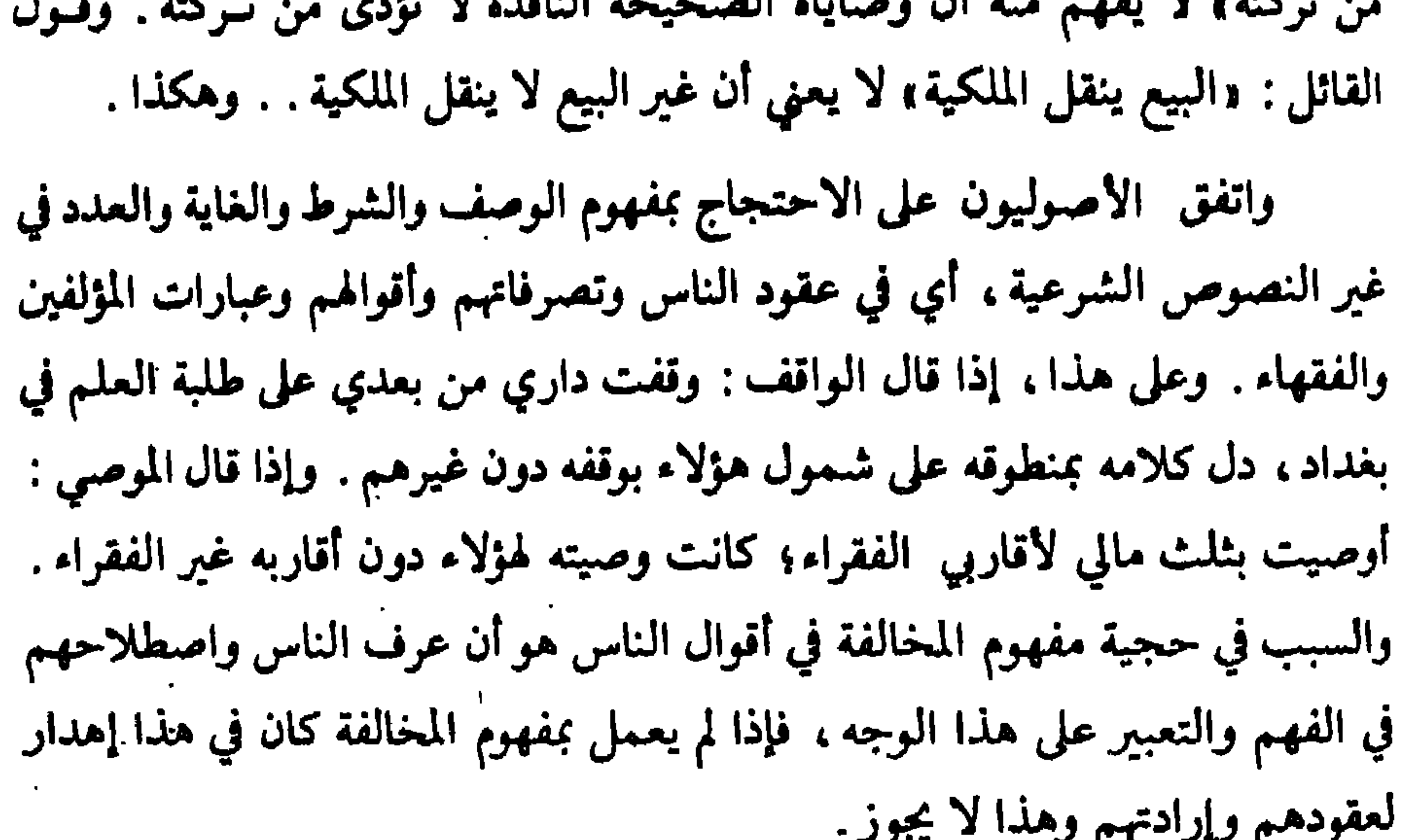

واختلف الأصوليون في الاحتجاج بمفهوم الوصف والشرط والغاية والعدد في النصوص الشرعية خاصة . فذهب جمهورهم إلى الاحتجاج به، وذهب الأحناف إلى عدم الاحتجاج به . وعلى هذا إذا ورد النص الشرعي دالًا على حكم في واقعـه، وكان مقيــداً بوصف أو شرط أو حدد بغاية أو عدد فإنه يدل على نقيض حكمه في الواقعةالتي<br>عريت من هذه القيود ، على رأي الجمهور . وعند الأحناف لا يكون النص حجة إلا على حكمه في واقعته التي ذكر فيها بهذه القيود، وأما الواقعة التي انتفت عنها هذه القيود فإن النص لا يدل بمفهـومه

وحجة الأحناف: أن القيود التي ترد في النصوص التبرعيةها فوائلا كثيو،
$$
i
$$
لغازدا مذه الفواثد لا نستطيم أن نجزم أن الفائة لتلك القيود هي قصيص لالحكم با وجد في القيد ونفيه عها سواه . والسب في ئلك : أن مقاصد الشاري كثيوة المكواية عجن الإحاطة ببا، بخلاف مقامد البشر إذ يكن حصرها، وفدا كان مفهره الحنافة حجة في أقوال الشارع .  
الخائة حجة في أتوالمم وليس بحجة في أقوال التمارع .  
الحئامه! لاعضا: بأنه ليس من الملرد في أساليب اللغة المربية ثوت نقيض حكم النطوق للمسكوت عنه، يدل على مباحاً فاكرهه، لا يكرمه، وضذا يصع من  
السؤال : و إذا جامني مساء الأ أكرمه? واذا كانت دلါة النطوق على السكوت ليت  
قطعة، فلا يكن أن يكون النص التنرم وازدا كانت دلاتة للاطوق على المكون ليت قطعة، فلا يكن أن يكون النص التنرمي حجة على بجرد احتمال هذه الندالة،  
الانشأن في الاحتجاج بالنصوص المئرعية الاحتياط، والاحتياط يقفي بعدم  
الانخذ بفهوم المخالفة .

372

وحجة الجمهور : أن القيود التي ترد في النصوص الشرعية لم ترد عبثًا، وإنما جاءت لفائدة، فإذا لم تكن لها فائدة سوى تخصيص الحكم بما وجد فيه القيد، فإنه يجب نفي الحكم عما لا يوجد فيه القيد ، أي الأخذ بمفهوم المخالفة ، لئلا يكون ذكر

الوقائع المقيدة ثبت نفس الحكم في الوقائع التي انتفى عنها القيد كقصر الصلاة بشرط الخوف، فإن القصر ثبت مع انتفائه مما يدل على عدم قطعية الأخذ بمفهوم المخالفة . وأيضاً : فالملاحظ أن الشارع إذا أراد الأخذ بمفهوم المخالفة فإنه ينص عليه صراحة ، كما في قوله تعالى : ﴿وَلَا نَقْرَبُوهُنَّ حَتَّى يَطْهُرْنَ فَإِذا تَطَهَّرْنَ فَأْتُوهُنَّ مِنْ حَيْثُ أَمَرَكُمُ الله که .

وثمرة الحلاف تظهر عند ورود نص مقيد بقيد، فالقائلون بمفهوم المخالفة يثبتون الحكم لمنطوقة بهذا القيد، وينفونه حيث ينتفي القيد . أما من لم يأخذ بمفهوم المخالفة فإنه يثبت الحكم لمنطوقه في المحل الذي ورد فيه ، ولا يثبت نقيض الحكم حيث ينتفي القيد، وإنما يبحث عن حكمه في ضوء الأدلة الأخرى.

٥٦- ثمرة الخلاف:

كثيرة لا يحاط بها ، إلا إذا لم تظهر للمجتهد فائدة للقيد سوى ما يظهر له من تخصيص الحكم بما وجد فيه القيد فإنه يغلب على ظنه أن ورود القيد إنما كان لهذه الفائدة ، فينتفي الحكم عما لا يوجد فيه هذا القيد . ويكفي الظن الغالب في العمل بدلالة مفهوم المخالفة ، لأن دلالة هذا المفهوم ظنية لا قطعية باتفاق القائلين به .

٣٥٧ ـ الأخذ بمفهوم المخالفة في تفسير القواتين الوضعية : مفهوم المخالفة ، عدا مفهوم اللقب ، طريق سليم من طرق تفسير النصوص والتعرف على الأحكام التي دلت عليها، ومن ثم يجب الأخذ به، كما يجب الأخذ بمفهوم الموافقة عند تفسير نصوص القوانين الوضعية ، بل إن الأخذ به نص عليه أكثر من قانون عراقي ، فقد جاء في الفقرة الأولى من المـادة الأولى من القانــون المدني العراقي رقم ٤٠ لسنة ١٩٥١ على ما يأتي: ١ ـ تسري النصوص التشريعية على جميع المسائل التي تتناولها هذه النصوص في لفظها أو فحواها .

ونصت الفقرة الأولى من المادة الأولى من قانون الاحوال الشخصية العراقي رقم ١٨٨ لسنة ١٩٥٩ على ما يأتي: وتسرى النصوص التشريعية في هذا القانون على جميع المسائل التي تتناولها هذه النصوص في لفظها أو فحواها»والمقصود بكلمة «فحواها» : معناها،أي مفهومها سواء قلنا: إن المقصود بمفهومها مفهومها الموافق والمخالف، أو قصرنا المراد بمفهومها على المفهوم المخالف فقط، والأول أظهر وأرجح، فيشمـل معنــى «فحواهــا» مفهومهـا الموافق والمخالف.

٨٥٢ ـ الأمثلة من القوانين على مفهوم المخالفة : أولًا : نصت الفقرة ٤ من المادة السادسة من قانون الأحوال الشخصية العراقي رقم ١٨٨ لسنة ١٩٥٩: «للزوجة طلب فسخ العقد عند عدم إيفاء الزوج بما اشترط ضمن عقد الزواج » . مفهوم المخالفة ليس للزوجة طلب فسخ العقد إذا أوفى الزوج بما اشتـرط ضمن عقد الزواج، وهذا النوع من المفهوم هو مفهوم الشرط . ثانياً : نصت المادة الثامنة من قانون الأحوال الشخصية العراقي : «تكملة أهليـة الزواج بتمام الثامنة عشرة، مفهومهاالمخالف : أن أهلية الزواج لا تكمل قبل تمام الثامنة عشر «مفهوم العدد» . ثالثاً : نصت الفقرة الثانية من المادة الخامسة عشرة من قانون التقاعد المدني رقم ٣٣ لسنة ١٩٦٦: «لا تعتبر من الخدمة التقاعدية : مدة خدمة الموظف قبل إكماله سن الثامنة عشرة من العمر ، وتستثني من ذلك الممرضة فتحسب مدة خدمتها تقاعدية بعد إكمالها سن السادسة عشرة من العمر» . المفهوم المخالف: تعثبر خدمة الموظف خدمة تقاعدية بعد إكمـاله سن الثامنة عشرة من العمر، وعدم احتساب مدة خدمة الممرضة قبل إكمالها

المخالف : معاقبة مالىك الإدراك أو الإرادة ومن تناول المـواد المسكرة أو المخدرة ، وهو مختار أو عالم بها «مفهوم الوصف» . خامساً : نصت المادة ٣١١ من قانون العقوبات العراقي على ما يلي : «يعفى الـراشي أو الوسيط من العقـوبات إذا بـادر بـإيـلاغ السلطات القضــائية أو الإداريــة بالجــريمة، أو اعتــوف بهــا قبــل اتصــال المحكمــة بالدعوى» . المفهوم المخالف:إعقاء الراشي أو الوسيط من العقوبات إذا قام بالإبلاغ المطلوب، قبل اتصال المحكمة بالدعوى «مفهوم الشرط» كما يمكن اعتبار هذا النوع من مفهوم المخالفة مفهوم الغاية، فيعفى الـراشي أو الوسيط  $\sim$  14 11  $\sim$ 

**TYT** 

<u>is the second the first second second</u>

نافذة بعد أن يستبدل بها غيرها «مفهوم الغـاية»، كـذلك لا تبقى قبـل استبدالها إذا كانت تتعارض وأحكام هذا القانون «مفهوم الوصف» . أحد عشر: نص قانون الأحوال الشخصية العراقي في الفقرة ٢ من المادة التاسعة والخمسين على ما يأتي : وتستمر نفقة الأولاد إلى أن تنزوج الأنثى ويصل الغلام إلى الحد الذي

 $\sim$ 

ومقهوم العدد» .

 $\alpha$  ,  $\beta$  ,  $\beta$  ,  $\beta$  ,  $\beta$ 

الفصل الثاني<br>مقاصد الشريعة الاسلاميَّةرن

على مرتبة واحدة، وهاك البيان : ٢٦١ - الضروريات : ويقصــد بها : المصـالــح التي تتــوقف عليهــا حيــاة النــاس وقيــام المجتمــع واستقراره، بحيث إذا فاتت اختل نظام الحياة وساد الناس هرج ومرج، وعمت أمورهم الفوضى والاضطراب ولحقهم الشقاء في الدنيا والعذاب في الأخرة . وهذه الضروريات هي : الدين، والنفس، والعقل، والنسل، والمــال . . وهذه المصالح راعتها الشرائع جميعـاً، وإن اختلفت في طرق رعـايتها والمحـافظة. عليها . والشريعة الإسلامية ـ وهي خاتمة الشرائع ـ راعتها على أتم وجوه الرعاية ، فشرعت الاحكام لإيجادها أولًا ، والمحافظة عليها ثانياً .

فالدين شرع لإيجاده : الإيمان بأركانه، وأركانه هي : الشهادتان ولوازمهها، والعقائد الأخرى كالإيمان بالبعث والحساب . وأصول العبادات : كالصلاة والصيام والحج والزكاة . فبهذه الأمور يوجد الدين وتستقيم أمور الناس وأحوالهم ، ويقوم المجتمع على أساس قوي متين .

وشرع للمحافظة على الدين : الدعوة إليه، ورد الاعتـداء عنه، ووجـوب الجهاد ضدمن يريد إبطاله ومحومعالمه، وعقوبة من يرتدعنه،ومنع من يشكِّك الناس في عقيدتهم، ومنع الافتاء بالباطل، أو بتحريف الأحكام ونحو ذلك . والنفس شرع لإيجادها : الزواج . وشرع لحفظها : وجوب تناول ما به قوامها

مع المترجَّمها أحدال الناس تجرى عبل مقتضي الأداب العاليبة والخلق

هذا وقد دل على مراعاة الشريعة للمصالح الحاجية، فضلًا عن النصوص الجزئية، النصوص العامة من ذلك قوله تعالى: ﴿مَا يُوِيدُ الله لِيَجْعَلَ عَلَيْكُمْ مِنْ حَرَج ﴾ [المائدة: ٦] ﴿وَمَا جَعَلَ عَلَيْكُمْ فِي الدِّينِ مِنْ حَرَجٍ ﴾ [الحج : ٧٨]<br>﴿يُرِيدُ اللَّهُ بِكُمُ الْيُسْرَ وَلاَ يُرِيدُ بِكُمُ الْعُسْرَ﴾ [البقرة: ١٨٥]. ٣٦٣ - التحسينيات :

 $\mathbf{A}$ 

**TAY** 

٢٦٥ - مراتب المصالح في الأهمية :

 $\overline{\phantom{a}}$ للضروريات، وأن التحسينات تعتبر مكملة للحاجيات.

وعلى أساس مراعاة المصالح الضرورية والحاجية والتحسينية، نتجت جملة

٣٦٦ ـ ما يترتب على هذه المقاصد من مبادىء وقواعد :

وكما لا يراعى تحسيني او حاجي إذا كان في هذه المراعاة إخلال بالضروري ، فكذلك الضروريات لا يراعى أقلها أهمية إذا كان في هذه المراعاة تفويت لما هو أكثر أهمية منها . فلا يجوز القعود عن الجهاد جبناً وضناً بالنفس ، لأن في هذا القعود تفويتاً لحفظ الدين وردالاعتداءوصيانة دار الإسلام، وهذه أمور ضرورية أهم من حفظ النفس، وإن كان كلاهما ضرورياً . ويباح شرب الخمر، بل لا يجوز الامتناع عنه إذا تعين طريقاً لحفظ النفس من الهلاك ، لأن حفظها أهم من حفظ العقل .

الدين، وحفظ الدين من المصالح الضرورية .

*TAY* 

 $\sim 100$ 

## تاسعاً : لا يجوز ارتكاب ما يشق على النفس .

ومن فروعها : منع القيام طــول الليل، والــوصال في الصــوم، والرهبــانية كالامتناع عن النكاح .

 $\mathbf{r}$  $\sim 10^{11}$  km s  $^{-1}$ 

### **TA0**

# الفصل النالث تمارض الأدلة والترجيح والنسخ

إلا انه إذا استحال وقوع التعارض في واقع الأمر، فإنه لا يستحيل بالنسبة لأنظار المجتهدين، فقد يبدو لبعضهم أن بعض الأدلة يعارض بعضاً لقصور في فهم المجتهد وضعف في إدراكه وعدم إحاطته بأدلة المسألة ووجوهها، فيكون التعارض ظاهرياً لا حقيقياً. وقد وضع الأصوليون قواعد لإزالة هذا التعارض الظاهري في النصوص والأدلة. ومن هذه القواعد: العلم بالناسخ والمنسوخ، وطـرق ترجيح دلالات الألفاظ بعضها على بعض ، وغيرذلك من طرق الترجيح وإزالة التعارض مما سنذكره في هذا الفصل .

المبحث الأول : للكلام عن النسخ خاصة وبيان معناه ومحله وزمانه وما يتعلق بذلك.  $\sim$ المبحث الثاني : للكلام عن قواعـد الترجيـح ورفـع التعـارض بـين الأدلـة والنصوص .

وعلى هذا سنقسم هذا الفصل إلى مبحثين :

 $\sim$ 

 $\mathbf{r}$ 

 $\bullet$  .

### **TAY**

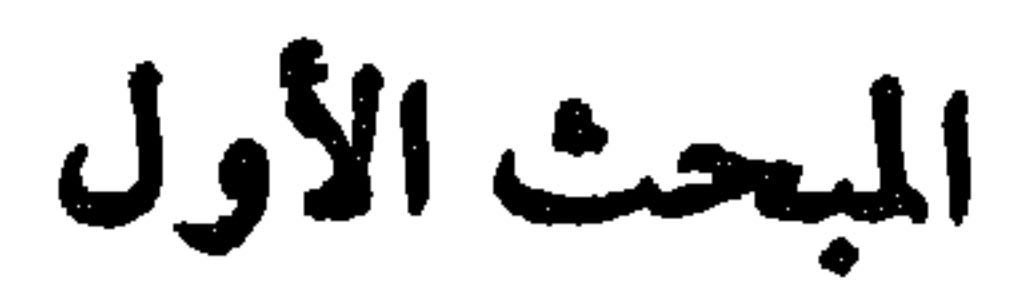

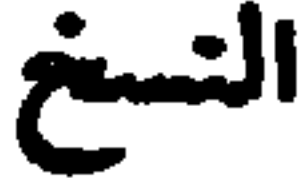

بعض أفراده الذين كان الحكم ينطبق عليهم، ومثـاله : قـوله تعـالى في القذف : ﴿وَالَّذِينَ يَرْمُونَ ٱلْمُحْصَنَاتِ نُمُّ لَمْ يَأْتُوا بِأَرْبَعَةِ شُهَدَا ۚ فَاجْلِدُوهُمْ ثَمَانِينَ جَلْدَةً وَلَا نَقْبَلُوا لَهُمْ شَهَادَةً أَبَداً﴾ [النور: ٤]. فقد نسخ حكم هذه الآية : عند الحنفية، بالنسبة للأزواج إذا قذفوا زوجاتهم بقوله تعالى : ﴿وَالَّذِينَ يَرْمُونَ أَزْوَاجَهُمْ وَلَمْ يَكُنْ لَمُمْ شُهَدَاءُ إِلَّا أَنْفُسُهُمْ فَشَهَادَةُ أَحَدِهِمْ أَرْبَعُ شَهَـادَاتٍ بالله إِنَّـه لِنَ\لصَّادِقينَ. . ﴾ [النور: ٦] الخ . فصــار حكم الزوج إذا قــذف زوجته ولم يكن عنــده بينة أن يلاعن، أي يحلف أمام القاضي أربع مرات بالله تعالى إنه لمن الصادقين فيها رماها به من الزني ويحلف الخامسة أن عليه لعنة الله إن كان من الكاذبين، ثم تحلف الزوجة

النسخ وقع فعلًا في الشريعة كما قلنا، والحكمة منه : مراعاة مصالح العباد، ذلك أن المقصد الأصلي من تشريع الأحكام : تحقيق مصالح العباد ، كما بينا سابقاً ،

٢٦٩ - حكمة النسخ :

أربع مرات بالله إنه لمن الكاذبين فيها رماها به من الزنى، والخامسة أن غضب الله عليها إن كان من الصادقين، فإذا تم اللعان بين الزوجين فرق القاضي بينهما .

قد يلتبس النسخ الجزئي بالتخصيص، ذلك أن تخصيص العام يرفع حكمه عن بعض أفراده ويجعله قاصراً على ما عدا ما تناوله المخصص . وكذلـك النسخ الجزئي، يرفع حكم العام عن بعض أفراده ويجعل الحكم قاصراً على البعض الآخر . ومع هذا فإن بينهما فرقاً، هو أنه في حالة النسخ يكون الحكم قد تناول جميع الأفراد ابتداء، ثم رفع بالنسبة إلى بعضهـابالدليل الناسخ وبقي الحكم فيها عدا ذلك . أما في حـالة التخصيص، فـإن حكم العـام تعلق ببعض أفـراده ابتداءً، بمغى : أن المخصص كشف لنا أن مراد المشرع من العام من أول الأمر لم يكن شمول جميع أفراد العام بالحكم بل بعضها، ولهذا يشترط في المخصص أن يكون مقارناً للعام، أو على الأقل وارداً قبل العمل به . ويخلاف النسخ الجزئي ، إذ يشترط فيه أن يكون متراخياً عن وقت العمل به .

٣٧٠ ـ النسخ والتخصيص:

فإذا رُئي أن المصلحة تقتضي في زمان ما تبديل هذا الحكم ، كان هذا التبديل يتفق والقصد من التشريع . كما إن النسخ يتفق والأصل المقرر في الشريعة وهو التدبج في تشريع الاحكام رعاية لمصالح العباد، فمن ذلك: الصلاة شرعت أولًا ركعتين في الغداة، وركعتين في العشي، ثم جعلت خمس صلوات في أوقاتها الحالية وبركعاتها المعروفة ، بعد أن تروضت النفوس عليها وأطمأنت بها .

**1771 - آنواع النسخر :** 

ومثال النسخ الضمني : قوله تعالى : ﴿وَالَّذِينَ يُتَوَفَّوْنَ مِنْكُمْ وَيَذَرُونَ أَزْوَاجاً وَصِيَّةً لِازْوَاجِهِمْ مَتَاعاً إِلَى الْحَوْلِ غَيْرَاشِيخَ ﴾ [البقرة: ٢٤٠] فهذه الآية أفادت أن عدة المتوفى عنها زوجها سنة كاملة ، وقد كان هذا الحكم في أول الإسلام ، ثم ورد قوله تعالى : ﴿وَالَّذِينَ يُتَوَفَّوْنَ مِنْكُمْ وَيَذَرُونَ أَزْوَاجاً يَتَرَبَّعْسَ بِأَنْفُسِهِنَّ أَرْبَعَةً أَشْهُرٍ وَعَشْرٍأَ﴾ [البقرة: ٣٣٤] فهذه الآية دلت على أن عدة المتوفى عنها زوجها هي أربعة أشهر وعشرة أيام ، فتكون ناسخة ـ ضمناً ـ لحكم الآية الأولى ، لأنها نزلت بعلاها , ٣٧٢ ـ وقت النسخ ، وما يجوز نسخه من الأحكام:

النسخ إنما يكون في حياة النبي ﷺ فقط، فلا يجوز بعد وفاته، لأن النسخ

الإسلامية بعد وفاة النبي ﷺ . أما الأحكام التي يجوز نسخها، فهي الأحكام الفرعيـة التي تقبل التبـديل والتغيير، أما الأحكام الأخرى فلا يجوز نسخها، مثل الأحكام الأصلية : كأحكام العقائد، مثل الإيمان بالله واليوم الأخر والحساب، ومثـل حرمـة الشرك والــفللم والزنى، ومثل أمهات الفضائل والأخلاق كالعدل والصدق وبر الوالدين، فهـذه

يكون بالــوحي ولا وحي بعد رســول الله ﷺ، ولأن النسخ يجب أن يكــون بقوة المنسوخ، كما سنذكر، ولا شيء في قوة الوحي إلا الوحي، وقد انقطع بعد وفاة الرسول الكـريـم صلى الله على هــذا لا يجوز بتــاناً نسـخ شيء من أحكام الشــريعة

سأدساً : الإجماع المبني على نص من الكتاب او السنة أو القياس لا يجوز نسخه بإجماع آخر. أما الإجماع المبني على المصلحة فإنه يجوز نسخه بإجماع أخر إذا تغيرت

المجمعين على النص الظني الدلالة ، فيكون ذلك الدليل الذي ابتني عليه الإجماع هو الناسخ لا الإجماع ذاته . خامساً : لا يكون النص من الكتاب والسنة ناسخاً للإجماع ، لأن الناسخ بجب أن يكون متأخراً عن المنسوخ، ونصوص الكتاب والسنة متقدمة على الإجماع، إذ الإجماع كدليل شرعي لا يعتبر حجة إلا بعد وفاة النبي ﷺ، كما قلنا من قبل .

وهو حجة بالنسبة إلى المجتهد الذي توصل إليه باجتهاده، أما غيـره من المجتهدين فلا يكون حجة بالنسبة إليهم . ولكن إذا كان القياسان صدرا عن مجتهد واحد، فإن التعارض بينهما يثبت إلا إنه لا يكون أحدهما ناسخاً للأخر، لأن مبنى القياس : الرأي والاجتهاد، ولا مجال للرأي في نسخ الأحكام . وعلى المجتهد في هذه الحالة أن يبحث في ترجيح أحدهما على الآخر، ويعمل بما يترجح في نظره، كما في الاستحسان حيث يتجاذب المسألة قياسان فيرجح المجتهد أحدهماء وغالباً ما يكون الراجح هو القياس الحفي لقوة علته وتأثيرها في الحكم، وهذا ما يسمى بالاستحسان كما بينا من قبل.

#### 247
التمارض والترجيح

المبحث الثاني

ويشترط لوقوع هذا التعارض الظاهري : أن يكون الدليلان في قوة واحدة كَايِتِين من القرآن الكريم، أو كحديثين من سنة الأحاد . وفي هذه الحالـة يبحث المجتهد عن تاريخ ورود النصين، فإن علم تاريخهما حكم بأن المتأخر منهما ناسخاً للمتقدم . مثال ذلك : قوله تعالى : ﴿وَالَّذِينَ يُتَوَفَّوْنَ مِنْكُمْ وَيَذَرُّونَ أَزْوَاجاً وَصَيَّةً لَازْوَاجِهِمْ مَتَاعاً إِلَى الْحَوْل غَيْرَ إِخْرَاجٍ ﴾ وقوله تعالى: ﴿وَالَّـٰذِينَ ۚ يُتَوَفَّوْنَ مِنْكُمْ وَيَذَرُونَ أَزْوَاجاً يَتَرَبَّصْنَ بِأَنْفُسِهِنَّ أَرْبَعَةَ أَشْهُرٍ وَعَشْراً﴾.

٢٧٤ ـ قلنا : إن الأدلة الشرعية لا تتعارض أبداً ، وإنما يقع التعارض بينها في نظر المجتهد . ولهذا فهو تعارض ظاهري، وبالنسبة للمجتهد، وليس هو بتعارض حقيقي . وهذا التعارض الظاهري يعني اقتضاء كل واحد من الدليلين المتعارضين في ومَت واحد حكماً معيناً في الواقعة المعينة التي يبحث المجتهـد في معرفـة حكمها، ويكون هذا الحكمان متعارضين أي مختلفين.

أفادت الآية الأولى: أن عدة المرأة المتوفى عنها زوجها سنة، وكان هذا في أول الإسلام، وأفادت الآية الثانية : أن عدة المرأة المتوفى عنها زوجها أربعة أشهر وعشرة أيام، وحيث أن هذه الآية متأخرة في النزول عن الأولى فتكون ناسخة لها، ويكون حكمها هو الثايت .

ومثـاله أيضــاً: الآية: ﴿وَالَّـٰذِينَ يُتَوَفَّـوْنَ مِنْكُمْ وَيَذَرُونَ أَزْوَاجِماً يَتَرَبَّصْنَ بَأَنْفُسِهِنَّ أَرْبَعَةَ أَشْهُرٍ وَعَشْراً﴾ ، وقوله تعالى : ﴿وَأُولَاتُ أَلَاحْمَالٍ أَجَلَّهُنَّ أَنْ يَضْعْنَ

زوجها تنتهي بوضع الحمل . وقد ذهب الصحابي الجليل عبدالله بن مسعود ، إلى أن الأية الثانية متأخرة في المنسول عبد الكوق الأولى وفتكون ناسخة لها بالنسبة للحامل وتتعتد بوضع الجما

دلت الآية الأولى : على أن عدة المتوفى عنها زوجها أربعة أشهر وعشراً ، لا فرق بين حامل وغير حامل، ودلت الآية الثانية : على أن عدة الحامل المتوفى عنها

ومثاله: قول النبي ﷺ: والمستحاضة تتوضأ لكل صـلاة، نص في إيجاب الوضوء على المستحاضة لكل صلاة ولو في وقت واحد، لأن هذا المعنى هو المتبادر فهمه، والمقصود أصالة من سياق الحديث ولكنه يحتمل التأويل، وقد عارضه قول النبي ﷺ في الرواية الثانية لهذا الحديث وهي : «المستحاضة تتوضأ لوقت كل صلاة» أي ليس عليهما إلا وضوء واحـد في وقت كل صـلاة ولو صلت في الــوقت عــدة (١) قدمنا في المبحث الثالث من الفصل الأول : انَّ اللفظ الواضيع الدلالة ينقسم الى أريعة أقسام هي : الظاهر والنص والمفسر والمحكم

فيرجح على ظاهر الآية الأولى، ويحرم نكاح ما زاد على أربع زوجات . ثانياً : برجح المُسر على النص.:

 $C = 14$  $\mathbf{v} \times \mathbf{v} = \mathbf{v}$ 

أَزْوَاجَهُ مِنْ بَعْدِهِ أَبَداً﴾ [الأحزاب: ٥٣] محكم في تحريم الزواج بزوجات النبي ﷺ بعد وفاته ، فيقدم على نص الأية الأولى، ويترجح عليها، فيكون الحكم حرمة نكاح زوجات النبي ﷺ بعد وفاته . رابعاً : يرجح الحكم الثابت بعبارة النص على الحكم الثابت بإشارته : مثاله : قوله تعالى : ﴿يَا أَيُّهَا الَّذِينَ آمَنُوا كُتِبَ عَلَيْكُمُ الْقِصَاصُ فِي الْقَتْلِ﴾ [البقرة: ١٧٨]، وقوله تعالى: ﴿وَمَنْ يَقْتُلْ مُؤْمِناً مُتَعَمِّداً فَجَزَاؤُهُ جَهَنَّمُ خَـالِداً فِيهَا ﴾ [النساء: ٩٣]. الآية الأولى : دلت بطريق العبارة على وجوب القصاص من القاتل . والآية الثانية، دلت بطريق الإشارة على عدم الاقتصاص من القاتل العمد، لأنها جعلت جزاءه الحلود في جهنم، وقصرت هذا الجزاء على القاتل العمد وهي تبين عقوبته، وهذا يدل بطريق الإشارة على أنه لا تجب عليه عقوبة أخرى بناء على قاعدة معروفة هي: إن الاقتصار في مقام البيان يفيد الحصر. ولكن رجع المفهوم بالعبـارة على المفهوم بالإشارة ، ، ووجب القصاص من القاتل العمد . خامساً : يرجح الثابت بإشارة النص على الثابت بدلالته : مثاله : قوله تعالى : ﴿وَمَنْ قَتَلَ مُؤْمِناً خَطَأَ فَتَحْرِيرُ رَقَبَةٍ مُؤْمِنَةٍ﴾ [النسـاء: ٩٢]، وقوله تعالى: ﴿وَمَنْ قَتَلَ مُؤْمِناً مُتَعَمَّداً فَجَزَاؤُهُ جَهَنَّمُ خَالِداً فِيهَا﴾ [النساء:  $\cdot$ [٩٣

ويفهم من الآية الثانية بطريق الإشارة على أن القاتل خطأ لا كفارة عليه في الدنيا، لأن الآية قصرت جزاءه على الخلود في جهنم، وهذا القصر في مقام البيان يفيد نفي أي جزاء آخر عنه . وهــذا المعنى المستفاد بـالإشارة يتعــارض مع المعنى المستفاد من الآية الأولى بطريق الدلالة، فيكون المفهوم بالإشارة أرجح من المفهوم بالدلالة، ويكون الحكم عدم وجوب الكفارة على القاتل عمداً . سادساً : ترجح دلالة المنطوق على دلالة المفهوم عند التمارض: ومثاله: قوله تعالى : ﴿يَا أَيُّهَا الَّذِينَ آمَنُوا لَا تَأْكُلُوا الرِّيَا أَضْمَافاً مُضَاعَفَةً ﴾ فإذا اعتبرنا فيها مفهوم المخالفة فىإنه يعـارض قولـه تعالى: ﴿وَإِنْ تُبْتُمْ فَلَكُمْ رُؤْوسُ أَمْوَالِكُمْ لَا تَظْلِمُونَ وَلَا تَظْلَمُونَ﴾ [البقرة: ٧٧٩] لأنه يفيد بمنطوقه حرمة الربا وان قل فيقدم على الأول .

يفهم من الآية الأولى بطريق العبارة : وجوب الكفارة على القاتل الخيطأ، ويفهم منها أيضاً بطريق الدلالة : وجوب الكفارة على القاتل العمد أيضاً، لأنه أولى من القاتل الخطأ في وجوب الكفارة عليه، لأن سبب الكفارة جناية القتل وهي في العمد أشد وأفظع منها في الخطأ، فكان وجوبها على العامد أولى من وجوبهما على المخطىء.

٣٧٦ ـ الجمع والتوفيق :

وإذا تعذرت معرفة الناسخ، وانعدمت طرق الترجيح التي ذكرناها، وكان النصان في قوة واحدة ، كما ذكرنا ، فإن المجتهد يلجأ إلى الجمع والتوفيق بين النصين المتعارضين، فيوفق بينهما بطريق من طرق الجمع والتوفيق ويعمل بالنصين. ومن الأمثلة على ذلك :

أ \_ قوله تعالى : ﴿كُتِبَ عَلَيْكُمْ إِذَا حَضَرَ أَحَدَكُمْ أَلَمْتُ إِنْ تَرَكَ خَيْراً الْوَصِيَّةُ لِلْوَالِدَيْنِ وَأَلَاقُرَبِينَ بِٱلْمُرُوفِ حَقّاً عَلَى التَّقِينَ﴾ [البقرة: ١٨٠]. وقوله تعانى: ﴿يُوصِيكُمُ اللَّهُ فِي أَوْلَادِكُمْ لِلذَّكَرِ مِثْلُ خَطُّ ٱلْأُنْثَيَيْنَ، فَإِنْ كُنَّ

نِسَاءً فَوْقَ اثْنَتَيْنَ فَلَهُنَّ ثُلُثَا مَا تَرَكَ وَإِنَّ كَانَتْ وَاحِدَةً فَلَهَا النَّصْفُ وَلأبَوَيْهِ لِكُلّ وَاحِدِ مِنْهُمَا السُّدُّسُ مِمَّا تَرَكَ إِنْ كَانَ لَهُ وَلَدٌ فَإِنْ لَمْ يَكُنْ لَهُ وَلَدٌ وَوَرِثَهُ أَبَوَاهُ فَلَأُمَّهِ الثُّلُثُ فَإِنَّ كَانَ لَهُ إِخْوَةً فَلَأُمُّهِ السُّلُسُ مِنْ بَعْدِ وَصِيَّةٍ يُوصى بِهَا أَوْ دَيْن آبَاؤُكُمْ وَأَبْنَاؤُكُمْ لَا تَذْرُونَ أَيُّهُمْ أَقْدَرَبُ لَكُمْ نَفْعَاً فَمِرِيضَةً مِنَ الله إِنَّ الله كَـانَ عَلِيهاً خكِيها في [النساء: ١١١].

أوجبت الآية الأولى الوصية للوالدين والأقربين بـالمعروف . وأفـادت الأية

الثانية : أن الله سبحانه وتعالى عين نصيب الوالدين والأولاد والأقربين ولم يترك

ذلك لمشيئة المورث. فالآيتان متعارضتان، ولكن يمكن التوفيق بينهما بأن تحمل الآية الأولى على وجوب الوصية للوالدين والأقربين الذين لا يرثون لمانـع كاختـلاف الدين، وتحمل الأية الثانية على الوارثين المذكورين فيها . ب ــ قوله تعالى : ﴿وَالَّذِينَ يُتَوَفَّوْنَ مِنْكُمْ وَيَذَرُونَ أَزْوَاجاً يَتَرَبَّصْنَ بِأَنْفُسِهِنَّ أَرْبَعَة أَنْسَهُرٍ وَعَشرْأَكِهِ . وقوله تعالى : ﴿وَأَوَلاتُ الْأَحْمَالِ ٱجْلَهُنَّ أَنْ يَضَعْنَ حَمْلَهُنَّ ﴾ ذهب بعض الفقهاء إلى أن الآية الثانية لـم تنسخ الأية الأولى بالنسبة للحامل المتوفى عنها زوجها، وعلى هذا وفق هؤلاء الفقهاء بين الأيتين وقالسوا: تعتــد الحامل المتوفى عنها زوجها بأبعد الأجلين، بمعنى: أنها إذا وضعت حملها قبل مضي أربعة أشهر وعشراً من حين وفاة زوجها أتمت العدة أربعة أشهر وعشراً. وإن مضت هذه المدة ولم تلد استمرت في العدة إلى حين وضع الحمل. ٣٧٧ ـ ومن طرق الجمح والتوفيق ـ إذا كان أحد النصين عاماً والأخر خاصاً ، أوكان إحداهما مطلقاً والثاني مقيداً ـ تخصيص العام بالحخاص فيعمل الحخاص فيها ورد فيه ويعمل بالعام فيها وراء ذلك . ويحمل المطلق على المقيد ، أو يعمل بالمقيد في موضعه والمطلق فيها عداه على النحو الذي بيناه في أبحاث العام والحاص والمطلق والمقيد، وقد ذكرنا هناك الأمثلة على ذلك . ٣٧٨ ـ ومن طريق التوفيق تأويل أحد النصين على نحو لا يعــارض النص

297

- وإذا اختلفت الأدلة في القوة ، فالترجيح يجري بناء على قوة الدليل ، وإن كان هذا الترجيح في الحقيقة لا يكون ترجيحاً بين متعارضين، لأن التعـارض لا يكون بين أدلة مختلفة في القوة بل بين متساوية في القوة ، كما أشرنا إلى هذا في أو مس اللبحث. فمن طرق هذا الترجيح :
- ٣٧٩ ـ الترجيح بقوة الدليل :

الأخر .

أ ــ يرجح نص الكتاب أو السنة الصحيحة على القياس، لأن القياس دليل ظني ولا يعمل به في موضع النص . ب ـ ويرجع الإجماع على مقتضى القياس، لأن الإجماع قطعي والقياس ظني، ولا يقوى الظني على معارضة القطعي . جدَّ يرجِح الحديث المتواتر على حديث الأحاد . د ــ يرجح حديث الأحاد الذي يرويه العدل الفقيه على حديث الأحاد الذي يرويه العدل غير الفقيه . هـــ إذا تعارض قياسان عمل بالأقوى كأن تكون علة أحدهما منصوصاً عليها ، وهذا هو الأقوى، وعلة الأخر مستنبطة . أو تكون علة الأول أقوى تأثيراً أو أكـثر مناسبة للحكم من علة الأخر فيرجح الأول .

٢٨٠ ـ العدول عن الدليلين المتعارضين :

وإذا انعدم كل طريق من طرق دفع التعارض أو الترجيح ، عدل المجتهد عن الاستدلال بأحد الدليلين وانتقل إلى البحث عن دليل أخر أقل منهما في المرتبة ، كما لو تعارض نصان ولم يمكن الترجيح ، انتقل المجتهد إلى القياس .

الاجه مسلو والتوهيليز

البائهاليان

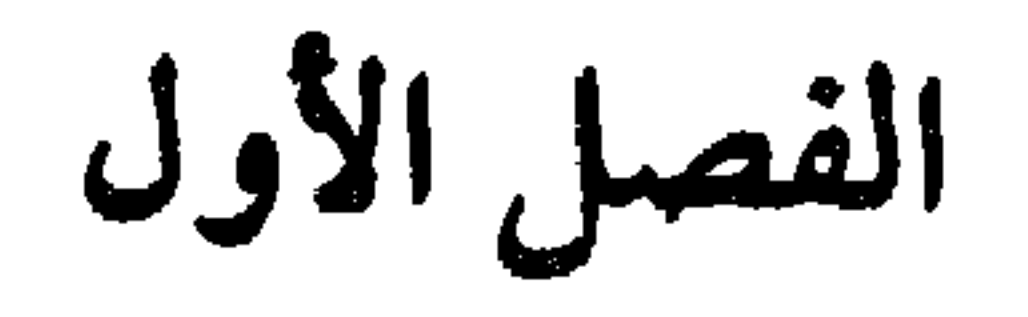

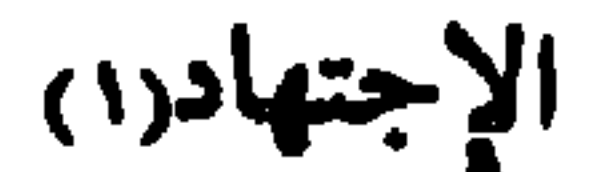

ومن تعريف الاجتهاد يعرف المقصود بالمجتهد : فهــو من قامت فيـه ملكة يسلم المسافيل المساويات المساوي الكسكام الشوي المساوية والمساوية المتفصلة

نيلها واستفادتها من أدلتها بالنظر والبحث فيها ـ فيخرج بهذا القيد حفظ المسائل، أو استعلامها من المفتي، أو بإدراكها من كتب العلم، فلا يسمى شيء من ذلك اجتهاداً في الاصطلاح . ٢٨٢ - المجتهد:

العرب ، ومعاني مفردات كلامهم وأساليبهم في التعبير ، إما بالسليقة وإما بالتعلم بأن يتعلم علوم اللغة العربية من نحو وصرف وبلاغة وأدب ومعان وبيان، وإنما كان تعلم اللغة العربية على هذا الوجه ضرورياً للمجتهد، لأن نصوص الشريعة وردت بلسان العرب فلا يمكن فهمها واستفادة الأحكام منها إلا بمعرفة اللسان العربي على نحو جيد، لا سيها وان نصوص الكتاب والسنة وردت في غاية البلاغة والفصاحة والبيان، فلا يمكن فهمها حق الفهم وتذوق معانيها وإدراك ما تدل عليه إلا بمعرفة اللغة العربية والإحاطة بأساليبها في التعبير وأسرارها البلاغية والبيانية، وما توميء إليه كلماتها وعباراتها . . وبقدر تضلع المجتهد في معرفة اللسان العربي تكون قدرته على فهم النصوص وإدراك معانيها القريبة والبعيدة . . ولكن لا يشترط في المجتهد أن

العملية، وقد قدرها بعض العلماء بخمس مئة أية . والحق: إن آيات الأحكام غير محصورة بهذا العدد، إذ يمكن بالنظر الدقيق والتأمل العمميق والإدراك الجيد استنباط الأحكام من الأيات الأخرى حتى لوكانت في القصص والأمثال . وعلى كل حال فلا يلزم المجتهد حفظآيات الأحكام بل يكفيه أن يعرف موضعها من الكتاب حتى يسهل عليه الرجوع إليها وقت ألحاجة ، وقد اعتني العلماء بجمع هذه الأيات وشرحها وبيان الأحكام التي تدل عليها وصنفوا في هذا الموضوع مصنفات كثيرة مثل كتاب أحكام القرآن لأبي بكر أحمد بن علي الرازي المشهور بالجصاص المتوفى سنة ٣٧٠ هـ. وكتاب أحكام القرآن لأبي بكر ابن العربي المتوفى سنة ٤٣ﻫ هـ. كما ان بعض المفسرين للقرآن الكريم اعتنــوا بتفســير آيات

كتاب 1 الناسخ والنسوخ» لل
$$
y
$$
مام أو جعفر *ع*مد ابن أهد التنهور بالنحاس، وعل المجتهد .  
والتوف سنة 14هم.  
بالاحكام، لأن هذه المرفة تعينه كثيراً على فهم الماد من الأية .  
ثالثا: ممرفة السنة :

$$
x^2 + 1
$$

بان يعرف المجتهد صنعيحها من صنعيفها ، وحال زوام، ومدى عدالتهم وضبطهم وورعهم وفقههم ، ويعرف متواتر السنة من مشهورهاوأحادها، وأن يفهم معاني الأحاديث وأسباب ورودها ، ويعرف درجات الأحاديث في الصحة والقــوة وقواعد الترجيح فيها بينها، والناسخ والمنسوخ منها . ولا يشتـرط أن يعرف جميـع الأحاديث بل يكفيه أن يعرف منها أحاديث الأحكام . ولا يشترط في معرفة هــذه الأحاديث أن يحفظها عن ظهر قلب ، بل يكفيه أن تكون عنده كتب السنة الصحيحة ويعرف مواضع احاديث الأحكام فيها، كـما يكفيه أن تكـون عنده كتب الجــرح والتعديل لأئمة الحديث حتى يعرف حالة الرواة . وإنما قلنا : يكفيه ما ذكرنا ، لأن الوصول إلى معرفة السنة على الوجه الذي ذكرناه من قبل المجتهد نفسه أصبح من الأمور العسيرة في الوقت الحاضر، فلا بد من الاعتماد والتعويل على علياء الحديث

وقد اعتنى العلهاء بجمع أحاديث الأحكام، وصنفوا فيها المصنفات، ورتبوها حسب أبواب الفقه، وشرحوها الشروح المختصرة والمطولىة، وبينوا مــا فيها من أحكام ومقارنتها بمذاهب فقهاء الأمصار، وتكلموا عن أسانيدها، مما سهل عـلى المجتهد الوصول إلى أحاديث الأحكام ، والتعرف على معانيها وأحكامها ، ومن هذه الكتب دنيل الأوطار شرح منتقى الأخبار» للشيخ محمد بن علي الشوكاني فضلاً عن كتب السنة الصحيحة وشروحها التي لم تقتصر على أحاديث الأحكام . رابعاً : المعرفة بأصول الفقه :

علم أصول الفقه ضروري لكل مجتهد وفقيه، كما ذكرنا في المقدمة، إذ بهذا العلم يعرف المجتهد أدلة الشرع وترتيبها في الرجوع إليها وطرق استنباط الأحكام منها، وأوجه دلالات الألفاظ على معانيها وقوة هذه الدلالات، وما يقدم منها وما يؤخر، وقواعد الترجيح بين الأدلة إلى غير ذلك مما يبحثه علم أصول الفقه . وقد ألف العلماء قديماً وحديثاً المصنفات الكثيرة في هذا العلم مما جعل من الميسور على العلياء الوقوف على أبحاثه وقواعده .

سابِماً : الاستعداد الفطري للاجتهاد :

وهناك شرط، هو في رأينا، شرط ضروري وإن لم ينص عليه الأصوليـون صراحة، وهو أن يكون عند العالم استعداد فطري للاجتهاد، بأن تكون له عقلية فقهية مع لطافة إدراك ، وصفاء ذهن ، ونفاذ بصيره ، وحسن فهم ، وحدة ذكاء . إذ بدون هذا الاستعداد الفطري لا يستطيع الشخص ان يكون مجتهداً وإن تعلم آلة الاجتهاد التي ذكرناها في شروطه، لأنها إذا لم تصادف استعداداً فطرياً للاجتهاد لا تمبعل الشخص مجتهداً . وليس في قولنا هذا غرابة ، فإن تعلم الإنسان اللغة العربية وعلومها وأوزان الشعر لا تجعله شاعراً إذا لم يكن عنده استعداد فبطري للشعر .

ليست الاحكام الشرعية كلها تصلح أن تكون محل اجتهاد، ولهذا قال بعض علماء الأصول: «المجتهد فيه هوكل حكم شرعي ليس فيه دليل قطعي»، أي إن الأحكام الشرعية التي فيها أدلة قطعية لا تحتمل الاجتهاد والاختلاف، مثل : وجوب الصلاة، والصيام، وحرمة الزنى، ونحوذلك مما وردت فيه نصوص قطعية، وشاع أمرها ، وعرفها الجاهل والعالم على حد سواء ، ولم يعذر أحد بجهلها . أما الأحكام التي لم ترد فيها نصوص قطعية، وإنما وردت فيها نصوص ظنية الثبوت أو الدلالة ، فهي التي يجرى فيها الاجتهاد . فإذا كانت نصوصاً ظنية الثبوت ، وهذه تكون في السنة، بحث المجتهد عن مدى ثبوت النص ومقدار صحة سنده وقوته والوثوق برواته والـركون إليهم، ونحـو ذلك ممـا يقتضيه البحث والنــظر . والمجتهدون يختلفون في هذه المسائل اختلافاً كبيراً، فقد يثبت هذا الحـديث عند مجتهد ولا يثبت عند مجتهد آخر فلا يعمل به .

١٨٤- ما يجوز الاجتهاد فيه ، وما لا يجوز :

فكذلك الحال في الاجتهاد . . ونوابغ المجتهدين ما كانوا أكثر من غيرهم معرفة بعلوم الاجتهاد ووسائله وألاته، وإنما كانوا أكثر من غيرهم في القابلية على الاجتهاد وفي الاستعداد الفطري له .

أما الأحكام الظنية الدلالة، فإن الاجتهاد فيها ينصب على كشف المعنى المراد منها ، بالتعرف على قوة دلالة اللفظ على المعنى وترجيح دلالة على أخرى، والفقهاء يختلفون في هذه الأمور، وإن كانوا يتفقون على الموازين العامة والقواعد الضابطة لدلالات الألفاظ وترجيح بعضها على بعض، بل إنهم قد يختلفون في بعض هذه الموازين فيكون اختلافهم في الاستنباط واسعاً، كما في اختلافهم في موجب الأمر والنهي، وفي دلالة العام على أفراده أهي قطعية أم ظنية، والمطلق وعلاقته بالمقيد وغير ذلك مما أشرنا إلى بعضه في مواضعه . ويجرى الاجتهاد أيضاً في المسائل التي لم يرد نص من الشارع بشأنها ، فيضطر

الاجتهاد لا يقيده زمان ولا مكان ، بمعنى : أنه ليس مخصوصاً بوقت دون وقت ولا بمكان دون مكان ، لأن مبناه توافر شروطه في الشخص ، وهذا أمر ممكن في كل

٢٨٥ ـ الاجتهاد لا ينقيد بالزمان والمكان :

المجتهد إلى اللجوء إلى دلائل الشريعة الأخرى من قياس وغيره، ولا شك أن أنظار المجتهدين تختلف في مدى صحة هذه الأدلة وفي كيفية الاستنباط منها وفي الأحكام المستبطة بناء عليها.

عصر ، فلا يجوز قصره على زمان دون زمـان ، فإن فضــل الله واسع غــير محصور بالمتقدمين دون المتأخرين، وقد نص أهل العلم على أنه لا يجوز أن يخلو زمان من مجتهد قائم يبين للناس ما نزل ربهم إليهم ويلغه سيدنا محمد صلى الله عنه بعض العلياء من القول بسد باب الاجتهاد كان مبعثه الحرص على الشريعة من عبث الجهال أدعياء الاجتهاد، وينصرف قولهم إلى هؤلاء دون أهل العلم وأرباب الاجتهاد . وعلى هذا فالاجتهاد باقٍ إلى يوم القيامه ، ومباح للجميع ، بشرط أن تكمل في الشخص أدوات الاجتهاد وشروطه ، فلا يرقى إلى هذه المرتبة وهذا المنصب الشريف إلا أهله وهم أهل الاجتهاد حقاً . فليس الاجتهاد إذن ، حكراً على طائفة معينة ، أو سلالة معينة، أو بلد معين، أو عصس دون عصر، وإنمـا هو مبـاح لجميع الخلق بشروطه، لأن شرع الله شرع لجميع البشر وعليهم أن يتدبروه ويفهموا أحكامه، قال الله تعالى: ﴿ أَفَلاَ يَتَدَبَّرُونَ الْقُرْآنَ أَمْ عَلَى قُلُوبٍ أَقْفَالُهَا﴾ [النساء: ٨٢] ولأن الاجتهاد أعلى مراتب العلم، والعلم مباح للجميع، بل ندب إليه الشرع الشريف. وأثنى على اصحابه، وأمر بالاستزاده منه، وعلم الناس أن يقولوا: ﴿وقُلْ رَبِّ زِدْنِي  $\cdot$ [112:45] (

٢٨٦ - حكم الاجتهاد: الاجتهاد واجب على من كان أهلًا له بأن قامت فيه ملكة الاجتهاد وتهيأت له أسبابه ووسائله . وعلى المجتهد أن يصل إلى الحكم الشرعي بطريق النظر والبحث في الأدلة ، وما يؤدي إليه اجتهاده هو الحكم الشرعي في حقه ، الواجب اتباعه ، فلا

الاجتهاد مبناه النظر واستفراغ الوسع والطاقة للوصول إلى الحكم الشرعي ، فإذا بحث المجتهد في مسألة ، وأمعن النظر فيها ، وبذل غاية جهده حتى توصل إلى

٨٧٣ ـ تغير الاجتهاد ونقضه :

يجوز له تركه تقليداً لغيره . وهو إن أصاب في اجتهاده فله أجران ، وإن أخطأ فله أجر واحد، وبهذا جاء الحديث الشريف عن النبي ﷺ إذ يقول : «إذا اجتهد الحاكم فأصاب فله أجران، وإن أخطأ فله أجر واحد».

حكم في هذه المسألة، كان هذا الحكم هو الواجب في حقه، وهو الذي يفتي به، ولكن إذا تغير اجتهاده في هذه المسألة ذاتها فعليه أن يعمل بمقتضى اجتهاده الجديد ، ويفتي به ويترك قوله الأول . وإذا كان المجتهد حاكماً وقضى في مسألة بحكم معين حسب اجتهاده، فلا يجوز لحاكم أخر نقض هذا الاجتهاد، لأن القاعدة : إن الاجتهاد لا ينقض بمثله، ولكن لو عرضت مسألة أخرى مثل الأولى على الحاكم نفسه، وبدا له رأي جديد في هذه المسألة ، فإن عليه أن يحكم باجتهاده الجديد ، أما ما حكم به أولًا فلا ينتقض بل يمضي ، وهذا يعني أن السوابق القضائية لا تفيد القاضي المسلم، وعلى هذا دل عمل القضاة في الإسلام ، من ذلك : أن عمر بن الخطاب رضي الله عنه قضى في المسألة الحجرية في الميراث بعدم توريث أولاد الأبوين، ثم عرضت له نفس المسألة من بعد

فقضى بتوريث أولاد الأبوين مسع الأولاد لأم، فاعتــرض عليه أصـحـاب القضية الأولى، فقال: ذلك ما قضينا وهذا على ما نقضي . أما إذا كان الاجتهاد غمالفاً للنص القطعي، فإنه ينقض ولا عبرة به، إذ ليس هو في الحقيقة اجتهاداً .

٨٨٣. تجزء الاجتهاد:

معنى تجزء الاجتهاد : هو كون العالم مجتهداً في مسألة دون غيــرها، أي أن يكون قادراً عـلى الاجتهاد في بعض المسـائل دون البعض، نـظراً لتوافـر وسائـل الاجتهاد له في هذه المسائل . كمن أحاط بجميع أدلة الميراث ونصوصه وما ورد فيه

the contract of the contract of the

 $\mathbf{f} \cdot \mathbf{A}$ 

٣٨٩ ـ التقليد في اللغة : مأخوذ من القلادة التي يقلد الإنسان غيره بها . وفي الإصطلاح · قال الغزالي: «هو قيول قول بلا حيحة» . وقبال غيره: «التقليد هو

التقليد

الفصل الثاني

إلى عدم الجواز مطلقا ، وأوجبوا على المخلف الاجتهاد وتعلم وسائله وادواته . وقال ٱخرون بالجــواز مطلقــأ للقادر عــلى الاجتهاد وللعــاجز عنــه . وذهب البعض إلى التفصيل : الجواز في حق العاجز ، والتحريم في حق المجتهد القادر ، وهذا القول هو الراجح . وقد أكثر الناس الكلام في مسألة التقليد دفاعاً عنه وهجوماً عليه، واشتدت اللجاجة والخصومة بين الفريقين .

والذي أراه : أن المسألة واضبحة هينة لا ينبغي أن تكون مثار جدل وكبلام طويل، ذلكٌ أن المطلوب من كل مكلف هو طاعة الله ورسوله، وعلى هذا دلت النصوص الكثيرة الصريحة من ذلك قوله تعالى: ﴿وَأَطِيعُوا الله وَالرُّسُــولَ لَعَلَّكُمْ

نْزْخُمُونَ﴾ [آل عمران: ١٣٢] ﴿وَما آتاكُمُ الرسُّولُ فَخُذُوهُ وَما نَهاكُمْ عَنْهُ فَأَنْهُوا﴾ [الحشر: ٧] ﴿فَلا وَرَبُّكَ لَا يُؤمِّنُونَ حَتَّى يُحَكَّمُوكَ فِيهَا شَجَرَ بَيْنَهُمْ نُمَّ لَا يَجُدُوا فِي انْفْسهم ۚ حَرَجَاً مِمَّا قَضَيْتَ وَيَسَلَّمُوا تَسْلِيَهَا﴾ [النساء: ٦٥] ﴿اتَّبِعُوا مَا أَنْزِلَ إِليْكُمْ مِنْ رَبَّكُمْ﴾ [الأعراف: ٣] . فالواجب إذن، على كل مكلف، بلا استثناء، طاعة الله ورسوله، وهـذا الواجب يستلزم حتهاً معرفة ما شرعه الله جل جلاله في القرآن، او على لسان رسوله الكريم ﷺ . ومعرفة ما شرعه الله إنما تكون بالرجوع إلى نصوص القرآن والسنة

واستفادة الأحكام منها بعد فهمها ومعرفة المراد منهبا . فإن لم يجبد المكلف الحكم صريحاً في هذه النصوص تحسول إلى الاجتهاد كـما أمر الشــرع، فيجتهد في نــطاق الشريعة وفي ضوء مبادئها العامة وفي ظل مقاصدها ومعانيها . هذا هو السبيل القويم للتعرف على الأحكام . ولا شك أن سلوك هذا السبيل يستلزم قدراً معيناً من المعرفة والإدراك ، يقل ويكثر حسب حال الشخص وعلمه حتى يصل إلى الحد الذي يؤهله لمنصب الاجتهاد الرفيع . . فإذا عجز المكلف عن معرفة الأحكام بهذا الطريق فإن عليه أن يعمل ، كما أمره الله ، فيسأل أهل العلم عن حكم الله في الواقعة التي يريد معرفة حكمها، قال تعالى : ﴿فَاسْأَلُوا أَهْلَ الذُّكْرِ إِنْ كُنْتُمْ لَا تَعْلَمُونَ﴾ [النحل: ٤٣، الأنبياء : ٧] ولا يلزمه أن يسأل عالمًا معينًا، ولا يتقيد بواحد بعينه ، لأن الله لم يلزمه بهذا ، ولا التزام بلا إلزام شرعي ، والآية الكريمة أمرته بسؤال «أهل العلم» لا

عظام، مشهود لهم بالعلم والاجتهاد والصلاح والتقوى. ومن هـذه المذاهب مـا اندرس وعفتأثاره بموت أصحابه، ولم تبق من آرائه وأقواله إلا ما نجده في كتب الخلاف. ومن هذه المذاهب المندرسة مذهب الأوزاعي وسفيان الثوري وغيرهما ِ ومن المذاهب ما بقي حتى الآن وله اتباع ومؤلفات تحكي أقوال فقهائه . فهل يسوغ تقليد هذه المذاهب أم لا؟ قلنا : إن المجتهد عليه أن يتعرف على الأحكام من منابعها الأصلية عن طريق النظر والاجتهاد ولا يجوز له التقليد . أما العاجز عن الاجتهاد، فقد قلنا : إن عليه أن

ثالثاً : إن الشريعة الإسلامية حجة على كل مذهب، وليس أي مذهب حجة على الشريعة الإسلامية. رابعــأ : إن المسوغ لاتبــاع هذه المـذاهب هو أنها مــظنة تعــريف متبعيها بــأحكام الشريعة، أي إنها مظنة تعريفنا بحكم الله المنزل في القرآن أو في السنة، فإذا تبين أن المذهب الفلاني أخطأ في هذه المسألة وأن الصواب فيها عند غيره، وظهر هذا الصواب ظهوراً كافياً فعلى متبع المذهب أن يتحول عن مذهبه في هذه المسألة إلى القول الصواب. خامساً : يجوز لمتبع مذهب معين أن يتبع غيره في بعض المسائل، إذ لا إلزام عليه بالتقيد بجميع اجتهادات هذا المذهب. على أن يكون ذلك منه عن دليل

دعاه إلى هذا التحول عن مذهبه إلى مذهب آخر في هذه المسائل . كما له أن يسأل أي فقيه من غير مذهبه عن حكم الشرع في مسألة من المسائل، ويعمل بما يفتيه به . سادساً : على المقلد أن يطهر نفسه من التعصيب الذميم للمذهب، فليست المذاهب تجزئة للإسلام، وليست هي أدياناً ناسخة للإسلام، وإنمــا هي وجوه في تفسير الشريعة وفهمها، ومنافذ تطل عليها، ومناهج في البحث والدراسة والفهمري وأساليب علمية في الاستنباط، وكلها تريد الوصول إلى معرفة ما

اخطاوا، ونقول كيا علمنا الله جل جلالـه : ﴿وَالَّذِينَ جَـاؤُوا مِنْ بِمْدِهِمْ يَقُولُونَ رَبَّنَا اغْفِرْ لَنَا وَلِإِخْوَانِنَا الَّذِينَ سَبَقُونَا بِالإِيمَانِ وَلَا تَجْعَلْ في قُلُوبِنا غِلاً لِلَّذِينَ آمَنُوا رَبَّنَا إِنَّكَ رَؤُوفٌ رَحِيمٌ﴾ [الحشر: ١٠]. والحمد لله أولًا وأخراً وصلى الله على سيدنا محمد وعلى آله الطيبين الطاهرين وعلى أصحابه المجاهدين ومن تبعهم بإحسان إلى يوم الدين

- انتهى -

 $\mathbf{r}$ 

**LIO** 

المبحث الثالث اقسام الحكم الوضعي  $TA = 00$ المطلب الأول السبب

 $0A = 00$  تصنعة

المطلب الثالث<br>المانعر

**LIZ** 

## اختلافهم .

الفصل الثالث المكوم فيه الفقرة ٦٨ - ٧٦ ، الصفحة ٧٤ - ٨٦ تعريفه ـ أمثلة عليه ـ تقسيم الفصل إلى مبحثين المبحث الأول شروط المحكوم فيه A1-V7 inial أولًا : أن يكون الفعل معلوما للمكلف ـ المقصود بـالعلم ـ العلم في دار

**ESV** 

**Contract Contract** 

E JA

 $\mathcal{L}(\mathcal{L}(\mathcal{$ 

and the state of the state

المطلب الأول العوارض السماوية 111-1.72minal أولاً ـ الجنون  $1.6 - 1.172$ 

 $\mathbf{r}$ 

 $\mathcal{A}$  .

 $\sim$ 

 $\sim$ 

**E19** 

الصفحة ١١٢-١١٤

الجهل لا ينافي الأهلية ــ قد يكون عذراً في بعض الأحـوال ــ الجهل في دار الإسلام ــ الجهل المتأني من الاجتهاد الباطل والاجتهاد السائغ ــ الجهل بالوقائع ــ .<br>القاعدة التي تحكم الجهل في القوانين الوضعية ـ الجهل في دار الحوب وهل يعتبر عذراً مقبولا . ثانياً ـ الخطأ  $111 - 110$  indeed! المقصود بالحظأ أثر الخطأ في حقوق الله وفي حقوق العباد ـ هل تقع تصرفات المخطىء ـ الراجح من أقوال العلماء في هذه المسألة .

الصفحة ١١٦-١١١

 $f(x)$ 

# المسألة الأولى ــ في دفع المال لمن بلغ سفيهاً وأقوال العلماء في ذلك ــ المقصود بالرشد ـ أقوال العلماء في ذلك وبيان أدلتهم والراجح منها . المسألة الشانية : الحجـر على السفيـه ــ أقوال العلماء في ذلـك وبيان أدلتهم والراجح منها . المسألة الثالثة : متى يتم الحجر على السفيـه ـ أقوال العلماء في ذلـك وبيان الراجح منها .

المسألة الرابعة: حكم تصرفات السفيـه المحجور ـ القـاعدة والاستثنـاء في ذلك .

المسألة الخامسة : السفه في القانون المدني العراقي المسألة السادسة : السفه في القانون المدني المصري . خامساً ـ السكر الصفحة ١٢٨ ـ ١٣٤ تمهيد ــ تعريف السكر ــ السكر بطريق مباح وما يترتب عليه ــ السكر بطريق منظور ــ ما يترتب على السكر المحظور بالنسبة لتصرفاته القولية والفعلية ــ أقــوال

المالسة اختلف الشائعي القيل الراجع من أقراف وأدلة الرجحان وحكم

EY1

# الفصل الثاني

الفصل الأول الدليل الأول القرآن

الدليل الثاني

السنة

## الفقرة ١٥٣-١٦٨. الصفحة ١٧١-١٧٨

تعريف السنة ــ السنة مصدر للتشريع ــ الأدلة على ذلك من الكتاب والإجماع والمعقول ــ تساؤل ــ أنواع السنة من حيث ماهيتها ــ السنة القولية ــ السنة الفعلية ــ السنة التقريرية ـ أنواع السنة من حيث ورودها إلينا ـ السنة المتواترة ـ شروط السنة المتواترة ـ أنواع السنة المتواترة ـ السنة المشهورة، وتعريفها ـ سنة الأحاد وتعريفها ـ سنة الأحاد واجبه الاتباع ومصدر للتشريع ـ شروط العمل بسنة الأحـاد ـ أقوال العلماء في ذلك ـ شروط المالكية لقبول سنة الأحاد ـ شروط الحنفية لقبول سنة الأحاد

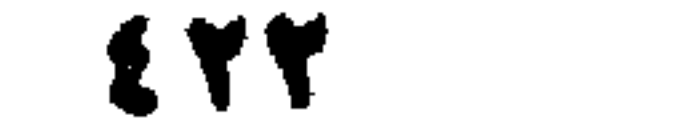

الدليل الرابع

الفصل الرابع

تعريف الإجماع -ما يبني على تعريفه -حجية الإجماع -أنواع الإجماع -الإجماع الصريح : معناه ومدى حجيته ــ الإجماع السكوتي: معناه ومـٰدى حجيته ــ أقــوال العلماء في حجية الإجماع السكوتي ــ الراجح من أقوالهم ودليل الرجحان ـ اختلاف الفقهاء في مسألة على قولين ــ هل يجوز إحداث قول ثالث في المسألة؟ ذكر أقوال العلماء وأدلتهم ـ مناقشة أدلتهم وبيان الراجح من أقوالهم ـ مستند الإجماع ـ إمكان انعقاد الإجماع ــ الحلاف في إمكان انعقاده ــ ذكر أقوال العلماء في ذلك ــ التفصيل في المسألة وبيان الراجح من أقوالهم ـ أهمية الإجماع في الوقت الحاضر وإمكان انعقاده .

 $1.71 - 1.7.7$  strated 1.8.7 and 1.7.7 and 1.7.7 and 1.7.7 and 1.7.7 and 1.7.7 and 1.7.7 and 1.7.7 and 1.7.7 and 1.7.7 and 1.7.7 and 1.7.7 and 1.7.7 and 1.7.7 and 1.7.7 and 1.7.7 and 1.7.7 and 1.7.7 and 1.7.7 and 1.7.7 and

القياس الفقرة ١٨٠ ـ ٢٠٥، الصفحة ١٩٤ ـ ٢٢٩ تعريف القياس ــ أركان القياس ــ أمثلة على القياس ــ شروط القياس ــ شروط الاصل -شروط حكم الأصل-شروط الفرع-شروط العلة-العلة والحكمة والفرق بينهما ـ ربط الاحكام بعللها لا بحكمها وسبب ذلك ـ تعداد شروط العلة ـ أن تكون وصفاً ظاهراً ـ منضبطاً ـ مناسباً للحكم ـ متعدياً ـ أن تكون من الأوصاف التي لم يلغ الشارع اعتبارها المناسبة بين الحكم والعلة ـ المناسب المؤثر ـ المناسب الملائم ـ أوجه الملائمة مع الأمثلة ـ المناسب المرسل ـ المناسب الملغي ـ مسالك العلة ـ أولًا : النص-ثانياً: الإجماع ـ ثالثاً: السبر والتقسيم ـ تنقيح المناط ـ تخريج المناط وتحقيق المناط ـ أقسام القياس ــ القياس الأولي ــ القياس المساوي ــ القياس الأدنى ــ ججية القياس ــ

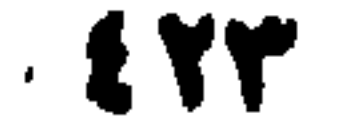

**Maritan areas The Communication and the communication of the communication and the communication of the communication** 

$$
110 - 111 \cdot 4
$$

 $\frac{1}{2}$  and  $\frac{1}{2}$  and  $\frac{1}{2}$  a

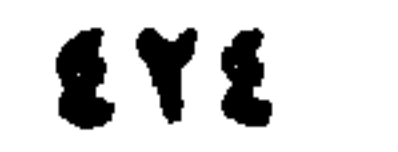

EYO

المقصود بشرع من قبلنا ـ أنواع شرع من قبلنا ـ النوع الأول : مشروع في حقنا ـ النوع الثاني : منسوخ في حقنا ـ النوع الثالث ـ غير مشروع في حقنا ـ النوع الرابع : ما لم يقم دليل في الشريعة الإسلامية على بقاء الأحكام السابقة أو نسخها ـ اختلاف العلماء في النوع الرابع ـ الخلاف لا يترتب عليه اختلاف في العمل والأمثلة علىذلك. الفصل الحادي عشر الدليل الحادي عشر

$$
= 1
$$

 $\sim 10^{-11}$ 

 $\bullet$ 

الفقرة ٢٥٧ ــ ٣٨٠، الصفحة ٣٩٨ ـ ٣٩٨

ETT

 $\sigma$  .

 $\mathbf{z} \in \mathbb{R}$ 

الفرع الأول المطلق والمقيد  $Y \setminus -Y \wedge \xi$  indeed تعريف المطلق والمقيد ـ حكم المطلق أنه يجرى على إطلاقه ـ حكم المقيد لزوم العمل بموجب القيد ــ حمل المطلق على المقيد ــ متى بجمل المطلق على المقيد ومتى لا على مواضيع بجمل ـ حالاء

تعريفه وأنواعه ــ الخناص الشخصي والخاص النموعي والخاص الجنسي ألفـاظ الاعداد من الخــاص ــ حكم الخاص ــ احتجـاج العلماء بحكم الخاص في المسائل الخلافية وذكر مثال على ذلك ـ الأمثلة على الخاص من القوانين الوضعية .

الصغيحة ٧٧٩ ـ ٤ ٢٠

الخاص

EYV

$$
\Upsilon \cdot \cdot = \Upsilon \Upsilon \text{ and }
$$

تعريف النس - مرجب النس واختلاف العلياء في ذلك - بيان القول الراجع -

المللب الثالث<br>المشرك  $rr - r + \lambda$ الصفحة ۳۲

ETA
الصفحة ٣٣١ - ٣٣٢

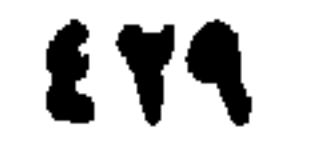

**Contract Contract** 

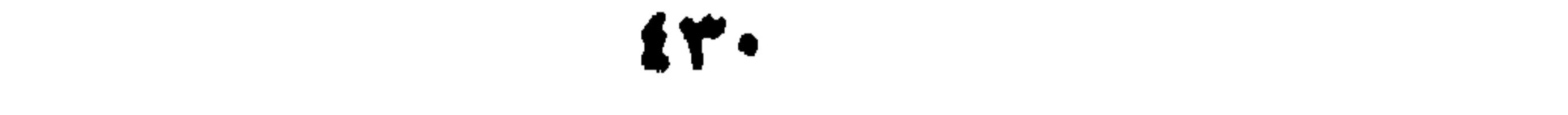

تعريفه ـ سبب الإجمال ـ حكم المجمل ـ ذكر بعض الأمثلة .

## Mol. Wo & initial

المقصود بعبارة النص ــ الأمثلة ــ عبارة النص في القوانين الوضعية . ثانياً ــ إشارة النص الصفحة ٢٥٦ - ٢٦١ المقصود بإشارة النص ـ الأمثلة من النصوص الشرعية ـ الأمثلة من القوانين الوضعية . ثالثاً ـ دلالة النص  $14.4$   $11.5$  indeed

 $f(x)$ 

تعتبر من دلالة المنظوق.

خامساً ـ مفهوم المخالفة  $TVV = Y' \top T$ المقصود بمفهوم المخالفة ــ أنواعه ــ أولاً: مفهوم الصفة وأمثلته ــ ثانياً : مفهوم الشرط وأمثلته ــ ثالثاً : مفهوم الغاية وأمثلته ــ رابعاً : مفهوم العدد وأمثلته ــ خامساً مفهوم اللقب وأمثلتهم شروط العمل بمفهوم المخالفة ـ حجية مفهوم المخالفة وأقوال العلماء في ذلك ـ لا حجة في مفهوم اللقب ـ الخلاف فيها عدا ذلك ـ ذكر أقــوال المختلفين وأدلتهم وبيان الراجح منها ـ ثمرة الخلاف ـ الأخذ بمفهوم المخالفة في تفسير القوانين الوضعية ـ الأمثلة من القوانين الوضعية على مفهوم المخالفة .

الفصيل الثانسي مقاصسد الشريعسة العامسة الفقرة ٢٥٩ ـ ٣٦٦، الصفحة ٣٧٨ ـ ٢٨٥ معرفة المقاصد العبامة للشبريعة الإسلامية أمبر ضروري لفهم نصبوصها واستنباط الاحكام منها ـ المقصد الأصلي للشريعة تحقيق المصالح للعباد ودرء المفاسد عنهم-مصالح العباد ثلاثة أنواع\_النوع الأول: الضروريات معناها، وأمثلتها، وما شرع لها ــ النوع الثاني: الحاجيات ، معناها ، وأمثلتها ، وما شــرع لها ــ النــوع الثالث: التحسينات ، معناها ، امثلتها ، وما شرع لهلـمكملات المصالح ـ مراتب المصالح في الأهمية ـ ما يترتب على مقاصد الشريعة من مبادىء وقواعد .

المبحث الأول

لا تعــارض بين نصـــوص الشريعـــةــالتعارض في نــظر المجتهــد لا في نفس النصوص ـ كيفية رفع التعارض ـ يرفع التعارض بمعرفة الناسخ إن وجد ـ إن لم يوجد ناسخ اخذ بقواعد الترجيح ــ القاعدة الأولى: يرجح النص على الظاهر ومثـاله ــ القاعدة الثانية : يرجح المفسر على النص ومثاله ـ القاعدة الثالثة : يرجح المحكم على ما سواه ـ القاعدة الرابعة : يرجح ما يثبت بعبارة النص على ما يثبت بـإشارتـه ـ القاعدة الخامسة : يترجح الشابت بإشبارة النص على الشابت بدلالتيه ـ القاعيدة السادسة : ترجح دلالة المنطوق على دلالة المفهوم ـ القاعدة السابعة : الأخذ بالجمع والتوفيق ـ معنى الجمح والتوفيق ومق يلجأ إليهما المجتهد وأمثلة ذلك ـ التوجيح بقوة الدليل ـ العدول عن الدليلين المعارضين .

ALAMI ALAMI NANDI LA ALAMI AND ALAMI

الباب الرابع الاجتهاد والتقليد الفصل الأول الاجتهاد الفقرة ٣٨٨-٣٨٨ ، الصفحة ١ ٠٩ - ٩٠٩

الفصل في جواز التقليد أو عدم جوازه ـ ذكر الأدلة على ذلك ـ تقليد المذاهب . يسوغ للعامي ان يتبع مذهباً معنياً ــ على مقلدة المذاهب أن يستحضروا في أذهانهم ـ أولًا: المذاهب الإسلامية مـدارس فقهية لتفسـير النصوص واستنبـاط الأحكام وليست هي شرائع قائمة بذاتها ـ ثانياً: الشريعة الإسلامية أوسع من أي مذهب وحجة عليه وليس أي مذهب حجة على الشريعة ــ ثـالثاً: المسـوغ لتقليد المذهب كونه مظنة تعريف المقلد بحكم الشرع ـ رابعاً : على المقلد أن يطهر نفسه من التعصب الذميم للمذهب الذي يقلده ــ خامساً : لا إلزام على المقلد باتباع جميع أقوال مذهبه ولهذا له أن يسأل أي عالم من غير مذهبه عن حكم الشرع في مسألة تهمه - سادساً : لا نضيق باختلاف المذاهب .

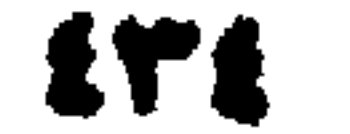

كتب وأبحاث للمؤلف ١ ـ أحكام الذميين والمستأمنين في دار الاسلام ٢ ـ المدخل لدراسة الشريعة الاسلامية

٣ ـ الكفالة والحواله في الفقه المقارن ٤ - أصبول الدعوة ه \_ الفرد والدولة في الشريعة الاسلامية ٦ ـ مجموعة بحوث فقهية تشتمل على : ١ ـ اثر القصود في التصرفات والعقود . ٢ \_ اللفطة وأحكامها في الشريعة الاسلامية. ٣ ـ احكام اللقيط في الشريعة الاسلامية. ٤ ـ حالة الضرورة في الشريعة الاسلامية. ه \_ الشريعة الاسلامية والقانون الدولي العام. ٦ ـ الاختلاف في الشريعة الاسلامية . ٧ ـ عقيدة القضاء والقدر وأثرها في سلوك الفرد· ٨ ـ العقوبة في الشريعة الاسلامية. ٩ - حقوق الافراد في دار الاسلام ٧ ـ القيود الواردة على الملكية الفردية للمصلحة العامة في الشريعة الاسلامية . ٨ - نظام القضاء في الشريعة الاسلامية . ٩ ـ موقف الشريعة الاسلامية من الرق دبحث». ١٠. النية المجردة في الشريعة الاسلامية وبحث» ١١- مسائل الرضاع في الشريعة الاسلامية وبحث،

the contract of the contract of the contract of